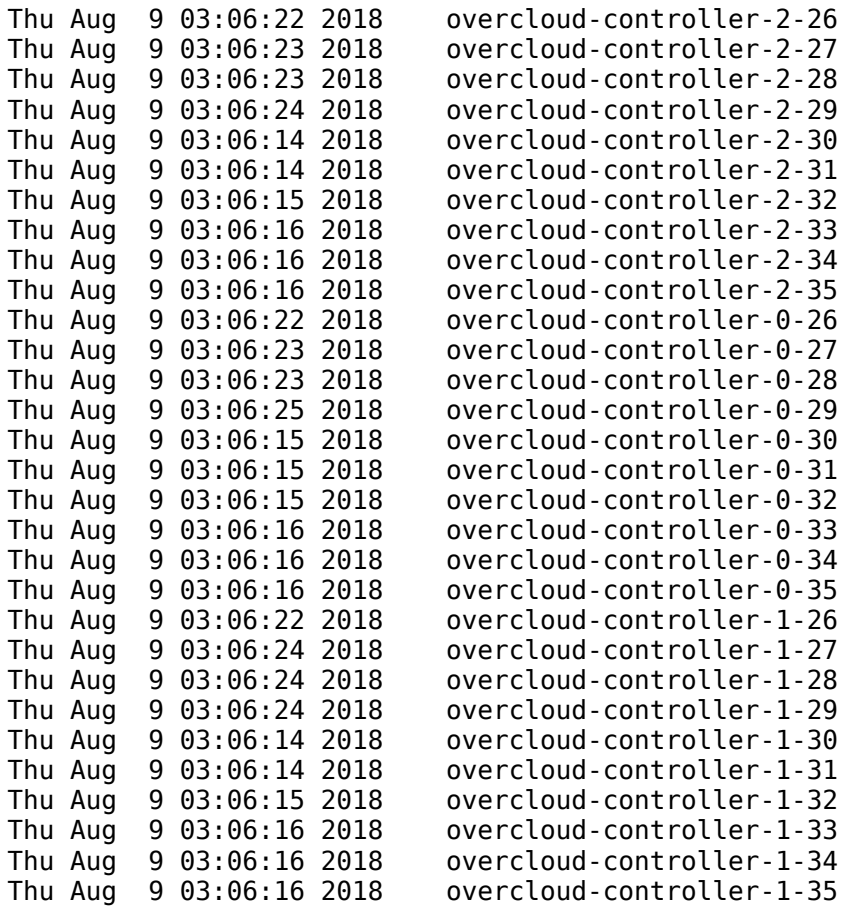

489789380 function calls (505842936 primitive calls) in 6094.884 seconds

Ordered by: cumulative time

```
 ncalls tottime percall cumtime percall filename:lineno(function)
7836/7866 0.229 0.000 6967.035 0.886 /usr/lib/python2.7/site-
packages/eventlet/greenpool.py:85(GreenPool._spawn_n_impl)
6110/6140 0.083 0.000 5931.007 0.966 /usr/lib/python2.7/site-
packages/eventlet/wsgi.py:724(Server.process_request)
6110/6122 0.123 0.000 5930.924 0.969
/usr/lib64/python2.7/SocketServer.py:643(HttpProtocol.__init__)
6110/6122 0.073 0.000 5925.278 0.968
/usr/lib64/python2.7/BaseHTTPServer.py:336(HttpProtocol.handle)
8223/8235 0.392 0.000 5925.205 0.720 /usr/lib/python2.7/site-
packages/eventlet/wsgi.py:330(HttpProtocol.handle_one_request)
6382/6394 0.688 0.000 5915.594 0.925 /usr/lib/python2.7/site-
packages/eventlet/wsgi.py:401(HttpProtocol.handle_one_response)
     6382 0.372 0.000 5900.398 0.925 /usr/lib/python2.7/site-
packages/paste/urlmap.py:185(URLMap.__call__)
6382/24917 1.671 0.000 5899.247 0.237 /usr/lib/python2.7/site-
packages/webob/dec.py:108(wsgify.__call__)
6382/24917 0.238 0.000 5896.852 0.237 /usr/lib/python2.7/site-
packages/webob/dec.py:193(wsgify.call_func)
6382/12764 0.334 0.000 5896.788 0.462 /usr/lib/python2.7/site-
packages/oslo_middleware/base.py:126(CORS. call )
6382/18818 0.343 0.000 5894.595 0.313 /usr/lib/python2.7/site-
packages/webob/request.py:1296(NoContentTypeRequest.send)
6382/18818 0.406 0.000 5894.130 0.313 /usr/lib/python2.7/site-
packages/webob/request.py:1258(NoContentTypeRequest.call_application)
     2018 0.096 0.000 5869.053 2.908 /usr/lib/python2.7/site-
packages/oslo_middleware/request_id.py:52(RequestId.__call__)
     2018 0.021 0.000 5867.148 2.907 /usr/lib/python2.7/site-
packages/oslo_middleware/catch_errors.py:37(CatchErrors.__call__)
```
09/08/2018 10.12.21.110:9001/20180809-065005/rally/neutron/create-list-port/20180809-065005-browbeat-create-list-port-8-1-iteratio… 2018 0.048 0.000 5866.228 2.907 /usr/lib/python2.7/sitepackages/keystonemiddleware/auth\_token/\_\_init\_\_.py:331(AuthProtocol.\_\_call\_\_) 2018 0.124 0.000 5737.302 2.843 /usr/lib/python2.7/sitepackages/routes/middleware.py:49(RoutesMiddleware.\_\_call\_\_) 6367 0.101 0.000 5706.146 0.896 /usr/lib/python2.7/sitepackages/pecan/middleware/recursive.py:52(RecursiveMiddleware.\_\_call\_\_) 6367 0.379 0.000 5706.021 0.896 /usr/lib/python2.7/sitepackages/pecan/core.py:829(Pecan. call 6367 0.537 0.000 5703.084 0.896 /usr/lib/python2.7/sitepackages/pecan/core.py:652(Pecan.\_\_call\_\_) 11059/21516 0.549 0.000 5312.423 0.247 /usr/lib/python2.7/sitepackages/neutron/db/api.py:152(wrapped) 15877/21220 0.222 0.000 5163.981 0.243 /usr/lib/python2.7/sitepackages/neutron/db/api.py:84(wrapped) 15877/21220 0.250 0.000 5163.820 0.243 /usr/lib/python2.7/sitepackages/oslo\_db/api.py:128(wrapper) 15877/21224 0.924 0.000 5163.633 0.243 /usr/lib/python2.7/sitepackages/neutron/db/api.py:113(wrapped) 6367 0.568 0.000 3749.617 0.589 /usr/lib/python2.7/sitepackages/pecan/core.py:549(Pecan.invoke\_controller) 9170 0.189 0.000 3740.321 0.408 /usr/lib/python2.7/sitepackages/neutron/pecan\_wsgi/controllers/utils.py:59(wrapped) 80730/81130 1.725 0.000 3474.509 0.043 /usr/lib64/python2.7/sitepackages/sqlalchemy/orm/query.py:2873(Query.\_\_iter\_\_) 1600 0.038 0.000 3057.478 1.911 /usr/lib/python2.7/sitepackages/neutron/common/utils.py:620(Ml2Plugin.inner) 328887 4.595 0.000 2763.252 0.008 /usr/lib64/python2.7/sitepackages/sqlalchemy/engine/base.py:882(Connection.execute) 328887 3.213 0.000 2756.957 0.008 /usr/lib64/python2.7/sitepackages/sqlalchemy/sql/elements.py:267(Select.\_execute\_on\_connection) 328887 17.680 0.000 2753.744 0.008 /usr/lib64/python2.7/sitepackages/sqlalchemy/engine/base.py:1016(Connection.\_execute\_clauseelement) 149968 2.967 0.000 2652.337 0.018 /usr/lib64/python2.7/sitepackages/sqlalchemy/orm/query.py:2895(Query.\_execute\_and\_instances) 328887 23.572 0.000 2138.779 0.007 /usr/lib64/python2.7/sitepackages/sqlalchemy/engine/base.py:1111(Connection.\_execute\_context) 220766/352129 10.278 0.000 2015.608 0.006 /usr/lib64/python2.7/sitepackages/sqlalchemy/orm/loading.py:32(instances) 328882 3.105 0.000 1937.485 0.006 /usr/lib64/python2.7/sitepackages/sqlalchemy/engine/default.py:506(MySQLDialect\_pymysql.do\_execute) 19101 0.297 0.000 1937.239 0.101 /usr/lib/python2.7/sitepackages/pecan/core.py:858(Pecan.handle\_hooks) 19101 0.820 0.000 1936.154 0.101 /usr/lib/python2.7/sitepackages/pecan/core.py:330(Pecan.handle\_hooks) 328958 6.000 0.000 1934.458 0.006 /usr/lib/python2.7/sitepackages/pymysql/cursors.py:147(Cursor.execute) 166814/949736 22.066 0.000 1868.281 0.002 /usr/lib64/python2.7/sitepackages/sqlalchemy/orm/loading.py:419(\_instance) 328958 6.123 0.000 1802.596 0.005 /usr/lib/python2.7/sitepackages/pymysql/cursors.py:319(Cursor.\_query) 328958 6.298 0.000 1787.224 0.005 /usr/lib/python2.7/sitepackages/pymysql/connections.py:847(Connection.query) 328958 5.039 0.000 1731.762 0.005 /usr/lib/python2.7/sitepackages/pymysql/connections.py:1046(Connection.\_read\_query\_result) 800 0.025 0.000 1724.718 2.156 /usr/lib/python2.7/sitepackages/neutron/pecan\_wsgi/controllers/resource.py:150(CollectionsController.post) 328958 7.153 0.000 1724.577 0.005 /usr/lib/python2.7/sitepackages/pymysql/connections.py:1338(MySQLResult.read) 800 0.029 0.000 1724.467 2.156 /usr/lib/python2.7/sitepackages/neutron/pecan\_wsgi/controllers/resource.py:161(CollectionsController.create) 83442/97066 2.266 0.000 1708.825 0.018 /usr/lib64/python2.7/sitepackages/sqlalchemy/orm/strategies.py:1153(\_SubqCollections.\_load) 83696/169062 7.308 0.000 1675.140 0.010 /usr/lib64/python2.7/sitepackages/sqlalchemy/orm/query.py:3372(Query.\_compile\_context) 7326/8618 0.090 0.000 1653.609 0.192 /usr/lib/python2.7/site09/08/2018 10.12.21.110:9001/20180809-065005/rally/neutron/create-list-port/20180809-065005-browbeat-create-list-port-8-1-iteratio… packages/neutron\_lib/db/utils.py:97(\_wrapped) 7326/8618 0.094 0.000 1653.533 0.192 /usr/lib/python2.7/sitepackages/neutron\_lib/callbacks/manager.py:131(CallbacksManager.notify) 7326/8618 0.310 0.000 1653.453 0.192 /usr/lib/python2.7/sitepackages/neutron\_lib/callbacks/manager.py:162(CallbacksManager.\_notify\_loop) 5724/7016 0.115 0.000 1653.379 0.236 /usr/lib/python2.7/sitepackages/neutron\_lib/callbacks/registry.py:52(notify) 180931 3.562 0.000 1544.807 0.009 /usr/lib/python2.7/sitepackages/pymysql/connections.py:1410(MySQLResult.\_read\_result\_packet) 161216/552622 11.206 0.000 1509.143 0.003 /usr/lib64/python2.7/sitepackages/sqlalchemy/orm/loading.py:584(\_populate\_full) 547648/564577 9.988 0.000 1489.122 0.003 /usr/lib64/python2.7/sitepackages/sqlalchemy/orm/strategies.py:1210(load\_collection\_from\_subq) 13719 0.238 0.000 1484.561 0.108 /usr/lib/python2.7/sitepackages/neutron/objects/db/api.py:32(get\_object) 9420 0.577 0.000 1454.154 0.154 /usr/lib/python2.7/sitepackages/neutron/objects/base.py:535(get\_object) 14519 0.246 0.000 1445.433 0.100 /usr/lib64/python2.7/sitepackages/sqlalchemy/orm/query.py:2757(Query.first) 14519 1.136 0.000 1445.133 0.100 /usr/lib64/python2.7/sitepackages/sqlalchemy/orm/query.py:2551(Query.\_\_getitem\_\_) 16789 0.841 0.000 1440.392 0.086 /usr/lib/python2.7/sitepackages/neutron/objects/base.py:558(get\_objects) 548848/565777 4.685 0.000 1430.584 0.003 /usr/lib64/python2.7/sitepackages/sqlalchemy/orm/strategies.py:1148(\_SubqCollections.get) 400 0.010 0.000 1416.598 3.541 /usr/lib/python2.7/sitepackages/neutron/plugins/ml2/plugin.py:1207(Ml2Plugin.create\_port) 82246 1.428 0.000 1383.028 0.017 /usr/lib64/python2.7/sitepackages/sqlalchemy/orm/query.py:3728(\_MapperEntity.setup\_context) 82246/145876 8.270 0.000 1381.206 0.009 /usr/lib64/python2.7/sitepackages/sqlalchemy/orm/loading.py:236(\_setup\_entity\_query) 17590 0.725 0.000 1362.656 0.077 /usr/lib/python2.7/sitepackages/neutron/objects/db/api.py:46(get\_objects) 2003 1.899 0.001 1336.020 0.667 /usr/lib/python2.7/sitepackages/neutron/pecan\_wsgi/hooks/policy\_enforcement.py:150(PolicyHook.after) 800 0.019 0.000 1333.801 1.667 /usr/lib/python2.7/sitepackages/neutron/pecan\_wsgi/controllers/utils.py:113(wrapped) 800 0.029 0.000 1333.605 1.667 /usr/lib/python2.7/sitepackages/neutron/pecan\_wsgi/controllers/resource.py:72(ItemController.delete) 17596 1.067 0.000 1313.948 0.075 /usr/lib/python2.7/sitepackages/neutron/db/\_model\_query.py:348(get\_collection) 95415 9.667 0.000 1267.298 0.013 /usr/lib64/python2.7/sitepackages/sqlalchemy/orm/strategies.py:851(SubqueryLoader.setup\_query) 2137874 13.356 0.000 1250.006 0.001 /usr/lib/python2.7/sitepackages/neutron/policy.py:337(check) 2738601 75.974 0.000 1201.950 0.000 /usr/lib/python2.7/sitepackages/pymysql/connections.py:981(Connection.\_read\_packet) 180931 50.044 0.000 1118.133 0.006 /usr/lib/python2.7/sitepackages/pymysql/connections.py:1474(MySQLResult.\_get\_descriptions) 417946 7.780 0.000 1100.359 0.003 /usr/lib/python2.7/sitepackages/oslo\_policy/policy.py:783(Enforcer.enforce) 1612 3.075 0.002 1081.384 0.671 /usr/lib/python2.7/sitepackages/neutron/db/db\_base\_plugin\_v2.py:1410(Ml2Plugin.get\_ports) 4800 0.321 0.000 1075.695 0.224 /usr/lib/python2.7/sitepackages/neutron/plugins/ml2/plugin.py:928(Ml2Plugin.get\_network) 82301 2.488 0.000 1042.360 0.013 /usr/lib/python2.7/sitepackages/neutron/pecan wsgi/hooks/policy enforcement.py:203(PolicyHook. get filtered item) 1726 0.038 0.000 1035.246 0.600 /usr/lib/python2.7/sitepackages/futurist/\_green.py:68(GreenWorker.\_\_call\_\_) 1726 0.049 0.000 1035.119 0.600 /usr/lib/python2.7/sitepackages/futurist/\_utils.py:43(WorkItem.run) 1726 0.054 0.000 1033.679 0.599 /usr/lib/python2.7/sitepackages/oslo\_messaging/rpc/server.py:153(RPCServer.\_process\_incoming) 8402 0.320 0.000 1030.630 0.123 /usr/lib/python2.7/sitepackages/neutron/db/\_model\_query.py:228(get\_by\_id)

```
09/08/2018 10.12.21.110:9001/20180809-065005/rally/neutron/create-list-port/20180809-065005-browbeat-create-list-port-8-1-iteratio…
       1726 0.162 0.000 1024.244 0.593 /usr/lib/python2.7/site-
 packages/oslo_messaging/rpc/dispatcher.py:193(RPCDispatcher.dispatch)
       1726 0.084 0.000 1023.711 0.593 /usr/lib/python2.7/site-
 packages/oslo_messaging/rpc/dispatcher.py:184(RPCDispatcher._do_dispatch)
      82301 32.183 0.000 1021.660 0.012 /usr/lib/python2.7/site-
 packages/neutron/pecan_wsgi/hooks/policy_enforcement.py:217(PolicyHook._exclude_attributes_b
 y_policy)
      8402 0.081 0.000 1006.817 0.120 /usr/lib64/python2.7/site-
 packages/sqlalchemy/ext/baked.py:392(Result.one)
       8402 0.945 0.000 1006.736 0.120 /usr/lib64/python2.7/site-
 packages/sqlalchemy/ext/baked.py:408(Result.one_or_none)
        400 0.071 0.000 973.529 2.434 /usr/lib/python2.7/site-
 packages/neutron/plugins/ml2/plugin.py:1174(Ml2Plugin._create_port_db)
       1200 0.094 0.000 954.833 0.796 /usr/lib/python2.7/site-
 packages/neutron/api/rpc/handlers/dhcp_rpc.py:191(DhcpRpcCallback.get_network_info)
 443568/730584 10.320 0.000 947.922 0.001 /usr/lib64/python2.7/site-
 packages/sqlalchemy/orm/interfaces.py:516(ColumnProperty.setup)
    1089217 19.536 0.000 931.062 0.001 /usr/lib64/python2.7/site-
 packages/sqlalchemy/orm/base.py:196(generate)
      68838 3.661 0.000 925.661 0.013 /usr/lib64/python2.7/site-
 packages/sqlalchemy/ext/baked.py:319(Result.__iter__)
       6800 0.115 0.000 861.862 0.127 /usr/lib/python2.7/site-
 packages/neutron/db/db_base_plugin_common.py:221(Ml2Plugin._get_network)
 65934/73627 2.785 0.000 840.076 0.011 /usr/lib64/python2.7/site-
 packages/sqlalchemy/orm/strategies.py:1279(JoinedLoader.setup_query)
        400 0.005 0.000 811.380 2.028 /usr/lib/python2.7/site-
 packages/neutron/plugins/ml2/plugin.py:985(Ml2Plugin.delete_network)
       400 0.096 0.000 811.281 2.028 /usr/lib/python2.7/site-
 packages/neutron/db/db_base_plugin_v2.py:453(Ml2Plugin.delete_network)
     417970 13.247 0.000 799.593 0.002 /usr/lib/python2.7/site-
 packages/oslo_policy/policy.py:532(Enforcer.load_rules)
    1768212 22.946 0.000 753.675 0.000 /usr/lib/python2.7/site-
 packages/pymysql/connections.py:406(FieldDescriptorPacket.__init__)
       8488 0.173 0.000 746.469 0.088 /usr/lib/python2.7/site-
 packages/neutron/objects/network.py:147(get_objects)
     417994 5.941 0.000 738.363 0.002 /usr/lib/python2.7/site-
 packages/oslo_policy/policy.py:763(Enforcer._get_policy_path)
     417994 34.701 0.000 730.710 0.002 /usr/lib/python2.7/site-
 packages/oslo_config/cfg.py:2838(ConfigOpts.find_file)
    1768212 91.093 0.000 723.479 0.000 /usr/lib/python2.7/site-
 packages/pymysql/connections.py:410(FieldDescriptorPacket._parse_field_descriptor)
 4721587/5279429 50.723 0.000 711.389 0.000 /usr/lib64/python2.7/site-
 packages/sqlalchemy/util/langhelpers.py:764(memoized_property.__get__)
       8001 0.460 0.000 708.174 0.089 /usr/lib/python2.7/site-
 packages/neutron/db/segments_db.py:69(get_networks_segments)
     365706 7.679 0.000 677.214 0.002 /usr/lib64/python2.7/site-
 packages/sqlalchemy/sql/visitors.py:304(replacement_traverse)
        403 0.005 0.000 676.046 1.678 /usr/lib/python2.7/site-
 packages/neutron/pecan_wsgi/controllers/resource.py:129(CollectionsController.index)
        403 0.015 0.000 676.042 1.678 /usr/lib/python2.7/site-
 packages/neutron/pecan_wsgi/controllers/resource.py:133(CollectionsController.get)
 365706/824194 18.870 0.000 663.745 0.001 /usr/lib64/python2.7/site-
 packages/sqlalchemy/sql/visitors.py:311(clone)
   16373761 180.159 0.000 658.330 0.000 /usr/lib/python2.7/site-
 packages/pymysql/connections.py:345(FieldDescriptorPacket.read_length_coded_string)
       1691 0.135 0.000 620.721 0.367 /usr/lib/python2.7/site-
 packages/oslo_concurrency/lockutils.py:261(inner)
       1604 0.040 0.000 618.548 0.386 /usr/lib/python2.7/site-
 packages/eventlet/greenthread.py:212(GreenThread.main)
       1604 0.123 0.000 616.955 0.385 /usr/lib/python2.7/site-
 packages/neutron/plugins/ml2/ovo_rpc.py:87(_ObjectChangeHandler.dispatch_events)
     809104 18.624 0.000 588.886 0.001 /usr/lib64/python2.7/site-
 packages/sqlalchemy/sql/visitors.py:202(replace)
     246754 2.683 0.000 556.583 0.002 <string>:1(Select.<lambda>)
     246754 2.541 0.000 553.900 0.002 /usr/lib64/python2.7/site-
```

```
09/08/2018 10.12.21.110:9001/20180809-065005/rally/neutron/create-list-port/20180809-065005-browbeat-create-list-port-8-1-iteratio…
 packages/sqlalchemy/sql/elements.py:379(Select.compile)
     246754 2.783 0.000 551.358 0.002 /usr/lib64/python2.7/site-
 packages/sqlalchemy/sql/elements.py:444(Select._compiler)
     246754 7.329 0.000 548.573 0.002 /usr/lib64/python2.7/site-
 packages/sqlalchemy/sql/compiler.py:393(MySQLCompiler_mysqldb.__init__)
      85366 3.777 0.000 545.275 0.006 /usr/lib64/python2.7/site-
 packages/sqlalchemy/orm/strategies.py:1064(SubqueryLoader._apply_joins)
     246754 3.083 0.000 538.747 0.002 /usr/lib64/python2.7/site-
 packages/sqlalchemy/sql/compiler.py:180(MySQLCompiler mysqldb. init
 246754/714656 6.753 0.000 535.659 0.001 /usr/lib64/python2.7/site-
 packages/sqlalchemy/sql/compiler.py:244(MySQLCompiler_mysqldb.process)
     210284 12.355 0.000 524.938 0.002 /usr/lib64/python2.7/site-
 packages/sqlalchemy/orm/util.py:830(_ORMJoin.__init__)
 119068/3067590 30.619 0.000 524.368 0.000 /usr/lib64/python2.7/site-
 packages/sqlalchemy/sql/visitors.py:75(Select._compiler_dispatch)
        400 0.065 0.000 521.687 1.304 /usr/lib/python2.7/site-
 packages/neutron/plugins/ml2/plugin.py:1508(Ml2Plugin.delete_port)
     146654 1.352 0.000 515.264 0.004 <string>:1(Query._join)
     143762 3.756 0.000 514.486 0.004 /usr/lib64/python2.7/site-
 packages/sqlalchemy/orm/query.py:1768(Query.join)
 112687/160351 12.632 0.000 512.769 0.003 /usr/lib64/python2.7/site-
 packages/sqlalchemy/sql/compiler.py:1709(MySQLCompiler_mysqldb.visit_select)
     146654 12.186 0.000 505.562 0.003 /usr/lib64/python2.7/site-
 packages/sqlalchemy/orm/query.py:2064(Query._join)
     209728 2.381 0.000 469.826 0.002 /usr/lib64/python2.7/site-
 packages/sqlalchemy/orm/relationships.py:1913(RelationshipProperty._create_joins)
       5201 0.094 0.000 468.658 0.090 /usr/lib/python2.7/site-
 packages/neutron/plugins/ml2/managers.py:157(TypeManager.extend_networks_dict_provider)
     209728 9.795 0.000 467.435 0.002 /usr/lib64/python2.7/site-
 packages/sqlalchemy/orm/relationships.py:2761(JoinCondition.join_targets)
     146654 6.661 0.000 466.975 0.003 /usr/lib64/python2.7/site-
 packages/sqlalchemy/orm/query.py:2179(Query._join_left_to_right)
       5200 0.055 0.000 466.435 0.090 /usr/lib/python2.7/site-
 packages/neutron/plugins/ml2/managers.py:152(TypeManager.extend_network_dict_provider)
     247071 3.950 0.000 456.105 0.002 /usr/lib64/python2.7/site-
 packages/sqlalchemy/sql/visitors.py:199(ORMAdapter.traverse)
     146654 3.471 0.000 444.504 0.003 /usr/lib64/python2.7/site-
 packages/sqlalchemy/orm/query.py:2337(Query._join_to_left)
       1600 0.063 0.000 429.783 0.269 /usr/lib/python2.7/site-
 packages/neutron/api/rpc/agentnotifiers/dhcp_rpc_agent_api.py:226(DhcpAgentNotifyAPI._native
 _event_send_dhcp_notification)
       1600 0.071 0.000 429.685 0.269 /usr/lib/python2.7/site-
 packages/neutron/api/rpc/agentnotifiers/dhcp_rpc_agent_api.py:277(DhcpAgentNotifyAPI.notify)
       1600 0.130 0.000 429.548 0.268 /usr/lib/python2.7/site-
 packages/neutron/api/rpc/agentnotifiers/dhcp_rpc_agent_api.py:148(DhcpAgentNotifyAPI._notify
 _agents)
        400 0.012 0.000 426.637 1.067 /usr/lib/python2.7/site-
 packages/neutron/services/segments/db.py:295(_delete_segments_for_network)
 217323/342064 4.680 0.000 425.297 0.001 /usr/lib64/python2.7/site-
 packages/sqlalchemy/orm/interfaces.py:516(RelationshipProperty.setup)
     807844 51.524 0.000 420.830 0.001 /usr/lib64/python2.7/site-
 packages/sqlalchemy/sql/selectable.py:584(Table.corresponding_column)
   800/1200 0.038 0.000 420.246 0.350 /usr/lib/python2.7/site-
 packages/oslo_log/helpers.py:48(wrapper)
     180931 7.633 0.000 419.195 0.002 /usr/lib/python2.7/site-
 packages/pymysql/connections.py:1443(MySQLResult._read_rowdata_packet)
    3343952 38.320 0.000 414.372 0.000 /usr/lib/python2.7/site-
 packages/oslo_config/cfg.py:639(_fixpath)
     146654 1.453 0.000 410.853 0.003 /usr/lib64/python2.7/site-
 packages/sqlalchemy/orm/util.py:935(join)
     152610 4.085 0.000 405.325 0.003 /usr/lib64/python2.7/site-
 packages/sqlalchemy/sql/selectable.py:1271(Alias._populate_column_collection)
     865632 16.849 0.000 405.059 0.000 /usr/lib64/python2.7/site-
 packages/sqlalchemy/sql/util.py:645(ORMAdapter.replace)
 631638/639171 5.080 0.000 401.444 0.001 /usr/lib64/python2.7/site-
```

```
09/08/2018 10.12.21.110:9001/20180809-065005/rally/neutron/create-list-port/20180809-065005-browbeat-create-list-port-8-1-iteratio…
 packages/sqlalchemy/orm/strategies.py:1779(load_scalar_from_joined_new_row)
       6367 0.197 0.000 392.512 0.062 /usr/lib/python2.7/site-
 packages/pecan/core.py:850(Pecan.find_controller)
       6367 0.888 0.000 391.309 0.061 /usr/lib/python2.7/site-
 packages/pecan/core.py:422(Pecan.find_controller)
        400 0.016 0.000 384.699 0.962 /usr/lib/python2.7/site-
 packages/neutron/services/qos/qos_plugin.py:84(QoSPlugin._validate_create_port_callback)
        400 0.029 0.000 383.800 0.960 /usr/lib/python2.7/site-
 packages/neutron/services/segments/db.py:161(Plugin.delete_segment)
     720924 6.568 0.000 376.755 0.001 /usr/lib64/python2.7/site-
 packages/sqlalchemy/sql/util.py:629(ORMAdapter._corresponding_column)
 164950/230567 4.061 0.000 369.597 0.002 /usr/lib64/python2.7/site-
 packages/sqlalchemy/sql/selectable.py:671(Alias.columns)
 254501/345633 4.859 0.000 369.055 0.001
 /usr/lib64/python2.7/contextlib.py:21(GeneratorContextManager.__exit__)
 12357/27910 0.644 0.000 360.197 0.013 /usr/lib64/python2.7/site-
 packages/sqlalchemy/orm/loading.py:633(_populate_partial)
     233124 62.380 0.000 344.948 0.001 /usr/lib/python2.7/site-
 packages/pymysql/connections.py:1456(MySQLResult._read_row_from_packet)
       2006 0.063 0.000 340.466 0.170 /usr/lib/python2.7/site-
 packages/neutron/db/securitygroups_db.py:755(Ml2Plugin._ensure_default_security_group)
       4747 0.183 0.000 338.989 0.071 /usr/lib/python2.7/site-
 packages/oslo_db/sqlalchemy/enginefacade.py:981(wrapper)
       2010 0.039 0.000 338.221 0.168 /usr/lib/python2.7/site-
 packages/neutron/db/securitygroups_db.py:736(Ml2Plugin._get_default_sg_id)
 514305/514311 22.855 0.000 332.398 0.001 /usr/lib64/python2.7/site-
 packages/sqlalchemy/sql/schema.py:1453(Column._make_proxy)
   16943418 130.231 0.000 325.502 0.000 /usr/lib/python2.7/site-
 packages/pymysql/connections.py:327(MysqlPacket.read_length_encoded_integer)
    5477202 90.800 0.000 323.772 0.000 /usr/lib/python2.7/site-
 packages/pymysql/connections.py:1017(Connection._read_bytes)
     117729 1.056 0.000 313.184 0.003 <string>:1(Query.order_by)
     203095 3.052 0.000 311.611 0.002 /usr/lib64/python2.7/site-
 packages/sqlalchemy/orm/query.py:252(Query._adapt_col_list)
       1200 0.057 0.000 307.911 0.257 /usr/lib/python2.7/site-
 packages/neutron/plugins/ml2/plugin.py:1897(Ml2Plugin._handle_segment_change)
    3343952 37.797 0.000 307.752 0.000 /usr/lib64/python2.7/posixpath.py:350(abspath)
     232608 4.899 0.000 307.294 0.001 /usr/lib64/python2.7/site-
 packages/sqlalchemy/sql/elements.py:4229(_literal_as_label_reference)
        400 0.015 0.000 305.978 0.765 /usr/lib/python2.7/site-
 packages/neutron/plugins/ml2/plugin.py:1214(Ml2Plugin._after_create_port)
       403 0.025 0.000 305.676 0.759 /usr/lib/python2.7/site-
 packages/neutron/plugins/ml2/plugin.py:833(Ml2Plugin.create_network)
     117729 1.777 0.000 305.562 0.003 /usr/lib64/python2.7/site-
 packages/sqlalchemy/orm/query.py:1588(Query.order_by)
     560589 4.782 0.000 296.983 0.001 /usr/lib64/python2.7/site-
 packages/sqlalchemy/util/_collections.py:728(PopulateDict.__missing__)
     734657 85.304 0.000 296.977 0.000 /usr/lib64/python2.7/site-
 packages/sqlalchemy/sql/schema.py:920(Column.__init__)
 26355/27155 0.240 0.000 296.020 0.011 /usr/lib64/python2.7/site-
 packages/sqlalchemy/orm/strategies.py:1162(_SubqCollections.loader)
     199164 2.987 0.000 295.462 0.001 /usr/lib64/python2.7/site-
 packages/sqlalchemy/orm/attributes.py:145(InstrumentedAttribute.__clause_element__)
 104743/110365 4.251 0.000 291.715 0.003 /usr/lib64/python2.7/site-
 packages/sqlalchemy/orm/session.py:464(SessionTransaction.commit)
 417946/1981283 40.683 0.000 286.846 0.000 /usr/lib/python2.7/site-
 packages/oslo_policy/_checks.py:46(_check)
      90708 1.437 0.000 286.217 0.003 /usr/lib64/python2.7/site-
 packages/sqlalchemy/util/langhelpers.py:843(oneshot)
      86178 1.663 0.000 284.346 0.003 /usr/lib64/python2.7/site-
 packages/sqlalchemy/orm/properties.py:245(Comparator. memoized method clause element )
      85366 1.301 0.000 281.829 0.003 /usr/lib64/python2.7/site-
 packages/sqlalchemy/orm/util.py:567(AliasedInsp._adapt_element)
     168152 2.411 0.000 279.210 0.002 /usr/lib/python2.7/site-
 packages/neutron/db/api.py:198(autonested_transaction)
```

```
09/08/2018 10.12.21.110:9001/20180809-065005/rally/neutron/create-list-port/20180809-065005-browbeat-create-list-port-8-1-iteratio…
http://10.12.21.110:9001/20180809-065005/rally/neutron/create-list-port/20180809-065005-browbeat-create-list-port-8-1-iteratio… 7/146
     149968 2.233 0.000 270.958 0.002 /usr/lib64/python2.7/site-
 packages/sqlalchemy/orm/query.py:2904(Query._get_bind_args)
      85366 0.876 0.000 270.033 0.003 /usr/lib64/python2.7/site-
 packages/sqlalchemy/sql/util.py:737(ColumnAdapter.traverse)
      85366 6.581 0.000 264.348 0.003 /usr/lib64/python2.7/site-
 packages/sqlalchemy/orm/strategies.py:960(SubqueryLoader._generate_from_original_query)
     149968 2.004 0.000 262.399 0.002 /usr/lib64/python2.7/site-
 packages/sqlalchemy/orm/query.py:2889(Query._connection_from_session)
      90085 1.400 0.000 260.950 0.003 /usr/lib64/python2.7/site-
 packages/sqlalchemy/orm/session.py:563(SessionTransaction.__exit__)
     149968 2.314 0.000 249.471 0.002 /usr/lib64/python2.7/site-
 packages/sqlalchemy/orm/session.py:964(Session.connection)
       1201 0.015 0.000 248.593 0.207 /usr/lib/python2.7/site-
 packages/neutron/db/db_base_plugin_v2.py:1046(Ml2Plugin.get_subnets)
       1201 0.027 0.000 248.579 0.207 /usr/lib/python2.7/site-
 packages/neutron/db/db_base_plugin_common.py:275(Ml2Plugin._get_subnets)
 98751/112375 2.702 0.000 246.263 0.002 /usr/lib64/python2.7/site-
 packages/sqlalchemy/orm/strategies.py:1155(<genexpr>)
     150771 1.498 0.000 245.037 0.002 /usr/lib64/python2.7/site-
 packages/sqlalchemy/orm/session.py:1037(Session._connection_for_bind)
       2800 0.027 0.000 239.795 0.086 /usr/lib/python2.7/site-
 packages/neutron/db/segments_db.py:64(get_network_segments)
        403 0.072 0.000 235.032 0.583 /usr/lib/python2.7/site-
 packages/neutron/plugins/ml2/plugin.py:789(Ml2Plugin._create_network_db)
    3343952 126.791 0.000 233.073 0.000
 /usr/lib64/python2.7/posixpath.py:321(normpath)
 412308/1316828 12.052 0.000 231.407 0.000 /usr/lib/python2.7/site-
 packages/oslo_policy/_checks.py:260(RuleCheck.__call__)
     289613 2.780 0.000 224.493 0.001 /usr/lib64/python2.7/site-
 packages/sqlalchemy/orm/session.py:2209(Session.flush)
 4913/5596 0.361 0.000 219.626 0.039 /usr/lib/python2.7/site-
 packages/neutron/objects/base.py:310(Reservation.decorator)
 203525/351477 5.383 0.000 218.585 0.001 /usr/lib64/python2.7/site-
 packages/sqlalchemy/orm/session.py:387(SessionTransaction._connection_for_bind)
      13123 1.588 0.000 217.612 0.017 /usr/lib64/python2.7/site-
 packages/sqlalchemy/orm/session.py:2260(Session._flush)
     937163 23.986 0.000 214.443 0.000 /usr/lib64/python2.7/site-
 packages/sqlalchemy/sql/compiler.py:1481(MySQLCompiler_mysqldb._label_select_column)
     148518 7.306 0.000 214.417 0.001 /usr/lib64/python2.7/site-
 packages/sqlalchemy/orm/query.py:3693(_MapperEntity.row_processor)
 148518/290033 38.897 0.000 205.937 0.001 /usr/lib64/python2.7/site-
 packages/sqlalchemy/orm/loading.py:281(_instance_processor)
     333910 4.706 0.000 205.454 0.001 /usr/lib64/python2.7/site-
 packages/sqlalchemy/sql/elements.py:236(Column._annotate)
       2400 0.043 0.000 200.980 0.084 /usr/lib/python2.7/site-
 packages/neutron/plugins/ml2/driver_context.py:66(NetworkContext.__init__)
    2026718 41.316 0.000 198.010 0.000
 /usr/lib64/python2.7/inspect.py:803(getargspec)
       2003 0.210 0.000 197.179 0.098 /usr/lib/python2.7/site-
 packages/neutron/pecan_wsgi/hooks/quota_enforcement.py:64(QuotaEnforcementHook.after)
        400 0.060 0.000 195.922 0.490 /usr/lib/python2.7/site-
 packages/neutron/db/db_base_plugin_v2.py:1269(Ml2Plugin.create_port_db)
        800 0.027 0.000 195.914 0.245 /usr/lib/python2.7/site-
 packages/neutron/plugins/ml2/plugin.py:1938(Ml2Plugin._notify_mechanism_driver_for_segment_c
 hange)
 112687/160351 5.312 0.000 195.527 0.001 /usr/lib64/python2.7/site-
 packages/sqlalchemy/sql/compiler.py:1871(MySQLCompiler_mysqldb._compose_select_body)
   16943418 134.721 0.000 195.183 0.000 /usr/lib/python2.7/site-
 packages/pymysql/connections.py:289(MysqlPacket.read_uint8)
      82777 0.940 0.000 193.733 0.002 /usr/lib64/python2.7/site-
 packages/sqlalchemy/sql/util.py:743(ORMAdapter._locate_col)
 1087688/1149614 20.017 0.000 193.181 0.000 /usr/lib64/python2.7/site-
 packages/sqlalchemy/event/attr.py:250(_ListenerCollection.__call__)
        400 0.028 0.000 193.041 0.483 /usr/lib/python2.7/site-
 packages/neutron/api/rpc/agentnotifiers/dhcp_rpc_agent_api.py:94(DhcpAgentNotifyAPI._schedul
```
09/08/2018 10.12.21.110:9001/20180809-065005/rally/neutron/create-list-port/20180809-065005-browbeat-create-list-port-8-1-iteratio… e network) 417994 39.486 0.000 189.651 0.000 /usr/lib/python2.7/sitepackages/oslo\_config/cfg.py:681(\_search\_dirs) 400 0.005 0.000 185.407 0.464 /usr/lib/python2.7/sitepackages/neutron/db/agentschedulers\_db.py:464(Ml2Plugin.schedule\_network) 400 0.010 0.000 185.402 0.464 /usr/lib/python2.7/sitepackages/neutron/scheduler/base\_scheduler.py:37(WeightScheduler.schedule) 13123 1.163 0.000 184.843 0.014 /usr/lib64/python2.7/sitepackages/sqlalchemy/orm/unitofwork.py:369(UOWTransaction.execute) 85366 1.767 0.000 172.299 0.002 /usr/lib64/python2.7/sitepackages/sqlalchemy/orm/query.py:477(Query.subquery) 86816 1.455 0.000 171.986 0.002 /usr/lib64/python2.7/sitepackages/sqlalchemy/orm/query.py:458(Query.statement) 1600 0.026 0.000 168.674 0.105 /usr/lib/python2.7/sitepackages/neutron/db/db\_base\_plugin\_common.py:250(Ml2Plugin.\_get\_port) 906200 29.666 0.000 166.231 0.000 /usr/lib64/python2.7/sitepackages/sqlalchemy/sql/compiler.py:652(MySQLCompiler\_mysqldb.visit\_label) 417994 12.815 0.000 164.593 0.000 /usr/lib/python2.7/sitepackages/oslo\_config/cfg.py:644(\_get\_config\_dirs) 13961654 114.031 0.000 164.342 0.000 /usr/lib/python2.7/sitepackages/pymysql/connections.py:240(FieldDescriptorPacket.read) 74912/104623 1.891 0.000 158.895 0.002 /usr/lib64/python2.7/sitepackages/sqlalchemy/sql/selectable.py:671(Select.columns) 412308 5.159 0.000 155.221 0.000 /usr/lib/python2.7/sitepackages/neutron/policy.py:321(\_prepare\_check) 2003 0.276 0.000 153.579 0.077 /usr/lib/python2.7/sitepackages/neutron/pecan\_wsgi/hooks/policy\_enforcement.py:77(PolicyHook.before) 386036/552423 7.830 0.000 151.857 0.000 /usr/lib64/python2.7/sitepackages/sqlalchemy/orm/interfaces.py:525(RelationshipProperty.create\_row\_processor) 63630 3.125 0.000 148.120 0.002 /usr/lib64/python2.7/sitepackages/sqlalchemy/orm/strategies.py:1499(JoinedLoader.\_create\_eager\_join) 65735/143288 3.709 0.000 146.095 0.001 /usr/lib64/python2.7/sitepackages/sqlalchemy/dialects/mysql/base.py:1034(MySQLCompiler\_mysqldb.visit\_join) 800 0.026 0.000 144.521 0.181 /usr/lib/python2.7/sitepackages/neutron/pecan\_wsgi/hooks/policy\_enforcement.py:42(fetch\_resource) 83901 4.486 0.000 144.206 0.002 /usr/lib/python2.7/sitepackages/neutron/db/db\_base\_plugin\_common.py:202(Ml2Plugin.\_make\_port\_dict) 91963 10.461 0.000 143.884 0.002 /usr/lib/python2.7/sitepackages/neutron/db/\_resource\_extend.py:71(apply\_funcs) 30963 0.555 0.000 142.955 0.005 /usr/lib64/python2.7/sitepackages/sqlalchemy/engine/base.py:2104(Engine.contextual\_connect) 220238 9.913 0.000 142.534 0.001 /usr/lib64/python2.7/sitepackages/sqlalchemy/sql/schema.py:1453(AnnotatedColumn.\_make\_proxy) 227454 3.394 0.000 141.427 0.001 /usr/lib64/python2.7/sitepackages/sqlalchemy/sql/elements.py:2987(BinaryExpression.\_copy\_internals) 803 0.011 0.000 139.412 0.174 /usr/lib/python2.7/sitepackages/neutron/db/securitygroups\_db.py:744(Ml2Plugin.\_ensure\_default\_security\_group\_handle r) 489412/1186679 17.634 0.000 138.082 0.000 /usr/lib64/python2.7/sitepackages/sqlalchemy/sql/visitors.py:86(ColumnClause.\_compiler\_dispatch) 400 0.011 0.000 137.081 0.343 /usr/lib/python2.7/sitepackages/neutron/plugins/ml2/plugin.py:1163(Ml2Plugin.\_before\_create\_port) 403 0.021 0.000 136.078 0.338 /usr/lib/python2.7/sitepackages/neutron/db/securitygroups\_db.py:138(Ml2Plugin.get\_security\_groups) 417946 30.864 0.000 135.672 0.000 /usr/lib/python2.7/sitepackages/neutron\_lib/context.py:85(Context.to\_policy\_values) 400 0.007 0.000 134.557 0.336 /usr/lib/python2.7/sitepackages/neutron/db/ipam\_pluggable\_backend.py:162(IpamPluggableBackend.allocate\_ips\_for\_port \_and\_store) 400 0.021 0.000 134.547 0.336 /usr/lib/python2.7/sitepackages/neutron/db/ipam\_pluggable\_backend.py:194(IpamPluggableBackend.\_allocate\_ips\_for\_por t) 400 0.020 0.000 134.327 0.336 /usr/lib/python2.7/sitepackages/neutron/db/securitygroups\_db.py:773(Ml2Plugin.\_get\_security\_groups\_on\_port) 400 0.014 0.000 133.547 0.334 /usr/lib/python2.7/site-

```
packages/neutron/db/ipam_backend_mixin.py:656(IpamPluggableBackend._ipam_get_subnets)
    30963 1.185 0.000 130.568 0.004 /usr/lib64/python2.7/site-
packages/sqlalchemy/engine/base.py:64(Connection.__init__)
      400 0.016 0.000 129.982 0.325 /usr/lib/python2.7/site-
packages/neutron/plugins/ml2/plugin.py:1572(Ml2Plugin._post_delete_port)
      400 0.015 0.000 128.964 0.322 /usr/lib/python2.7/site-
packages/neutron/plugins/ml2/plugin.py:991(Ml2Plugin._network_delete_precommit_handler)
    73565 1.078 0.000 126.439 0.002 /usr/lib64/python2.7/site-
packages/sqlalchemy/engine/base.py:1638(NestedTransaction.commit)
     3097 0.213 0.000 126.178 0.041 /usr/lib/python2.7/site-
packages/neutron/objects/base.py:799(Agent.update)
131482/147915 10.426 0.000 124.486 0.001 /usr/lib64/python2.7/site-
packages/sqlalchemy/orm/strategies.py:1701(JoinedLoader.create_row_processor)
    30963 0.509 0.000 123.249 0.004 /usr/lib/python2.7/site-
packages/oslo_db/sqlalchemy/engines.py:54(_connect_ping_listener)
91066/91072 3.459 0.000 123.248 0.001 /usr/lib64/python2.7/site-
packages/sqlalchemy/sql/selectable.py:3460(Select._populate_column_collection)
    63843 0.666 0.000 119.534 0.002 /usr/lib64/python2.7/site-
packages/sqlalchemy/engine/base.py:613(Connection.begin_nested)
   328958 7.157 0.000 118.972 0.000 /usr/lib/python2.7/site-
packages/pymysql/cursors.py:131(Cursor.mogrify)
    63843 0.943 0.000 118.869 0.002 /usr/lib64/python2.7/site-
packages/sqlalchemy/engine/base.py:1687(NestedTransaction.__init__)
    63838 0.879 0.000 118.776 0.002 /usr/lib64/python2.7/site-
packages/sqlalchemy/engine/base.py:1696(NestedTransaction._do_commit)
    91132 1.975 0.000 117.826 0.001 /usr/lib/python2.7/site-
packages/oslo_db/sqlalchemy/enginefacade.py:999(_TransactionContextManager._transaction_scop
e)
    63838 1.521 0.000 117.661 0.002 /usr/lib64/python2.7/site-
packages/sqlalchemy/engine/base.py:756(Connection._release_savepoint_impl)
    63843 1.546 0.000 117.624 0.002 /usr/lib64/python2.7/site-
packages/sqlalchemy/engine/base.py:733(Connection._savepoint_impl)
  9351322 71.646 0.000 116.316 0.000
/usr/lib64/python2.7/encodings/utf_8.py:15(decode)
    30963 0.546 0.000 114.961 0.004 /usr/lib64/python2.7/site-
packages/sqlalchemy/engine/base.py:874(Connection.scalar)
    33727 0.788 0.000 114.938 0.003 /usr/lib/python2.7/site-
packages/neutron/db/_model_query.py:316(get_collection_query)
    62550 0.806 0.000 114.213 0.002 /usr/lib64/python2.7/site-
packages/sqlalchemy/sql/visitors.py:199(ColumnAdapter.traverse)
    380542 7.568 0.000 113.199 0.000 /usr/lib/python2.7/site-
packages/pymysql/_socketio.py:45(SocketIO.readinto)
      400 0.015 0.000 112.220 0.281 /usr/lib/python2.7/site-
packages/neutron/db/ipam_backend_mixin.py:698(IpamPluggableBackend._find_candidate_subnets)
     2018 0.215 0.000 111.899 0.055 /usr/lib/python2.7/site-
packages/keystonemiddleware/auth_token/__init__.py:622(AuthProtocol.process_request)
    209728 2.998 0.000 111.829 0.001 /usr/lib64/python2.7/site-
packages/sqlalchemy/sql/annotation.py:166(_shallow_annotate)
    236888 14.179 0.000 111.350 0.000 /usr/lib64/python2.7/site-
packages/sqlalchemy/sql/selectable.py:584(Alias.corresponding_column)
      881 0.183 0.000 111.238 0.126 /usr/lib64/python2.7/site-
packages/sqlalchemy/orm/query.py:2720(Query.all)
467874/467928 9.870 0.000 110.806 0.000 /usr/lib/python2.7/site-
packages/eventlet/greenio/base.py:321(GreenSocket._recv_loop)
    91132 1.538 0.000 109.272 0.001 /usr/lib/python2.7/site-
packages/oslo_db/sqlalchemy/enginefacade.py:634(_TransactionContext._session)
    63838 1.090 0.000 108.832 0.002 /usr/lib64/python2.7/site-
packages/sqlalchemy/engine/default.py:500(MySQLDialect_pymysql.do_release_savepoint)
    63843 1.040 0.000 108.810 0.002 /usr/lib64/python2.7/site-
packages/sqlalchemy/engine/default.py:494(MySQLDialect_pymysql.do_savepoint)
327049/506327 5.346 0.000 107.228 0.000 /usr/lib64/python2.7/site-
packages/sqlalchemy/sql/annotation.py:78(AnnotatedColumn._compiler_dispatch)
    166262 5.227 0.000 107.041 0.001 /usr/lib64/python2.7/site-
packages/sqlalchemy/orm/query.py:3489(Query._simple_statement)
     3097 0.143 0.000 106.547 0.034 /usr/lib/python2.7/site-
```

```
09/08/2018 10.12.21.110:9001/20180809-065005/rally/neutron/create-list-port/20180809-065005-browbeat-create-list-port-8-1-iteratio…
 packages/neutron/objects/db/api.py:78(update_object)
    1514443 45.152 0.000 105.931 0.000 /usr/lib64/python2.7/site-
 packages/sqlalchemy/sql/compiler.py:695(MySQLCompiler_mysqldb.visit_column)
       3899 0.042 0.000 105.781 0.027 /usr/lib/python2.7/site-
 packages/neutron/objects/db/api.py:67(_safe_get_object)
 104743/110365 2.718 0.000 105.289 0.001 /usr/lib64/python2.7/site-
 packages/sqlalchemy/orm/session.py:433(SessionTransaction._prepare_impl)
     138877 4.987 0.000 105.011 0.001 /usr/lib64/python2.7/site-
 packages/sqlalchemy/sql/compiler.py:1435(MySQLCompiler_mysqldb.visit_alias)
 2084805/2128101 11.144 0.000 104.568 0.000 /usr/lib64/python2.7/site-
 packages/sqlalchemy/event/attr.py:214(_EmptyListener.__call__)
 27070/32726 0.998 0.000 104.402 0.003 /usr/lib/python2.7/site-
 packages/neutron/objects/base.py:499(_load_object)
       2003 0.163 0.000 103.678 0.052 /usr/lib/python2.7/site-
 packages/neutron/pecan_wsgi/hooks/quota_enforcement.py:34(QuotaEnforcementHook.before)
        800 0.030 0.000 103.115 0.129 /usr/lib/python2.7/site-
 packages/neutron/quota/__init__.py:209(QuotaEngine.make_reservation)
     328958 15.710 0.000 102.777 0.000 /usr/lib/python2.7/site-
 packages/pymysql/cursors.py:112(Cursor._escape_args)
       2018 0.156 0.000 101.250 0.050 /usr/lib/python2.7/site-
 packages/keystonemiddleware/auth_token/__init__.py:340(AuthProtocol.process_request)
     202825 3.086 0.000 101.178 0.000 <string>:1(select)
       2018 0.045 0.000 98.426 0.049 /usr/lib/python2.7/site-
 packages/keystonemiddleware/auth_token/__init__.py:434(AuthProtocol._do_fetch_token)
       2018 0.067 0.000 98.340 0.049 /usr/lib/python2.7/site-
 packages/keystonemiddleware/auth_token/__init__.py:735(AuthProtocol.fetch_token)
     380542 4.243 0.000 98.283 0.000 /usr/lib/python2.7/site-
 packages/eventlet/greenio/base.py:359(GreenSocket.recv_into)
     220876 4.461 0.000 98.280 0.000 /usr/lib64/python2.7/site-
 packages/sqlalchemy/sql/util.py:645(ColumnAdapter.replace)
     130890 1.680 0.000 98.106 0.001 /usr/lib64/python2.7/site-
 packages/sqlalchemy/sql/selectable.py:3722(AnnotatedAlias.__init__)
      32351 0.359 0.000 98.103 0.003 /usr/lib64/python2.7/site-
 packages/sqlalchemy/orm/unitofwork.py:552(SaveUpdateAll.execute)
     202825 19.750 0.000 98.066 0.000 /usr/lib64/python2.7/site-
 packages/sqlalchemy/sql/selectable.py:2503(Select.__init__)
      32351 1.404 0.000 97.744 0.003 /usr/lib64/python2.7/site-
 packages/sqlalchemy/orm/persistence.py:131(save_obj)
     541625 4.794 0.000 97.654 0.000 <string>:1(Comparator.<lambda>)
    5041592 59.493 0.000 97.076 0.000 /usr/lib64/python2.7/posixpath.py:68(join)
       2003 0.035 0.000 96.920 0.048 /usr/lib/python2.7/site-
 packages/neutron/pecan_wsgi/hooks/ownership_validation.py:27(OwnershipValidationHook.before)
        800 0.034 0.000 96.810 0.121 /usr/lib/python2.7/site-
 packages/neutron/pecan_wsgi/hooks/ownership_validation.py:33(OwnershipValidationHook._valida
 te network tenant ownership)
       1726 0.028 0.000 96.786 0.056 /usr/lib/python2.7/site-
 packages/keystonemiddleware/auth_token/_identity.py:204(IdentityServer.verify_token)
     443559 3.990 0.000 95.635 0.000 /usr/lib64/python2.7/site-
 packages/sqlalchemy/sql/elements.py:691(Column.operate)
       1726 0.025 0.000 95.607 0.055 /usr/lib/python2.7/site-
 packages/keystonemiddleware/auth_token/_identity.py:104(_V3RequestStrategy.verify_token)
       1726 0.077 0.000 95.581 0.055 /usr/lib/python2.7/site-
 packages/keystoneclient/v3/tokens.py:88(TokenManager.validate)
       1726 0.022 0.000 95.218 0.055 /usr/lib/python2.7/site-
 packages/keystoneclient/v3/tokens.py:60(TokenManager.get_token_data)
       1726 0.022 0.000 95.196 0.055 /usr/lib/python2.7/site-
 packages/keystoneauth1/adapter.py:303(_KeystoneAdapter.get)
       1726 0.145 0.000 95.174 0.055 /usr/lib/python2.7/site-
 packages/keystoneauth1/adapter.py:454(_KeystoneAdapter.request)
       1762 0.228 0.000 94.766 0.054 /usr/lib/python2.7/site-
 packages/keystoneauth1/session.py:464(Session.request)
 6211701/6213865 27.661 0.000 94.531 0.000 /usr/lib64/python2.7/site-
 packages/sqlalchemy/orm/attributes.py:234(InstrumentedAttribute.__get__)
 1726/3452 0.142 0.000 94.432 0.027 /usr/lib/python2.7/site-
 packages/keystoneauth1/adapter.py:149(_KeystoneAdapter.request)
```

```
09/08/2018 10.12.21.110:9001/20180809-065005/rally/neutron/create-list-port/20180809-065005-browbeat-create-list-port-8-1-iteratio…
        400 0.004 0.000 93.996 0.235 /usr/lib/python2.7/site-
 packages/neutron/scheduler/dhcp_agent_scheduler.py:191(DhcpFilter.filter_agents)
        400 0.037 0.000 93.992 0.235 /usr/lib/python2.7/site-
 packages/neutron/scheduler/dhcp_agent_scheduler.py:250(DhcpFilter._get_network_hostable_dhcp
  _agents)
 30407/30461 0.980 0.000 93.299 0.003 /usr/lib/python2.7/site-
 packages/oslo_messaging/_drivers/impl_rabbit.py:716(Connection.ensure)
     541625 6.098 0.000 92.858 0.000 /usr/lib64/python2.7/site-
 packages/sqlalchemy/sql/type_api.py:60(Comparator.operate)
 280531/280585 4.433 0.000 92.516 0.000 /usr/lib/python2.7/site-
 packages/eventlet/greenio/base.py:314(GreenSocket._read_trampoline)
     350017 4.838 0.000 92.177 0.000 /usr/lib64/python2.7/site-
 packages/sqlalchemy/sql/compiler.py:1061(MySQLCompiler_mysqldb.visit_binary)
        800 0.068 0.000 91.977 0.115 /usr/lib/python2.7/site-
 packages/neutron/db/quota/driver.py:196(DbQuotaDriver.make_reservation)
        400 0.047 0.000 91.352 0.228 /usr/lib/python2.7/site-
 packages/neutron/scheduler/dhcp_agent_scheduler.py:170(DhcpFilter.bind)
     183424 1.737 0.000 91.004 0.000 /usr/lib64/python2.7/site-
 packages/sqlalchemy/sql/util.py:629(ColumnAdapter._corresponding_column)
       1602 0.505 0.000 90.836 0.057 /usr/lib/python2.7/site-
 packages/neutron/quota/resource_registry.py:57(set_resources_dirty)
 291182/291278 3.212 0.000 90.089 0.000 /usr/lib/python2.7/site-
 packages/eventlet/greenio/base.py:190(GreenSocket._trampoline)
    2026718 37.260 0.000 89.852 0.000 /usr/lib64/python2.7/inspect.py:743(getargs)
       800 0.014 0.000 88.922 0.111 /usr/lib/python2.7/site-
 packages/neutron/db/db_base_plugin_v2.py:1385(Ml2Plugin.get_port)
 104279/1653373 33.676 0.000 88.395 0.000
 /usr/lib64/python2.7/copy.py:145(deepcopy)
       3412 0.178 0.000 88.385 0.026 /usr/lib/python2.7/site-
 packages/neutron/objects/base.py:764(Reservation.create)
 291182/291278 11.664 0.000 86.875 0.000 /usr/lib/python2.7/site-
 packages/eventlet/hubs/__init__.py:124(trampoline)
      46955 0.646 0.000 86.484 0.002 /usr/lib64/python2.7/site-
 packages/sqlalchemy/sql/visitors.py:199(ClauseAdapter.traverse)
 30407/30461 1.517 0.000 86.104 0.003 /usr/lib/python2.7/site-
 packages/kombu/connection.py:484(_ensured)
     127731 1.706 0.000 85.903 0.001 /usr/lib64/python2.7/site-
 packages/sqlalchemy/sql/selectable.py:3722(AnnotatedSelect. init
      36235 0.414 0.000 85.754 0.002 /usr/lib64/python2.7/site-
 packages/sqlalchemy/sql/util.py:743(ColumnAdapter._locate_col)
     734693 4.477 0.000 85.583 0.000 /usr/lib64/python2.7/site-
 packages/sqlalchemy/sql/schema.py:85(Column._init_items)
       1547 0.061 0.000 84.740 0.055 /usr/lib/python2.7/site-
 packages/neutron/quota/resource.py:191(TrackedResource.mark_dirty)
        400 0.006 0.000 83.971 0.210 /usr/lib/python2.7/site-
 packages/neutron/db/db_base_plugin_common.py:266(Ml2Plugin._get_subnets_by_network)
       1547 0.040 0.000 83.345 0.054 /usr/lib/python2.7/site-
 packages/neutron/db/quota/api.py:108(set_quota_usage_dirty)
      22353 0.201 0.000 82.622 0.004 /usr/lib64/python2.7/site-
 packages/sqlalchemy/orm/strategies.py:1802(load_scalar_from_joined_exec)
     350017 7.157 0.000 82.466 0.000 /usr/lib64/python2.7/site-
 packages/sqlalchemy/sql/compiler.py:1103(MySQLCompiler_mysqldb._generate_generic_binary)
 30407/30461 0.321 0.000 82.306 0.003 /usr/lib/python2.7/site-
 packages/kombu/connection.py:567(Revival.__call__)
    4455707 49.081 0.000 81.105 0.000 /usr/lib/python2.7/site-
 packages/oslo_context/context.py:153(Context.getter)
 134691/134715 4.621 0.000 81.072 0.001 /usr/lib64/python2.7/site-
 packages/sqlalchemy/sql/base.py:429(ForeignKey._set_parent_with_dispatch)
 135706/267530 3.176 0.000 80.794 0.000 /usr/lib64/python2.7/site-
 packages/sqlalchemy/sql/compiler.py:819(MySQLCompiler_mysqldb.visit_clauselist)
 74430/159635 7.735 0.000 80.143 0.001
 /usr/lib64/python2.7/copy.py:253(_deepcopy_dict)
 30407/30461 0.485 0.000 79.894 0.003 /usr/lib/python2.7/site-
 packages/oslo_messaging/_drivers/impl_rabbit.py:794(execute_method)
       4020 0.178 0.000 79.816 0.020 /usr/lib/python2.7/site-
```

```
packages/neutron/objects/db/api.py:56(create_object)
      400 0.017 0.000 79.741 0.199 /usr/lib/python2.7/site-
packages/neutron/db/db_base_plugin_v2.py:1363(Ml2Plugin.delete_port)
    12058 0.298 0.000 77.855 0.006 /usr/lib64/python2.7/site-
packages/sqlalchemy/orm/strategies.py:567(LazyLoader._load_for_state)
   163974 3.144 0.000 77.814 0.000 /usr/lib64/python2.7/site-
packages/sqlalchemy/sql/util.py:645(ClauseAdapter.replace)
    13612 0.903 0.000 77.428 0.006 /usr/lib/python2.7/site-
packages/oslo_messaging/_drivers/amqpdriver.py:494(RabbitDriver._send)
     6612 0.076 0.000 77.050 0.012 <string>:1(LazyLoader.<lambda>)
     6426 0.403 0.000 76.963 0.012 /usr/lib64/python2.7/site-
packages/sqlalchemy/orm/strategies.py:648(LazyLoader._emit_lazyload)
356183/679873 5.213 0.000 76.896 0.000 /usr/lib64/python2.7/site-
packages/sqlalchemy/sql/compiler.py:826(<genexpr>)
      400 0.009 0.000 76.394 0.191 /usr/lib/python2.7/site-
packages/neutron/plugins/ml2/plugin.py:1489(Ml2Plugin._pre_delete_port)
356183/679873 4.646 0.000 74.136 0.000 /usr/lib64/python2.7/site-
packages/sqlalchemy/sql/compiler.py:828(<genexpr>)
82304/164205 1.769 0.000 74.057 0.000 /usr/lib/python2.7/site-
packages/oslo_policy/_checks.py:211(OrCheck.__call__)
      800 0.028 0.000 73.641 0.092 /usr/lib/python2.7/site-
packages/neutron/plugins/ml2/driver_context.py:117(PortContext.__init__)
    92946 1.705 0.000 73.431 0.001 /usr/lib/python2.7/site-
packages/neutron/db/api.py:245(load_one_to_manys)
   379237 5.458 0.000 73.084 0.000 /usr/lib64/python2.7/site-
packages/sqlalchemy/sql/annotation.py:103(AnnotatedColumn.__eq__)
   136692 1.221 0.000 72.501 0.001 /usr/lib64/python2.7/site-
packages/sqlalchemy/sql/util.py:629(ClauseAdapter._corresponding_column)
  5944023 47.368 0.000 71.238 0.000 /usr/lib/python2.7/site-
packages/eventlet/greenio/base.py:403(GreenSocket.settimeout)
      800 0.012 0.000 70.988 0.089 /usr/lib/python2.7/site-
packages/neutron/quota/__init__.py:236(QuotaEngine.commit_reservation)
      800 0.009 0.000 70.972 0.089 /usr/lib/python2.7/site-
packages/neutron/db/quota/driver.py:268(DbQuotaDriver.commit_reservation)
      800 0.030 0.000 70.554 0.088 /usr/lib/python2.7/site-
packages/neutron/db/quota/api.py:198(remove_reservation)
  4183274 37.602 0.000 70.278 0.000 /usr/lib64/python2.7/genericpath.py:15(exists)
      403 0.005 0.000 70.166 0.174 /usr/lib/python2.7/site-
packages/neutron/plugins/ml2/plugin.py:784(Ml2Plugin._before_create_network)
   328887 22.268 0.000 69.970 0.000 /usr/lib64/python2.7/site-
packages/sqlalchemy/engine/default.py:593(_init_compiled)
  3347532 41.379 0.000 68.478 0.000
/usr/lib64/python2.7/posixpath.py:258(expanduser)
     5224 0.160 0.000 67.864 0.013 /usr/lib64/python2.7/site-
packages/sqlalchemy/ext/baked.py:428(Result.all)
   160351 4.447 0.000 67.685 0.000 /usr/lib64/python2.7/site-
packages/sqlalchemy/sql/compiler.py:1845(MySQLCompiler_mysqldb._setup_select_stack)
      400 0.011 0.000 66.015 0.165 /usr/lib/python2.7/site-
packages/neutron/plugins/ml2/plugin.py:1129(Ml2Plugin._portsec_ext_port_create_processing)
      400 0.010 0.000 65.993 0.165 /usr/lib/python2.7/site-
packages/neutron/db/securitygroups_db.py:800(Ml2Plugin._ensure_default_security_group_on_por
t)
   134523 1.928 0.000 65.915 0.000 /usr/lib64/python2.7/site-
packages/sqlalchemy/sql/schema.py:1910(ForeignKey._set_parent)
      512 0.019 0.000 65.304 0.128 /usr/lib/python2.7/site-
packages/neutron/db/agents_db.py:416(AgentExtRpcCallback.report_state)
   212897 5.522 0.000 64.387 0.000 /usr/lib64/python2.7/site-
packages/sqlalchemy/orm/query.py:142(Query._set_entities)
      512 0.082 0.000 63.608 0.124 /usr/lib/python2.7/site-
packages/neutron/db/agents_db.py:306(Ml2Plugin.create_or_update_agent)
     1738 0.030 0.000 63.557 0.037 /usr/lib/python2.7/site-
packages/keystoneauth1/session.py:924(Session.get_endpoint)
     1738 0.045 0.000 63.521 0.037 /usr/lib/python2.7/site-
packages/keystoneauth1/identity/base.py:305(Password.get_endpoint)
   134523 1.824 0.000 63.481 0.000 /usr/lib64/python2.7/site-
```

```
09/08/2018 10.12.21.110:9001/20180809-065005/rally/neutron/create-list-port/20180809-065005-browbeat-create-list-port-8-1-iteratio…
 packages/sqlalchemy/sql/schema.py:1410(Column._on_table_attach)
       1738 0.076 0.000 63.250 0.036 /usr/lib/python2.7/site-
 packages/keystoneauth1/identity/base.py:158(Password.get_endpoint_data)
     203759 7.720 0.000 61.380 0.000 /usr/lib64/python2.7/site-
 packages/sqlalchemy/sql/selectable.py:3432(Select._columns_plus_names)
        400 0.005 0.000 61.341 0.153 /usr/lib/python2.7/site-
 packages/neutron/db/l3_db.py:1968(L3RouterPlugin.disassociate_floatingips)
        400 0.023 0.000 61.248 0.153 /usr/lib/python2.7/site-
 packages/neutron/db/l3_db.py:1556(L3RouterPlugin.disassociate_floatingips)
     134979 1.841 0.000 61.233 0.000 /usr/lib64/python2.7/site-
 packages/sqlalchemy/event/api.py:31(listen)
        400 0.033 0.000 60.836 0.152 /usr/lib/python2.7/site-
 packages/neutron/scheduler/base_resource_filter.py:28(DhcpFilter.bind)
        400 0.017 0.000 60.671 0.152 /usr/lib/python2.7/site-
 packages/neutron/db/ipam_pluggable_backend.py:418(IpamPluggableBackend.delete_port)
        400 0.016 0.000 60.267 0.151 /usr/lib/python2.7/site-
 packages/neutron/scheduler/dhcp_agent_scheduler.py:208(DhcpFilter._filter_agents_with_networ
 k_access)
        400 0.010 0.000 60.148 0.150 /usr/lib/python2.7/site-
 packages/neutron/plugins/ml2/plugin.py:1883(Ml2Plugin.filter_hosts_with_network_access)
      15242 0.402 0.000 60.120 0.004 /usr/lib/python2.7/site-
 packages/oslo_messaging/_drivers/impl_rabbit.py:1142(Connection._ensure_publishing)
        800 0.066 0.000 59.864 0.075 /usr/lib/python2.7/site-
 packages/neutron/db/quota/api.py:166(create_reservation)
     569001 10.551 0.000 59.774 0.000 /usr/lib64/python2.7/site-
 packages/sqlalchemy/orm/attributes.py:1086(CollectionAttributeImpl.set_committed_value)
        403 0.025 0.000 59.773 0.148 /usr/lib/python2.7/site-
 packages/neutron/plugins/ml2/managers.py:193(TypeManager.create_network_segments)
    1157482 11.988 0.000 58.969 0.000 /usr/lib64/python2.7/site-
 packages/sqlalchemy/sql/base.py:583(ImmutableColumnCollection.contains_column)
 98435/109419 0.632 0.000 58.840 0.001 /usr/lib64/python2.7/site-
 packages/sqlalchemy/orm/attributes.py:577(ScalarAttributeImpl.get)
    1604704 33.974 0.000 58.447 0.000 /usr/lib64/python2.7/site-
 packages/sqlalchemy/util/langhelpers.py:805(group_expirable_memoized_property.expire_instanc
 e)
 300541/713372 6.207 0.000 57.668 0.000 /usr/lib64/python2.7/site-
 packages/sqlalchemy/sql/operators.py:337(Column.__eq__)
     160351 4.050 0.000 55.461 0.000 /usr/lib64/python2.7/site-
 packages/sqlalchemy/sql/selectable.py:2789(Select._get_display_froms)
      1738 0.020 0.000 54.554 0.031 /usr7lib7python2.7/site-
 packages/keystoneauth1/access/service_catalog.py:340(ServiceCatalogV3.endpoint_data_for)
       1738 0.027 0.000 54.533 0.031 /usr/lib/python2.7/site-
 packages/keystoneauth1/access/service_catalog.py:246(ServiceCatalogV3.get_endpoint_data_list
 )
       1738 0.159 0.000 54.500 0.031 /usr/lib/python2.7/site-
 packages/keystoneauth1/access/service_catalog.py:135(ServiceCatalogV3.get_endpoints_data)
     483325 10.091 0.000 54.362 0.000 /usr/lib64/python2.7/site-
 packages/sqlalchemy/sql/default_comparator.py:22(_boolean_compare)
     833920 5.429 0.000 53.983 0.000 /usr/lib/python2.7/site-
 packages/pymysql/cursors.py:123(<genexpr>)
     375295 14.012 0.000 53.945 0.000 /usr/lib/python2.7/site-
 packages/pymysql/connections.py:1069(Connection._execute_command)
       1738 1.225 0.001 53.891 0.031 /usr/lib/python2.7/site-
 packages/keystoneauth1/access/service_catalog.py:101(ServiceCatalogV3.normalize_catalog)
    4237896 35.102 0.000 53.837 0.000 /usr/lib64/python2.7/site-
 packages/sqlalchemy/sql/compiler.py:3050(MySQLIdentifierPreparer_mysqldb.quote)
      13719 0.447 0.000 53.607 0.004 /usr/lib/python2.7/site-
 packages/neutron/objects/db/api.py:24(_get_filter_query)
    1768212 22.168 0.000 53.403 0.000 /usr/lib/python2.7/site-
 packages/pymysql/connections.py:426(FieldDescriptorPacket.description)
 39320/65790 1.656 0.000 53.367 0.001
 /usr/lib64/python2.7/copy.py:226(_deepcopy_list)
     157267 2.038 0.000 53.002 0.000 /usr/lib64/python2.7/site-
 packages/sqlalchemy/orm/properties.py:269(Comparator.operate)
      15242 0.569 0.000 52.587 0.003 /usr/lib/python2.7/site-
```

```
09/08/2018 10.12.21.110:9001/20180809-065005/rally/neutron/create-list-port/20180809-065005-browbeat-create-list-port-8-1-iteratio…
 packages/oslo_messaging/_drivers/impl_rabbit.py:1167(Connection._publish)
      13123 1.772 0.000 52.346 0.004 /usr/lib64/python2.7/site-
 packages/sqlalchemy/orm/unitofwork.py:318(UOWTransaction._generate_actions)
       2800 0.200 0.000 51.768 0.018 /usr/lib64/python2.7/site-
 packages/sqlalchemy/orm/query.py:3423(Query._compound_eager_statement)
        801 0.044 0.000 50.621 0.063 /usr/lib/python2.7/site-
 packages/neutron/objects/base.py:634(delete_objects)
        644 0.044 0.000 50.512 0.078 /usr/lib/python2.7/site-
 packages/neutron/db/agents_db.py:234(Ml2Plugin.get_agents)
       1604 0.062 0.000 49.994 0.031 /usr/lib/python2.7/site-
 packages/neutron/api/rpc/handlers/resources_rpc.py:227(ResourcesPushRpcApi.push)
       1604 0.058 0.000 49.544 0.031 /usr/lib/python2.7/site-
 packages/neutron/api/rpc/handlers/resources_rpc.py:245(ResourcesPushRpcApi._push)
 19528/23281 1.893 0.000 49.220 0.002 /usr/lib/python2.7/site-
 packages/neutron/objects/base.py:441(Quota.from_db_object)
    5309653 30.877 0.000 48.796 0.000 /usr/lib64/python2.7/site-
 packages/sqlalchemy/sql/elements.py:4143(_expand_cloned)
     679889 6.466 0.000 48.679 0.000 /usr/lib64/python2.7/site-
 packages/sqlalchemy/orm/path_registry.py:269(EntityRegistry.__missing__)
       1200 0.037 0.000 48.652 0.041 /usr/lib/python2.7/site-
 packages/neutron/db/agentschedulers_db.py:347(Ml2Plugin.get_dhcp_agents_hosting_networks)
        800 0.021 0.000 48.609 0.061 /usr/lib/python2.7/site-
 packages/neutron/plugins/ml2/managers.py:919(ExtensionManager._call_on_ext_drivers)
     505070 4.124 0.000 48.560 0.000 /usr/lib/python2.7/site-
 packages/pymysql/connections.py:816(Connection.literal)
        801 0.031 0.000 48.138 0.060 /usr/lib/python2.7/site-
 packages/neutron/objects/db/api.py:109(delete_objects)
     328886 3.242 0.000 47.902 0.000 /usr/lib64/python2.7/site-
 packages/sqlalchemy/engine/default.py:1004(MySQLExecutionContext_mysqldb.get_result_proxy)
    4207452 31.366 0.000 47.364 0.000 <string>:8(__new__)
      33727 2.223 0.000 46.759 0.001 /usr/lib/python2.7/site-
 packages/neutron/db/_model_query.py:238(apply_filters)
     734573 6.410 0.000 46.722 0.000 /usr/lib64/python2.7/site-
 packages/sqlalchemy/sql/base.py:494(ColumnCollection.add)
       2800 0.421 0.000 46.368 0.017 /usr/lib64/python2.7/site-
 packages/sqlalchemy/sql/util.py:443(splice_joins)
       3066 0.029 0.000 46.110 0.015 /usr/lib64/python2.7/site-
 packages/sqlalchemy/orm/query.py:2818(Query.one)
       3066 0.107 0.000 46.082 0.015 /usr/lib64/python2.7/site-
 packages/sqlalchemy/orm/query.py:2784(Query.one_or_none)
     172982 10.108 0.000 45.697 0.000 /usr/lib64/python2.7/site-
 packages/sqlalchemy/orm/query.py:3956(_ColumnEntity.__init__)
       7204 0.108 0.000 45.641 0.006 /usr/lib/python2.7/site-
 packages/neutron/common/rpc.py:106(_BackingOffContextWrapper.cast)
       7204 0.220 0.000 45.533 0.006 /usr/lib/python2.7/site-
 packages/oslo_messaging/rpc/client.py:144(_CallContext.cast)
      15242 0.372 0.000 45.512 0.003 /usr/lib/python2.7/site-
 packages/kombu/messaging.py:117(Producer.publish)
    1285596 14.573 0.000 45.425 0.000 /usr/lib64/python2.7/site-
 packages/sqlalchemy/ext/associationproxy.py:247(AssociationProxy.__get__)
      85366 0.779 0.000 45.417 0.001 <string>:1(Query.add_columns)
    2035577 20.245 0.000 45.056 0.000 /usr/lib64/python2.7/site-
 packages/sqlalchemy/sql/compiler.py:1310(MySQLCompiler_mysqldb._truncated_identifier)
     328886 3.740 0.000 44.660 0.000 /usr/lib64/python2.7/site-
 packages/sqlalchemy/engine/result.py:642(ResultProxy.__init__)
     505124 6.296 0.000 44.439 0.000 /usr/lib/python2.7/site-
 packages/pymysql/connections.py:807(Connection.escape)
     134979 5.542 0.000 44.391 0.000 /usr/lib64/python2.7/site-
 packages/sqlalchemy/event/registry.py:187(_EventKey.listen)
       7528 0.106 0.000 44.225 0.006 /usr/lib/python2.7/site-
 packages/routes/ init .py:17( RequestConfig. setattr
    417946 11.761 \overline{0.000} 4\overline{4}.225 0.000 \overline{/}usr/lib/python2.7/site-
 packages/oslo_context/context.py:293(Context.to_policy_values)
      33727 2.244 0.000 44.131 0.001 /usr/lib/python2.7/site-
 packages/neutron/db/_model_query.py:149(query_with_hooks)
```

```
09/08/2018 10.12.21.110:9001/20180809-065005/rally/neutron/create-list-port/20180809-065005-browbeat-create-list-port-8-1-iteratio…
    1008363 8.691 0.000 44.065 0.000 /usr/lib64/python2.7/site-
 packages/sqlalchemy/sql/elements.py:3769(ColumnClause._set_table)
        400 0.009 0.000 44.061 0.110 /usr/lib/python2.7/site-
 packages/neutron/db/l3_db.py:97(_prevent_l3_port_delete_callback)
       400 0.010 0.000 44.035 0.110 /usr/lib/python2.7/site-
 packages/neutron/db/l3_db.py:1508(L3RouterPlugin.prevent_l3_port_deletion)
     613178 14.357 0.000 43.915 0.000 /usr/lib64/python2.7/site-
 packages/sqlalchemy/util/_collections.py:748(unique_list)
       2018 0.113 0.000 43.548 0.022 /usr/lib/python2.7/site-
 packages/routes/__init__.py:30(_RequestConfig.load_wsgi_environ)
     120035 1.010 0.000 43.194 0.000 /usr/lib64/python2.7/site-
 packages/sqlalchemy/orm/attributes.py:179(propertyProxy.operate)
       2018 0.028 0.000 42.774 0.021 /usr/lib/python2.7/site-
 packages/routes/mapper.py:729(Mapper.routematch)
 116839/124944 1.295 0.000 42.768 0.000 /usr/lib64/python2.7/site-
 packages/sqlalchemy/sql/compiler.py:594(MySQLCompiler_mysqldb.visit_grouping)
     999494 9.755 0.000 42.759 0.000 /usr/lib64/python2.7/site-
 packages/sqlalchemy/event/base.py:285(dispatcher.__get__)
       2018 0.068 0.000 42.737 0.021 /usr/lib/python2.7/site-
 packages/routes/mapper.py:647(Mapper._match)
       800 0.057 0.000 42.629 0.053 /usr/lib/python2.7/site-
 packages/neutron/objects/quota.py:60(Reservation.create)
        12 0.000 0.000 42.396 3.533 /usr/lib/python2.7/site-
 packages/routes/mapper.py:600(Mapper.create_regs)
        12 0.125 0.010 42.395 3.533 /usr/lib/python2.7/site-
 packages/routes/mapper.py:610(Mapper._create_regs)
     269220 9.390 0.000 42.319 0.000 /usr/lib64/python2.7/site-
 packages/sqlalchemy/orm/unitofwork.py:440(Preprocess.execute)
     679889 14.216 0.000 42.181 0.000 /usr/lib64/python2.7/site-
 packages/sqlalchemy/orm/path registry.py:190(PropRegistry. _init_)
 254501/345633 3.083 0.000 41.650 0.000
 /usr/lib64/python2.7/contextlib.py:15(GeneratorContextManager. enter
     865462 6.160 0.000 41.566 0.000 /usr/lib/python2.7/site-
 packages/oslo_db/sqlalchemy/models.py:55(Quota.__getitem__)
      85366 2.289 0.000 41.541 0.000 /usr/lib64/python2.7/site-
 packages/sqlalchemy/orm/query.py:1310(Query.add_columns)
       7204 0.083 0.000 41.532 0.006 /usr/lib/python2.7/site-
 packages/oslo_messaging/transport.py:124(RPCTransport._send)
       7204 0.112 0.000 41.449 0.006 /usr/lib/python2.7/site-
 packages/oslo_messaging/_drivers/amqpdriver.py:556(RabbitDriver.send)
      15242 0.463 0.000 41.256 0.003 /usr/lib/python2.7/site-
 packages/kombu/messaging.py:184(Producer._publish)
      11836 0.206 0.000 41.134 0.003 /usr/lib64/python2.7/re.py:226(_compile)
     328886 4.050 0.000 40.920 0.000 /usr/lib64/python2.7/site-
 packages/sqlalchemy/engine/result.py:667(ResultProxy._init_metadata)
       4068 0.105 0.000 40.794 0.010
 /usr/lib64/python2.7/sre_compile.py:494(compile)
       7296 0.053 0.000 40.648 0.006 /usr/lib64/python2.7/re.py:188(compile)
     734573 12.670 0.000 40.312 0.000 /usr/lib64/python2.7/site-
 packages/sqlalchemy/sql/base.py:512(ColumnCollection.__setitem__)
      86669 1.134 0.000 40.119 0.000 /usr/lib64/python2.7/site-
 packages/sqlalchemy/orm/persistence.py:1236(_connections_for_states)
      15242 0.282 0.000 39.950 0.003 /usr/lib/python2.7/site-
 packages/amqp/channel.py:1754(Channel.basic_publish_confirm)
       3897 0.125 0.000 39.475 0.010 /usr/lib/python2.7/site-
 packages/oslo_db/sqlalchemy/models.py:37(Agent.save)
      30963 0.397 0.000 39.294 0.001 /usr/lib64/python2.7/site-
 packages/sqlalchemy/engine/base.py:829(Connection.close)
       3204 0.031 0.000 39.207 0.012 /usr/lib/python2.7/site-
 packages/oslo_messaging/notify/notifier.py:352(_SubNotifier.info)
       3204 0.046 0.000 39.176 0.012 /usr/lib/python2.7/site-
 packages/oslo_messaging/notify/notifier.py:452(_SubNotifier._notify)
       3204 0.166 0.000 39.129 0.012 /usr/lib/python2.7/site-
 packages/oslo_messaging/notify/notifier.py:301(_SubNotifier._notify)
    1096861 9.921 0.000 38.899 0.000 /usr/lib64/python2.7/site-
```

```
09/08/2018 10.12.21.110:9001/20180809-065005/rally/neutron/create-list-port/20180809-065005-browbeat-create-list-port-8-1-iteratio…
 packages/sqlalchemy/orm/interfaces.py:487(ColumnProperty._get_context_loader)
      30963 0.308 0.000 38.898 0.001 /usr/lib64/python2.7/site-
 packages/sqlalchemy/pool.py:1001(_ConnectionFairy.close)
    1801437 15.858 0.000 38.622 0.000 /usr/lib64/python2.7/site-
 packages/sqlalchemy/sql/util.py:715(_IncludeExcludeMapping.__getitem__)
      30963 0.331 0.000 38.589 0.001 /usr/lib64/python2.7/site-
 packages/sqlalchemy/pool.py:853(_ConnectionFairy._checkin)
      30963 0.638 0.000 38.258 0.001 /usr/lib64/python2.7/site-
 packages/sqlalchemy/pool.py:682(_finalize_fairy)
       6000 0.378 0.000 38.199 0.006 /usr/lib/python2.7/site-
 packages/neutron/db/db_base_plugin_common.py:284(Ml2Plugin._make_network_dict)
       1050 0.040 0.000 37.700 0.036 /usr/lib64/python2.7/site-
 packages/sqlalchemy/orm/query.py:3075(Query.count)
    3157167 24.926 0.000 37.081 0.000 /usr/lib64/python2.7/site-
 packages/sqlalchemy/event/attr.py:223(_EmptyListener.__iter__)
     141975 13.732 0.000 36.941 0.000 /usr/lib64/python2.7/site-
 packages/sqlalchemy/sql/selectable.py:2762(Select._froms)
       3204 0.054 0.000 36.909 0.012 /usr/lib/python2.7/site-
 packages/stevedore/extension.py:239(NamedExtensionManager.map)
    3343952 24.532 0.000 36.883 0.000 /usr/lib64/python2.7/posixpath.py:59(isabs)
       6408 0.088 0.000 36.854 0.006 /usr/lib/python2.7/site-
 packages/stevedore/extension.py:293(NamedExtensionManager._invoke_one_plugin)
    3795028 25.210 0.000 36.747 0.000 /usr/lib64/python2.7/site-
 packages/sqlalchemy/inspection.py:38(inspect)
       6408 0.080 0.000 36.742 0.006 /usr/lib/python2.7/site-
 packages/oslo_messaging/notify/notifier.py:313(do_notify)
       6408 0.162 0.000 36.662 0.006 /usr/lib/python2.7/site-
 packages/oslo_messaging/notify/messaging.py:63(MessagingV2Driver.notify)
        802 0.033 0.000 36.445 0.045 /usr/lib/python2.7/site-
 packages/neutron/objects/db/api.py:86(delete_object)
       6408 0.070 0.000 36.427 0.006 /usr/lib/python2.7/site-
 packages/oslo_messaging/transport.py:133(NotificationTransport._send_notification)
       6408 0.100 0.000 36.357 0.006 /usr/lib/python2.7/site-
 packages/oslo_messaging/_drivers/amqpdriver.py:561(RabbitDriver.send_notification)
        400 0.011 0.000 36.356 0.091 /usr/lib/python2.7/site-
 packages/neutron/services/segments/db.py:138(Plugin.get_segments)
 34696/34750 0.326 0.000 36.130 0.001 /usr/lib/python2.7/site-
 packages/amqp/connection.py:464(Connection.drain_events)<br>516052    7.522    0.000    36.071    0.000    /usr/lib64
     516052 7.522 0.000 36.071 0.000 /usr/lib64/python2.7/site-
 packages/sqlalchemy/sql/elements.py:3663(ColumnClause.__init__)
 34696/34750 1.512 0.000 35.804 0.001 /usr/lib/python2.7/site-
 packages/amqp/connection.py:467(Connection.blocking_read)
      48693 0.658 0.000 35.560 0.001 /usr/lib64/python2.7/site-
 packages/sqlalchemy/orm/persistence.py:272(_organize_states_for_save)
     112687 6.932 0.000 35.515 0.000 /usr/lib64/python2.7/site-
 packages/sqlalchemy/engine/result.py:196(ResultMetaData.__init__)
 15114/15168 0.579 0.000 35.342 0.002 /usr/lib/python2.7/site-
 packages/oslo_messaging/_drivers/impl_rabbit.py:1025(Connection.consume)
     126081 1.327 0.000 34.075 0.000 /usr/lib64/python2.7/site-
 packages/sqlalchemy/orm/session.py:1395(Session.query)
        400 0.007 0.000 34.039 0.085 /usr/lib/python2.7/site-
 packages/neutron/services/segments/db.py:133(Plugin.get_segment)
     415601 3.577 0.000 34.036 0.000 /usr/lib/python2.7/site-
 packages/pymysql/connections.py:823(Connection.escape_string)
    1253994 19.866 0.000 33.813 0.000 /usr/lib64/python2.7/posixpath.py:127(dirname)
     588588 10.348 0.000 33.736 0.000 /usr/lib64/python2.7/site-
 packages/sqlalchemy/util/_collections.py:795(to_list)
        400 0.006 0.000 33.704 0.084 /usr/lib/python2.7/site-
 packages/neutron/services/segments/db.py:55(Plugin._get_segment)
        732 0.026 0.000 33.448 0.046 /usr/lib/python2.7/site-
 packages/neutron/objects/base.py:811(Reservation.delete)
    2738601 21.696 0.000 33.172 0.000 /usr/lib/python2.7/site-
 packages/pymysql/connections.py:387(MysqlPacket.check_error)
     367852 4.248 0.000 32.906 0.000 /usr/lib/python2.7/site-
 packages/neutron/db/standardattrdescription_db.py:23(_extend_standard_attr_description)
```

```
09/08/2018 10.12.21.110:9001/20180809-065005/rally/neutron/create-list-port/20180809-065005-browbeat-create-list-port-8-1-iteratio…
     209139 2.682 0.000 32.796 0.000 /usr/lib/python2.7/site-
 packages/neutron_lib/context.py:143(Context.session)
     126081 1.186 0.000 32.748 0.000 /usr/lib64/python2.7/site-
 packages/sqlalchemy/orm/query.py:113(Query.__init__)
      10858 0.090 0.000 32.453 0.003 /usr/lib/python2.7/site-
 packages/oslo_db/sqlalchemy/enginefacade.py:669(_TransactionContext._end_session_transaction
 )
      64701 1.155 0.000 32.433 0.001 /usr/lib64/python2.7/site-
 packages/sqlalchemy/orm/session.py:291(SessionTransaction.connection)
       7162 0.140 0.000 32.363 0.005 /usr/lib64/python2.7/site-
 packages/sqlalchemy/orm/session.py:909(Session.commit)
     375349 5.567 0.000 32.318 0.000 /usr/lib/python2.7/site-
 packages/pymysql/connections.py:1036(Connection._write_bytes)
        400 0.012 0.000 32.216 0.081 /usr/lib/python2.7/site-
 packages/neutron/services/trunk/rules.py:43(enforce_port_deletion_rules)
     149968 2.759 0.000 31.856 0.000 /usr/lib64/python2.7/site-
 packages/sqlalchemy/engine/result.py:1113(ResultProxy.fetchall)
        400 0.004 0.000 31.833 0.080 /usr/lib/python2.7/site-
 packages/neutron/db/external_net_db.py:267(Ml2Plugin._before_network_delete_handler)
        400 0.008 0.000 31.829 0.080 /usr/lib/python2.7/site-
 packages/neutron/db/external_net_db.py:163(Ml2Plugin._process_l3_delete)
        400 0.006 0.000 31.711 0.079 /usr/lib/python2.7/site-
 packages/neutron/db/l3_db.py:1487(L3RouterPlugin.delete_disassociated_floatingips)
        400 0.018 0.000 31.377 0.078 /usr/lib/python2.7/site-
 packages/neutron/objects/base.py:608(update_objects)
     328886 3.268 0.000 31.318 0.000 /usr/lib64/python2.7/site-
 packages/sqlalchemy/engine/result.py:791(ResultProxy._soft_close)
    3536424 23.339 0.000 31.235 0.000 /usr/lib/python2.7/site-
 packages/pymysql/connections.py:437(FieldDescriptorPacket.get_column_length)
 1699/1726 0.085 0.000 31.184 0.018 /usr/lib/python2.7/site-
 packages/oslo_messaging/_drivers/base.py:44(wrapper)
     935048 7.615 0.000 30.951 0.000 /usr/lib64/python2.7/site-
 packages/sqlalchemy/event/base.py:108(SessionEventsDispatch._for_instance)
 1699/1726 0.215 0.000 30.943 0.018 /usr/lib/python2.7/site-
 packages/oslo_messaging/_drivers/amqpdriver.py:262(AMQPListener.poll)
     720492 8.930 0.000 30.942 0.000 /usr/lib64/python2.7/site-
 packages/sqlalchemy/sql/base.py:36(_from_objects)
        400 0.004 0.000 30.815 0.077 /usr/lib/python2.7/site-
 packages/neutron/plugins/ml2/managers.py:188(TypeManager._add_network_segment)
        400 0.038 0.000 30.811 0.077 /usr/lib/python2.7/site-
 packages/neutron/db/segments_db.py:41(add_network_segment)
     415601 16.307 0.000 30.459 0.000 /usr/lib/python2.7/site-
 packages/pymysql/converters.py:76(escape_string)
     214903 9.219 0.000 30.311 0.000 /usr/lib64/python2.7/site-
 packages/sqlalchemy/orm/strategies.py:1166(SubqueryLoader.create_row_processor)
     134523 1.174 0.000 30.284 0.000 /usr/lib64/python2.7/site-
 packages/sqlalchemy/event/base.py:237(_listen)
     801118 10.286 0.000 30.202 0.000 /usr/lib64/python2.7/site-
 packages/sqlalchemy/orm/strategies.py:153(ColumnLoader.setup_query)
        400 0.008 0.000 30.201 0.076 /usr/lib/python2.7/site-
 packages/neutron/objects/base.py:277(update_objects)
     655702 9.497 0.000 30.167 0.000 /usr/lib64/python2.7/site-
 packages/sqlalchemy/orm/attributes.py:982(CollectionAttributeImpl._initialize_collection)
 1762/1763 0.041 0.000 30.160 0.017 /usr/lib/python2.7/site-
 packages/keystoneauth1/session.py:741(Session._send_request)
       1604 0.022 0.000 30.131 0.019 /usr/lib/python2.7/site-
 packages/neutron/api/rpc/callbacks/version_manager.py:247(get_resource_versions)
 80791/93607 10.824 0.000 30.112 0.000
 /usr/lib64/python2.7/copy.py:306(_reconstruct)
       1604 0.023 0.000 30.100 0.019 /usr/lib/python2.7/site-
 packages/neutron/api/rpc/callbacks/version_manager.py:225(CachedResourceConsumerTracker.get_
 resource_versions)
       1763 0.092 0.000 30.076 0.017 /usr/lib/python2.7/site-
 packages/requests/sessions.py:440(Session.request)
       1604 0.018 0.000 29.892 0.019 /usr/lib/python2.7/site-
```
09/08/2018 10.12.21.110:9001/20180809-065005/rally/neutron/create-list-port/20180809-065005-browbeat-create-list-port-8-1-iteratio… packages/neutron/api/rpc/callbacks/version\_manager.py:220(CachedResourceConsumerTracker.\_che ck\_expiration) 166 0.010 0.000 29.867 0.180 /usr/lib/python2.7/sitepackages/neutron/api/rpc/callbacks/version\_manager.py:202(CachedResourceConsumerTracker.\_upd ate consumer versions) 1477136 18.204 0.000 29.758 0.000 /usr/lib64/python2.7/sitepackages/sqlalchemy/sql/elements.py:3955(\_\_new\_\_) 32351 0.833 0.000 29.473 0.001 /usr/lib64/python2.7/sitepackages/sqlalchemy/orm/persistence.py:654(\_emit\_update\_statements) 134979 3.010 0.000 29.188 0.000 /usr/lib64/python2.7/sitepackages/sqlalchemy/event/registry.py:227(\_EventKey.base\_listen) 408 0.014 0.000 29.174 0.072 /usr/lib/python2.7/sitepackages/neutron/quota/resource\_registry.py:80(resync\_resource) 408 0.012 0.000 29.120 0.071 /usr/lib/python2.7/sitepackages/neutron/quota/resource.py:237(TrackedResource.resync) 403 0.004 0.000 28.733 0.071 /usr/lib/python2.7/sitepackages/neutron/plugins/ml2/managers.py:267(TypeManager.\_allocate\_tenant\_net\_segment) 403 0.012 0.000 28.729 0.071 /usr/lib/python2.7/sitepackages/neutron/plugins/ml2/managers.py:260(TypeManager.\_allocate\_segment) 403 0.200 0.000 28.685 0.071 /usr/lib/python2.7/sitepackages/neutron/plugins/ml2/drivers/type\_tunnel.py:300(VxlanTypeDriver.allocate\_tenant\_segm ent) 801 0.088 0.000 28.483 0.036 /usr/lib/python2.7/sitepackages/neutron/db/quota/driver.py:54(get\_tenant\_quotas) 512 0.033 0.000 28.384 0.055 /usr/lib/python2.7/sitepackages/neutron/objects/base.py:310(Agent.decorator) 37923 0.481 0.000 28.355 0.001 /usr/lib64/python2.7/sitepackages/sqlalchemy/sql/selectable.py:3722(AnnotatedTable.\_\_init\_\_) 4068 0.088 0.000 28.170 0.007 /usr/lib64/python2.7/sre\_parse.py:676(parse) 417970 3.718 0.000 28.067 0.000 /usr/lib/python2.7/sitepackages/oslo\_policy/policy.py:753(Enforcer.\_load\_policy\_file) 405689 2.220 0.000 27.995 0.000 /usr/lib64/python2.7/sitepackages/sqlalchemy/orm/query.py:264(Query.\_adapt\_clause) 4068/33996 0.829 0.000 27.888 0.001 /usr/lib64/python2.7/sre\_parse.py:302(\_parse\_sub) 833920 7.984 0.000 27.823 0.000 /usr/lib/python2.7/sitepackages/pymysql/cursors.py:121(<genexpr>) 293001 7.453 0.000 27.756 0.000 /usr/lib/python2.7/sitepackages/eventlet/hubs/epolls.py:46(Hub.add) 403 0.047 0.000 27.625 0.069 /usr/lib/python2.7/sitepackages/neutron/plugins/ml2/drivers/helpers.py:133(VxlanTypeDriver.allocate\_partially\_speci fied\_segment) 1339044 15.752 0.000 27.615 0.000 /usr/lib/python2.7/sitepackages/pymysql/cursors.py:105(Cursor.\_ensure\_bytes) 46480/185920 1.619 0.000 27.610 0.000 /usr/lib64/python2.7/sitepackages/sqlalchemy/sql/operators.py:494(InstrumentedAttribute.in\_) 11256/41232 5.736 0.001 27.487 0.001 /usr/lib64/python2.7/sre\_parse.py:380(\_parse) 1050 0.015 0.000 27.380 0.026 /usr/lib64/python2.7/sitepackages/sqlalchemy/orm/query.py:2846(Query.scalar) 400 0.004 0.000 27.320 0.068 /usr/lib/python2.7/sitepackages/neutron/plugins/ml2/managers.py:950(ExtensionManager.process\_create\_port) 73038 1.373 0.000 27.304 0.000 /usr/lib64/python2.7/sitepackages/sqlalchemy/sql/util.py:34(find\_join\_source) 85366 4.702 0.000 27.200 0.000 /usr/lib64/python2.7/sitepackages/sqlalchemy/orm/strategies.py:1017(SubqueryLoader.\_prep\_for\_joins) 800 0.020 0.000 27.028 0.034 /usr/lib/python2.7/sitepackages/neutron/db/portsecurity\_db\_common.py:33(PortSecurityExtensionDriver.\_process\_port\_s ecurity\_create) 66395 0.619 0.000 27.020 0.000 <string>:1(Query.filter) 350479 3.544 0.000 26.917 0.000 /usr/lib/python2.7/sitepackages/oslo\_db/sqlalchemy/enginefacade.py:1049(\_property\_for\_context) 46480/139440 1.260 0.000 26.756 0.000 /usr/lib64/python2.7/sitepackages/sqlalchemy/sql/operators.py:1146(in\_op) 400 0.017 0.000 26.703 0.067 /usr/lib/python2.7/site-

```
packages/neutron/objects/network.py:100(NetworkSegment.create)
     6408 0.133 0.000 26.490 0.004 /usr/lib/python2.7/site-
packages/oslo_messaging/_drivers/impl_rabbit.py:1283(Connection.notify_send)
15114/15168 0.564 0.000 26.416 0.002 /usr/lib/python2.7/site-
packages/oslo_messaging/_drivers/impl_rabbit.py:1044(_consume)
    39842 1.025 0.000 26.245 0.001 /usr/lib/python2.7/site-
packages/neutron/objects/base.py:476(modify_fields_from_db)
   114070 1.621 0.000 26.184 0.000 /usr/lib64/python2.7/site-
packages/sqlalchemy/orm/session.py:539(SessionTransaction.close)
   298663 6.935 0.000 26.171 0.000 /usr/lib64/python2.7/site-
packages/sqlalchemy/orm/query.py:153(Query._set_entity_selectables)
    76924 6.453 0.000 26.170 0.000 /usr/lib64/python2.7/site-
packages/sqlalchemy/orm/mapper.py:2805(Mapper.cascade_iterator)
   194363 7.727 0.000 26.151 0.000 /usr/lib/python2.7/site-
packages/pymysql/connections.py:456(OKPacketWrapper. init )
    74943 2.338 0.000 26.094 0.000 /usr/lib64/python2.7/copy.py:66(copy)
  1737249 13.940 0.000 26.022 0.000 /usr/lib64/python2.7/site-
packages/sqlalchemy/engine/result.py:651(ResultProxy._getter)
  1122096 15.315 0.000 25.738 0.000
/usr/lib64/python2.7/abc.py:128(__instancecheck__)
  1106627 14.318 0.000 25.716 0.000 /usr/lib64/python2.7/site-
packages/sqlalchemy/orm/path_registry.py:234(PropRegistry.__getitem__)
    48992 0.729 0.000 25.656 0.001 /usr/lib64/python2.7/site-
packages/sqlalchemy/sql/elements.py:236(Select._annotate)
   112687 5.644 0.000 25.637 0.000 /usr/lib64/python2.7/site-
packages/sqlalchemy/engine/result.py:303(ResultMetaData._merge_cursor_description)
    46337 0.884 0.000 25.637 0.001 /usr/lib/python2.7/site-
packages/pymysql/connections.py:766(Connection._read_ok_packet)
  1176637 15.241 0.000 25.587 0.000 /usr/lib64/python2.7/site-
packages/sqlalchemy/orm/query.py:452(Query._clone)
147856/151056 1.304 0.000 25.580 0.000 /usr/lib64/python2.7/site-
packages/sqlalchemy/sql/selectable.py:1266(Alias.is_derived_from)
  1740103 17.340 0.000 25.192 0.000 /usr/lib/python2.7/site-
packages/pymysql/connections.py:357(MysqlPacket.read_struct)
   483725 12.276 0.000 25.128 0.000 /usr/lib64/python2.7/site-
packages/sqlalchemy/sql/elements.py:2953(BinaryExpression.__init__)
   148749 1.507 0.000 25.102 0.000 /usr/lib64/python2.7/site-
packages/sqlalchemy/orm/session.py:1431(Session._autoflush)
72638/147236 1.770 0.000 24.820 0.000 /usr/lib64/python2.7/site-
packages/sqlalchemy/sql/selectable.py:885(_ORMJoin.is_derived_from)
   215262 2.032 0.000 24.786 0.000 /usr/lib64/python2.7/site-
packages/sqlalchemy/orm/path_registry.py:143(RootRegistry.__add__)
      800 0.040 0.000 24.765 0.031 /usr/lib/python2.7/site-
packages/neutron/objects/ports.py:421(Port.from_db_object)
    39842 3.125 0.000 24.746 0.001 /usr/lib/python2.7/site-
packages/neutron/objects/base.py:492(<dictcomp>)
    13650 0.117 0.000 24.463 0.002 /usr/lib64/python2.7/site-
packages/sqlalchemy/orm/query.py:304(replace)
    83901 1.350 0.000 24.063 0.000 /usr/lib/python2.7/site-
packages/neutron/plugins/ml2/plugin.py:640(_ml2_md_extend_port_dict)
  5856826 23.869 0.000 23.869 0.000 /usr/lib/python2.7/site-
packages/eventlet/greenio/base.py:395(GreenSocket.setblocking)
   253169 4.075 0.000 23.694 0.000 /usr/lib64/python2.7/site-
packages/sqlalchemy/sql/compiler.py:1227(MySQLCompiler_mysqldb.visit_bindparam)
    32350 0.348 0.000 23.583 0.001 /usr/lib64/python2.7/site-
packages/sqlalchemy/orm/unitofwork.py:589(DeleteAll.execute)
   404571 5.310 0.000 23.551 0.000 /usr/lib/python2.7/site-
packages/eventlet/greenio/base.py:389(GreenSocket.sendall)
1265399/1362121 11.928 0.000 23.503 0.000 /usr/lib64/python2.7/site-
packages/sqlalchemy/orm/path_registry.py:263(EntityRegistry.__getitem__)
   145024 3.445 0.000 23.390 0.000 /usr/lib64/python2.7/site-
packages/sqlalchemy/orm/util.py:383(AliasedClass.__init__)
    30963 0.574 0.000 23.380 0.001 /usr/lib64/python2.7/site-
packages/sqlalchemy/pool.py:861(_ConnectionFairy._reset)
   350479 4.903 0.000 23.373 0.000 /usr/lib/python2.7/site-
```

```
09/08/2018 10.12.21.110:9001/20180809-065005/rally/neutron/create-list-port/20180809-065005-browbeat-create-list-port-8-1-iteratio…
 packages/oslo_db/sqlalchemy/enginefacade.py:1070(_transaction_ctx_for_context)
     935092 9.759 0.000 23.336 0.000 /usr/lib64/python2.7/site-
 packages/sqlalchemy/event/base.py:105(SessionEventsDispatch._for_class)
       3600 0.063 0.000 23.288 0.006 /usr/lib/python2.7/site-
 packages/neutron/api/rpc/agentnotifiers/dhcp_rpc_agent_api.py:191(DhcpAgentNotifyAPI. cast_m
 essage)
      32350 1.043 0.000 23.235 0.001 /usr/lib64/python2.7/site-
 packages/sqlalchemy/orm/persistence.py:237(delete_obj)
 69142/72342 2.787 0.000 23.055 0.000 /usr/lib64/python2.7/site-
 packages/sqlalchemy/sql/selectable.py:2973(AnnotatedSelect.is_derived_from)
      15242 0.507 0.000 23.033 0.002 /usr/lib/python2.7/site-
 packages/amqp/channel.py:1674(Channel._basic_publish)
        477 0.007 0.000 22.631 0.047 /usr/lib/python2.7/site-
 packages/neutron/db/agents_db.py:229(Ml2Plugin.get_agent_objects)
 113670/114070 1.077 0.000 22.630 0.000 /usr/lib64/python2.7/site-
 packages/sqlalchemy/orm/session.py:800(Session.begin)
      66395 1.291 0.000 22.624 0.000 /usr/lib64/python2.7/site-
 packages/sqlalchemy/orm/query.py:1524(Query.filter)
     255890 8.247 0.000 22.611 0.000 /usr/lib64/python2.7/site-
 packages/sqlalchemy/sql/elements.py:180(BinaryExpression._clone)
      32351 0.718 0.000 22.529 0.001 /usr/lib64/python2.7/site-
 packages/sqlalchemy/orm/persistence.py:799(_emit_insert_statements)
    2042930 15.141 0.000 22.426 0.000 /usr/lib64/python2.7/inspect.py:67(ismethod)
   236/1116 0.061 0.000 22.382 0.020 /usr/lib64/python2.7/site-
 packages/sqlalchemy/ext/baked.py:197(BakedQuery._bake)
     202825 1.992 0.000 22.366 0.000 /usr/lib64/python2.7/site-
 packages/sqlalchemy/sql/selectable.py:1965(Select.__init__)
        166 0.045 0.000 22.231 0.134 /usr/lib/python2.7/site-
 packages/neutron/db/agents_db.py:372(Ml2Plugin.get_agents_resource_versions)
       6408 0.077 0.000 22.141 0.003 /usr/lib/python2.7/site-
 packages/oslo_messaging/_drivers/impl_rabbit.py:1189(Connection._publish_and_creates_default
 _queue)
      46480 2.817 0.000 22.063 0.000 /usr/lib64/python2.7/site-
 packages/sqlalchemy/sql/default_comparator.py:126(_in_impl)
    2031293 14.896 0.000 22.030 0.000
 /usr/lib64/python2.7/inspect.py:142(isfunction)
    2026718 14.872 0.000 21.998 0.000 /usr/lib64/python2.7/inspect.py:209(iscode)
       8896 1.287 0.000 21.989 0.002 /usr/lib/python2.7/site-
 packages/oslo_db/sqlalchemy/utils.py:141(paginate_query)
      30967 0.479 0.000 21.540 0.001 /usr/lib64/python2.7/site-
 packages/sqlalchemy/dialects/mysql/base.py:1771(MySQLDialect_pymysql.do_rollback)
     333732 8.260 0.000 21.524 0.000 /usr/lib/python2.7/site-
 packages/eventlet/hubs/poll.py:76(Hub.wait)
        512 0.010 0.000 21.397 0.042 /usr/lib/python2.7/site-
 packages/neutron/db/agents_db.py:266(Ml2Plugin._get_agent_by_type_and_host)
 18932/18986 0.358 0.000 21.389 0.001 /usr/lib/python2.7/site-
 packages/kombu/connection.py:292(Connection.drain_events)
     148026 1.509 0.000 21.382 0.000 /usr/lib/python2.7/site-
 packages/pymysql/connections.py:1372(MySQLResult._read_ok_packet)
 19528/23281 0.620 0.000 21.308 0.001 /usr/lib/python2.7/site-
 packages/neutron/objects/base.py:707(Quota.load_synthetic_db_fields)
        400 0.004 0.000 21.297 0.053 /usr/lib/python2.7/site-
 packages/neutron/plugins/ml2/managers.py:930(ExtensionManager.process_create_network)
        400 0.009 0.000 21.267 0.053 /usr/lib/python2.7/site-
 packages/neutron/plugins/ml2/managers.py:825(MechanismManager.filter_hosts_with_segment_acce
 ss)
        400 0.026 0.000 21.258 0.053 /usr/lib/python2.7/site-
 packages/neutron/plugins/ml2/drivers/mech_agent.py:204(OpenvswitchMechanismDriver.filter_hos
 ts with segment access)
    1806683 14.631 0.000 21.257 0.000 /usr/lib64/python2.7/site-
 packages/sqlalchemy/orm/util.py:337(ORMAdapter._include_fn)
    1099060 13.236 0.000 21.247 0.000 /usr/lib64/python2.7/copy.py:267(_keep_alive)
       8402 1.429 0.000 21.234 0.003 /usr/lib/python2.7/site-
 packages/neutron/db/_model_query.py:184(baked_query_with_hooks)
     492964 4.126 0.000 21.095 0.000 /usr/lib64/python2.7/site-
```

```
http://10.12.21.110:9001/20180809-065005/rally/neutron/create-list-port/20180809-065005-browbeat-create-list-port-8-1-iterati… 20/146
```

```
09/08/2018 10.12.21.110:9001/20180809-065005/rally/neutron/create-list-port/20180809-065005-browbeat-create-list-port-8-1-iteratio…
 packages/sqlalchemy/sql/elements.py:3769(Column._set_table)
       2003 0.252 0.000 20.963 0.010 /usr/lib/python2.7/site-
 packages/neutron/pecan_wsgi/hooks/notifier.py:64(NotifierHook.after)
        166 0.008 0.000 20.942 0.126 /usr/lib/python2.7/site-
 packages/neutron/db/agents_db.py:367(Ml2Plugin._get_agents_considered_for_versions)
        400 0.025 0.000 20.910 0.052 /usr/lib/python2.7/site-
 packages/neutron/db/ipam_backend_mixin.py:485(IpamPluggableBackend.delete_port)
      86701 1.905 0.000 20.876 0.000 /usr/lib64/python2.7/site-
 packages/sqlalchemy/orm/strategies.py:1740(load_collection_from_joined_new_row)
    470/530 0.034 0.000 20.803 0.039 /usr/lib/python2.7/site-
 packages/neutron/objects/base.py:310(SecurityGroup.decorator)
 32731/36591 0.213 0.000 20.761 0.001 /usr/lib64/python2.7/site-
 packages/sqlalchemy/orm/attributes.py:577(ScalarObjectAttributeImpl.get)
       2003 0.140 0.000 20.725 0.010 /usr/lib/python2.7/site-
 packages/neutron/pecan_wsgi/hooks/notifier.py:37(NotifierHook.before)
      30967 0.469 0.000 20.682 0.001 /usr/lib/python2.7/site-
 packages/pymysql/connections.py:790(Connection.rollback)
     519373 6.767 0.000 20.338 0.000 /usr/lib64/python2.7/site-
 packages/sqlalchemy/sql/elements.py:3999(__new__)
       1763 0.151 0.000 20.284 0.012 /usr/lib/python2.7/site-
 packages/requests/sessions.py:599(Session.send)
       5758 0.087 0.000 20.254 0.004 /usr/lib/python2.7/site-
 packages/neutron lib/context.py:138(Context.__init_
     586002 10.589 0.000 20.247 0.000 /usr/lib/python2.7/site-
 packages/eventlet/hubs/poll.py:36(Hub.register)
 18932/18986 0.182 0.000 20.246 0.001 /usr/lib/python2.7/site-
 packages/kombu/transport/pyamqp.py:102(Transport.drain_events)
       400 0.017 0.000 20.240 0.051 /usr/lib/python2.7/site-
 packages/neutron/scheduler/dhcp_agent_scheduler.py:236(DhcpFilter._get_active_agents)
     621228 12.220 0.000 20.236 0.000 /usr/lib/python2.7/site-
 packages/eventlet/corolocal.py:27(_patch)
       5758 0.308 0.000 20.166 0.004 /usr/lib/python2.7/site-
 packages/neutron_lib/context.py:33(Context.__init__)
     549409 9.964 0.000 20.097 0.000 /usr/lib64/python2.7/site-
 packages/sqlalchemy/orm/instrumentation.py:311(ClassManager.new_instance)
 34696/34750 0.803 0.000 20.047 0.001 /usr/lib/python2.7/site-
 packages/amqp/transport.py:233(TCPTransport.read_frame)
     962506 8.738 0.000 19.958 0.000 /usr/lib64/python2.7/site-
 packages/sqlalchemy/sql/selectable.py:3437(name_for_col)
      89901 1.807 0.000 19.949 0.000 /usr/lib/python2.7/site-
 packages/neutron/plugins/ml2/managers.py:960(ExtensionManager._call_on_dict_driver)
 14060/14109 0.478 0.000 19.910 0.001 /usr/lib/python2.7/site-
 packages/amqp/abstract_channel.py:55(Connection.send_method)
 328063/328237 9.172 0.000 19.804 0.000 /usr/lib/python2.7/site-
 packages/eventlet/hubs/hub.py:278(Hub.switch)
        400 0.007 0.000 19.801 0.050 /usr/lib/python2.7/site-
 packages/neutron/plugins/ml2/extensions/port_security.py:51(PortSecurityExtensionDriver.proc
 ess create port)
 113670/114070 1.980 0.000 19.797 0.000 /usr/lib64/python2.7/site-
 packages/sqlalchemy/orm/session.py:206(SessionTransaction.__init__)
    1600526 12.889 0.000 19.636 0.000 /usr/lib64/python2.7/site-
 packages/sqlalchemy/event/attr.py:352(_JoinedListener.listeners)
     861401 7.042 0.000 19.575 0.000 /usr/lib64/python2.7/site-
 packages/sqlalchemy/engine/default.py:963(MySQLExecutionContext_mysqldb.get_result_processor
 )
     470684 3.948 0.000 19.536 0.000 /usr/lib64/python2.7/site-
 packages/sqlalchemy/orm/path_registry.py:145(<lambda>)
       8887 0.136 0.000 19.430 0.002 /usr/lib/python2.7/site-
 packages/neutron/objects/network.py:143(NetworkSegment.from_db_object)
     416346 9.415 0.000 19.303 0.000 /usr/lib/python2.7/site-
 packages/oslo_policy/_checks.py:278(RoleCheck.__call__)
     466279 4.100 0.000 19.299 0.000 /usr/lib/python2.7/site-
 packages/eventlet/corolocal.py:43(local.__getattribute__)
       2016 0.084 0.000 18.921 0.009 /usr/lib64/python2.7/site-
 packages/sqlalchemy/orm/loading.py:172(load_on_ident)
```

```
09/08/2018 10.12.21.110:9001/20180809-065005/rally/neutron/create-list-port/20180809-065005-browbeat-create-list-port-8-1-iteratio…
     229920 4.697 0.000 18.914 0.000 /usr/lib64/python2.7/site-
 packages/sqlalchemy/orm/util.py:417(AliasedClass.__getattr__)
     898337 7.112 0.000 18.893 0.000 /usr/lib/python2.7/site-
 packages/oslo_config/cfg.py:2511(ConfigOpts.__getattr__)
    419/479 0.031 0.000 18.884 0.039 /usr/lib/python2.7/site-
 packages/neutron/objects/base.py:310(Quota.decorator)
       5638 0.126 0.000 18.854 0.003 /usr/lib/python2.7/site-
 packages/neutron_lib/_policy.py:41(_check_rule)
     906200 7.101 0.000 18.800 0.000 /usr/lib64/python2.7/site-
 packages/sqlalchemy/sql/compiler.py:3088(MySQLIdentifierPreparer_mysqldb.format_label)
     417970 7.318 0.000 18.661 0.000 /usr/lib/python2.7/site-
 packages/oslo_policy/_cache_handler.py:22(read_cached_file)
 77794/77848 1.747 0.000 18.627 0.000 /usr/lib/python2.7/site-
 packages/amqp/transport.py:370(TCPTransport._read)
 94582/94982 1.318 0.000 18.505 0.000 /usr/lib64/python2.7/site-
 packages/sqlalchemy/orm/session.py:296(SessionTransaction._begin)
     769675 6.541 0.000 18.221 0.000 /usr/lib64/python2.7/site-
 packages/sqlalchemy/sql/elements.py:4110(_anonymous_label.apply_map)
     606148 10.338 0.000 18.200 0.000 /usr/lib64/python2.7/site-
 packages/sqlalchemy/orm/state.py:710(InstanceState._commit)
     293001 4.395 0.000 18.199 0.000 /usr/lib/python2.7/site-
 packages/eventlet/hubs/poll.py:32(Hub.remove)
      98066 0.871 0.000 18.008 0.000 /usr/lib64/python2.7/site-
 packages/sqlalchemy/sql/elements.py:691(AnnotatedColumn.operate)
      91963 1.472 0.000 17.997 0.000 /usr/lib/python2.7/site-
 packages/neutron/services/timestamp/timestamp_db.py:101(_extend_resource_dict_timestamp)
        250 0.007 0.000 17.935 0.072 /usr/lib/python2.7/site-
 packages/neutron/quota/resource.py:226(TrackedResource._resync)
      67544 6.729 0.000 17.881 0.000 /usr/lib64/python2.7/site-
 packages/sqlalchemy/sql/selectable.py:2762(AnnotatedSelect._froms)
        250 0.003 0.000 17.837 0.071 /usr/lib/python2.7/site-
 packages/neutron/quota/resource.py:221(TrackedResource._set_quota_usage)
       1763 0.111 0.000 17.823 0.010 /usr/lib/python2.7/site-
 packages/requests/adapters.py:386(TCPKeepAliveAdapter.send)
     131152 2.124 0.000 17.796 0.000 /usr/lib64/python2.7/site-
 packages/sqlalchemy/orm/query.py:4112(_ColumnEntity.setup_context)
     253169 3.260 0.000 17.790 0.000 /usr/lib64/python2.7/site-
 packages/sqlalchemy/sql/compiler.py:1297(MySQLCompiler_mysqldb._truncate_bindparam)
        250 0.020 0.000 17.770 0.071 /usr/lib/python2.7/site-
 packages/neutron/db/quota/api.py:74(set_quota_usage)
     214420 4.170 0.000 17.669 0.000 /usr/lib64/python2.7/site-
 packages/sqlalchemy/sql/selectable.py:785(_ORMJoin.__init__)
 87230/87284 0.901 0.000 17.618 0.000 /usr/lib/python2.7/site-
 packages/eventlet/greenio/base.py:353(GreenSocket.recv)
      55437 0.530 0.000 17.602 0.000 /usr/lib/python2.7/site-
 packages/neutron/db/api.py:95(_copy_if_lds)
 1347289/1347343 11.598 0.000 17.593 0.000 /usr/lib/python2.7/site-
 packages/oslo_config/cfg.py:2934(ConfigOpts._get)
    1392094 12.159 0.000 17.495 0.000 /usr/lib64/python2.7/site-
 packages/sqlalchemy/event/base.py:89(SessionEventsDispatch.__getattr__)
     528210 4.619 0.000 17.414 0.000 /usr/lib64/python2.7/site-
 packages/sqlalchemy/orm/interfaces.py:487(RelationshipProperty._get_context_loader)
     134979 1.140 0.000 17.320 0.000 /usr/lib64/python2.7/site-
 packages/sqlalchemy/event/attr.py:326(_ListenerCollection.append)
     328887 4.684 0.000 17.306 0.000 /usr/lib64/python2.7/site-
 packages/sqlalchemy/engine/default.py:946(MySQLExecutionContext_mysqldb.create_cursor)
     655702 9.285 0.000 17.245 0.000 /usr/lib64/python2.7/site-
 packages/sqlalchemy/orm/instrumentation.py:290(ClassManager.initialize_collection)
     250618 3.524 0.000 17.149 0.000 /usr/lib64/python2.7/site-
 packages/sqlalchemy/sql/elements.py:3663(Column.__init__)
      17949 1.556 0.000 17.084 0.001 /usr/lib/python2.7/site-
 packages/amqp/method_framing.py:108(write_frame)
        400 0.007 0.000 17.003 0.043 /usr/lib/python2.7/site-
 packages/neutron/plugins/ml2/plugin.py:1147(Ml2Plugin._setup_dhcp_agent_provisioning_compone
 nt)
```

```
09/08/2018 10.12.21.110:9001/20180809-065005/rally/neutron/create-list-port/20180809-065005-browbeat-create-list-port-8-1-iteratio…
    1021970 8.760 0.000 16.957 0.000 /usr/lib64/python2.7/site-
 packages/sqlalchemy/sql/elements.py:4327(_interpret_as_column_or_from)
      15596 0.584 0.000 16.842 0.001 /usr/lib/python2.7/site-
 packages/amqp/abstract_channel.py:80(Channel.wait)
        400 0.010 0.000 16.790 0.042 /usr/lib/python2.7/site-
 packages/neutron/db/provisioning_blocks.py:76(remove_provisioning_component)
     404575 3.933 0.000 16.714 0.000 /usr/lib/python2.7/site-
 packages/eventlet/greenio/base.py:383(GreenSocket.send)
     223178 3.520 0.000 16.536 0.000 /usr/lib64/python2.7/site-
 packages/sqlalchemy/sql/elements.py:4096(_anonymous_label.__add__)
      49162 0.581 0.000 16.452 0.000 /usr/lib64/python2.7/site-
 packages/sqlalchemy/util/langhelpers.py:787(AnnotatedSelect.oneshot)
     209728 4.388 0.000 16.422 0.000 /usr/lib64/python2.7/site-
 packages/sqlalchemy/sql/util.py:211(clause_is_present)
      14400 0.164 0.000 16.371 0.001 /usr/lib/python2.7/site-
 packages/routes/route.py:275(Route.makeregexp)
 113670/114070 3.387 0.000 16.363 0.000 /usr/lib64/python2.7/site-
 packages/sqlalchemy/orm/session.py:318(SessionTransaction._take_snapshot)
     412308 5.598 0.000 16.338 0.000 /usr/lib/python2.7/site-
 packages/neutron/policy.py:146(_build_match_rule)
     218349 5.307 0.000 16.331 0.000 /usr/lib/python2.7/site-
 packages/oslo_versionedobjects/base.py:70(Quota.setter)
     505799 5.078 0.000 16.324 0.000 /usr/lib64/python2.7/site-
 packages/sqlalchemy/orm/path_registry.py:62(EntityRegistry.set)
     134979 2.294 0.000 16.179 0.000 /usr/lib64/python2.7/site-
 packages/sqlalchemy/event/registry.py:246(_EventKey.append_to_list)
      39843 0.947 0.000 16.149 0.000 /usr/lib64/python2.7/site-
 packages/sqlalchemy/orm/session.py:1636(Session.expunge)
      82301 8.131 0.000 16.147 0.000 /usr/lib/python2.7/site-
 packages/neutron/pecan_wsgi/hooks/policy_enforcement.py:210(PolicyHook. filter_attributes)
      67659 4.205 0.000 16.003 0.000 /usr/lib64/python2.7/site-
 packages/sqlalchemy/sql/elements.py:1886(_construct)
     427011 6.119 0.000 15.977 0.000 /usr/lib64/python2.7/site-
 packages/sqlalchemy/sql/default_comparator.py:307(_check_literal)
     756908 9.547 0.000 15.965 0.000 /usr/lib64/python2.7/site-
 packages/sqlalchemy/sql/base.py:570(ImmutableColumnCollection.__contains__)
 524971/627474 9.719 0.000 15.938 0.000 /usr/lib64/python2.7/site-
 packages/sqlalchemy/sql/elements.py:721(Column.proxy_set)
    4455707 15.889 0.000 15.889 0.000 /usr/lib/python2.7/site-
 packages/oslo_context/context.py:136(_moved_msg)
      49162 0.809 0.000 15.872 0.000 /usr/lib64/python2.7/site-
 packages/sqlalchemy/sql/selectable.py:2938(AnnotatedSelect.locate_all_froms)
      15316 0.146 0.000 15.774 0.001 /usr/lib64/python2.7/site-
 packages/sqlalchemy/engine/base.py:1672(RootTransaction._do_commit)
 5770/38904 0.367 0.000 15.760 0.000 /usr/lib/python2.7/site-
 packages/debtcollector/renames.py:36(decorator)
      15316 0.597 0.000 15.628 0.001 /usr/lib64/python2.7/site-
 packages/sqlalchemy/engine/base.py:715(Connection._commit_impl)
     695909 5.955 0.000 15.580 0.000
 /usr/lib64/python2.7/logging/__init__.py:1127(Logger.debug)
    1285596 9.913 0.000 15.540 0.000 /usr/lib64/python2.7/site-
 packages/sqlalchemy/ext/associationproxy.py:311(<lambda>)
    4179460 15.521 0.000 15.521 0.000 /usr/lib/python2.7/site-
 packages/oslo_context/context.py:111(_DeprecatedPolicyValues.__setitem__)
       1450 0.065 0.000 15.450 0.011 /usr/lib64/python2.7/site-
 packages/sqlalchemy/orm/query.py:1057(Query.from_self)
       800 0.014 0.000 15.315 0.019 /usr/lib/python2.7/site-
 packages/neutron/core_extensions/qos.py:96(QosCoreResourceExtension.process_fields)
       800 0.030 0.000 15.289 0.019 /usr/lib/python2.7/site-
 packages/neutron/core_extensions/qos.py:92(QosCoreResourceExtension._exec)
      62221 0.625 0.000 15.268 0.000 /usr/lib64/python2.7/site-
 packages/sqlalchemy/sql/elements.py:3796(AnnotatedColumn._label)
       2018 0.060 0.000 15.243 0.008 /usr/lib/python2.7/site-
 packages/neutron/auth.py:28(NeutronKeystoneContext.__call__)
    1362401 10.325 0.000 15.204 0.000 /usr/lib/python2.7/site-
```

```
09/08/2018 10.12.21.110:9001/20180809-065005/rally/neutron/create-list-port/20180809-065005-browbeat-create-list-port-8-1-iteratio…
 packages/neutron/common/utils.py:799(resolve_ref)
     414055 4.456 0.000 15.139 0.000 /usr/lib/python2.7/site-
 packages/pymysql/connections.py:1398(MySQLResult._check_packet_is_eof)
      83901 0.635 0.000 15.099 0.000 /usr/lib/python2.7/site-
 packages/neutron/plugins/ml2/managers.py:980(ExtensionManager.extend_port_dict)
       3604 0.084 0.000 15.088 0.004 /usr/lib/python2.7/site-
 packages/oslo_messaging/_drivers/impl_rabbit.py:1274(Connection.fanout_send)
       2018 0.125 0.000 15.036 0.007 /usr/lib/python2.7/site-
 packages/oslo_context/context.py:408(from_environ)
     134979 2.142 0.000 15.001 0.000 /usr/lib64/python2.7/site-
 packages/sqlalchemy/event/api.py:21(_event_key)
     816581 10.264 0.000 14.965 0.000 /usr/lib/python2.7/site-
 packages/monotonic.py:151(monotonic)
     103174 3.641 0.000 14.958 0.000 /usr/lib64/python2.7/site-
 packages/sqlalchemy/sql/elements.py:1801(ClauseList.__init__)
       3600 0.075 0.000 14.880 0.004 /usr/lib/python2.7/site-
 packages/oslo_messaging/_drivers/impl_rabbit.py:1262(Connection.topic_send)
      57900 0.515 0.000 14.870 0.000 /usr/lib64/python2.7/site-
 packages/sqlalchemy/sql/default_comparator.py:113(_conjunction_operate)
     452229 3.887 0.000 14.796 0.000 /usr/lib64/python2.7/site-
 packages/sqlalchemy/util/ collections.py:360(OrderedSet. init )
     709374 6.596 0.000 14.685 0.000 /usr/lib64/python2.7/site-
 packages/sqlalchemy/event/attr.py:261(_ListenerCollection.__iter__)
      62221 2.524 0.000 14.642 0.000 /usr/lib64/python2.7/site-
 packages/sqlalchemy/sql/elements.py:3804(AnnotatedColumn._gen_label)
      32350 0.634 0.000 14.622 0.000 /usr/lib64/python2.7/site-
 packages/sqlalchemy/orm/persistence.py:990(_emit_delete_statements)
   236/1116 0.056 0.000 14.574 0.013 /usr/lib64/python2.7/site-
 packages/sqlalchemy/ext/baked.py:224(BakedQuery._bake_subquery_loaders)
     167342 4.898 0.000 14.523 0.000 /usr/lib64/python2.7/site-
 packages/sqlalchemy/sql/elements.py:867(BindParameter. init )
    1279171 9.973 0.000 14.490 0.000 /usr/lib64/python2.7/site-
 packages/sqlalchemy/sql/type_api.py:1362(to_instance)
      68323 0.844 0.000 14.258 0.000 /usr/lib64/python2.7/site-
 packages/sqlalchemy/orm/relationships.py:1543(RelationshipProperty.cascade_iterator)
      30963 0.743 0.000 14.116 0.000 /usr/lib64/python2.7/site-
 packages/sqlalchemy/pool.py:553(_ConnectionRecord.checkin)
      38026 0.648 0.000 14.116 0.000 /usr/lib/python2.7/site-
 packages/neutron/objects/base.py:456(modify_fields_to_db)
        400 0.009 0.000 14.063 0.035 /usr/lib/python2.7/site-
 packages/neutron/services/auto_allocate/db.py:45(_ensure_external_network_default_value_call
 back)
 590800/991373 6.603 0.000 14.056 0.000 /usr/lib/python2.7/site-
 packages/pecan/core.py:50(Request.__getattribute__)
      88297 2.408 0.000 14.021 0.000 /usr/lib64/python2.7/site-
 packages/sqlalchemy/engine/base.py:167(Connection.execution_options)
      92945 2.431 0.000 13.972 0.000 /usr/lib64/python2.7/site-
 packages/sqlalchemy/orm/session.py:366(SessionTransaction._remove_snapshot)
     625449 7.528 0.000 13.952 0.000 /usr/lib64/python2.7/site-
 packages/sqlalchemy/sql/selectable.py:35(_interpret_as_from)
      37232 0.324 0.000 13.785 0.000 /usr/lib64/python2.7/site-
 packages/sqlalchemy/orm/attributes.py:179(InstrumentedAttribute.operate)
     657845 5.490 0.000 13.742 0.000 /usr/lib/python2.7/site-
 packages/pymysql/cursors.py:102(Cursor.nextset)
        77 0.017 0.000 13.691 0.178 /usr/lib/python2.7/site-
 packages/neutron/db/agentschedulers_db.py:278(Ml2Plugin.remove_networks_from_down_agents)
       2006 0.025 0.000 13.677 0.007 /usr/lib64/python2.7/site-
 packages/sqlalchemy/orm/session.py:1798(Session.delete)
 2006/5626 0.132 0.000 13.652 0.002 /usr/lib64/python2.7/site-
 packages/sqlalchemy/orm/session.py:1814(Session._delete_impl)
        400 0.011 0.000 13.625 0.034 /usr/lib/python2.7/site-
 packages/neutron/db/portsecurity_db_common.py:44(PortSecurityExtensionDriver._process_port_p
 ort_security_create)
     246754 3.667 0.000 13.535 0.000 /usr/lib64/python2.7/site-
 packages/sqlalchemy/sql/compiler.py:508(MySQLCompiler_mysqldb._bind_processors)
```

```
http://10.12.21.110:9001/20180809-065005/rally/neutron/create-list-port/20180809-065005-browbeat-create-list-port-8-1-iterati… 24/146
```

```
09/08/2018 10.12.21.110:9001/20180809-065005/rally/neutron/create-list-port/20180809-065005-browbeat-create-list-port-8-1-iteratio…
       3620 0.038 0.000 13.524 0.004 /usr/lib/python2.7/site-
 packages/neutron_lib/_policy.py:60(check_is_advsvc)
     935092 9.134 0.000 13.492 0.000 /usr/lib64/python2.7/site-
 packages/sqlalchemy/event/base.py:74(SessionEventsDispatch.__init__)
 81674/163372 1.541 0.000 13.461 0.000 /usr/lib64/python2.7/site-
 packages/sqlalchemy/sql/operators.py:337(AnnotatedColumn.__eq__)
        400 0.004 0.000 13.455 0.034 /usr/lib/python2.7/site-
 packages/neutron/plugins/ml2/extensions/port_security.py:40(PortSecurityExtensionDriver.proc
 ess create network)
        400 0.012 0.000 13.450 0.034 /usr/lib/python2.7/site-
 packages/neutron/db/portsecurity_db_common.py:50(PortSecurityExtensionDriver._process_networ
 k_port_security_create)
 39094/78188 0.666 0.000 13.331 0.000 /usr/lib64/python2.7/site-
 packages/sqlalchemy/sql/operators.py:42(BinaryExpression.__and__)
        400 0.023 0.000 13.210 0.033 /usr/lib/python2.7/site-
 packages/neutron/scheduler/dhcp_agent_scheduler.py:220(DhcpFilter.get_dhcp_agents_hosting_n
 etwork)
    2872733 13.088 0.000 13.109 0.000
 /usr/lib64/python2.7/weakref.py:255(WeakKeyDictionary.__getitem__)
        802 0.024 0.000 13.076 0.016 /usr/lib64/python2.7/site-
 packages/sqlalchemy/orm/session.py:1446(Session.refresh)
     273715 2.021 0.000 13.067 0.000 /usr/lib/python2.7/site-
 packages/oslo_db/sqlalchemy/models.py:69(Quota.get)
     999137 9.350 0.000 13.059 0.000 /usr/lib64/python2.7/site-
 packages/sqlalchemy/sql/elements.py:214(Column._cloned_set)
      32315 0.572 0.000 13.045 0.000 /usr/lib64/python2.7/site-
 packages/sqlalchemy/orm/relationships.py:1523(RelationshipProperty._value_as_iterable)
        403 0.030 0.000 13.023 0.032 /usr/lib/python2.7/site-
 packages/neutron/db/db_base_plugin_v2.py:396(Ml2Plugin.create_network_db)
 236803/237072 3.716 0.000 13.018 0.000 /usr/lib/python2.7/site-
 packages/oslo_versionedobjects/base.py:64(Quota.getter)
     325009 8.235 0.000 12.912 0.000 /usr/lib/python2.7/site-
 packages/pymysql/converters.py:159(convert_datetime)
     134979 4.019 0.000 12.878 0.000 /usr/lib64/python2.7/site-
 packages/sqlalchemy/event/registry.py:65(_stored_in_collection)
     404677 3.643 0.000 12.785 0.000 /usr/lib/python2.7/site-
 packages/eventlet/greenio/base.py:365(GreenSocket._send_loop)
     328887 2.814 0.000 12.583 0.000 /usr/lib64/python2.7/site-
 packages/sqlalchemy/engine/base.py:1282(Connection._safe_close_cursor)
     862615 7.378 0.000 12.551 0.000 /usr/lib64/python2.7/site-
 packages/sqlalchemy/sql/type_api.py:467(NullType._cached_result_processor)
      52451 0.524 0.000 12.540 0.000 /usr/lib64/python2.7/site-
 packages/sqlalchemy/sql/elements.py:3796(Column._label)
 213393/292563 6.804 0.000 12.532 0.000 /usr/lib64/python2.7/site-
 packages/sqlalchemy/util/langhelpers.py:833(_ListenerCollection.__getattr__)
 4870/5833 0.473 0.000 12.468 0.002 /usr/lib/python2.7/site-
 packages/neutron/objects/base.py:441(NetworkSegment.from_db_object)
       4068 0.065 0.000 12.436 0.003 /usr/lib64/python2.7/sre_compile.py:479(_code)
     229920 3.771 0.000 12.387 0.000 /usr/lib64/python2.7/site-
 packages/sqlalchemy/orm/attributes.py:159(InstrumentedAttribute.adapt_to_entity)
       1763 0.143 0.000 12.346 0.007 /usr/lib/python2.7/site-
 packages/requests/packages/urllib3/connectionpool.py:446(HTTPConnectionPool.urlopen)
      52322 0.499 0.000 12.326 0.000 /usr/lib64/python2.7/site-
 packages/sqlalchemy/sql/compiler.py:1955(MySQLCompiler_mysqldb.order_by_clause)
 4679/5619 0.459 0.000 12.201 0.002 /usr/lib/python2.7/site-
 packages/neutron/objects/base.py:441(SecurityGroup.from_db_object)
      15316 0.233 0.000 12.184 0.001 /usr/lib64/python2.7/site-
 packages/sqlalchemy/dialects/mysql/base.py:1753(MySQLDialect_pymysql.do_commit)
     261892 1.881 0.000 12.181 0.000 /usr/lib/python2.7/site-
 packages/oslo_db/sqlalchemy/models.py:55(Network.__getitem__)
      85366 1.300 0.000 12.178 0.000 /usr/lib64/python2.7/site-
 packages/sqlalchemy/orm/strategies.py:1109(SubqueryLoader._setup_options)
     299063 4.870 0.000 12.147 0.000 /usr/lib64/python2.7/site-
 packages/sqlalchemy/orm/query.py:3581(__new__)
      55937 0.560 0.000 12.099 0.000 /usr/lib64/python2.7/site-
```

```
09/08/2018 10.12.21.110:9001/20180809-065005/rally/neutron/create-list-port/20180809-065005-browbeat-create-list-port-8-1-iteratio…
 packages/sqlalchemy/sql/elements.py:4192(_find_columns)
    1737249 11.005 0.000 12.082 0.000 /usr/lib64/python2.7/site-
 packages/sqlalchemy/engine/result.py:572(ResultMetaData._getter)
     728634 7.593 0.000 12.039 0.000 /usr/lib64/python2.7/site-
 packages/sqlalchemy/sql/util.py:227(surface_selectables)
      52451 2.067 0.000 12.017 0.000 /usr/lib64/python2.7/site-
 packages/sqlalchemy/sql/elements.py:3804(Column._gen_label)
     599536 4.922 0.000 11.974 0.000 /usr/lib64/python2.7/site-
 packages/sqlalchemy/util/langhelpers.py:770(memoized_property._reset)
  6824 0.112 0.000 11.940 0.002
                              \_init.py:1424(KeywordArgumentAdapter.info)
     152610 4.108 0.000 11.849 0.000 /usr/lib64/python2.7/site-
 packages/sqlalchemy/sql/selectable.py:1228(Alias.__init__)
      30963 0.288 0.000 11.833 0.000 /usr/lib64/python2.7/site-
 packages/sqlalchemy/engine/base.py:2155(Engine._wrap_pool_connect)
     323068 5.528 0.000 11.787 0.000 /usr/lib64/python2.7/site-
 packages/sqlalchemy/sql/elements.py:2971(BinaryExpression. bool )
      15316 0.236 0.000 11.762 0.001 /usr/lib/python2.7/site-
 packages/pymysql/connections.py:785(Connection.commit)
     134523 3.139 0.000 11.749 0.000 /usr/lib64/python2.7/site-
 packages/sqlalchemy/sql/schema.py:1931(ForeignKey._set_table)
       9287 0.189 0.000 11.709 0.001 /usr/lib/python2.7/site-
 packages/neutron/objects/network.py:133(NetworkSegment._load_hosts)
      56469 0.759 0.000 11.678 0.000 /usr/lib64/python2.7/site-
 packages/sqlalchemy/sql/visitors.py:264(traverse)
    1710690 9.035 0.000 11.676 0.000 /usr/lib64/python2.7/site-
 packages/sqlalchemy/sql/visitors.py:144(ORMAdapter._visitor_iterator)<br>1200   0.064   0.000   11.616   0.010   /usr/lib/python2.7/site
       1200 0.064 0.000 11.616 0.010 /usr/lib/python2.7/site-
 packages/neutron/plugins/ml2/plugin.py:732(Ml2Plugin._get_network_mtu)
     233490 4.236 0.000 11.578 0.000 /usr/lib64/python2.7/site-
 packages/sqlalchemy/event/base.py:260(JoinedConnectionEventsDispatch.__getattr__)
      15242 2.488 0.000 11.560 0.001 /usr/lib/python2.7/site-
 packages/amqp/serialization.py:525(Message._serialize_properties)
       8626 0.131 0.000 11.558 0.001
 /usr/lib64/python2.7/logging/__init__.py:1139(Logger.info)
      30963 0.312 0.000 11.545 0.000 /usr/lib64/python2.7/site-
 packages/sqlalchemy/pool.py:394(QueuePool.connect)
    2738601 11.476 0.000 11.476 0.000 /usr/lib/python2.7/site-
 packages/pymysql/connections.py:384(MysqlPacket.is_error_packet)
    2738601 11.414 0.000 11.414 0.000 /usr/lib/python2.7/site-
 packages/pymysql/connections.py:233(MysqlPacket.__init__)
      21549 0.359 0.000 11.390 0.001 /usr/lib/python2.7/site-
 packages/amqp/method_framing.py:50(on_frame)
        512 0.011 0.000 11.370 0.022 /usr/lib/python2.7/site-
 packages/neutron/services/segments/db.py:251(_update_segment_host_mapping_for_agent)
       6866 0.139 0.000 11.318 0.002
 /usr/lib64/python2.7/logging/__init__.py:1249(Logger._log)
     305613 6.068 0.000 11.263 0.000 /usr/lib64/python2.7/site-
 packages/sqlalchemy/sql/operators.py:1380(is_precedent)
      30963 0.821 0.000 11.233 0.000 /usr/lib64/python2.7/site-
 packages/sqlalchemy/pool.py:779(_checkout)
     310228 4.977 0.000 11.159 0.000
 /usr/lib64/python2.7/weakref.py:371(WeakKeyDictionary.update)
     147915 2.124 0.000 11.051 0.000 /usr/lib64/python2.7/site-
 packages/sqlalchemy/orm/strategies.py:1676(JoinedLoader._create_eager_adapter)
     790953 7.060 0.000 10.947 0.000
 /usr/lib64/python2.7/logging/__init__.py:1342(Logger.isEnabledFor)
     222094 1.591 0.000 10.921 0.000 /usr/lib/python2.7/site-
 packages/oslo_db/sqlalchemy/models.py:55(SecurityGroup.__getitem__)
     134523 3.784 0.000 10.916 0.000 /usr/lib64/python2.7/site-
 packages/sqlalchemy/sql/schema.py:1546(ForeignKey.__init__)
      86816 0.784 0.000 10.793 0.000 <string>:1(Select.correlate)
       1200 0.030 0.000 10.721 0.009 /usr/lib64/python2.7/site-
 packages/sqlalchemy/orm/strategies.py:1232(load_scalar_from_subq)
 4068/58404 4.532 0.001 10.693 0.000
```

```
09/08/2018 10.12.21.110:9001/20180809-065005/rally/neutron/create-list-port/20180809-065005-browbeat-create-list-port-8-1-iteratio…
 /usr/lib64/python2.7/sre_compile.py:33(_compile)
 18498/19419 1.509 0.000 10.658 0.001 /usr/lib/python2.7/site-
 packages/oslo_versionedobjects/base.py:613(Reservation.obj_what_changed)
     121294 1.869 0.000 10.569 0.000
 /usr/lib64/python2.7/logging/__init__.py:1416(KeywordArgumentAdapter.debug)
       803 0.013 0.000 10.499 0.013 /usr/lib64/python2.7/site-
 packages/sqlalchemy/orm/query.py:3239(Query.update)
      83901 1.661 0.000 10.463 0.000 /usr/lib/python2.7/site-
 packages/neutron/plugins/ml2/plugin.py:622(_ml2_extend_port_dict_binding)
      57918 0.838 0.000 10.388 0.000 /usr/lib/python2.7/site-
 packages/neutron/objects/base.py:528(db_context_reader)
      43174 0.417 0.000 10.314 0.000 /usr/lib64/python2.7/site-
 packages/sqlalchemy/sql/elements.py:1920(and_)
       803 0.025 0.000 10.299 0.013 /usr/lib64/python2.7/site-
 packages/sqlalchemy/orm/persistence.py:1322(BulkUpdateEvaluate.exec_)
      92062 1.335 0.000 10.245 0.000 /usr/lib64/python2.7/site-
 packages/sqlalchemy/sql/base.py:40(_generative)
      92954 2.041 0.000 10.235 0.000 /usr/lib/python2.7/site-
 packages/neutron/services/revisions/revision_plugin.py:109(RevisionPlugin._clear_rev_bumped_
 flags)
      90822 1.027 0.000 10.187 0.000 /usr/lib64/python2.7/site-
 packages/sqlalchemy/sql/elements.py:3844(AnnotatedColumn._bind_param)
     168121 2.948 0.000 10.105 0.000 /usr/lib64/python2.7/site-
 packages/sqlalchemy/sql/selectable.py:711(Alias._init_collections)
      32717 3.423 0.000 10.075 0.000 /usr/lib/python2.7/site-
 packages/amqp/serialization.py:258(dumps)
     846566 6.826 0.000 10.068 0.000
 /usr/lib64/python2.7/UserDict.py:58(_Environ.get)
      91963 1.878 0.000 10.056 0.000 /usr/lib/python2.7/site-
 packages/neutron/services/timestamp/timestamp_db.py:65(_format_timestamp)
        77 0.007 0.000 10.031 0.130 /usr/lib/python2.7/site-
 packages/neutron/objects/network.py:64(get_down_bindings)
     861401 6.846 0.000 10.031 0.000 /usr/lib64/python2.7/site-
 packages/sqlalchemy/sql/compiler.py:1478(MySQLCompiler_mysqldb._add_to_result_map)
      17475 0.186 0.000 10.028 0.001 /usr/lib/python2.7/site-
 packages/amqp/connection.py:472(Connection.on_inbound_method)
     143684 2.076 0.000 10.012 0.000 /usr/lib64/python2.7/site-
 packages/sqlalchemy/orm/attributes.py:167(InstrumentedAttribute.of_type)
     203759 6.103 0.000 9.988 0.000 /usr/lib64/python2.7/site-
 packages/sqlalchemy/sql/elements.py:4151(_select_iterables)
       5109 0.600 0.000 9.957 0.002 /usr/lib/python2.7/site-
 packages/neutron/objects/base.py:441(Agent.from_db_object)
       400 0.009 0.000 9.915 0.025 /usr/lib/python2.7/site-
 packages/neutron/db/ipam_backend_mixin.py:638(_query_exclude_subnets_on_segments)
      17130 0.307 0.000 9.880 0.001 /usr/lib/python2.7/site-
 packages/oslo_versionedobjects/base.py:624(Reservation.obj_get_changes)
     404892 2.861 0.000 9.833 0.000
 /usr/lib64/python2.7/sre_parse.py:202(Tokenizer.get)
     275539 3.076 0.000 9.829 0.000 /usr/lib64/python2.7/site-
 packages/sqlalchemy/sql/compiler.py:511(<genexpr>)
     328887 2.917 0.000 9.769 0.000 /usr/lib/python2.7/site-
 packages/pymysql/cursors.py:49(Cursor.close)
     530190 4.269 0.000 9.699 0.000 /usr/lib64/python2.7/site-
 packages/sqlalchemy/orm/state.py:362(InstanceState._cleanup)
     320603 6.208 0.000 9.643 0.000 /usr/lib64/python2.7/site-
 packages/sqlalchemy/sql/elements.py:680(BinaryExpression.__getattr__)
        78 0.004 0.000 9.624 0.123 /usr/lib/python2.7/site-
 packages/neutron/db/agents_db.py:245(Ml2Plugin.agent_health_check)
       5589 0.081 0.000 9.601 0.002 /usr/lib64/python2.7/site-
 packages/sqlalchemy/engine/base.py:1638(RootTransaction.commit)
     743008 6.856 0.000 9.585 0.000 /usr/lib64/python2.7/site-
 packages/sqlalchemy/util/_collections.py:332(OrderedDict.__setitem__)
     448952 3.757 0.000 9.568 0.000 /usr/lib/python2.7/site-
 packages/oslo_config/cfg.py:3380(GroupAttr._getattr__)
      30963 0.997 0.000 9.447 0.000 /usr/lib64/python2.7/site-
```

```
09/08/2018 10.12.21.110:9001/20180809-065005/rally/neutron/create-list-port/20180809-065005-browbeat-create-list-port-8-1-iteratio…
 packages/sqlalchemy/pool.py:530(checkout)
     278699 3.171 0.000 9.343 0.000 /usr/lib/python2.7/site-
 packages/neutron_lib/plugins/directory.py:85(get_plugin)
      68838 2.473 0.000 9.212 0.000 /usr/lib64/python2.7/site-
 packages/sqlalchemy/ext/baked.py:243(BakedQuery._unbake_subquery_loaders)
     642794 4.444 0.000 9.206 0.000 /usr/lib64/python2.7/site-
 packages/sqlalchemy/sql/elements.py:2983(BinaryExpression._from_objects)
     533316 5.706 0.000 9.202 0.000
 /usr/lib64/python2.7/sre_parse.py:183(Tokenizer.__next)
       1726 0.082 0.000 9.188 0.005 /usr/lib/python2.7/site-
 packages/oslo_messaging/_drivers/amqpdriver.py:126(AMQPIncomingMessage.reply)
 121493/241029 4.400 0.000 9.177 0.000 /usr/lib64/python2.7/site-
 packages/sqlalchemy/sql/selectable.py:1202(_ORMJoin._from_objects)
       400 0.026 0.000 9.155 0.023 /usr/lib/python2.7/site-
 packages/neutron/db/db_base_plugin_v2.py:446(Ml2Plugin._ensure_network_not_in_use)
      9600 0.094 0.000 9.132 0.001 /usr/lib/python2.7/site-
 packages/neutron/objects/network.py:128(NetworkSegment.obj_load_attr)
     105400 0.953 0.000 9.093 0.000 /usr/lib64/python2.7/site-
 packages/sqlalchemy/sql/selectable.py:496(Table.alias)
 132799/363049 5.187 0.000 8.992 0.000 /usr/lib64/python2.7/site-
 packages/sqlalchemy/sql/elements.py:1840(BooleanClauseList._from_objects)
      63630 2.436 0.000 8.969 0.000 /usr/lib64/python2.7/site-
 packages/sqlalchemy/orm/strategies.py:1446(JoinedLoader._generate_row_adapter)
      6866 0.099 0.000 8.950 0.001
 /usr/lib64/python2.7/logging/__init_
      89901 1.480 0.000 8.900 0.000 /usr/lib/python2.7/site-
 packages/neutron/db/portsecurity_db_common.py:25(_extend_port_security_dict)
     244214 2.728 0.000 8.846 0.000 /usr/lib64/python2.7/site-
 packages/sqlalchemy/sql/base.py:452(ColumnCollection.__init__)
        87 0.004 0.000 8.843 0.102 /usr/lib/python2.7/site-
 packages/neutron/services/segments/db.py:227(get_segments_with_phys_nets)
      6866 0.097 0.000 8.818 0.001
 /usr/lib64/python2.7/logging/__init__.py:1302(Logger.callHandlers)
     134523 1.737 0.000 8.811 0.000 /usr/lib64/python2.7/site-
 packages/sqlalchemy/event/base.py:212(_accept_with)
     412308 5.197 0.000 8.746 0.000 /usr/lib/python2.7/site-
 packages/neutron/policy.py:65(get_resource_and_action)
      6866 0.167 0.000 8.721 0.001
 /usr/lib64/python2.7/logging/__init__.py:736(WatchedFileHandler.handle)
     381679 5.200 0.000 8.624 0.000 /usr/lib64/python2.7/socket.py:223(meth)
      9991 0.178 0.000 8.615 0.001 /usr/lib/python2.7/site-
 packages/neutron/objects/agent.py:70(modify_fields_from_db)
     369478 5.383 0.000 8.567 0.000 /usr/lib64/python2.7/site-
 packages/sqlalchemy/sql/compiler.py:1329(MySQLCompiler_mysqldb._process_anon)
      13123 0.779 0.000 8.531 0.001 /usr/lib/python2.7/site-
 packages/neutron/services/revisions/revision_plugin.py:44(RevisionPlugin.bump_revisions)
      22089 0.237 0.000 8.488 0.000 /usr/lib/python2.7/site-
 packages/neutron/objects/base.py:432(Quota.__init__)
     654346 5.616 0.000 8.414 0.000 /usr/lib64/python2.7/site-
 packages/sqlalchemy/orm/base.py:208(manager_of_class)
      4910 0.281 0.000 8.390 0.002 /usr/lib64/python2.7/site-
 packages/sqlalchemy/sql/compiler.py:2156(MySQLCompiler_mysqldb.visit_update)
      86816 1.677 0.000 8.338 0.000 /usr/lib64/python2.7/site-
 packages/sqlalchemy/sql/selectable.py:1928(Select._generate)
     328887 3.117 0.000 8.288 0.000 /usr/lib64/python2.7/site-
 packages/sqlalchemy/pool.py:963(_ConnectionFairy.cursor)
     417970 3.688 0.000 8.281 0.000
 /usr/lib64/python2.7/genericpath.py:52(getmtime)
     657845 5.619 0.000 8.252 0.000 /usr/lib/python2.7/site-
 packages/pymysql/cursors.py:87(Cursor._nextset)
      22089 0.324 0.000 8.250 0.000 /usr/lib/python2.7/site-
 packages/neutron/objects/base.py:138(Quota.__init__)
     685851 5.442 0.000 8.248 0.000 /usr/lib64/python2.7/site-
 packages/sqlalchemy/sql/elements.py:4257(_literal_as_text)
     141515 2.398 0.000 8.243 0.000 /usr/lib64/python2.7/site-
```

```
09/08/2018 10.12.21.110:9001/20180809-065005/rally/neutron/create-list-port/20180809-065005-browbeat-create-list-port-8-1-iteratio…
 packages/sqlalchemy/orm/mapper.py:2499(Mapper._result_has_identity_key)
     373748 3.758 0.000 8.236 0.000 /usr/lib64/python2.7/site-
 packages/sqlalchemy/orm/attributes.py:55(InstrumentedAttribute.__init__)
      86358 2.813 0.000 8.200 0.000 /usr/lib64/python2.7/site-
 packages/sqlalchemy/sql/elements.py:4407(AnnotatedColumn.__init__)
     731169 5.454 0.000 8.199 0.000 /usr/lib64/python2.7/site-
 packages/sqlalchemy/util/_collections.py:689(<genexpr>)
        312 0.016 0.000 8.101 0.026 /usr/lib/python2.7/site-
 packages/neutron/objects/base.py:764(SecurityGroup.create)
     498698 4.234 0.000 8.069 0.000
 /usr/lib64/python2.7/_abcoll.py:367(CaseInsensitiveDict.__contains_
     333910 4.871 0.000 8.024 0.000 /usr/lib64/python2.7/site-
 packages/sqlalchemy/sql/annotation.py:52(AnnotatedColumn.__init__)
     335190 3.064 0.000 8.012 0.000 /usr/lib64/python2.7/site-
 packages/sqlalchemy/sql/base.py:586(ColumnCollection.as_immutable)
      32350 0.677 0.000 7.995 0.000 /usr/lib64/python2.7/site-
 packages/sqlalchemy/orm/persistence.py:1078(_finalize_insert_update_commands)
      75510 1.775 0.000 7.993 0.000 /usr/lib64/python2.7/site-
 packages/sqlalchemy/sql/elements.py:4239(_literal_and_labels_as_label_reference)
      13123 4.398 0.000 7.988 0.001 /usr/lib64/python2.7/site-
 packages/sqlalchemy/util/topological.py:55(find_cycles)
     328957 5.051 0.000 7.974 0.000 /usr/lib/python2.7/site-
 packages/pymysql/cursors.py:326(Cursor._do_get_result)
       1763 0.138 0.000 7.955 0.005 /usr/lib/python2.7/site-
 packages/requests/sessions.py:400(Session.prepare_request)
     134883 2.651 0.000 7.841 0.000 /usr/lib64/python2.7/site-
 packages/sqlalchemy/event/attr.py:193(_EmptyListener.for_modify)
       400 0.004 0.000 7.825 0.020 /usr/lib/python2.7/site-
 packages/neutron/plugins/ml2/extensions/qos.py:33(QosExtensionDriver.process_create_network)
 227810/227822 3.141 0.000 7.790 0.000 /usr/lib64/python2.7/site-
 packages/sqlalchemy/orm/base.py:389(_inspect_mapped_class)
       3366 0.148 0.000 7.762 0.002 /usr/lib/python2.7/site-
 packages/amqp/abstract_channel.py:105(Channel.dispatch_method)
    2062755 7.724 0.000 7.724 0.000 /usr/lib/python2.7/site-
 packages/neutron/pecan_wsgi/controllers/utils.py:210(CollectionsController.resource_info)
     140647 2.713 0.000 7.719 0.000
 /usr/lib64/python2.7/threading.py:146(_RLock.acquire)
        417 0.011 0.000 7.690 0.018 /usr/lib/python2.7/site-
 packages/neutron/objects/securitygroup.py:60(SecurityGroup.from_db_object)
       6866 0.125 0.000 7.687 0.001
 /usr/lib64/python2.7/logging/handlers.py:401(WatchedFileHandler.emit)
       296 0.015 0.000 7.662 0.026 /usr/lib/python2.7/site-
 packages/neutron/objects/base.py:764(Quota.create)
     333732 2.986 0.000 7.658 0.000 /usr/lib/python2.7/site-
 packages/eventlet/hubs/epolls.py:61(Hub.do_poll)
     180931 2.930 0.000 7.657 0.000 /usr/lib/python2.7/site-
 packages/pymysql/connections.py:481(EOFPacketWrapper.__init__)
        400 0.027 0.000 7.650 0.019 /usr/lib/python2.7/site-
 packages/neutron/db/ipam_backend_mixin.py:593(IpamPluggableBackend._query_filter_service_sub
 nets)
        400 0.017 0.000 7.638 0.019 /usr/lib/python2.7/site-
 packages/neutron/db/provisioning_blocks.py:161(_get_standard_attr_id)
      91963 1.640 0.000 7.606 0.000 /usr/lib/python2.7/site-
 packages/neutron/services/tag/tag_plugin.py:54(_extend_tags_dict)
       1630 0.078 0.000 7.604 0.005 /usr/lib/python2.7/site-
 packages/oslo_messaging/_drivers/amqpdriver.py:103(AMQPIncomingMessage._send_reply)
       1763 0.134 0.000 7.592 0.004 /usr/lib/python2.7/site-
 packages/requests/packages/urllib3/connectionpool.py:321(HTTPConnectionPool._make_request)
        166 0.003 0.000 7.584 0.046 /usr/lib/python2.7/site-
 packages/neutron/api/rpc/callbacks/version_manager.py:168(ResourceConsumerTracker.report)
        332 0.005 0.000 7.580 0.023 /usr/lib/python2.7/site-
 packages/neutron/api/rpc/callbacks/version_manager.py:170(<lambda>)
        332 0.006 0.000 7.574 0.023 /usr/lib64/python2.7/pprint.py:61(pformat)
     293001 3.301 0.000 7.569 0.000 /usr/lib/python2.7/site-
 packages/eventlet/hubs/hub.py:147(Hub.add)
```

```
09/08/2018 10.12.21.110:9001/20180809-065005/rally/neutron/create-list-port/20180809-065005-browbeat-create-list-port-8-1-iteratio…
       332 0.007 0.000 7.567 0.023
 /usr/lib64/python2.7/pprint.py:120(PrettyPrinter.pformat)
 332/16434 1.021 0.003 7.557 0.000
 /usr/lib64/python2.7/pprint.py:132(PrettyPrinter._format)
     145024 2.396 0.000 7.556 0.000 /usr/lib64/python2.7/site-
 packages/sqlalchemy/orm/util.py:493(AliasedInsp.__init__)
       400 0.008 0.000 7.524 0.019 /usr/lib/python2.7/site-
 packages/neutron/db/securitygroups_db.py:725(Ml2Plugin._process_port_create_security_group)
       400 0.007 0.000 7.501 0.019 /usr/lib/python2.7/site-
 packages/neutron/plugins/ml2/extensions/qos.py:41(QosExtensionDriver.process_create_port)
      6866 0.070 0.000 7.464 0.001
 /usr/lib64/python2.7/logging/__init__.py:930(WatchedFileHandler.emit)
      57141 3.661 0.000 7.459 0.000 /usr/lib64/python2.7/site-
 packages/sqlalchemy/sql/visitors.py:210(iterate)
    1892523 7.420 0.000 7.420 0.000 /usr/lib/python2.7/site-
 packages/neutron/pecan_wsgi/hooks/policy_enforcement.py:214(<genexpr>)
     213864 3.817 0.000 7.413 0.000 /usr/lib64/python2.7/site-
 packages/sqlalchemy/sql/visitors.py:153(ClauseAdapter.chain)
       400 0.018 0.000 7.407 0.019 /usr/lib/python2.7/site-
 packages/neutron/db/securitygroups_db.py:289(Ml2Plugin._create_port_security_group_binding)
      6866 0.212 0.000 7.394 0.001
 /usr/lib64/python2.7/logging/__init_
      8174 0.248 0.000 7.376 0.001
 /usr/lib64/python2.7/mimetools.py:24(Message.__init__)
      10862 0.120 0.000 7.354 0.001 /usr/lib64/python2.7/site-
 packages/sqlalchemy/orm/session.py:1184(Session.close)
    1724991 7.341 0.000 7.341 0.000 /usr/lib64/python2.7/site-
 packages/sqlalchemy/sql/annotation.py:100(AnnotatedColumn.__hash__)
     167932 4.281 0.000 7.313 0.000 /usr/lib64/python2.7/site-
 packages/sqlalchemy/orm/query.py:4081(_ColumnEntity.setup_entity)
     775917 5.320 0.000 7.288 0.000 /usr/lib/python2.7/site-
 packages/pymysql/connections.py:367(MysqlPacket.is_eof_packet)
      6800 0.306 0.000 7.281 0.001 /usr/lib/python2.7/site-
 packages/neutron/db/external_net_db.py:43(_baked_network_filter_hook)
      10862 0.159 0.000 7.235 0.001 /usr/lib64/python2.7/site-
 packages/sqlalchemy/orm/session.py:1229(Session._close_impl)
     147092 4.101 0.000 7.234 0.000 /usr/lib/python2.7/site-
 packages/oslo_log/log.py:127(KeywordArgumentAdapter.process)
     146654 3.835 0.000 7.179 0.000 /usr/lib64/python2.7/site-
 packages/sqlalchemy/orm/query.py:2252(Query._prepare_right_side)
     165378 3.232 0.000 7.156 0.000 /usr/lib64/python2.7/site-
 packages/sqlalchemy/util/langhelpers.py:1055(_next)
      15242 0.179 0.000 7.132 0.000 /usr/lib/python2.7/site-
 packages/oslo_messaging/_drivers/amqpdriver.py:473(RabbitDriver._get_connection)
     367102 4.367 0.000 7.060 0.000 /usr/lib/python2.7/site-
 packages/eventlet/green/thread.py:30(get_ident)
     599536 4.818 0.000 7.052 0.000 /usr/lib64/python2.7/site-
 packages/sqlalchemy/util/langhelpers.py:773(reset)
      15242 0.150 0.000 7.042 0.000 /usr/lib/python2.7/site-
 packages/oslo_messaging/_drivers/common.py:436(ConnectionContext.__exit__)
      30963 0.292 0.000 7.032 0.000 /usr/lib64/python2.7/site-
 packages/sqlalchemy/pool.py:415(QueuePool._return_conn)
     103072 0.941 0.000 7.004 0.000 /usr/lib64/python2.7/site-
 packages/sqlalchemy/sql/selectable.py:666(Select._reset_exported)
      15242 0.191 0.000 6.953 0.000 /usr/lib/python2.7/site-
 packages/oslo_messaging/_drivers/common.py:393(ConnectionContext.__init__)
      30484 0.308 0.000 6.952 0.000 /usr/lib/python2.7/site-
 packages/oslo_messaging/_drivers/common.py:410(ConnectionContext._done)
      92954 1.823 0.000 6.922 0.000 /usr/lib64/python2.7/site-
 packages/sqlalchemy/orm/session.py:2198(Session.__iter__)
       1726 0.022 0.000 6.892 0.004 /usr/lib/python2.7/site-
 packages/amqp/channel.py:1593(Channel._on_basic_deliver)
     316857 3.839 0.000 6.888 0.000 /usr/lib/python2.7/site-
 packages/amqp/platform.py:49(_inner)
      30963 0.365 0.000 6.880 0.000 /usr/lib64/python2.7/site-
```

```
09/08/2018 10.12.21.110:9001/20180809-065005/rally/neutron/create-list-port/20180809-065005-browbeat-create-list-port-8-1-iteratio…
 packages/sqlalchemy/pool.py:1161(QueuePool._do_get)
       1726 0.062 0.000 6.870 0.004 /usr/lib/python2.7/site-
 packages/oslo_messaging/_drivers/impl_rabbit.py:358(Consumer._callback)
       1630 0.035 0.000 6.822 0.004 /usr/lib/python2.7/site-
 packages/oslo_messaging/_drivers/impl_rabbit.py:1251(Connection.direct_send)
      30811 0.511 0.000 6.821 0.000 /usr/lib64/python2.7/site-
 packages/sqlalchemy/orm/unitofwork.py:243(UOWTransaction.register_object)
    1002938 5.509 0.000 6.803 0.000 /usr/lib/python2.7/site-
 packages/oslo_context/context.py:92(_DeprecatedPolicyValues.__getitem__)
      22089 1.579 0.000 6.798 0.000 /usr/lib/python2.7/site-
 packages/oslo_versionedobjects/base.py:582(Quota.obj_set_defaults)
      83901 0.630 0.000 6.777 0.000 /usr/lib/python2.7/site-
 packages/neutron/plugins/ml2/extensions/port_security.py:64(PortSecurityExtensionDriver.exte
 nd_port_dict)
       803 0.364 0.000 6.772 0.008 /usr/lib64/python2.7/site-
 packages/sqlalchemy/orm/persistence.py:1382(BulkUpdateEvaluate._do_pre_synchronize)
        400 0.008 0.000 6.762 0.017 /usr/lib/python2.7/site-
 packages/neutron/core_extensions/qos.py:66(QosCoreResourceExtension._create_network_policy)
      15242 0.393 0.000 6.762 0.000 /usr/lib/python2.7/site-
 packages/oslo_messaging/_drivers/pool.py:85(ConnectionPool.get)
     499923 3.146 0.000 6.753 0.000 /usr/lib64/python2.7/site-
 packages/sqlalchemy/sql/compiler.py:512(<genexpr>)
 195230/198115 1.705 0.000 6.750 0.000 /usr/lib/python2.7/site-
 packages/oslo_versionedobjects/fields.py:173(StringField.coerce)
      30963 0.327 0.000 6.740 0.000 /usr/lib64/python2.7/site-
 packages/sqlalchemy/pool.py:1152(QueuePool._do_return_conn)
       2892 0.065 0.000 6.734 0.002 /usr/lib64/python2.7/site-
 packages/sqlalchemy/orm/query.py:2035(Query.outerjoin)
     361279 2.258 0.000 6.734 0.000 /usr/lib64/python2.7/site-
 packages/sqlalchemy/sql/selectable.py:2721(<genexpr>)
     199624 4.460 0.000 6.732 0.000 /usr/lib64/python2.7/site-
 packages/sqlalchemy/orm/strategies.py:1208(SubqueryLoader._create_collection_loader)
       6000 0.183 0.000 6.727 0.001 /usr/lib/python2.7/site-
 packages/neutron/db/availability_zone/network.py:27(_extend_availability_zone)
     230390 3.049 0.000 6.720 0.000 /usr/lib64/python2.7/site-
 packages/sqlalchemy/orm/base.py:305(_class_to_mapper)
         1 0.007 0.007 6.719 6.719 /usr/lib/python2.7/site-
 packages/neutron/plugins/ml2/plugin.py:946(Ml2Plugin.get_networks)
      86701 1.090 0.000 6.678 0.000 /usr/lib64/python2.7/site-
 packages/sqlalchemy/orm/attributes.py:1568(init_state_collection)
      77540 0.849 0.000 6.619 0.000 /usr/lib64/python2.7/site-
 packages/sqlalchemy/sql/selectable.py:1197(_ORMJoin._hide_froms)
      85366 0.769 0.000 6.608 0.000 /usr/lib64/python2.7/site-
 packages/sqlalchemy/orm/query.py:1349(Query._conditional_options)
     143183 1.209 0.000 6.552 0.000 /usr/lib64/python2.7/site-
 packages/sqlalchemy/sql/elements.py:3012(BinaryExpression.self_group)
    1107340 6.517 0.000 6.535 0.000 /usr/lib64/python2.7/site-
 packages/sqlalchemy/orm/path_registry.py:247(EntityRegistry.__init_
     126081 2.733 0.000 6.532 0.000 /usr/lib64/python2.7/site-
 packages/sqlalchemy/orm/query.py:3614(_MapperEntity.setup_entity)
     124409 1.329 0.000 6.501 0.000 /usr/lib64/python2.7/site-
 packages/sqlalchemy/sql/elements.py:1844(ClauseList.self_group)
     114900 1.138 0.000 6.483 0.000 /usr/lib64/python2.7/site-
 packages/sqlalchemy/sql/elements.py:1997(BooleanClauseList.self_group)
    1644718 6.483 0.000 6.483 0.000 /usr/lib/python2.7/site-
 packages/pymysql/cursors.py:69(Cursor._get_db)
      16872 0.598 0.000 6.466 0.000 /usr/lib/python2.7/site-
 packages/neutron_lib/context.py:72(Context.to_dict)
       5596 0.085 0.000 6.462 0.001 /usr/lib/python2.7/site-
 packages/neutron/objects/base.py:692(Reservation._get_changed_synthetic_fields)
    1687843 6.459 0.000 6.459 0.000
 /usr/lib64/python2.7/UserDict.py:70(_Environ.__contains__)
       400 0.010 0.000 6.441 0.016 /usr/lib/python2.7/site-
 packages/neutron/core_extensions/qos.py:53(QosCoreResourceExtension._update_port_policy)
      30963 0.937 0.000 6.413 0.000 /usr/lib64/python2.7/site-
```

```
09/08/2018 10.12.21.110:9001/20180809-065005/rally/neutron/create-list-port/20180809-065005-browbeat-create-list-port-8-1-iteratio…
 packages/sqlalchemy/util/queue.py:87(Queue.put)
      64701 1.931 0.000 6.410 0.000 /usr/lib64/python2.7/site-
 packages/sqlalchemy/orm/persistence.py:1271(_sort_states)
      11192 0.099 0.000 6.405 0.001 /usr/lib/python2.7/site-
 packages/neutron/objects/base.py:685(Reservation._get_changed_persistent_fields)
      89901 1.565 0.000 6.401 0.000 /usr/lib/python2.7/site-
 packages/neutron/core_extensions/qos.py:106(QosCoreResourceExtension.extract_fields)
 18806/37612 0.313 0.000 6.374 0.000 /usr/lib64/python2.7/site-
 packages/sqlalchemy/sql/operators.py:66(BinaryExpression.__or__)
        400 0.006 0.000 6.361 0.016 /usr/lib/python2.7/site-
 packages/neutron/objects/qos/policy.py:176(get_port_policy)
     150771 2.879 0.000 6.357 0.000 /usr/lib64/python2.7/site-
 packages/sqlalchemy/orm/query.py:351(Query._bind_mapper)
       400 0.011 0.000 6.356 0.016 /usr/lib/python2.7/site-
 packages/neutron/objects/qos/policy.py:163(_get_object_policy)
     250804 2.291 0.000 6.345 0.000 /usr/lib64/python2.7/site-
 packages/sqlalchemy/orm/unitofwork.py:420(<genexpr>)
      37976 0.367 0.000 6.334 0.000 /usr/lib64/python2.7/site-
 packages/sqlalchemy/orm/persistence.py:354(_organize_states_for_delete)
      24485 0.224 0.000 6.331 0.000 /usr/lib64/python2.7/site-
 packages/sqlalchemy/sql/elements.py:1961(or_)
     131386 2.308 0.000 6.329 0.000 /usr/lib64/python2.7/site-
 packages/sqlalchemy/engine/base.py:442(Connection._still_open_and_connection_is_valid)
       6000 0.131 0.000 6.289 0.001 /usr/lib/python2.7/site-
 packages/neutron/plugins/ml2/plugin.py:633(_ml2_md_extend_network_dict)
     403403 4.319 0.000 6.260 0.000 /usr/lib/python2.7/site-
 packages/pymysql/connections.py:357(FieldDescriptorPacket.read_struct)
      47389 1.129 0.000 6.248 0.000 /usr/lib64/python2.7/site-
 packages/sqlalchemy/sql/selectable.py:67(_offset_or_limit_clause)
     418300 3.446 0.000 6.228 0.000 /usr/lib64/python2.7/site-
 packages/sqlalchemy/util/_collections.py:156(immutabledict.union)
        12 0.000 0.000 6.216 0.518 /usr/lib/python2.7/site-
 packages/neutron/services/segments/plugin.py:63(Plugin.__init__)
      68838 0.671 0.000 6.190 0.000 <string>:1(Query.params)
      85366 2.331 0.000 6.189 0.000 /usr/lib64/python2.7/site-
 packages/sqlalchemy/orm/strategies.py:935(SubqueryLoader._get_leftmost)
        12 0.000 0.000 6.175 0.515 /usr/lib/python2.7/site-
 packages/neutron/services/segments/plugin.py:139(NovaSegmentNotifier.__init__)
        12 0.001 0.000 6.170 0.514 /usr/lib/python2.7/site-
 packages/neutron/services/segments/plugin.py:144(NovaSegmentNotifier._get_clients)
        400 0.010 0.000 6.169 0.015 /usr/lib/python2.7/site-
 packages/neutron/plugins/ml2/extensions/port_security.py:67(PortSecurityExtensionDriver._det
 ermine_port_security)
 189089/210991 1.799 0.000 6.161 0.000 /usr/lib64/python2.7/site-
 packages/sqlalchemy/sql/elements.py:3083(Grouping._from_objects)
        400 0.007 0.000 6.154 0.015 /usr/lib/python2.7/site-
 packages/neutron/db/portsecurity_db_common.py:62(PortSecurityExtensionDriver._get_network_se
 curity_binding)
     140647 2.450 0.000 6.153 0.000
 /usr/lib64/python2.7/threading.py:186(_RLock.release)
       6866 0.069 0.000 6.143 0.001
 /usr/lib64/python2.7/logging/__init__.py:713(WatchedFileHandler.format)
        400 0.008 0.000 6.142 0.015 /usr/lib/python2.7/site-
 packages/neutron/db/portsecurity_db_common.py:56(PortSecurityExtensionDriver._get_security_b
 inding)
      30963 0.934 0.000 6.122 0.000 /usr/lib64/python2.7/site-
 packages/sqlalchemy/util/queue.py:130(Queue.get)
     244250 3.660 0.000 6.111 0.000 /usr/lib64/python2.7/site-
 packages/sqlalchemy/util/_collections.py:253(ColumnCollection.__init__)
       8174 0.085 0.000 6.105 0.001
 /usr/lib64/python2.7/rfc822.py:88(Message.__init__)
       400 0.013 0.000 6.089 0.015 /usr/lib/python2.7/site-
 packages/neutron/db/allowedaddresspairs_db.py:34(Ml2Plugin._process_create_allowed_address_p
 airs)
     173862 1.030 0.000 6.083 0.000 /usr/lib64/python2.7/site-
```
http://10.12.21.110:9001/20180809-065005/rally/neutron/create-list-port/20180809-065005-browbeat-create-list-port-8-1-iterati… 32/146

```
09/08/2018 10.12.21.110:9001/20180809-065005/rally/neutron/create-list-port/20180809-065005-browbeat-create-list-port-8-1-iteratio…
 packages/sqlalchemy/orm/dependency.py:820(DetectKeySwitch.prop_has_changes)
       6866 0.637 0.000 6.074 0.001 /usr/lib/python2.7/site-
 packages/oslo_log/formatters.py:384(ContextFormatter.format)
       1202 0.091 0.000 6.054 0.005 /usr/lib64/python2.7/site-
 packages/sqlalchemy/ext/baked.py:446(Result._load_on_ident)
      64599 1.619 0.000 6.009 0.000 /usr/lib64/python2.7/site-
 packages/sqlalchemy/orm/query.py:189(Query._set_select_from)
 6367/32635 0.780 0.000 6.004 0.000 /usr/lib/python2.7/site-
 packages/pecan/util.py:12(getargspec)
     122984 0.872 0.000 5.969 0.000 /usr/lib/python2.7/site-
 packages/oslo_db/sqlalchemy/models.py:55(Port.__getitem__)
    1193374 5.938 0.000 5.938 0.000
 /usr/lib64/python2.7/_weakrefset.py:68(WeakSet.__contains__)
      21943 1.551 0.000 5.928 0.000 /usr/lib64/python2.7/site-
 packages/sqlalchemy/orm/unitofwork.py:275(UOWTransaction._per_mapper_flush_actions)
    1355066 5.913 0.000 5.913 0.000 /usr/lib64/python2.7/site-
 packages/sqlalchemy/event/attr.py:226(_EmptyListener.__bool__)
      82304 1.551 0.000 5.908 0.000 /usr/lib/python2.7/site-
 packages/neutron/policy.py:240(OwnerCheck.__call__)
     158140 2.544 0.000 5.860 0.000 /usr/lib/python2.7/site-
 packages/oslo_versionedobjects/base.py:674(Reservation.obj_attr_is_set)
      85390 0.728 0.000 5.842 0.000 <string>:1(Query._options)
       800 0.031 0.000 5.797 0.007 /usr/lib/python2.7/site-
 packages/neutron/objects/network.py:294(Network.from_db_object)
       5104 0.429 0.000 5.789 0.001 /usr/lib/python2.7/site-
 packages/neutron/db/agents_db.py:190(Ml2Plugin._make_agent_dict)
     117626 0.775 0.000 5.779 0.000 /usr/lib64/python2.7/site-
 packages/sqlalchemy/util/topological.py:43(sort)
        12 0.000 0.000 5.745 0.479 /usr/lib/python2.7/site-
 packages/novaclient/client.py:177(discover_extensions)
      31042 0.371 0.000 5.704 0.000
 /usr/lib64/python2.7/pprint.py:231(PrettyPrinter._repr)
       1630 0.017 0.000 5.685 0.003 /usr/lib/python2.7/site-
 packages/oslo_messaging/_drivers/impl_rabbit.py:1225(Connection._publish_and_raises_on_missi
 ng_exchange)
        12 0.052 0.004 5.672 0.473 /usr/lib/python2.7/site-
 packages/novaclient/client.py:194(_discover_via_python_path)
      6552 0.057 0.000 5.659 0.001
 /usr/lib64/python2.7/pkgutil.py:129(iter_modules)
       1602 0.030 0.000 5.626 0.004 /usr/lib/python2.7/site-
 packages/neutron/policy.py:374(enforce)
       3330 0.201 0.000 5.598 0.002 /usr/lib/python2.7/site-
 packages/neutron_lib/context.py:105(from_dict)
      6648 0.383 0.000 5.581 0.001
 /usr/lib64/python2.7/pkgutil.py:191(ImpImporter.iter_modules)
     382966 4.103 0.000 5.566 0.000 /usr/lib/python2.7/site-
 packages/eventlet/semaphore.py:65(Semaphore.acquire)
     169865 4.196 0.000 5.562 0.000 /usr/lib64/python2.7/site-
 packages/sqlalchemy/orm/query.py:4135(QueryContext.__init__)
      6000 0.052 0.000 5.536 0.001 /usr/lib/python2.7/site-
 packages/neutron/plugins/ml2/managers.py:970(ExtensionManager.extend_network_dict)
 6098/6140 0.298 0.000 5.529 0.001 /usr/lib/python2.7/site-
 packages/eventlet/greenio/base.py:209(GreenSocket.accept)
       1726 0.074 0.000 5.469 0.003 /usr/lib/python2.7/site-
 packages/oslo_messaging/_drivers/amqpdriver.py:242(AMQPListener.__call__)
 1071/2141 0.381 0.000 5.466 0.003 /usr/lib/python2.7/site-
 packages/oslo_versionedobjects/base.py:542(Network.obj_to_primitive)
     148996 3.181 0.000 5.466 0.000 /usr/lib64/python2.7/site-
 packages/sqlalchemy/orm/path_registry.py:89(PropRegistry.contains_mapper)
 4870/5833 0.157 0.000 5.466 0.001 /usr/lib/python2.7/site-
 packages/neutron/objects/base.py:707(NetworkSegment.load_synthetic_db_fields)
     388468 3.611 0.000 5.452 0.000 /usr/lib64/python2.7/site-
 packages/sqlalchemy/orm/session.py:2255(Session._is_clean)
     505070 5.358 0.000 5.452 0.000 /usr/lib64/python2.7/site-
 packages/sqlalchemy/sql/util.py:617(ColumnAdapter.__init__)
```

```
09/08/2018 10.12.21.110:9001/20180809-065005/rally/neutron/create-list-port/20180809-065005-browbeat-create-list-port-8-1-iteratio…
 27876/111504 0.911 0.000 5.447 0.000 /usr/lib64/python2.7/site-
 packages/sqlalchemy/sql/operators.py:569(InstrumentedAttribute.is_)
     190629 1.854 0.000 5.446 0.000 /usr/lib64/python2.7/site-
 packages/sqlalchemy/orm/unitofwork.py:193(UOWTransaction.get_attribute_history)
       6000 0.092 0.000 5.446 0.001 /usr/lib/python2.7/site-
 packages/neutron/db/agentschedulers_db.py:478(Ml2Plugin.get_network_availability_zones)
      83901 1.009 0.000 5.411 0.000 /usr/lib/python2.7/site-
 packages/neutron/plugins/ml2/extensions/qos.py:52(QosExtensionDriver.extend_port_dict)
       2018 0.021 0.000 5.389 0.003 /usr/lib/python2.7/site-
 packages/neutron_lib/_policy.py:50(check_is_admin)
      74020 1.834 0.000 5.388 0.000 /usr/lib/python2.7/site-
 packages/oslo_versionedobjects/base.py:70(Agent.setter)
     556246 5.233 0.000 5.328 0.000 /usr/lib64/python2.7/site-
 packages/sqlalchemy/orm/state.py:80(InstanceState.__init__)
     569657 3.918 0.000 5.321 0.000 /usr/lib/python2.7/site-
 packages/pymysql/connections.py:363(MysqlPacket.is_ok_packet)
      85366 0.531 0.000 5.316 0.000 /usr/lib64/python2.7/site-
 packages/sqlalchemy/orm/strategies.py:1119(SubqueryLoader._setup_outermost_orderby)
     655702 5.222 0.000 5.290 0.000 /usr/lib64/python2.7/site-
 packages/sqlalchemy/orm/collections.py:581(CollectionAdapter.__init__)
      84301 2.156 0.000 5.290 0.000 /usr/lib/python2.7/site-
 packages/neutron/plugins/ml2/plugin.py:588(Ml2Plugin. update port dict binding)
    1260058 5.287 0.000 5.287 0.000 /usr/lib64/python2.7/site-
 packages/sqlalchemy/sql/elements.py:3766(Column._get_table)
     475333 3.638 0.000 5.285 0.000 /usr/lib64/python2.7/site-
 packages/sqlalchemy/orm/identity.py:211(WeakInstanceDict._fast_discard)
        800 0.011 0.000 5.284 0.007 /usr/lib/python2.7/site-
 packages/neutron/db/securitygroups_rpc_base.py:42(Ml2Plugin.notify_sg_on_port_change)
 4679/5619 0.151 0.000 5.281 0.001 /usr/lib/python2.7/site-
 packages/neutron/objects/base.py:707(SecurityGroup.load_synthetic_db_fields)
      10032 0.114 0.000 5.278 0.001 /usr/lib/python2.7/site-
 packages/oslo_policy/_parser.py:349(parse_rule)
        800 0.009 0.000 5.273 0.007 /usr/lib/python2.7/site-
 packages/neutron/db/securitygroups_rpc_base.py:122(Ml2Plugin.notify_security_groups_member_u
 pdated)
      30963 0.314 0.000 5.270 0.000 /usr/lib/python2.7/site-
 packages/oslo_db/sqlalchemy/engines.py:42(_thread_yield)
      89901 1.136 0.000 5.265 0.000 /usr/lib/python2.7/site-
 packages/neutron/plugins/ml2/plugin.py:654(_object_session_or_new_session)
        800 0.026 0.000 5.264 0.007 /usr/lib/python2.7/site-
 packages/neutron/db/securitygroups_rpc_base.py:101(Ml2Plugin.notify_security_groups_member_u
 pdated_bulk)
     377248 3.324 0.000 5.249 0.000 /usr/lib64/python2.7/site-
 packages/sqlalchemy/sql/compiler.py:990(MySQLCompiler_mysqldb._get_operator_dispatch)
      39852 1.178 0.000 5.241 0.000 /usr/lib64/python2.7/site-
 packages/sqlalchemy/orm/session.py:1658(Session._expunge_states)
        800 0.019 0.000 5.234 0.007 /usr/lib/python2.7/site-
 packages/neutron/api/rpc/handlers/securitygroups_rpc.py:151(AgentNotifierApi.security_groups
 _member_updated)
     149814 2.899 0.000 5.227 0.000 /usr/lib64/python2.7/site-
 packages/sqlalchemy/sql/util.py:690(ColumnAdapter.__init__)
      31042 0.237 0.000 5.216 0.000
 /usr/lib64/python2.7/pprint.py:240(PrettyPrinter.format)
      85366 0.783 0.000 5.178 0.000 <string>:1(Query.correlate)
     328941 3.076 0.000 5.172 0.000 /usr/lib/python2.7/site-
 packages/pymysql/connections.py:829(Connection.cursor)
     278699 3.173 0.000 5.157 0.000 /usr/lib/python2.7/site-
 packages/neutron_lib/plugins/directory.py:39(_PluginDirectory.get_plugin)
 32224/32236 0.961 0.000 5.154 0.000 /usr/lib/python2.7/site-
 packages/eventlet/greenthread.py:18(sleep)
     384652 3.486 0.000 5.133 0.000 /usr/lib64/python2.7/site-
 packages/sqlalchemy/sql/annotation.py:38(__new__)
      10032 0.249 0.000 5.126 0.001 /usr/lib/python2.7/site-
 packages/oslo_policy/_parser.py:323(_parse_text_rule)
       6394 0.368 0.000 5.115 0.001
```

```
09/08/2018 10.12.21.110:9001/20180809-065005/rally/neutron/create-list-port/20180809-065005-browbeat-create-list-port-8-1-iteratio…
 /usr/lib64/python2.7/BaseHTTPServer.py:232(HttpProtocol.parse_request)
              9 0.001 0.000 5.090 0.566 /usr/lib/python2.7/site-
 packages/neutron/api/v2/resource.py:53(resource)
       1738 0.037 0.000 5.076 0.003 /usr/lib/python2.7/site-
 packages/keystoneauth1/discover.py:785(EndpointData.get_versioned_data)
 26676/106704 0.856 0.000 5.070 0.000 /usr/lib64/python2.7/site-
 packages/sqlalchemy/sql/operators.py:584(InstrumentedAttribute.isnot)
       800 0.021 0.000 5.070 0.006 /usr/lib/python2.7/site-
 packages/neutron/db/ipam_backend_mixin.py:589(IpamPluggableBackend._query_subnets_on_network
 )
      86931 1.642 0.000 5.053 0.000 /usr/lib64/python2.7/site-
 packages/sqlalchemy/orm/dependency.py:838(DetectKeySwitch._key_switchers)
     230063 2.253 0.000 5.044 0.000 /usr/lib64/python2.7/site-
 packages/sqlalchemy/sql/compiler.py:1980(MySQLCompiler_mysqldb.visit_table)
      40300 0.456 0.000 5.015 0.000 /usr/lib64/python2.7/site-
 packages/sqlalchemy/orm/evaluator.py:94(evaluate)
     408786 3.431 0.000 5.009 0.000 /usr/lib64/python2.7/site-
 packages/sqlalchemy/sql/selectable.py:602(embedded)
      67148 2.804 0.000 5.001 0.000 /usr/lib64/python2.7/site-
 packages/sqlalchemy/util/topological.py:16(sort_as_subsets)
    1346125 4.996 0.000 4.996 0.000 /usr/lib64/python2.7/site-
 packages/sqlalchemy/orm/mapper.py:709(Mapper.mapper)
 27876/83628 0.680 0.000 4.981 0.000 /usr/lib64/python2.7/site-
 packages/sqlalchemy/sql/operators.py:1106(is_)
 31042/81174 2.716 0.000 4.979 0.000
 /usr/lib64/python2.7/pprint.py:250(_safe_repr)
      21224 0.133 0.000 4.960 0.000 /usr/lib/python2.7/site-
 packages/neutron/db/api.py:121(<dictcomp>)
      10408 0.165 0.000 4.953 0.000 /usr/lib/python2.7/site-
 packages/neutron/common/rpc.py:252(RequestContextSerializer.serialize_context)
     335190 3.240 0.000 4.948 0.000 /usr/lib64/python2.7/site-
 packages/sqlalchemy/sql/base.py:591(ImmutableColumnCollection. init
     250718 1.973 0.000 4.938 0.000 /usr/lib64/python2.7/site-
 packages/sqlalchemy/sql/elements.py:4253(_expression_literal_as_text)
      47060 1.843 0.000 4.910 0.000
 /usr/lib64/python2.7/socket.py:406(_fileobject.readline)
     224753 2.921 0.000 4.884 0.000 /usr/lib64/python2.7/site-
 packages/sqlalchemy/sql/base.py:570(ColumnCollection. contains
     396045 3.136 0.000 4.848 0.000 /usr/lib/python2.7/site-
 packages/oslo_db/sqlalchemy/enginefacade.py:1082(_transaction_contexts_by_thread)
     213197 2.153 0.000 4.833 0.000 /usr/lib64/python2.7/site-
 packages/sqlalchemy/orm/base.py:325(_is_mapped_class)
      16872 1.051 0.000 4.811 0.000 /usr/lib/python2.7/site-
 packages/oslo_context/context.py:322(Context.to_dict)
 333702/333732 2.675 0.000 4.802 0.000 /usr/lib/python2.7/site-
 packages/eventlet/hubs/hub.py:438(Hub.fire_timers)
      79860 1.276 0.000 4.798 0.000 /usr/lib/python2.7/site-
 packages/eventlet/hubs/hub.py:425(Hub.schedule_call_global)
     143684 2.043 0.000 4.794 0.000 /usr/lib64/python2.7/site-
 packages/sqlalchemy/orm/relationships.py:965(Comparator.of_type)
     134702 3.243 0.000 4.787 0.000 /usr/lib64/python2.7/site-
 packages/sqlalchemy/orm/strategies.py:1778(JoinedLoader._create_scalar_loader)
       7208 0.143 0.000 4.734 0.001 /usr/lib/python2.7/site-
 packages/keystoneauth1/access/access.py:84(AccessInfoV3.will_expire_soon)
     127686 1.119 0.000 4.730 0.000 /usr/lib64/python2.7/site-
 packages/sqlalchemy/sql/compiler.py:3094(MySQLIdentifierPreparer_mysqldb.format_savepoint)
     328886 3.332 0.000 4.714 0.000 /usr/lib64/python2.7/site-
 packages/sqlalchemy/engine/default.py:870(MySQLExecutionContext_mysqldb.should_autocommit)
      29126 0.262 0.000 4.707 0.000 /usr/lib/python2.7/site-
 packages/keystoneauth1/access/access.py:51(AccessInfoV3.inner)
       1763 0.041 0.000 4.672 0.003
 /usr/lib64/python2.7/httplib.py:1077(HTTPConnection.getresponse)
     345633 3.226 0.000 4.663 0.000 /usr/lib64/python2.7/contextlib.py:82(helper)
     149968 1.346 0.000 4.660 0.000 /usr/lib64/python2.7/site-
 packages/sqlalchemy/engine/result.py:1080(ResultProxy._fetchall_impl)
```

```
09/08/2018 10.12.21.110:9001/20180809-065005/rally/neutron/create-list-port/20180809-065005-browbeat-create-list-port-8-1-iteratio…
 26676/80028 0.643 0.000 4.634 0.000 /usr/lib64/python2.7/site-
 packages/sqlalchemy/sql/operators.py:1110(isnot)
      86701 0.671 0.000 4.622 0.000 /usr/lib64/python2.7/site-
 packages/sqlalchemy/orm/attributes.py:975(CollectionAttributeImpl.initialize)
     130897 2.689 0.000 4.608 0.000 /usr/lib64/python2.7/site-
 packages/sqlalchemy/event/registry.py:51(_collection_gced)
      80600 1.772 0.000 4.559 0.000 /usr/lib64/python2.7/site-
 packages/sqlalchemy/orm/evaluator.py:120(evaluate)
     214722 1.617 0.000 4.558 0.000 /usr/lib64/python2.7/site-
 packages/sqlalchemy/sql/type_api.py:1207(process)
      81507 2.714 0.000 4.520 0.000
 /usr/lib64/python2.7/uuid.py:101(UUID.__init__)
     838618 4.478 0.000 4.489 0.000 /usr/lib64/python2.7/site-
 packages/sqlalchemy/sql/elements.py:646(Column.self_group)
      75961 1.272 0.000 4.482 0.000 /usr/lib64/python2.7/site-
 packages/sqlalchemy/sql/selectable.py:711(Select._init_collections)
     147143 1.968 0.000 4.478 0.000 /usr/lib64/python2.7/site-
 packages/sqlalchemy/orm/query.py:345(Query._joinpoint_zero)
      25358 0.371 0.000 4.453 0.000 /usr/lib/python2.7/site-
 packages/neutron/objects/base.py:521(db_context_writer)
      92954 2.142 0.000 4.402 0.000 /usr/lib64/python2.7/site-
 packages/sqlalchemy/orm/identity.py:184(WeakInstanceDict.values)
      20785 0.577 0.000 4.391 0.000 /usr/lib64/python2.7/site-
 packages/simplejson/encoder.py:248(GenericFunctionJSON.encode)
     365706 3.046 0.000 4.362 0.000 /usr/lib64/python2.7/site-
 packages/sqlalchemy/sql/visitors.py:309(<setcomp>)
     103867 0.909 0.000 4.342 0.000 /usr/lib/python2.7/site-
 packages/eventlet/corolocal.py:47(local.__setattr__)
     328887 3.093 0.000 4.334 0.000 /usr/lib64/python2.7/site-
 packages/sqlalchemy/engine/default.py:922(MySQLExecutionContext_mysqldb._use_server_side_cur
 sor)
      86816 0.757 0.000 4.302 0.000 <string>:1(Query.with_labels)
      32573 0.351 0.000 4.286 0.000 /usr/lib64/python2.7/site-
 packages/sqlalchemy/dialects/mysql/base.py:1055(MySQLCompiler_mysqldb.limit_clause)
       1612 0.036 0.000 4.274 0.003 /usr/lib/python2.7/site-
 packages/neutron/plugins/ml2/plugin.py:1870(Ml2Plugin._get_ports_query)
     667464 3.764 0.000 4.273 0.000 /usr/lib/python2.7/site-
 packages/eventlet/hubs/hub.py:403(Hub.prepare_timers)
     85366 0.755 0.000 4.270 0.000 <string>:1(Query. with current path)
     293001 3.187 0.000 4.257 0.000 /usr/lib/python2.7/site-
 packages/eventlet/hubs/hub.py:42(FdListener.__init__)
      98516 0.995 0.000 4.249 0.000 /usr/lib64/python2.7/site-
 packages/sqlalchemy/orm/query.py:4100(_ColumnEntity.row_processor)
       1726 0.020 0.000 4.239 0.002 /usr/lib/python2.7/site-
 packages/oslo_messaging/_drivers/common.py:264(RpcContext.to_dict)
    1108358 4.238 0.000 4.238 0.000 /usr/lib/python2.7/site-
 packages/oslo_versionedobjects/base.py:41(_get_attrname)
      30461 1.605 0.000 4.230 0.000 /usr/lib/python2.7/site-
 packages/kombu/connection.py:533(Connection.autoretry)
     136241 2.302 0.000 4.227 0.000 /usr/lib64/python2.7/site-
 packages/sqlalchemy/sql/compiler.py:3031(MySQLIdentifierPreparer_mysqldb._requires_quotes)
       1612 0.044 0.000 4.226 0.003 /usr/lib/python2.7/site-
 packages/neutron/db/db_base_plugin_v2.py:1391(Ml2Plugin._get_ports_query)
       5202 0.102 0.000 4.221 0.001 /usr/lib/python2.7/site-
 packages/keystoneauth1/identity/base.py:112(Password.get_access)
      85366 0.759 0.000 4.216 0.000 <string>:1(Query._set_enable_single_crit)
      6381 0.105 0.000 4.205 0.001 /usr/lib64/python2.7/site-
 packages/sqlalchemy/sql/crud.py:34(_setup_crud_params)
      39369 1.143 0.000 4.199 0.000 /usr/lib64/python2.7/site-
 packages/sqlalchemy/util/_collections.py:563(IdentitySet.union)
    1027960 4.196 0.000 4.196 0.000 /usr/lib64/python2.7/site-
 packages/sqlalchemy/orm/relationships.py:2892(_ColInAnnotations.__call__)
     213678 2.584 0.000 4.193 0.000 /usr/lib/python2.7/site-
 packages/webob/descriptors.py:47(fget)
     905150 4.176 0.000 4.179 0.000 /usr/lib64/python2.7/site-
```

```
http://10.12.21.110:9001/20180809-065005/rally/neutron/create-list-port/20180809-065005-browbeat-create-list-port-8-1-iterati… 36/146
```
09/08/2018 10.12.21.110:9001/20180809-065005/rally/neutron/create-list-port/20180809-065005-browbeat-create-list-port-8-1-iteratio… packages/sqlalchemy/sql/compiler.py:303(\_CompileLabel.\_\_init\_\_) 134883 2.911 0.000 4.159 0.000 /usr/lib64/python2.7/sitepackages/sqlalchemy/event/attr.py:284(\_ListenerCollection.\_\_init\_\_) 88419 0.748 0.000 4.158 0.000 <string>:1(Query.enable\_eagerloads) 7208 0.080 0.000 4.152 0.001 /usr/lib/python2.7/sitepackages/keystoneauth1/access/access.py:620(AccessInfoV3.expires) 47210 0.432 0.000 4.140 0.000 /usr/lib64/python2.7/sitepackages/sqlalchemy/sql/selectable.py:496(AnnotatedSelect.alias) 126745 1.808 0.000 4.129 0.000 /usr/lib/python2.7/sitepackages/neutron\_lib/api/attributes.py:34(populate\_project\_info) 1738 0.053 0.000 4.121 0.002 /usr/lib/python2.7/sitepackages/keystoneauth1/discover.py:843(EndpointData.\_set\_version\_info) 6367 0.105 0.000 4.114 0.001 /usr/lib/python2.7/sitepackages/pecan/core.py:284(Pecan.route) 1763 0.086 0.000 4.110 0.002 /usr/lib64/python2.7/httplib.py:437(HTTPResponse.begin) 13123 0.540 0.000 4.100 0.000 /usr/lib/python2.7/sitepackages/neutron/services/timestamp/timestamp\_db.py:55(\_update\_timestamp) 300167 2.831 0.000 4.094 0.000 /usr/lib64/python2.7/sitepackages/sqlalchemy/orm/query.py:330(Query.\_entity\_zero) 54430 1.326 0.000 4.083 0.000 /usr/lib/python2.7/sitepackages/oslo\_versionedobjects/base.py:70(NetworkSegment.setter) 6252 0.268 0.000 4.078 0.001 /usr/lib64/python2.7/sitepackages/sqlalchemy/sql/crud.py:65(\_get\_crud\_params) 7208 0.072 0.000 4.073 0.001 /usr/lib/python2.7/sitepackages/keystoneauth1/\_utils.py:36(parse\_isotime) 798792 4.064 0.000 4.064 0.000 /usr/lib64/python2.7/sitepackages/sqlalchemy/orm/state.py:388(InstanceState.dict) 32412 0.266 0.000 4.057 0.000 /usr/lib64/python2.7/inspect.py:435(getmodulename) 293001 2.911 0.000 4.052 0.000 /usr/lib/python2.7/sitepackages/eventlet/hubs/hub.py:217(Hub.remove) 134979 2.554 0.000 4.034 0.000 /usr/lib64/python2.7/sitepackages/sqlalchemy/event/registry.py:147(\_EventKey.\_\_init\_ 18986 0.182 0.000 4.023 0.000 /usr/lib/python2.7/sitepackages/oslo\_messaging/\_drivers/impl\_rabbit.py:946(Connection.\_heartbeat\_check) 255659 2.852 0.000 4.007 0.000 /usr/lib64/python2.7/sitepackages/sqlalchemy/util/\_collections.py:884(LRUCache.get) 7208 0.623 0.000 4.000 0.001 /usr/lib/python2.7/sitepackages/iso8601/iso8601.py:169(parse\_date) 30484 0.285 0.000 3.994 0.000 /usr/lib/python2.7/sitepackages/oslo\_messaging/\_drivers/impl\_rabbit.py:940(Connection.\_transport\_socket\_timeout) 31036 1.077 0.000 3.991 0.000 /usr/lib64/python2.7/\_abcoll.py:526(update) 91963 0.718 0.000 3.979 0.000 /usr/lib/python2.7/sitepackages/neutron/services/revisions/revision\_plugin.py:84(extend\_resource\_dict\_revision) 6367/9170 0.203 0.000 3.978 0.000 /usr/lib/python2.7/sitepackages/pecan/routing.py:116(lookup\_controller) 19638 1.554 0.000 3.969 0.000 /usr/lib64/python2.7/sitepackages/sqlalchemy/orm/dependency.py:68(ManyToOneDP.per\_property\_flush\_actions) 52701 1.281 0.000 3.952 0.000 /usr/lib/python2.7/sitepackages/oslo\_versionedobjects/base.py:70(SecurityGroup.setter) 1763 0.072 0.000 3.945 0.002 /usr/lib/python2.7/sitepackages/requests/models.py:297(PreparedRequest.prepare) 833920 3.441 0.000 3.945 0.000 /usr/lib64/python2.7/sitepackages/sqlalchemy/engine/default.py:687(<genexpr>) 15242 0.598 0.000 3.939 0.000 /usr/lib/python2.7/sitepackages/oslo\_messaging/\_drivers/pool.py:77(ConnectionPool.put) 57301 0.675 0.000 3.912 0.000 /usr/lib/python2.7/sitepackages/neutron/objects/common\_types.py:301(UUID.coerce) 13122 0.341 0.000 3.899 0.000 /usr/lib64/python2.7/sitepackages/sqlalchemy/orm/unitofwork.py:393(UOWTransaction.finalize\_flush\_changes) 141245 2.249 0.000 3.893 0.000 /usr/lib64/python2.7/sitepackages/sqlalchemy/ext/baked.py:272(Result.params) 790953 3.887 0.000 3.887 0.000 /usr/lib64/python2.7/logging/\_\_init\_\_.py:1328(Logger.getEffectiveLevel)

```
09/08/2018 10.12.21.110:9001/20180809-065005/rally/neutron/create-list-port/20180809-065005-browbeat-create-list-port-8-1-iteratio…
     953739 3.870 0.000 3.870 0.000 /usr/lib64/python2.7/site-
 packages/sqlalchemy/orm/identity.py:161(WeakInstanceDict.get)
      39276 0.368 0.000 3.869 0.000 /usr/lib64/python2.7/site-
 packages/sqlalchemy/orm/unitofwork.py:502(ProcessAll.execute)
     310237 2.615 0.000 3.856 0.000
 /usr/lib64/python2.7/weakref.py:300(WeakKeyDictionary.items)
       2018 0.879 0.000 3.855 0.002 /usr/lib/python2.7/site-
 packages/keystonemiddleware/auth_token/_request.py:219(_AuthTokenRequest.remove_auth_headers
 )
      18986 0.347 0.000 3.841 0.000 /usr/lib/python2.7/site-
 packages/kombu/connection.py:273(Connection.heartbeat_check)
      73176 0.543 0.000 3.833 0.000 /usr/lib/python2.7/site-
 packages/oslo_db/sqlalchemy/models.py:69(SecurityGroup.get)
      30963 0.286 0.000 3.824 0.000 /usr/lib64/python2.7/site-
 packages/sqlalchemy/engine/result.py:1224(ResultProxy.scalar)
       3705 0.055 0.000 3.817 0.001 /usr/lib64/python2.7/site-
 packages/sqlalchemy/engine/base.py:1626(RootTransaction.rollback)
     340824 2.507 0.000 3.805 0.000
 /usr/lib64/python2.7/sre_parse.py:131(SubPattern.__getitem__)
     177832 2.162 0.000 3.793 0.000 /usr/lib64/python2.7/site-
 packages/sqlalchemy/sql/util.py:238(surface_column_elements)
      32412 0.764 0.000 3.791 0.000
 /usr/lib64/python2.7/inspect.py:424(getmoduleinfo)
      32635 0.389 0.000 3.781 0.000 /usr/lib/python2.7/site-
 packages/pecan/compat/__init__.py:23(getargspec)
      77799 0.580 0.000 3.776 0.000 /usr/lib/python2.7/site-
 packages/oslo_db/sqlalchemy/models.py:69(Network.get)
       3700 0.035 0.000 3.737 0.001 /usr/lib64/python2.7/site-
 packages/sqlalchemy/engine/base.py:1668(RootTransaction._do_rollback)
 107404/109039 0.942 0.000 3.733 0.000 /usr/lib/python2.7/site-
 packages/oslo_versionedobjects/fields.py:173(BooleanField.coerce)
      61248 0.487 0.000 3.733 0.000 /usr/lib/python2.7/site-
 packages/neutron/db/agents_db.py:193(<genexpr>)
     821985 3.722 0.000 3.722 0.000 /usr/lib64/python2.7/site-
 packages/sqlalchemy/orm/session.py:252(SessionTransaction._assert_active)
      30535 1.065 0.000 3.716 0.000 /usr/lib/python2.7/site-
 packages/oslo_messaging/_drivers/impl_rabbit.py:894(Connection.set_transport_socket_timeout)
         1 0.000 0.000 3.711 3.711 /usr/lib/python2.7/site-
 packages/neutron/db/db_base_plugin_v2.py:495(Ml2Plugin._get_networks)
      80720 1.180 0.000 3.707 0.000
 /usr/lib64/python2.7/threading.py:376(_Condition.notify)
      3700 0.158 0.000 3.702 0.001 /usr/lib64/python2.7/site-
 packages/sqlalchemy/engine/base.py:694(Connection._rollback_impl)
     935759 3.688 0.000 3.699 0.000 /usr/lib64/python2.7/site-
 packages/sqlalchemy/orm/mapper.py:2118(Mapper.selectable)
      14043 0.265 0.000 3.693 0.000 /usr/lib/python2.7/site-
 packages/eventlet/greenio/base.py:297(GreenSocket.makefile)
      29552 0.357 0.000 3.622 0.000 /usr/lib/python2.7/site-
 packages/pecan/core.py:72(ObjectProxy.__getattr__)
      16342 0.893 0.000 3.621 0.000 /usr/lib64/python2.7/site-
 packages/sqlalchemy/orm/mapper.py:1875(Mapper._is_orphan)
     762796 3.618 0.000 3.618 0.000
 /usr/lib64/python2.7/weakref.py:293(WeakKeyDictionary.__contains__)
     734861 3.612 0.000 3.612 0.000 /usr/lib64/python2.7/site-
 packages/sqlalchemy/util/langhelpers.py:1247(set_creation_order)
      16848 0.344 0.000 3.599 0.000 /usr/lib64/python2.7/site-
 packages/simplejson/__init__.py:271(dumps)
     290033 2.471 0.000 3.597 0.000 /usr/lib64/python2.7/site-
 packages/sqlalchemy/orm/loading.py:762(for_context)
      15242 0.155 0.000 3.559 0.000 /usr/lib/python2.7/site-
 packages/kombu/messaging.py:245(Producer._prepare)
      56469 1.443 0.000 3.539 0.000 /usr/lib64/python2.7/site-
 packages/sqlalchemy/sql/visitors.py:252(traverse_using)
      30963 0.598 0.000 3.539 0.000 /usr/lib64/python2.7/site-
 packages/sqlalchemy/engine/result.py:1197(ResultProxy.first)
```

```
09/08/2018 10.12.21.110:9001/20180809-065005/rally/neutron/create-list-port/20180809-065005-browbeat-create-list-port-8-1-iteratio…
      6122 0.168 0.000 3.527 0.001 /usr/lib/python2.7/site-
 packages/eventlet/wsgi.py:305(HttpProtocol.setup)
     132314 1.948 0.000 3.500 0.000 /usr/lib64/python2.7/site-
 packages/sqlalchemy/orm/session.py:2826(Session.new)
      79584 0.824 0.000 3.489 0.000
 /usr/lib64/python2.7/_abcoll.py:360(ResponseHeaders.get)
      20785 3.390 0.000 3.486 0.000 /usr/lib64/python2.7/site-
 packages/simplejson/encoder.py:277(GenericFunctionJSON.iterencode)
      12341 0.242 0.000 3.485 0.000 /usr/lib/python2.7/site-
 packages/requests/sessions.py:53(merge_setting)
     299264 2.399 0.000 3.470 0.000 /usr/lib64/python2.7/site-
 packages/sqlalchemy/orm/unitofwork.py:417(Preprocess._mappers)
     248088 1.313 0.000 3.469 0.000
 /usr/lib64/python2.7/sre_parse.py:196(Tokenizer.match)
     120076 2.263 0.000 3.462 0.000 /usr/lib64/python2.7/site-
 packages/sqlalchemy/orm/query.py:3522(Query._adjust_for_single_inheritance)
      38125 0.324 0.000 3.454 0.000 /usr/lib/python2.7/site-
 packages/kombu/connection.py:790(Connection.connection)
      19016 0.205 0.000 3.447 0.000 /usr/lib64/python2.7/site-
 packages/sqlalchemy/engine/base.py:570(Connection.begin)
       5638 0.026 0.000 3.445 0.001 /usr/lib/python2.7/site-
 packages/neutron_lib/_policy.py:22(init)
       2810 0.014 0.000 3.443 0.001 /usr/lib/python2.7/site-
 packages/neutron/policy.py:50(init)
       5202 0.052 0.000 3.431 0.001 /usr/lib/python2.7/site-
 packages/keystoneauth1/identity/base.py:90(Password._needs_reauthenticate)
      19994 0.382 0.000 3.415 0.000 /usr/lib/python2.7/site-
 packages/oslo_messaging/_drivers/common.py:350(DecayingTimer.check_return)
      15242 0.581 0.000 3.404 0.000 /usr/lib/python2.7/site-
 packages/kombu/serialization.py:161(SerializerRegistry.dumps)
      26430 0.597 0.000 3.392 0.000 /usr/lib64/python2.7/site-
 packages/sqlalchemy/orm/dependency.py:434(OneToManyDP.presort_saves)
     756908 3.390 0.000 3.390 0.000 /usr/lib64/python2.7/site-
 packages/sqlalchemy/util/_collections.py:214(ImmutableColumnCollection.__contains__)
      6412 0.651 0.000 3.364 0.001
 /usr/lib64/python2.7/rfc822.py:122(Message.readheaders)
      57687 0.509 0.000 3.359 0.000
 /usr/lib64/python2.7/threading.py:284(_Condition.__enter__)
      69954 0.602 0.000 3.357 0.000 <string>:1(Query.with_session)
     721931 3.342 0.000 3.342 0.000 /usr/lib64/python2.7/site-
 packages/sqlalchemy/orm/path_registry.py:70(EntityRegistry.get)
       5134 0.058 0.000 3.338 0.001 /usr/lib/python2.7/site-
 packages/neutron/objects/agent.py:53(modify_fields_to_db)
     233681 2.097 0.000 3.335 0.000 /usr/lib64/python2.7/site-
 packages/sqlalchemy/sql/type_api.py:457(String._cached_bind_processor)
     839514 3.325 0.000 3.325 0.000
 /usr/lib64/python2.7/UserDict.py:18(_Environ.__getitem__)
  829388 3.324 0.000 3.324 0.000 /usr/lib64/python2.7/site-
 packages/sqlalchemy/sql/compiler.py:312(_CompileLabel.type)
     149968 2.088 0.000 3.314 0.000 /usr/lib/python2.7/site-
 packages/pymysql/cursors.py:294(Cursor.fetchall)
      85366 0.766 0.000 3.312 0.000 /usr/lib64/python2.7/site-
 packages/sqlalchemy/orm/query.py:4088(_ColumnEntity.corresponds_to)
       1762 0.088 0.000 3.302 0.002 /usr/lib/python2.7/site-
 packages/requests/adapters.py:251(TCPKeepAliveAdapter.build_response)
      57687 0.499 0.000 3.302 0.000
 /usr/lib64/python2.7/threading.py:287( Condition. exit
      19459 0.189 0.000 3.294 0.000 /usr/lib64/python2.7/site-
 packages/sqlalchemy/orm/persistence.py:1266(<lambda>)
 59881/59949 0.928 0.000 3.288 0.000 /usr/lib/python2.7/site-
 packages/oslo_versionedobjects/base.py:64(NetworkSegment.getter)
       803 0.028 0.000 3.282 0.004 /usr/lib64/python2.7/site-
 packages/sqlalchemy/orm/persistence.py:1482(BulkUpdateEvaluate._do_exec)
        70 0.002 0.000 3.260 0.047 /usr/lib/python2.7/site-
 packages/neutron/objects/base.py:811(SecurityGroup.delete)
```

```
09/08/2018 10.12.21.110:9001/20180809-065005/rally/neutron/create-list-port/20180809-065005-browbeat-create-list-port-8-1-iteratio…
      57313 0.430 0.000 3.259 0.000 /usr/lib/python2.7/site-
 packages/oslo_versionedobjects/base.py:773(Quota.__getitem__)
       5675 0.069 0.000 3.254 0.001 /usr/lib64/python2.7/site-
 packages/sqlalchemy/sql/visitors.py:170(ClauseAdapter.copy_and_process)
      19016 0.285 0.000 3.243 0.000 /usr/lib64/python2.7/site-
 packages/sqlalchemy/engine/base.py:1664(RootTransaction.__init__)
      23006 1.118 0.000 3.241 0.000 /usr/lib64/python2.7/uuid.py:531(uuid4)
      8837 0.139 0.000 3.235 0.000 /usr/lib/python2.7/site-
 packages/requests/structures.py:42(CaseInsensitiveDict.__init__)
      9520 0.105 0.000 3.207 0.000 /usr/lib64/python2.7/site-
 packages/sqlalchemy/orm/session.py:1758(Session.add)
      63137 1.597 0.000 3.189 0.000 /usr/lib64/python2.7/site-
 packages/sqlalchemy/orm/query.py:2911(Query.column_descriptions)
 97674/98619 0.848 0.000 3.180 0.000 /usr/lib/python2.7/site-
 packages/oslo_versionedobjects/fields.py:173(IntegerField.coerce)
       1738 0.047 0.000 3.161 0.002 /usr/lib/python2.7/site-
 packages/keystoneauth1/discover.py:578(Discover.versioned_data_for)
 57573/57636 0.903 0.000 3.133 0.000 /usr/lib/python2.7/site-
 packages/oslo_versionedobjects/base.py:64(SecurityGroup.getter)
      26246 0.316 0.000 3.125 0.000 /usr/lib64/python2.7/site-
 packages/sqlalchemy/util/ collections.py:571(IdentitySet. or )
      86701 1.038 0.000 3.121 0.000 /usr/lib64/python2.7/site-
 packages/sqlalchemy/util/_collections.py:778(UniqueAppender.append)
     439724 2.402 0.000 3.108 0.000 /usr/lib64/python2.7/site-
 packages/sqlalchemy/sql/visitors.py:144(ColumnAdapter._visitor_iterator)
      13612 0.252 0.000 3.104 0.000 /usr/lib/python2.7/site-
 packages/oslo_messaging/_drivers/amqp.py:82(pack_context)
      9520 0.179 0.000 3.102 0.000 /usr/lib64/python2.7/site-
 packages/sqlalchemy/orm/session.py:1787(Session._save_or_update_state)
      83901 1.098 0.000 3.100 0.000 /usr/lib/python2.7/site-
 packages/neutron/db/securitygroups_db.py:714(_extend_port_dict_security_group)
     215472 2.068 0.000 3.100 0.000 /usr/lib64/python2.7/site-
 packages/sqlalchemy/orm/session.py:1292(Session.get_bind)
      68594 1.480 0.000 3.098 0.000 /usr/lib64/python2.7/site-
 packages/sqlalchemy/orm/loading.py:47(filter_fn)
      79860 1.123 0.000 3.092 0.000 /usr/lib/python2.7/site-
 packages/eventlet/hubs/hub.py:389(Hub.add_timer)
     134523 1.918 0.000 3.066 0.000 /usr/lib64/python2.7/site-
 packages/sqlalchemy/sql/schema.py:1850(ForeignKey._set_target_column)
     295236 2.069 0.000 3.062 0.000
 /usr/lib64/python2.7/sre_parse.py:139(SubPattern.append)
 3364/3366 0.118 0.000 3.062 0.001 /usr/lib/python2.7/site-
 packages/amqp/abstract_channel.py:55(Channel.send_method)
      11119 0.715 0.000 3.061 0.000 /usr/lib64/python2.7/site-
 packages/sqlalchemy/orm/session.py:1672(Session._register_newly_persistent)
      27231 0.383 0.000 3.059 0.000 /usr/lib64/python2.7/site-
 packages/sqlalchemy/sql/compiler.py:996(MySQLCompiler_mysqldb.visit_unary)
      86669 1.245 0.000 3.049 0.000 /usr/lib64/python2.7/site-
 packages/sqlalchemy/orm/unitofwork.py:311(UOWTransaction.states_for_mapper_hierarchy)
       803 0.011 0.000 3.044 0.004 /usr/lib64/python2.7/site-
 packages/sqlalchemy/orm/persistence.py:1329(BulkUpdateEvaluate._execute_stmt)
     221158 1.782 0.000 3.040 0.000 /usr/lib/python2.7/site-
 packages/neutron/db/sqlalchemytypes.py:80(TruncatedDateTime.process_bind_param)
      63838 0.643 0.000 3.037 0.000 /usr/lib64/python2.7/site-
 packages/sqlalchemy/sql/compiler.py:2325(MySQLCompiler_mysqldb.visit_release_savepoint)
     826302 3.036 0.000 3.036 0.000
 /usr/lib64/python2.7/copy.py:198(_deepcopy_atomic)
       803 0.021 0.000 3.033 0.004 /usr/lib64/python2.7/site-
 packages/sqlalchemy/orm/session.py:1047(Session.execute)
      20269 0.400 0.000 3.025 0.000 /usr/lib64/python2.7/site-
 packages/sqlalchemy/engine/default.py:1020(MySQLExecutionContext_mysqldb._setup_crud_result_
 proxy)
       400 0.012 0.000 3.016 0.008 /usr/lib/python2.7/site-
 packages/neutron/plugins/ml2/managers.py:288(TypeManager.release_network_segment)
      50714 1.533 0.000 3.015 0.000 /usr/lib64/python2.7/site-
```
http://10.12.21.110:9001/20180809-065005/rally/neutron/create-list-port/20180809-065005-browbeat-create-list-port-8-1-iterati… 40/146

```
09/08/2018 10.12.21.110:9001/20180809-065005/rally/neutron/create-list-port/20180809-065005-browbeat-create-list-port-8-1-iteratio…
 packages/sqlalchemy/orm/state.py:311(type._detach_states)
     246740 1.961 0.000 3.014 0.000 /usr/lib64/python2.7/site-
 packages/sqlalchemy/sql/elements.py:4119(_as_truncated)
      26261 0.362 0.000 3.000 0.000 /usr/lib/python2.7/site-
 packages/oslo_serialization/jsonutils.py:255(loads)
       400 0.035 0.000 2.981 0.007 /usr/lib/python2.7/site-
 packages/neutron/plugins/ml2/drivers/type_tunnel.py:309(VxlanTypeDriver.release_segment)
     147717 1.805 0.000 2.980 0.000 /usr/lib/python2.7/site-
 packages/webob/headers.py:111(_trans_name)
      63843 0.630 0.000 2.965 0.000 /usr/lib64/python2.7/site-
 packages/sqlalchemy/sql/compiler.py:2318(MySQLCompiler_mysqldb.visit_savepoint)
     138877 1.107 0.000 2.944 0.000 /usr/lib64/python2.7/site-
 packages/sqlalchemy/sql/compiler.py:3091(MySQLIdentifierPreparer_mysqldb.format_alias)
      31308 1.188 0.000 2.938 0.000 /usr/lib/python2.7/site-
 packages/keystoneauth1/discover.py:132(normalize_version_number)
      57855 0.482 0.000 2.931 0.000
 /usr/lib64/python2.7/threading.py:214( RLock. exit
     102978 0.848 0.000 2.920 0.000 /usr/lib/python2.7/site-
 packages/webob/headers.py:131(EnvironHeaders.__getitem__)
        24 0.001 0.000 2.903 0.121 /usr/lib/python2.7/site-
 packages/oslo_policy/policy.py:375(load)
        24 0.021 0.001 2.893 0.121 /usr/lib/python2.7/site-
 packages/oslo_policy/policy.py:385(<dictcomp>)
      15548 0.298 0.000 2.887 0.000 /usr/lib/python2.7/site-
 packages/kombu/entity.py:156(Exchange.__init__)
       6412 0.197 0.000 2.869 0.000 /usr/lib/python2.7/site-
 packages/webob/request.py:694(Request.body)
     734573 2.863 0.000 2.863 0.000 /usr/lib64/python2.7/site-
 packages/sqlalchemy/sql/elements.py:202(Column._constructor)
       2018 0.087 0.000 2.861 0.001 /usr/lib/python2.7/site-
 packages/keystonemiddleware/auth_token/_request.py:173(_AuthTokenRequest.set_service_catalog
 _headers)
      14043 0.339 0.000 2.860 0.000 /usr/lib/python2.7/site-
 packages/eventlet/greenio/base.py:287(GreenSocket.dup)
      19016 0.687 0.000 2.859 0.000 /usr/lib64/python2.7/site-
 packages/sqlalchemy/engine/base.py:678(Connection._begin_impl)
     705812 2.850 0.000 2.850 0.000 /usr/lib64/python2.7/site-
 packages/sqlalchemy/orm/instrumentation.py:302(ClassManager.get_impl)
      52902 1.378 0.000 2.849 0.000 /usr/lib/python2.7/site-
 packages/webob/response.py:180(NoContentTypeResponse. init
     103867 0.845 0.000 2.821 0.000 /usr/lib/python2.7/site-
 packages/neutron/db/_utils.py:95(resource_fields)
      63630 0.638 0.000 2.820 0.000 /usr/lib64/python2.7/site-
 packages/sqlalchemy/orm/strategies.py:1421(JoinedLoader._gen_pooled_aliased_class)
     231029 1.932 0.000 2.809 0.000 /usr/lib64/python2.7/site-
 packages/sqlalchemy/util/_collections.py:395(OrderedSet.__iter__)
       6000 0.055 0.000 2.809 0.000 /usr/lib/python2.7/site-
 packages/neutron/plugins/ml2/extensions/port_security.py:61(PortSecurityExtensionDriver.exte
 nd_network_dict)
     126084 1.777 0.000 2.806 0.000 /usr/lib64/python2.7/site-
 packages/sqlalchemy/sql/selectable.py:1244(Alias.self_group)
       9106 0.097 0.000 2.795 0.000 /usr/lib64/python2.7/site-
 packages/simplejson/__init__.py:447(loads)
              556246 2.773 0.000 2.791 0.000 <string>:1(set)
        24 0.024 0.001 2.785 0.116 /usr/lib/python2.7/site-
 packages/oslo_policy/policy.py:737(Enforcer._record_file_rules)
       5016 0.064 0.000 2.753 0.001 /usr/lib/python2.7/site-
 packages/oslo_policy/policy.py:973(RuleDefault.__init__)
     731169 2.745 0.000 2.745 0.000 /usr/lib64/python2.7/site-
 packages/sqlalchemy/util/_collections.py:690(<genexpr>)
     146098 1.819 0.000 2.717 0.000 /usr/lib64/python2.7/site-
 packages/sqlalchemy/orm/query.py:2052(Query._update_joinpoint)
       2018 0.234 0.000 2.716 0.001 /usr/lib/python2.7/site-
 packages/keystonemiddleware/auth_token/_request.py:161(_AuthTokenRequest.set_user_headers)
      15242 0.564 0.000 2.705 0.000 /usr/lib/python2.7/site-
```

```
09/08/2018 10.12.21.110:9001/20180809-065005/rally/neutron/create-list-port/20180809-065005-browbeat-create-list-port-8-1-iteratio…
 packages/oslo_messaging/_drivers/impl_rabbit.py:869(Connection.reset)
      9106 0.194 0.000 2.697 0.000 /usr/lib64/python2.7/site-
 packages/simplejson/decoder.py:363(JSONDecoder.decode)
      18986 0.176 0.000 2.689 0.000 /usr/lib/python2.7/site-
 packages/kombu/transport/pyamqp.py:148(Transport.heartbeat_check)
      68838 1.540 0.000 2.682 0.000 /usr/lib64/python2.7/site-
 packages/sqlalchemy/orm/query.py:1504(Query.params)
     241717 1.875 0.000 2.679 0.000 /usr/lib/python2.7/site-
 packages/webob/request.py:1408(Request.__getattr__)
     708012 2.672 0.000 2.672 0.000 /usr/lib64/python2.7/site-
 packages/sqlalchemy/sql/elements.py:712(ColumnClause._select_iterable)
      26676 0.223 0.000 2.659 0.000 <string>:1(asc)
       1762 0.671 0.000 2.655 0.002
 /usr/lib64/python2.7/httplib.py:267(HTTPMessage.readheaders)
       1201 0.094 0.000 2.641 0.002 /usr/lib/python2.7/site-
 packages/neutron/db/external_net_db.py:61(_network_filter_hook)
      15410 0.585 0.000 2.639 0.000 /usr/lib64/python2.7/site-
 packages/sqlalchemy/orm/session.py:2921(sessionmaker.__call__)
       3206 0.071 0.000 2.627 0.001 /usr/lib/python2.7/site-
 packages/webob/response.py:574(Response._json_body__get)
         5 0.000 0.000 2.627 0.525 /usr/lib/python2.7/site-
 packages/neutron/api/v2/base.py:351(Controller.index)
       400 0.008 0.000 2.624 0.007 /usr/lib/python2.7/site-
 packages/neutron/plugins/ml2/rpc.py:415(AgentNotifierApi.port_delete)
      6412 0.712 0.000 2.623 0.000 /usr/lib/python2.7/site-
 packages/eventlet/wsgi.py:412(write)
     675351 2.603 0.000 2.603 0.000 /usr/lib64/python2.7/site-
 packages/sqlalchemy/event/registry.py:242(_EventKey._listen_fn)
      6252 0.301 0.000 2.602 0.000 /usr/lib64/python2.7/site-
 packages/sqlalchemy/sql/crud.py:241(_scan_cols)
      98516 1.015 0.000 2.596 0.000 /usr/lib64/python2.7/site-
 packages/sqlalchemy/util/_collections.py:945(lightweight_named_tuple)
        400 0.007 0.000 2.580 0.006 /usr/lib/python2.7/site-
 packages/neutron/api/rpc/agentnotifiers/dhcp_rpc_agent_api.py:197(DhcpAgentNotifyAPI._fanout
 _message)
       3056 0.116 0.000 2.574 0.001 /usr/lib64/python2.7/site-
 packages/sqlalchemy/orm/query.py:1559(Query.filter_by)
        51 0.001 0.000 2.570 0.050 /usr/lib/python2.7/site-
 packages/oslo_messaging/_drivers/pool.py:142(ConnectionPool.create)
      91115 0.703 0.000 2.569 0.000 <string>:1(InstanceState.<lambda>)
     106916 0.982 0.000 2.565 0.000 /usr/lib64/python2.7/site-
 packages/sqlalchemy/orm/attributes.py:204(InstrumentedAttribute.property)
        51 0.022 0.000 2.564 0.050 /usr/lib/python2.7/site-
 packages/oslo_messaging/_drivers/impl_rabbit.py:456(Connection.__init__)
      15242 0.315 0.000 2.563 0.000 /usr/lib/python2.7/site-
 packages/oslo_messaging/_drivers/amqp.py:129(_add_unique_id)
      85366 1.100 0.000 2.545 0.000 /usr/lib64/python2.7/site-
 packages/sqlalchemy/orm/base.py:353(_is_aliased_class)
     565777 2.535 0.000 2.535 0.000 /usr/lib64/python2.7/site-
 packages/sqlalchemy/orm/state.py:422(InstanceState.get_impl)
        400 0.012 0.000 2.529 0.006 /usr/lib/python2.7/site-
 packages/neutron/plugins/ml2/plugin.py:1004(Ml2Plugin._network_delete_after_delete_handler)
      18986 0.615 0.000 2.513 0.000 /usr/lib/python2.7/site-
 packages/amqp/connection.py:642(Connection.heartbeat_tick)
       4597 0.050 0.000 2.508 0.001 /usr/lib/python2.7/site-
 packages/neutron/objects/base.py:432(Agent.__init__)
       1763 0.018 0.000 2.506 0.001
 /usr/lib64/python2.7/httplib.py:1039(HTTPConnection.request)
       400 0.008 0.000 2.503 0.006 /usr/lib/python2.7/site-
 packages/neutron/plugins/ml2/rpc.py:402(AgentNotifierApi.network_delete)
      23469 0.643 0.000 2.488 0.000
 /usr/lib64/python2.7/copy.py:234(_deepcopy_tuple)
       1763 0.236 0.000 2.486 0.001
 /usr/lib64/python2.7/httplib.py:1060(HTTPConnection._send_request)
 82636/98897 1.511 0.000 2.480 0.000 /usr/lib64/python2.7/site-
```

```
http://10.12.21.110:9001/20180809-065005/rally/neutron/create-list-port/20180809-065005-browbeat-create-list-port-8-1-iterati… 42/146
```

```
09/08/2018 10.12.21.110:9001/20180809-065005/rally/neutron/create-list-port/20180809-065005-browbeat-create-list-port-8-1-iteratio…
 packages/sqlalchemy/sql/elements.py:721(BinaryExpression.proxy_set)
       6000 0.093 0.000 2.477 0.000 /usr/lib/python2.7/site-
 packages/neutron/plugins/ml2/extensions/qos.py:47(QosExtensionDriver.extend_network_dict)
       4597 0.070 0.000 2.459 0.001 /usr/lib/python2.7/site-
 packages/neutron/objects/base.py:138(Agent.__init__)
     229050 1.750 0.000 2.458 0.000 /usr/lib64/python2.7/site-
 packages/sqlalchemy/orm/path_registry.py:84(PropRegistry.pairs)
      54904 0.618 0.000 2.449 0.000 /usr/lib64/python2.7/site-
 packages/sqlalchemy/orm/unitofwork.py:523(ProcessAll._elements)
         4 0.001 0.000 2.443 0.611 /usr/lib/python2.7/site-
 packages/neutron/db/securitygroups_db.py:66(Ml2Plugin.create_security_group)
     328904 2.419 0.000 2.437 0.000 /usr/lib64/python2.7/site-
 packages/sqlalchemy/sql/compiler.py:526(MySQLCompiler_mysqldb.construct_params)
      26676 0.377 0.000 2.436 0.000 /usr/lib64/python2.7/site-
 packages/sqlalchemy/sql/elements.py:2698(_create_asc)
       1606 0.035 0.000 2.420 0.002 /usr/lib/python2.7/site-
 packages/webob/response.py:589(Response._json_body__set)
      42384 0.429 0.000 2.419 0.000 /usr/lib64/python2.7/site-
 packages/sqlalchemy/orm/attributes.py:227(InstrumentedAttribute.__set__)
      22224 0.697 0.000 2.414 0.000 /usr/lib/python2.7/site-
 packages/oslo_policy/_parser.py:274(_parse_tokenize)
      18021 0.191 0.000 2.407 0.000 /usr/lib/python2.7/site-
 packages/oslo_serialization/jsonutils.py:200(dumps)
       9106 2.234 0.000 2.401 0.000 /usr/lib64/python2.7/site-
 packages/simplejson/decoder.py:376(JSONDecoder.raw_decode)
       6394 0.797 0.000 2.397 0.000 /usr/lib/python2.7/site-
 packages/eventlet/wsgi.py:578(HttpProtocol.get_environ)
        11 0.000 0.000 2.389 0.217 /usr/lib/python2.7/site-
 packages/neutron/db/l3_db.py:141(L3RouterPlugin._clean_garbage)
      62558 0.618 0.000 2.386 0.000
 /usr/lib64/python2.7/_abcoll.py:492(EnvironHeaders.pop)
        11 0.000 0.000 2.384 0.217 /usr/lib/python2.7/site-
 packages/neutron/db/l3_db.py:179(L3RouterPlugin._get_dead_floating_port_candidates)
      15572 1.264 0.000 2.380 0.000 /usr/lib/python2.7/site-
 packages/kombu/abstract.py:30(Exchange.__init__)
         5 0.001 0.000 2.367 0.473 /usr/lib/python2.7/site-
 packages/neutron/api/v2/base.py:276(Controller._items)
       410 0.033 0.000 2.358 0.006 /usr/lib/python2.7/site-
 packages/neutron/db/securitygroups_db.py:270(Ml2Plugin._make_security_group_dict)
     194364 1.628 0.000 2.328 0.000 /usr/lib/python2.7/site-
 packages/pymysql/connections.py:263(MysqlPacket.advance)
       4597 0.499 0.000 2.325 0.001 /usr/lib/python2.7/site-
 packages/oslo_versionedobjects/base.py:582(Agent.obj_set_defaults)
      12720 0.189 0.000 2.322 0.000 /usr/lib/python2.7/site-
 packages/oslo_policy/_parser.py:121(ParseState.shift)
 5623/6837 0.120 0.000 2.318 0.000 /usr/lib64/python2.7/site-
 packages/sqlalchemy/orm/state.py:407(_initialize_instance)
       2003 0.101 0.000 2.313 0.001 /usr/lib/python2.7/site-
 packages/neutron/pecan_wsgi/hooks/query_parameters.py:124(QueryParametersHook.after)
        87 0.004 0.000 2.309 0.027 /usr/lib/python2.7/site-
 packages/neutron/services/segments/db.py:184(update_segment_host_mapping)
     549409 2.309 0.000 2.309 0.000 /usr/lib64/python2.7/site-
 packages/sqlalchemy/orm/identity.py:156(WeakInstanceDict._add_unpresent)
       2018 1.294 0.001 2.306 0.001 /usr/lib/python2.7/site-
 packages/keystonemiddleware/auth_token/_request.py:19(_v3_to_v2_catalog)
     194363 1.552 0.000 2.302 0.000 /usr/lib/python2.7/site-
 packages/pymysql/connections.py:470(OKPacketWrapper.__getattr__)
     125129 1.030 0.000 2.301 0.000 /usr/lib64/python2.7/site-
 packages/sqlalchemy/orm/attributes.py:294(propertyProxy.__get__)
      58045 1.235 0.000 2.293 0.000 /usr/lib/python2.7/site-
 packages/oslo_versionedobjects/fields.py:457(DateTime.coerce)
 3948/4141 0.321 0.000 2.275 0.001 /usr/lib/python2.7/site-
 packages/oslo_versionedobjects/base.py:613(SecurityGroup.obj_what_changed)
      26676 0.247 0.000 2.272 0.000 /usr/lib64/python2.7/site-
 packages/sqlalchemy/sql/compiler.py:1122(MySQLCompiler_mysqldb._generate_generic_unary_modif
```
09/08/2018 10.12.21.110:9001/20180809-065005/rally/neutron/create-list-port/20180809-065005-browbeat-create-list-port-8-1-iteratio… ier) 1536 0.062 0.000 2.238 0.001 /usr/lib/python2.7/sitepackages/oslo\_versionedobjects/base.py:624(Agent.obj\_get\_changes) 18033 0.388 0.000 2.218 0.000 /usr/lib64/python2.7/json/\_\_init\_\_.py:193(dumps) 144554 1.518 0.000 2.209 0.000 /usr/lib64/python2.7/sitepackages/sqlalchemy/orm/relationships.py:922(Comparator.adapt\_to\_entity) 85390 1.502 0.000 2.203 0.000 /usr/lib64/python2.7/sitepackages/sqlalchemy/orm/query.py:1352(Query.\_options) 6000 0.060 0.000 2.186 0.000 /usr/lib/python2.7/sitepackages/neutron/db/external\_net\_db.py:107(\_extend\_network\_dict\_l3) 6866 0.369 0.000 2.177 0.000 /usr/lib/python2.7/sitepackages/oslo\_log/formatters.py:73(\_update\_record\_with\_context) 323250 1.685 0.000 2.176 0.000 /usr/lib64/python2.7/sitepackages/sqlalchemy/sql/visitors.py:144(ClauseAdapter.\_visitor\_iterator) 160351 1.442 0.000 2.172 0.000 /usr/lib64/python2.7/sitepackages/sqlalchemy/dialects/mysql/base.py:1017(MySQLCompiler\_mysqldb.get\_select\_precolumns) 51 0.001 0.000 2.154 0.042 /usr/lib/python2.7/sitepackages/oslo\_messaging/\_drivers/impl\_rabbit.py:709(Connection.ensure\_connection) 78840 0.660 0.000 2.154 0.000 /usr/lib64/python2.7/threading.py:237(\_RLock.\_is\_owned) 2400 0.054 0.000 2.149 0.001 /usr/lib/python2.7/sitepackages/webob/request.py:722(Request.\_json\_body\_\_get) 328958 2.147 0.000 2.147 0.000 /usr/lib/python2.7/sitepackages/pymysql/connections.py:1318(MySQLResult.\_\_init\_\_) 2003 0.110 0.000 2.136 0.001 /usr/lib/python2.7/sitepackages/neutron/pecan\_wsgi/hooks/body\_validation.py:29(BodyValidationHook.before) 2 0.000 0.000 2.118 1.059 /usr/lib/python2.7/sitepackages/neutron/api/v2/base.py:543(Controller.delete) 89523 1.252 0.000 2.113 0.000 /usr/lib/python2.7/sitepackages/pymysql/converters.py:12(escape\_item) 5528 0.059 0.000 2.111 0.000 /usr/lib/python2.7/sitepackages/neutron/objects/base.py:432(NetworkSegment.\_\_init\_\_) 476183 2.098 0.000 2.106 0.000 /usr/lib64/python2.7/sitepackages/sqlalchemy/util/\_collections.py:725(PopulateDict.\_\_init\_\_) 451002 2.099 0.000 2.099 0.000 /usr/lib64/python2.7/sitepackages/sqlalchemy/orm/mapper.py:2446(Mapper.isa) 328941 2.096 0.000 2.096 0.000 /usr/lib/python2.7/sitepackages/pymysql/cursors.py:34(Cursor.\_\_init\_\_)  $2803$  0.040 0.000 2.093 0.001 /usr/lib/python2.7/sitepackages/pecan/routing.py:170(handle\_lookup\_traversal) 51 0.001 0.000 2.090 0.041 /usr/lib/python2.7/sitepackages/kombu/connection.py:806(Connection.default\_channel) 166756 1.386 0.000 2.088 0.000 /usr/lib64/python2.7/sitepackages/sqlalchemy/engine/result.py:659(ResultProxy.\_has\_key) 20791 1.107 0.000 2.081 0.000 /usr/lib64/python2.7/socket.py:185(\_socketobject.\_\_init\_\_) 14109 0.514 0.000 2.080 0.000 /usr/lib/python2.7/sitepackages/amqp/abstract\_channel.py:105(Connection.dispatch\_method) 380596 2.074 0.000 2.074 0.000 /usr/lib/python2.7/sitepackages/pymysql/\_socketio.py:87(SocketIO.readable) 18962 0.199 0.000 2.071 0.000 /usr/lib/python2.7/sitepackages/oslo\_log/log.py:105(KeywordArgumentAdapter.trace) 5528 0.082 0.000 2.051 0.000 /usr/lib/python2.7/sitepackages/neutron/objects/base.py:138(NetworkSegment.\_\_init\_\_) 15242 0.241 0.000 2.050 0.000 /usr/lib/python2.7/sitepackages/kombu/utils/json.py:68(dumps) 12720/14400 1.081 0.000 2.044 0.000 /usr/lib/python2.7/sitepackages/oslo\_policy/\_parser.py:97(ParseState.reduce) 2 0.000 0.000 2.041 1.020 /usr/lib/python2.7/sitepackages/neutron/api/v2/base.py:553(Controller.\_delete) 5334 0.057 0.000 2.038 0.000 /usr/lib/python2.7/sitepackages/neutron/objects/base.py:432(SecurityGroup.\_\_init\_\_) 16502/24933 0.209 0.000 2.031 0.000 /usr/lib/python2.7/sitepackages/oslo\_versionedobjects/fields.py:214(StringField.to\_primitive)

```
09/08/2018 10.12.21.110:9001/20180809-065005/rally/neutron/create-list-port/20180809-065005-browbeat-create-list-port-8-1-iteratio…
     540217 2.021 0.000 2.021 0.000 /usr/lib64/python2.7/site-
 packages/sqlalchemy/sql/selectable.py:237(Table.selectable)
  24065 0.234 0.000 2.017 0.000
 /usr/lib64/python2.7/json/__init__.py:293(loads)
       3524 0.096 0.000 2.017 0.001 /usr/lib/python2.7/site-
 packages/requests/cookies.py:119(extract_cookies_to_jar)
       1750 0.208 0.000 2.016 0.001 /usr/lib/python2.7/site-
 packages/keystoneauth1/discover.py:443(Discover.version_data)
      63103 0.500 0.000 2.012 0.000 /usr/lib64/python2.7/site-
 packages/sqlalchemy/event/base.py:108(AttributeEventsDispatch._for_instance)
        51 0.001 0.000 2.012 0.039 /usr/lib/python2.7/site-
 packages/kombu/connection.py:755(Connection._establish_connection)
      21270 0.368 0.000 2.011 0.000 /usr/lib/python2.7/site-
 packages/eventlet/wsgi.py:282(FileObjectForHeaders.readline)
        51 0.004 0.000 2.010 0.039 /usr/lib/python2.7/site-
 packages/kombu/transport/pyamqp.py:109(Transport.establish_connection)
     126980 0.905 0.000 2.007 0.000 /usr/lib64/python2.7/site-
 packages/sqlalchemy/orm/dependency.py:788(DetectKeySwitch.per_property_preprocessors)
      88297 1.226 0.000 2.006 0.000 /usr/lib64/python2.7/site-
 packages/sqlalchemy/engine/base.py:153(Connection._clone)
      6140 0.140 0.000 2.004 0.000 /usr/lib/python2.7/site-
 packages/eventlet/wsgi.py:644(UnixDomainHttpProtocol.finish)
     119380 1.354 0.000 1.996 0.000 /usr/lib64/python2.7/site-
 packages/sqlalchemy/sql/elements.py:669(AnnotatedColumn.comparator)
      4860 0.061 0.000 1.990 0.000 /usr/lib/python2.7/site-
 packages/oslo_log/formatters.py:45(_dictify_context)
      56979 0.911 0.000 1.990 0.000 /usr/lib/python2.7/site-
 packages/oslo_versionedobjects/base.py:64(Agent.getter)
 55733/58136 1.063 0.000 1.989 0.000 /usr/lib/python2.7/site-
 packages/webob/request.py:1401(NoContentTypeRequest.__setattr__)
     227791 1.319 0.000 1.988 0.000 /usr/lib64/python2.7/site-
 packages/sqlalchemy/util/ collections.py:476(IdentitySet. init
      49708 0.435 0.000 1.986 0.000 /usr/lib/python2.7/site-
 packages/eventlet/corolocal.py:51(local.__delattr__)
      16894 0.257 0.000 1.984 0.000 /usr/lib/python2.7/site-
 packages/oslo_messaging/_drivers/amqpdriver.py:73(MessageOperationsHandler.process)
       1762 0.054 0.000 1.983 0.001 /usr/lib/python2.7/site-
 packages/requests/packages/urllib3/response.py:441(from_httplib)
       5334 0.078 0.000 1.981 0.000 /usr/lib/python2.7/site-
 packages/neutron/objects/base.py:138(SecurityGroup.__init__)
     158384 1.378 0.000 1.978 0.000 /usr/lib/python2.7/site-
 packages/oslo_versionedobjects/base.py:687(Reservation.obj_fields)
     271105 1.262 0.000 1.973 0.000 /usr/lib64/python2.7/site-
 packages/sqlalchemy/orm/mapper.py:1991(Mapper._with_polymorphic_mappers)
     149841 1.403 0.000 1.972 0.000 /usr/lib64/python2.7/site-
 packages/sqlalchemy/sql/schema.py:1498(Column.get_children)
      85416 0.657 0.000 1.969 0.000 /usr/lib/python2.7/site-
 packages/oslo_db/sqlalchemy/models.py:55(Agent.__getitem__)
      86862 0.893 0.000 1.963 0.000 /usr/lib64/python2.7/site-
 packages/sqlalchemy/orm/sync.py:106(source_modified)
      10862 0.122 0.000 1.960 0.000 /usr/lib/python2.7/site-
 packages/oslo_db/sqlalchemy/enginefacade.py:401(_TransactionFactory._create_session)
      33371 0.655 0.000 1.959 0.000 /usr/lib/python2.7/site-
 packages/oslo_messaging/_drivers/impl_rabbit.py:427(ConnectionLock.release)
     158803 1.370 0.000 1.956 0.000 /usr/lib64/python2.7/site-
 packages/sqlalchemy/engine/default.py:866(MySQLExecutionContext_mysqldb.no_parameters)
       1608 0.015 0.000 1.944 0.001 /usr/lib/python2.7/site-
 packages/oslo_versionedobjects/fields.py:797(to_primitive)
      38021 0.398 0.000 1.942 0.000 /usr/lib64/python2.7/site-
 packages/sqlalchemy/sql/elements.py:1844(BooleanClauseList.self_group)
     109401 1.164 0.000 1.939 0.000 /usr/lib/python2.7/site-
 packages/amqp/utils.py:86(str_to_bytes)
      47470 0.685 0.000 1.939 0.000 /usr/lib64/python2.7/urlparse.py:136(urlparse)
     388172 1.938 0.000 1.938 0.000 /usr/lib/python2.7/site-
 packages/eventlet/hubs/__init__.py:105(get_hub)
```

```
09/08/2018 10.12.21.110:9001/20180809-065005/rally/neutron/create-list-port/20180809-065005-browbeat-create-list-port-8-1-iteratio…
      90567 0.819 0.000 1.937 0.000 /usr/lib64/python2.7/site-
 packages/sqlalchemy/sql/type_api.py:518(String.coerce_compared_value)
     161200 1.226 0.000 1.935 0.000 /usr/lib64/python2.7/site-
 packages/sqlalchemy/orm/evaluator.py:78(<lambda>)
     142125 1.274 0.000 1.927 0.000 /usr/lib64/python2.7/site-
 packages/sqlalchemy/ext/baked.py:57(BakedQuery.__init__)
       4860 0.075 0.000 1.908 0.000 /usr/lib/python2.7/site-
 packages/oslo_context/context.py:348(Context.get_logging_values)
      6952 0.128 0.000 1.903 0.000 /usr/lib/python2.7/site-
 packages/keystoneauth1/discover.py:221(_normalize_version_args)
     143167 1.368 0.000 1.902 0.000 /usr/lib64/python2.7/site-
 packages/sqlalchemy/util/_collections.py:369(OrderedSet.add)
      6800 0.186 0.000 1.898 0.000 /usr/lib/python2.7/site-
 packages/neutron/db/segments_db.py:32(_make_segment_dict)
     150409 1.308 0.000 1.895 0.000 /usr/lib64/python2.7/site-
 packages/sqlalchemy/engine/base.py:328(Connection.invalidated)
      15045 0.359 0.000 1.895 0.000
 /usr/lib64/python2.7/collections.py:38(OrderedDict.__init__)
     513104 1.887 0.000 1.887 0.000 /usr/lib64/python2.7/site-
 packages/sqlalchemy/sql/elements.py:4007(_truncated_label.apply_map)
      71734 0.786 0.000 1.876 0.000 /usr/lib64/python2.7/site-
 packages/sqlalchemy/orm/dependency.py:219(OneToManyDP.prop_has_changes)
      18962 0.301 0.000 1.872 0.000
 /usr/lib64/python2.7/logging/__init__.py:1465(KeywordArgumentAdapter.log)
     151866 1.274 0.000 1.871 0.000 /usr/lib64/python2.7/site-
 packages/sqlalchemy/sql/sqltypes.py:2683(_resolve_value_to_type)
      91115 0.710 0.000 1.866 0.000 /usr/lib64/python2.7/site-
 packages/sqlalchemy/orm/state.py:232(InstanceState.session)
       1050 0.019 0.000 1.860 0.002 /usr/lib64/python2.7/site-
 packages/sqlalchemy/sql/elements.py:3597(Label._copy_internals)
       1652 0.091 0.000 1.857 0.001 /usr/lib/python2.7/site-
 packages/neutron/db/securitygroups_db.py:537(Ml2Plugin._make_security_group_rule_dict)
     392352 1.846 0.000 1.855 0.000
 /usr/lib64/python2.7/weakref.py:243(WeakKeyDictionary.__init__)
      26070 0.999 0.000 1.852 0.000 /usr/lib/python2.7/site-
 packages/keystoneauth1/access/service_catalog.py:69(ServiceCatalogV3._normalize_endpoints)
      83276 0.638 0.000 1.851 0.000 /usr/lib/python2.7/site-
 packages/oslo_db/sqlalchemy/models.py:69(Agent.get)
      86166 0.764 0.000 1.847 0.000 /usr/lib64/python2.7/site-
 packages/sqlalchemy/orm/attributes.py:148(InstrumentedAttribute._query_clause_element)
     388468 1.841 0.000 1.841 0.000 /usr/lib64/python2.7/site-
 packages/sqlalchemy/orm/identity.py:54(WeakInstanceDict.check_modified)
      27273 0.240 0.000 1.833 0.000 /usr/lib/python2.7/site-
 packages/oslo_messaging/_utils.py:60(ConnectionLock.__exit__)
      6866 0.106 0.000 1.827 0.000
 /usr/lib64/python2.7/logging/__init_
     142447 1.186 0.000 1.814 0.000 /usr/lib64/python2.7/site-
 packages/sqlalchemy/ext/baked.py:118(BakedQuery.for_session)
      15191 0.284 0.000 1.809 0.000 /usr/lib/python2.7/site-
 packages/oslo_messaging/_drivers/pool.py:60(ConnectionPool.expire)
     253169 1.798 0.000 1.805 0.000 /usr/lib64/python2.7/site-
 packages/sqlalchemy/sql/compiler.py:1335(MySQLCompiler_mysqldb.bindparam_string)
      30963 0.279 0.000 1.788 0.000 /usr/lib64/python2.7/site-
 packages/sqlalchemy/engine/result.py:823(ResultProxy.close)
      81035 0.687 0.000 1.788 0.000 /usr/lib/python2.7/site-
 packages/eventlet/semaphore.py:128(Semaphore.__enter__)
     423300 1.787 0.000 1.787 0.000 /usr/lib/python2.7/site-
 packages/oslo_policy/_checks.py:139(RuleCheck.__init__)
     134979 1.205 0.000 1.784 0.000 /usr/lib64/python2.7/site-
 packages/sqlalchemy/event/attr.py:167(_EmptyListener._adjust_fn_spec)
      24065 0.721 0.000 1.784 0.000
 /usr/lib64/python2.7/json/decoder.py:361(JSONDecoder.decode)
      35698 0.264 0.000 1.780 0.000 /usr/lib/python2.7/site-
 packages/oslo_db/sqlalchemy/models.py:69(Port.get)
      86701 0.756 0.000 1.779 0.000 /usr/lib64/python2.7/site-
```
09/08/2018 10.12.21.110:9001/20180809-065005/rally/neutron/create-list-port/20180809-065005-browbeat-create-list-port-8-1-iteratio…

```
http://10.12.21.110:9001/20180809-065005/rally/neutron/create-list-port/20180809-065005-browbeat-create-list-port-8-1-iterati… 47/146
 packages/sqlalchemy/orm/collections.py:616(CollectionAdapter.append_without_event)
      50110 0.582 0.000 1.777 0.000 /usr/lib64/python2.7/site-
 packages/sqlalchemy/orm/instrumentation.py:354(ClassManager.has_parent)
       1536 0.248 0.000 1.777 0.001 /usr/lib/python2.7/site-
 packages/oslo_versionedobjects/base.py:613(Agent.obj_what_changed)
      27273 0.241 0.000 1.775 0.000 /usr/lib/python2.7/site-
 packages/oslo_messaging/_utils.py:57(ConnectionLock.__enter__)
      25230 0.465 0.000 1.774 0.000 /usr/lib/python2.7/site-
 packages/webob/response.py:1301(Response. call
       4364 0.076 0.000 1.774 0.000 /usr/lib/python2.7/site-
 packages/neutron/pecan_wsgi/controllers/root.py:47(RootController.index)
      12376 0.280 0.000 1.772 0.000 /usr/lib64/python2.7/site-
 packages/sqlalchemy/sql/crud.py:311(_append_param_parameter)
       9506 0.083 0.000 1.771 0.000 /usr/lib/python2.7/site-
 packages/oslo_messaging/_drivers/impl_rabbit.py:1039(_error_callback)
      42384 0.788 0.000 1.765 0.000 /usr/lib64/python2.7/site-
 packages/sqlalchemy/orm/attributes.py:699(ScalarAttributeImpl.set)
      71403 0.558 0.000 1.763 0.000 /usr/lib64/python2.7/site-
 packages/sqlalchemy/orm/dependency.py:877(DetectKeySwitch._pks_changed)
      24887 0.357 0.000 1.758 0.000 /usr/lib/python2.7/site-
 packages/webob/response.py:1099(NoContentTypeResponse.merge_cookies)
     417946 1.740 0.000 1.740 0.000 /usr/lib/python2.7/site-
 packages/oslo_context/context.py:88(_DeprecatedPolicyValues.__init
      15486 0.130 0.000 1.739 0.000 /usr/lib/python2.7/site-
 packages/neutron/objects/base.py:678(load_json_from_str)
     380758 1.717 0.000 1.727 0.000 /usr/lib/python2.7/site-
 packages/eventlet/semaphore.py:131(Semaphore.release)
      30535 0.571 0.000 1.722 0.000 /usr/lib/python2.7/site-
 packages/oslo_messaging/_drivers/impl_rabbit.py:410(ConnectionLock.acquire)
       6866 0.530 0.000 1.721 0.000
 /usr/lib64/python2.7/logging/__init__.py:242(LogRecord.__init__)
     134610 1.142 0.000 1.721 0.000 /usr/lib64/python2.7/site-
 packages/sqlalchemy/orm/unitofwork.py:238(UOWTransaction.register_preprocessor)
       5679 0.049 0.000 1.720 0.000 <string>:1(or_)
     463348 1.715 0.000 1.715 0.000 /usr/lib64/python2.7/site-
 packages/sqlalchemy/orm/util.py:610(<lambda>)
      82901 1.062 0.000 1.714 0.000 /usr/lib/python2.7/site-
 packages/neutron/db/_model_query.py:136(get_hooks)
     417970 1.712 0.000 1.712 0.000 /usr/lib/python2.7/site-
 packages/oslo_config/cfg.py:590(ConfigFilesNotFoundError.__init__)
       2018 0.331 0.000 1.711 0.001 /usr/lib/python2.7/site-
 packages/keystonemiddleware/auth_token/_request.py:154(_AuthTokenRequest._set_auth_headers)
     126081 1.232 0.000 1.708 0.000 /usr/lib64/python2.7/site-
 packages/sqlalchemy/orm/query.py:3602(_MapperEntity.__init__)
     442892 1.704 0.000 1.704 0.000 /usr/lib64/python2.7/site-
 packages/sqlalchemy/sql/selectable.py:1304(Alias._from_objects)
     108916 1.246 0.000 1.704 0.000 /usr/lib64/python2.7/site-
 packages/sqlalchemy/util/_collections.py:145(__new__)
       3524 0.127 0.000 1.696 0.000
 /usr/lib64/python2.7/cookielib.py:1635(RequestsCookieJar.extract_cookies)
      15410 0.436 0.000 1.695 0.000 /usr/lib64/python2.7/site-
 packages/sqlalchemy/orm/session.py:594(Session.__init__)
     365955 1.672 0.000 1.690 0.000 /usr/lib64/python2.7/site-
 packages/sqlalchemy/util/_collections.py:688(WeakSequence.__iter__)
       9506 0.130 0.000 1.687 0.000 /usr/lib/python2.7/site-
 packages/oslo_messaging/_drivers/impl_rabbit.py:1034(_recoverable_error_callback)
      20791 0.655 0.000 1.684 0.000 /usr/lib/python2.7/site-
 packages/eventlet/greenio/base.py:128(GreenSocket. init )
       5528 0.392 0.000 1.682 0.000 /usr/lib/python2.7/site-
 packages/oslo_versionedobjects/base.py:582(NetworkSegment.obj_set_defaults)
       4068 0.144 0.000 1.665 0.000
 /usr/lib64/python2.7/sre_compile.py:360(_compile_info)
      18820 0.655 0.000 1.664 0.000 /usr/lib/python2.7/site-
 packages/amqp/serialization.py:155(loads)
      45017 0.722 0.000 1.663 0.000 /usr/lib/python2.7/site-
```

```
09/08/2018 10.12.21.110:9001/20180809-065005/rally/neutron/create-list-port/20180809-065005-browbeat-create-list-port-8-1-iteratio…
 packages/oslo_versionedobjects/base.py:674(NetworkSegment.obj_attr_is_set)
     180931 1.625 0.000 1.661 0.000 /usr/lib64/python2.7/site-
 packages/sqlalchemy/engine/result.py:1097(ResultProxy.process_rows)
     411184 1.659 0.000 1.659 0.000 /usr/lib64/python2.7/site-
 packages/sqlalchemy/orm/relationships.py:2889(_ColInAnnotations.__init__)
        78 0.003 0.000 1.654 0.021 /usr/lib/python2.7/site-
 packages/neutron/db/l3_agentschedulers_db.py:62(L3RouterPlugin.reschedule_routers_from_down_
 agents)
        78 0.002 0.000 1.650 0.021 /usr/lib/python2.7/site-
 packages/neutron/db/agentschedulers_db.py:117(L3RouterPlugin.reschedule_resources_from_down_
 agents)
      46787 0.459 0.000 1.649 0.000 /usr/lib/python2.7/site-
 packages/oslo_messaging/_drivers/impl_rabbit.py:882(Connection._heartbeat_supported_and_enab
 led)
     315183 1.642 0.000 1.647 0.000 /usr/lib64/python2.7/site-
 packages/sqlalchemy/util/_collections.py:178(ImmutableProperties.__init__)
       1763 0.084 0.000 1.638 0.001 /usr/lib/python2.7/site-
 packages/requests/sessions.py:676(Session.merge_environment_settings)
        51 0.005 0.000 1.632 0.032 /usr/lib/python2.7/site-
 packages/amqp/connection.py:283(Connection.connect)
       5334 0.381 0.000 1.628 0.000 /usr/lib/python2.7/site-
 packages/oslo_versionedobjects/base.py:582(SecurityGroup.obj_set_defaults)
       5567 0.086 0.000 1.627 0.000 /usr/lib/python2.7/site-
 packages/pecan/core.py:406(Pecan.render)
     426876 1.622 0.000 1.624 0.000 /usr/lib64/python2.7/site-
 packages/sqlalchemy/sql/selectable.py:540(Table.is_derived_from)
     134979 1.103 0.000 1.620 0.000 /usr/lib64/python2.7/site-
 packages/sqlalchemy/event/registry.py:163(_EventKey.with_wrapper)
      53293 0.711 0.000 1.620 0.000 /usr/lib/python2.7/site-
 packages/kombu/connection.py:783(Connection.connected)
      19012 0.191 0.000 1.605 0.000 /usr/lib/python2.7/site-
 packages/oslo_messaging/_drivers/impl_rabbit.py:1031(_raise_timeout)
 3616/7232 0.136 0.000 1.605 0.000 /usr/lib/python2.7/site-
 packages/neutron/services/revisions/revision_plugin.py:60(RevisionPlugin._bump_related_revis
 ions)
      43619 0.696 0.000 1.605 0.000 /usr/lib/python2.7/site-
 packages/oslo_versionedobjects/base.py:674(SecurityGroup.obj_attr_is_set)
        78 0.002 0.000 1.604 0.021 /usr/lib/python2.7/site-
 packages/neutron/db/l3_agentschedulers_db.py:73(L3RouterPlugin.get_down_router_bindings)
 27120/75516 1.134 0.000 1.601 0.000
 /usr/lib64/python2.7/sre_parse.py:141(SubPattern.getwidth)
        78 0.009 0.000 1.600 0.021 /usr/lib/python2.7/site-
 packages/neutron/objects/l3agent.py:51(get_down_router_bindings)
     134979 1.106 0.000 1.599 0.000 /usr/lib64/python2.7/site-
 packages/sqlalchemy/event/registry.py:159(_EventKey._key)
     328957 1.598 0.000 1.598 0.000 /usr/lib/python2.7/site-
 packages/pymysql/cursors.py:341(Cursor._show_warnings)
     354473 1.597 0.000 1.597 0.000 /usr/lib64/python2.7/site-
 packages/sqlalchemy/orm/path_registry.py:70(PropRegistry.get)
     161714 1.187 0.000 1.586 0.000 /usr/lib64/python2.7/site-
 packages/sqlalchemy/orm/unitofwork.py:477(__new__)
      52284 0.914 0.000 1.577 0.000 /usr/lib64/python2.7/sre_parse.py:258(_escape)
     409143 1.571 0.000 1.572 0.000 /usr/lib64/python2.7/site-
 packages/sqlalchemy/sql/selectable.py:1789(Table._from_objects)
     346100 1.552 0.000 1.552 0.000 /usr/lib64/python2.7/site-
 packages/sqlalchemy/orm/query.py:417(Query._no_statement_condition)
       7204 0.127 0.000 1.543 0.000 /usr/lib/python2.7/site-
 packages/neutron/common/rpc.py:196(BackingOffClient.prepare)
     382295 1.541 0.000 1.541 0.000 /usr/lib64/python2.7/site-
 packages/sqlalchemy/orm/util.py:609(<lambda>)
 60605/60635 0.677 0.000 1.535 0.000 /usr/lib/python2.7/site-
 packages/eventlet/hubs/timer.py:53(Timer.__call__)
      12038 0.130 0.000 1.523 0.000 /usr/lib/python2.7/site-
 packages/oslo_messaging/_drivers/common.py:289(serialize_msg)
     121948 1.030 0.000 1.522 0.000 /usr/lib64/python2.7/site-
```
http://10.12.21.110:9001/20180809-065005/rally/neutron/create-list-port/20180809-065005-browbeat-create-list-port-8-1-iterati… 48/146

```
09/08/2018 10.12.21.110:9001/20180809-065005/rally/neutron/create-list-port/20180809-065005-browbeat-create-list-port-8-1-iteratio…
 packages/sqlalchemy/sql/selectable.py:1285(AnnotatedAlias._copy_internals)
      14043 0.138 0.000 1.521 0.000
 /usr/lib64/python2.7/socket.py:206(_socketobject.dup)
       5567 0.048 0.000 1.514 0.000 /usr/lib/python2.7/site-
 packages/pecan/templating.py:19(JsonRenderer.render)
       1763 0.046 0.000 1.514 0.001 /usr/lib/python2.7/site-
 packages/requests/adapters.py:288(TCPKeepAliveAdapter.get_connection)
       1763 0.172 0.000 1.514 0.001 /usr/lib/python2.7/site-
 packages/requests/models.py:436(PreparedRequest.prepare_headers)
      30461 0.569 0.000 1.512 0.000 /usr/lib/python2.7/site-
 packages/kombu/connection.py:442(Connection.ensure)
      63107 0.622 0.000 1.512 0.000 /usr/lib64/python2.7/site-
 packages/sqlalchemy/event/base.py:105(MapperEventsDispatch._for_class)
       512 0.009 0.000 1.509 0.003 /usr/lib/python2.7/site-
 packages/neutron/objects/base.py:692(Agent._get_changed_synthetic_fields)
     129648 1.029 0.000 1.509 0.000 /usr/lib64/python2.7/inspect.py:427(<lambda>)
      14400 0.671 0.000 1.504 0.000 /usr/lib/python2.7/site-
 packages/routes/route.py:310(Route.buildfullreg)
     330778 1.503 0.000 1.503 0.000 /usr/lib64/python2.7/site-
 packages/sqlalchemy/orm/query.py:425(Query._no_limit_offset)
       1762 0.248 0.000 1.502 0.001 /usr/lib/python2.7/site-
 packages/requests/packages/urllib3/_collections.py:297(from_httplib)
      21624 0.825 0.000 1.499 0.000 /usr/lib64/python2.7/decimal.py:515(__new__)
     328237 1.496 0.000 1.496 0.000 /usr/lib/python2.7/site-
 packages/eventlet/hubs/hub.py:267(Hub.ensure_greenlet)
       1024 0.009 0.000 1.495 0.001 /usr/lib/python2.7/site-
 packages/neutron/objects/base.py:685(Agent._get_changed_persistent_fields)
      78737 0.918 0.000 1.495 0.000 /usr/lib64/python2.7/site-
 packages/sqlalchemy/util/_collections.py:663(IdentitySet.__iter__)
     145483 1.102 0.000 1.494 0.000 /usr/lib64/python2.7/site-
 packages/sqlalchemy/sql/elements.py:3774(ColumnClause._from_objects)
      5224 0.075 0.000 1.493 0.000 /usr/lib64/python2.7/site-
 packages/sqlalchemy/orm/strategies.py:533(LazyLoader._generate_lazy_clause)
       1763 0.039 0.000 1.491 0.001 /usr/lib/python2.7/site-
 packages/requests/packages/urllib3/connectionpool.py:214(HTTPConnectionPool._get_conn)
     288986 1.331 0.000 1.471 0.000 /usr/lib64/python2.7/site-
 packages/sqlalchemy/orm/relationships.py:1351(Comparator.property)
      15391 0.366 0.000 1.470 0.000
 /usr/lib64/python2.7/json/encoder.py:186(_JSONEncoder.encode)
     365730 1.467 0.000 1.467 0.000
 /usr/lib64/python2.7/threading.py:63(_RLock._note)
       506 0.018 0.000 1.466 0.003 /usr/lib/python2.7/site-
 packages/eventlet/support/greendns.py:485(getaddrinfo)
       5567 0.055 0.000 1.466 0.000 /usr/lib/python2.7/site-
 packages/pecan/jsonify.py:136(encode)
     300161 1.465 0.000 1.465 0.000 /usr/lib/python2.7/site-
 packages/eventlet/support/__init__.py:7(get_errno)
      39369 0.519 0.000 1.464 0.000 /usr/lib64/python2.7/site-
 packages/sqlalchemy/orm/session.py:2791(Session.dirty)
      27114 0.771 0.000 1.451 0.000
 /usr/lib64/python2.7/socket.py:192(_socketobject.close)
       7878 0.148 0.000 1.450 0.000 /usr/lib/python2.7/site-
 packages/webob/request.py:845(Request.params)
       1450 0.013 0.000 1.439 0.001 <string>:1(Query._from_selectable)
     345633 1.435 0.000 1.435 0.000
 /usr/lib64/python2.7/contextlib.py:12(GeneratorContextManager.__init__)
      39372 0.679 0.000 1.431 0.000 /usr/lib64/python2.7/site-
 packages/sqlalchemy/orm/persistence.py:444(_collect_update_commands)
     314391 1.430 0.000 1.430 0.000 /usr/lib64/python2.7/site-
 packages/sqlalchemy/sql/elements.py:3766(ColumnClause. get table)
      15454 0.220 0.000 1.428 0.000 /usr/lib/python2.7/site-
 packages/neutron/objects/base.py:507(NetworkSegment.obj_load_attr)
      36888 0.352 0.000 1.425 0.000 /usr/lib/python2.7/site-
 packages/oslo_utils/timeutils.py:491(StopWatch.leftover)
      20510 0.263 0.000 1.421 0.000 /usr/lib/python2.7/site-
```

```
http://10.12.21.110:9001/20180809-065005/rally/neutron/create-list-port/20180809-065005-browbeat-create-list-port-8-1-iterati… 49/146
```

```
09/08/2018 10.12.21.110:9001/20180809-065005/rally/neutron/create-list-port/20180809-065005-browbeat-create-list-port-8-1-iteratio…
 packages/eventlet/greenio/base.py:226(GreenSocket.__del__)
      19012 0.462 0.000 1.414 0.000 /usr/lib/python2.7/site-
 packages/oslo_messaging/_drivers/common.py:110(Timeout.__init__)
       9640 0.200 0.000 1.406 0.000 /usr/lib64/python2.7/site-
 packages/sqlalchemy/orm/mapper.py:2599(Mapper._get_state_attr_by_column)
     202115 1.406 0.000 1.406 0.000 /usr/lib64/python2.7/site-
 packages/sqlalchemy/orm/query.py:3015(Query._select_args)
       9606 0.141 0.000 1.404 0.000 /usr/lib64/python2.7/site-
 packages/sqlalchemy/orm/dependency.py:408(OneToManyDP.presort_deletes)
       4364 0.068 0.000 1.402 0.000 /usr/lib/python2.7/site-
 packages/neutron/api/views/versions.py:21(get_view_builder)
       1726 0.028 0.000 1.400 0.001 /usr/lib/python2.7/site-
 packages/keystoneauth1/session.py:884(Session.get_auth_headers)
      45566 0.617 0.000 1.399 0.000 /usr/lib/python2.7/site-
 packages/oslo_db/sqlalchemy/enginefacade.py:686(_TransactionContext._produce_block)
       2018 0.023 0.000 1.397 0.001 /usr/lib/python2.7/site-
 packages/keystonemiddleware/auth_token/__init__.py:835(AuthProtocol._validate_token)
     264458 1.395 0.000 1.397 0.000 /usr/lib64/python2.7/site-
 packages/sqlalchemy/util/ collections.py:178(ColumnCollection. init )
      13122 0.345 0.000 1.396 0.000 /usr/lib/python2.7/site-
 packages/neutron/db/api.py:238(add_to_rel_load_list)
      44598 0.880 0.000 1.393 0.000 /usr/lib64/python2.7/site-
 packages/sqlalchemy/sql/elements.py:680(UnaryExpression.__getattr__)
     358025 1.390 0.000 1.390 0.000 /usr/lib64/python2.7/site-
 packages/sqlalchemy/util/langhelpers.py:845(<lambda>)
       1342 0.085 0.000 1.388 0.001 /usr/lib64/python2.7/site-
 packages/sqlalchemy/sql/compiler.py:2028(MySQLCompiler_mysqldb.visit_insert)
       7204 0.075 0.000 1.384 0.000 /usr/lib/python2.7/site-
 packages/oslo_messaging/rpc/client.py:350(BackingOffClient.prepare)
     333732 1.374 0.000 1.374 0.000 /usr/lib/python2.7/site-
 packages/eventlet/hubs/hub.py:312(Hub.sleep_until)
       2018 0.019 0.000 1.374 0.001 /usr/lib/python2.7/site-
 packages/keystonemiddleware/auth_token/__init__.py:422(AuthProtocol._validate_token)
     118403 0.938 0.000 1.374 0.000 /usr/lib64/python2.7/site-
 packages/sqlalchemy/util/_collections.py:660(IdentitySet.__len__)
     288310 1.366 0.000 1.373 0.000 /usr/lib64/python2.7/site-
 packages/sqlalchemy/orm/relationships.py:910(Comparator.__init__)
      16323 0.258 0.000 1.373 0.000 /usr/lib/python2.7/site-
 packages/eventlet/greenio/base.py:49(socket_accept)
       1450 0.097 0.000 1.372 0.001 /usr/lib64/python2.7/site-
 packages/sqlalchemy/orm/query.py:1239(Query._from_selectable)
       1726 0.018 0.000 1.365 0.001 /usr/lib/python2.7/site-
 packages/keystoneauth1/plugin.py:64(Password.get_headers)
    270/544 0.095 0.000 1.361 0.003 /usr/lib/python2.7/site-
 packages/oslo_versionedobjects/base.py:542(Port.obj_to_primitive)
     114210 0.940 0.000 1.361 0.000 /usr/lib64/python2.7/site-
 packages/sqlalchemy/orm/collections.py:1043(InstrumentedList.append)
      39532 0.793 0.000 1.357 0.000 /usr/lib64/python2.7/site-
 packages/sqlalchemy/orm/state.py:631(InstanceState.unloaded)
     328886 1.355 0.000 1.355 0.000 /usr/lib64/python2.7/site-
 packages/sqlalchemy/engine/result.py:786(ResultProxy._cursor_description)
     328887 1.352 0.000 1.352 0.000 /usr/lib64/python2.7/site-
 packages/sqlalchemy/sql/compiler.py:247(MySQLCompiler_mysqldb.__str__)
       1726 0.026 0.000 1.347 0.001 /usr/lib/python2.7/site-
 packages/keystoneauth1/identity/base.py:74(Password.get_token)
     104628 0.929 0.000 1.342 0.000 /usr/lib64/python2.7/site-
 packages/sqlalchemy/orm/identity.py:205(WeakInstanceDict.all_states)
       5250 0.174 0.000 1.335 0.000 /usr/lib/python2.7/site-
 packages/keystoneauth1/discover.py:356(_combine_relative_url)
     157897 0.845 0.000 1.334 0.000 /usr/lib/python2.7/site-
 packages/amqp/serialization.py:251(_flushbits)
       1676 0.016 0.000 1.333 0.001 /usr/lib/python2.7/site-
 packages/neutron/objects/securitygroup.py:119(modify_fields_from_db)
 15596/15647 0.507 0.000 1.332 0.000 /usr/lib/python2.7/site-
 packages/amqp/serialization.py:330(_write_table)
```

```
09/08/2018 10.12.21.110:9001/20180809-065005/rally/neutron/create-list-port/20180809-065005-browbeat-create-list-port-8-1-iteratio…
      6382 0.159 0.000 1.330 0.000 /usr/lib/python2.7/site-
 packages/oslo_middleware/cors.py:234(CORS.process_response)
    263/527 0.093 0.000 1.330 0.003 /usr/lib/python2.7/site-
 packages/oslo_versionedobjects/base.py:542(SecurityGroup.obj_to_primitive)
     326688 1.329 0.000 1.329 0.000 /usr/lib/python2.7/site-
 packages/oslo_messaging/_drivers/amqp.py:96(<genexpr>)
       800 0.018 0.000 1.329 0.002 /usr/lib/python2.7/site-
 packages/neutron/objects/ports.py:409(modify_fields_from_db)
     328958 1.327 0.000 1.327 0.000 /usr/lib/python2.7/site-
 packages/pymysql/connections.py:1334(MySQLResult.__del__)
      94304 0.882 0.000 1.323 0.000 /usr/lib/python2.7/site-
 packages/oslo_versionedobjects/fields.py:255(coerce)
     324565 1.322 0.000 1.322 0.000 /usr/lib/python2.7/site-
 packages/eventlet/greenio/base.py:421(GreenSocket.gettimeout)
      14444 0.216 0.000 1.318 0.000 /usr/lib64/python2.7/site-
 packages/sqlalchemy/sql/crud.py:155(_create_bind_param)
      2812 0.064 0.000 1.315 0.000 /usr/lib/python2.7/site-
 packages/neutron/db/db_base_plugin_v2.py:114(_port_filter_hook)
     205782 1.067 0.000 1.315 0.000 /usr/lib64/python2.7/site-
 packages/sqlalchemy/orm/loading.py:49(<genexpr>)
        51 0.001 0.000 1.315 0.026 /usr/lib/python2.7/site-
 packages/amqp/transport.py:119(TCPTransport.connect)
     101959 0.895 0.000 1.314 0.000 /usr/lib64/python2.7/site-
 packages/sqlalchemy/orm/session.py:37(_state_session)
       7204 0.262 0.000 1.309 0.000 /usr/lib/python2.7/site-
 packages/oslo_messaging/rpc/client.py:191(_prepare)
      19016 0.354 0.000 1.307 0.000 /usr/lib/python2.7/site-
 packages/oslo_db/sqlalchemy/exc_filters.py:501(pop_exc_tx)
      85366 0.877 0.000 1.303 0.000 /usr/lib64/python2.7/site-
 packages/sqlalchemy/orm/interfaces.py:354(Comparator.adapt_to_entity)
       1723 0.026 0.000 1.302 0.001 /usr/lib/python2.7/site-
 packages/requests/packages/urllib3/util/connection.py:7(is_connection_dropped)
      83901 0.920 0.000 1.302 0.000 /usr/lib/python2.7/site-
 packages/neutron/db/extradhcpopt_db.py:119(_extend_port_dict_extra_dhcp_opt)
       7866 0.279 0.000 1.300 0.000 /usr/lib/python2.7/site-
 packages/eventlet/greenpool.py:101(GreenPool.spawn_n)
      59200 0.476 0.000 1.294 0.000 /usr/lib64/python2.7/site-
 packages/sqlalchemy/util/_collections.py:1052(_iter_id)
     327279 1.293 0.000 1.293 0.000 /usr/lib/python2.7/site-
 packages/neutron/objects/base.py:171(is_synthetic)
     328237 1.285 0.000 1.285 0.000 /usr/lib/python2.7/site-
 packages/eventlet/support/__init__.py:31(clear_sys_exc_info)
     328886 1.283 0.000 1.283 0.000 /usr/lib64/python2.7/site-
 packages/sqlalchemy/engine/default.py:960(MySQLExecutionContext_mysqldb.post_exec)
      85366 0.851 0.000 1.282 0.000 /usr/lib64/python2.7/site-
 packages/sqlalchemy/orm/query.py:907(Query.correlate)
       1604 0.046 0.000 1.279 0.001 /usr/lib/python2.7/site-
 packages/neutron/plugins/ml2/ovo_rpc.py:71(_ObjectChangeHandler.handle_event)
      59272 0.791 0.000 1.279 0.000 /usr/lib64/python2.7/site-
 packages/sqlalchemy/orm/identity.py:226(WeakInstanceDict.safe_discard)
      9170 0.386 0.000 1.277 0.000 /usr/lib/python2.7/site-
 packages/pecan/routing.py:187(find_object)
     335276 1.276 0.000 1.276 0.000 /usr/lib/python2.7/site-
 packages/oslo_versionedobjects/fields.py:154(StringField.default)
        51 0.002 0.000 1.274 0.025 /usr/lib/python2.7/site-
 packages/amqp/transport.py:148(TCPTransport._connect)
     328887 1.272 0.000 1.272 0.000 /usr/lib64/python2.7/site-
 packages/sqlalchemy/engine/default.py:957(MySQLExecutionContext_mysqldb.pre_exec)
      17949 0.177 0.000 1.271 0.000 /usr/lib/python2.7/site-
 packages/amqp/transport.py:267(TCPTransport.write)
       1723 0.017 0.000 1.268 0.001 /usr/lib/python2.7/site-
 packages/requests/packages/urllib3/util/wait.py:29(wait_for_read)
      60055 0.727 0.000 1.268 0.000 /usr/lib64/python2.7/site-
 packages/sqlalchemy/sql/elements.py:4291(_is_literal)
      16738 0.423 0.000 1.267 0.000 /usr/lib64/python2.7/site-
```

```
09/08/2018 10.12.21.110:9001/20180809-065005/rally/neutron/create-list-port/20180809-065005-browbeat-create-list-port-8-1-iteratio…
 packages/sqlalchemy/sql/dml.py:769(Update._extra_froms)
      83901 0.881 0.000 1.264 0.000 /usr/lib/python2.7/site-
 packages/neutron/db/allowedaddresspairs_db.py:68(_extend_port_dict_allowed_address_pairs)
     298317 1.264 0.000 1.264 0.000 /usr/lib64/python2.7/site-
 packages/sqlalchemy/orm/query.py:322(Query._query_entity_zero)
       1738 0.024 0.000 1.256 0.001 /usr/lib/python2.7/site-
 packages/keystoneauth1/identity/base.py:513(Password.get_project_id)
       1723 0.070 0.000 1.251 0.001 /usr/lib/python2.7/site-
 packages/requests/packages/urllib3/util/wait.py:9(_wait_for_io_events)
      48992 0.758 0.000 1.248 0.000 /usr/lib64/python2.7/site-
 packages/sqlalchemy/sql/annotation.py:52(AnnotatedSelect.__init__)
     123767 0.882 0.000 1.242 0.000 /usr/lib64/python2.7/site-
 packages/sqlalchemy/orm/unitofwork.py:179(UOWTransaction.memo)
      16904 0.406 0.000 1.241 0.000 /usr/lib/python2.7/site-
 packages/oslo_versionedobjects/fields.py:633(List.coerce)
     109196 0.858 0.000 1.236 0.000 /usr/lib64/python2.7/site-
 packages/sqlalchemy/orm/session.py:2709(Session.is_active)
     230764 1.227 0.000 1.227 0.000 /usr/lib64/python2.7/site-
 packages/sqlalchemy/orm/query.py:3673(_MapperEntity._get_entity_clauses)
      46971 0.734 0.000 1.225 0.000 /usr/lib/python2.7/site-
 packages/oslo_db/sqlalchemy/enginefacade.py:990(_TransactionContextManager._clone)
     208923 1.223 0.000 1.224 0.000 /usr/lib64/python2.7/site-
 packages/sqlalchemy/sql/elements.py:646(BindParameter.self_group)
      54542 0.515 0.000 1.224 0.000 /usr/lib/python2.7/site-
 packages/neutron/db/_utils.py:75(model_query_scope_is_project)
      61868 0.744 0.000 1.218 0.000
 /usr/lib64/python2.7/rfc822.py:285(Message.getheader)
      34870 0.319 0.000 1.211 0.000 /usr/lib/python2.7/site-
 packages/oslo_db/sqlalchemy/enginefacade.py:915(_TransactionContextManager.writer)
     325009 1.206 0.000 1.206 0.000 /usr/lib/python2.7/site-
 packages/pymysql/converters.py:149(_convert_second_fraction)
        24 0.017 0.001 1.203 0.050 /usr/lib64/python2.7/site-
 packages/sqlalchemy/orm/mapper.py:2945(configure_mappers)
       2656 0.077 0.000 1.202 0.000 /usr/lib/python2.7/site-
 packages/neutron/api/rpc/callbacks/version_manager.py:121(ResourceConsumerTracker.set_versio
 ns)
     323394 1.191 0.000 1.191 0.000 /usr/lib64/python2.7/site-
 packages/sqlalchemy/sql/elements.py:712(AnnotatedColumn._select_iterable)<br>51  0.003  0.000  1.191  0.023 /usr/lib/python2.7/site-
        51 0.003 0.000 1.191 0.023 /usr/lib/python2.7/site-
 packages/eventlet/support/greendns.py:448(_getaddrinfo_lookup)
      46787 0.769 0.000 1.190 0.000 /usr/lib/python2.7/site-
 packages/kombu/connection.py:887(Connection.supports_heartbeats)
      6140 0.146 0.000 1.190 0.000
 /usr/lib64/python2.7/SocketServer.py:702(UnixDomainHttpProtocol.finish)
     256539 1.190 0.000 1.190 0.000 /usr/lib64/python2.7/site-
 packages/sqlalchemy/util/_collections.py:880(LRUCache._inc_counter)
     233490 1.181 0.000 1.181 0.000 /usr/lib64/python2.7/site-
 packages/sqlalchemy/event/attr.py:345(_JoinedListener.__init__)
      12723 0.508 0.000 1.181 0.000 /usr/lib64/python2.7/site-
 packages/sqlalchemy/orm/state.py:756(type._commit_all_states)
      87858 0.763 0.000 1.177 0.000 /usr/lib64/python2.7/site-
 packages/sqlalchemy/orm/query.py:3667(_MapperEntity.corresponds_to)
      86701 0.742 0.000 1.176 0.000 /usr/lib64/python2.7/site-
 packages/sqlalchemy/util/_collections.py:768(UniqueAppender.__init__)
      10992 0.186 0.000 1.176 0.000 /usr/lib/python2.7/site-
 packages/oslo_policy/_parser.py:202(_parse_check)
      30524 0.507 0.000 1.174 0.000 /usr/lib/python2.7/site-
 packages/oslo_versionedobjects/base.py:674(Agent.obj_attr_is_set)
      10406 0.226 0.000 1.174 0.000 /usr/lib64/python2.7/site-
 packages/sqlalchemy/orm/dependency.py:484(OneToManyDP.process_deletes)
 5480/5748 0.126 0.000 1.172 0.000 /usr/lib64/python2.7/site-
 packages/sqlalchemy/sql/type_api.py:489(String._dialect_info)
       8811 0.069 0.000 1.169 0.000 /usr/lib/python2.7/site-
 packages/neutron/db/quota/driver.py:68(<genexpr>)
       1726 0.021 0.000 1.167 0.001 /usr/lib/python2.7/site-
```

```
09/08/2018 10.12.21.110:9001/20180809-065005/rally/neutron/create-list-port/20180809-065005-browbeat-create-list-port-8-1-iteratio…
 packages/oslo_messaging/server.py:363(RPCServer._on_incoming)
       5804 0.148 0.000 1.165 0.000 /usr/lib64/python2.7/site-
 packages/sqlalchemy/ext/declarative/base.py:684(Reservation._declarative_constructor)
       800 0.021 0.000 1.163 0.001 /usr/lib/python2.7/site-
 packages/neutron/ipam/driver.py:38(get_instance)
       3524 0.069 0.000 1.163 0.000
 /usr/lib64/python2.7/cookielib.py:1555(RequestsCookieJar.make_cookies)
        102 0.002 0.000 1.162 0.011 /usr/lib/python2.7/site-
 packages/eventlet/support/greendns.py:387(resolve)
      10406 0.173 0.000 1.156 0.000 /usr/lib64/python2.7/site-
 packages/sqlalchemy/orm/dependency.py:530(OneToManyDP.process_saves)
       1726 0.048 0.000 1.155 0.001 /usr/lib/python2.7/site-
 packages/oslo_messaging/_drivers/impl_rabbit.py:245(RabbitMessage.__init__)
       1726 0.009 0.000 1.151 0.001 /usr/lib/python2.7/site-
 packages/keystonemiddleware/auth_token/_identity.py:167(IdentityServer._request_strategy)
      14785 0.116 0.000 1.146 0.000 /usr/lib/python2.7/site-
 packages/oslo_versionedobjects/base.py:776(NetworkSegment.__setitem_
       8858 0.069 0.000 1.146 0.000 /usr/lib/python2.7/site-
 packages/requests/models.py:803(Response.content)
       1726 0.058 0.000 1.145 0.001 /usr/lib/python2.7/site-
 packages/futurist/_futures.py:375(GreenThreadPoolExecutor.submit)
      93208 0.793 0.000 1.142 0.000 /usr/lib64/python2.7/site-
 packages/sqlalchemy/event/base.py:89(MapperEventsDispatch.__getattr__)
     244752 1.112 0.000 1.138 0.000 /usr/lib64/python2.7/site-
 packages/sqlalchemy/util/_collections.py:271(OrderedDict.__init__)
      82572 0.793 0.000 1.135 0.000 /usr/lib64/python2.7/site-
 packages/sqlalchemy/sql/annotation.py:82(AnnotatedColumn._constructor)
       1600 0.056 0.000 1.135 0.001 /usr/lib/python2.7/site-
 packages/neutron/db/db_base_plugin_v2.py:121(_baked_port_filter_hook)
        108 0.008 0.000 1.134 0.010 /usr/lib64/python2.7/site-
 packages/sqlalchemy/orm/mapper.py:1796(Mapper._post_configure_properties)
       9232 0.166 0.000 1.133 0.000 /usr/lib64/python2.7/site-
 packages/sqlalchemy/orm/dependency.py:736(ManyToOneDP.process_saves)
       1726 0.046 0.000 1.131 0.001 /usr/lib/python2.7/site-
 packages/concurrent/futures/_base.py:526(GreenFuture.set_result)
      22089 0.255 0.000 1.128 0.000 /usr/lib/python2.7/site-
 packages/oslo_versionedobjects/base.py:303(Quota.__init__)
       836 0.054 0.000 1.126 0.001 /usr/lib/python2.7/site-
 packages/stevedore/extension.py:185(ExtensionManager._load_plugins)
         7 0.000 0.000 1.126 0.161 /usr/lib/python2.7/site-
 packages/neutron/db/securitygroups_db.py:191(Ml2Plugin._get_security_group)
       4148 0.109 0.000 1.125 0.000 /usr/lib/python2.7/site-
 packages/neutron_lib/db/api.py:49(get_writer_session)
      11406 0.110 0.000 1.123 0.000 /usr/lib64/python2.7/site-
 packages/sqlalchemy/sql/elements.py:1155(BindParameter._clone)
        12 0.000 0.000 1.123 0.094 /usr/lib/python2.7/site-
 packages/keystonemiddleware/auth_token/_identity.py:179(IdentityServer._get_strategy_class)
      37462 0.386 0.000 1.123 0.000 /usr/lib/python2.7/site-
 packages/oslo_utils/timeutils.py:421(StopWatch.start)
        12 0.000 0.000 1.122 0.094 /usr/lib/python2.7/site-
 packages/keystoneauth1/adapter.py:206(Adapter.get_endpoint)
      31309 0.454 0.000 1.121 0.000 /usr/lib/python2.7/site-
 packages/neutron/objects/db/api.py:40(_kwargs_to_filters)
       812 0.009 0.000 1.119 0.001 /usr/lib/python2.7/site-
 packages/neutron/manager.py:147(load_class_for_provider)
       7208 0.209 0.000 1.112 0.000
 /usr/lib64/python2.7/decimal.py:1236(Decimal.__mul__)
       5289 0.300 0.000 1.112 0.000
 /usr/lib64/python2.7/_abcoll.py:393(CaseInsensitiveDict.items)
       812 0.014 0.000 1.111 0.001 /usr/lib/python2.7/site-
 packages/neutron_lib/utils/runtime.py:31(load_class_by_alias_or_classname)
       824 0.009 0.000 1.107 0.001 /usr/lib/python2.7/site-
 packages/stevedore/driver.py:46(DriverManager.__init__)
      10862 0.265 0.000 1.106 0.000 /usr/lib64/python2.7/site-
 packages/sqlalchemy/orm/session.py:1235(Session.expunge_all)
```

```
09/08/2018 10.12.21.110:9001/20180809-065005/rally/neutron/create-list-port/20180809-065005-browbeat-create-list-port-8-1-iteratio…
      8010 0.215 0.000 1.100 0.000 /usr/lib/python2.7/site-
 packages/neutron/quota/resource.py:89(TrackedResource.default)
       824 0.020 0.000 1.098 0.001 /usr/lib/python2.7/site-
 packages/stevedore/named.py:67(DriverManager.__init__)
       1763 0.030 0.000 1.097 0.001 /usr/lib/python2.7/site-
 packages/requests/packages/urllib3/poolmanager.py:266(PoolManager.connection_from_url)
      96743 0.730 0.000 1.085 0.000 /usr/lib64/python2.7/site-
 packages/sqlalchemy/orm/attributes.py:1113(CollectionAttributeImpl.get_collection)
      99984 0.748 0.000 1.085 0.000 /usr/lib/python2.7/site-
 packages/amqp/transport.py:125(TCPTransport.having_timeout)
      33053 0.598 0.000 1.084 0.000 /usr/lib64/python2.7/site-
 packages/sqlalchemy/orm/query.py:3027(Query._should_nest_selectable)
      86166 0.746 0.000 1.082 0.000 /usr/lib64/python2.7/site-
 packages/sqlalchemy/orm/interfaces.py:348(Comparator._query_clause_element)
      7048 0.062 0.000 1.081 0.000
 /usr/lib64/python2.7/rfc822.py:295(HTTPMessage.getheaders)
      10458 0.202 0.000 1.080 0.000 /usr/lib/python2.7/site-
 packages/neutron/api/rpc/callbacks/version_manager.py:96(ResourceConsumerTracker._set_versio
 n)
        14 0.000 0.000 1.078 0.077 /usr/lib/python2.7/site-
 packages/oslo_messaging/rpc/server.py:224(inner)
        14 0.000 0.000 1.078 0.077 /usr/lib/python2.7/site-
 packages/neutron/api/rpc/handlers/resources_rpc.py:138(ResourcesPullRpcCallback.bulk_pull)
      27948 0.259 0.000 1.077 0.000
 /usr/lib64/python2.7/socket.py:276(_fileobject.close)
      47239 0.329 0.000 1.075 0.000 /usr/lib/python2.7/site-
 packages/webob/response.py:498(Response._headers__get)
      38342 0.309 0.000 1.074 0.000 /usr/lib/python2.7/site-
 packages/webob/headers.py:134(EnvironHeaders.__setitem__)
      21868 0.312 0.000 1.074 0.000 /usr/lib/python2.7/site-
 packages/oslo_utils/timeutils.py:466(StopWatch.elapsed)
        102 0.004 0.000 1.067 0.010 /usr/lib/python2.7/site-
 packages/eventlet/support/greendns.py:305(ResolverProxy.query)
      16323 0.203 0.000 1.067 0.000
 /usr/lib64/python2.7/socket.py:201(_socketobject.accept)
         2 0.000 0.000 1.060 0.530 /usr/lib/python2.7/site-
 packages/neutron/db/securitygroups_db.py:197(Ml2Plugin.delete_security_group)
      91963 0.722 0.000 1.053 0.000 /usr/lib/python2.7/site-
 packages/neutron/db/_resource_extend.py:58(get_funcs)
     29661  0.269  0.000  1.051  0.000  usr/lib64/python2.7/site-
 packages/sqlalchemy/orm/attributes.py:747(ScalarObjectAttributeImpl.get_history)
       7167 0.141 0.000 1.049 0.000 /usr/lib/python2.7/site-
 packages/webob/response.py:860(Response._content_type__set)
      49212 0.599 0.000 1.049 0.000 /usr/lib/python2.7/site-
 packages/requests/structures.py:48(CaseInsensitiveDict.__setitem__)
      70124 0.534 0.000 1.046 0.000 /usr/lib/python2.7/site-
 packages/eventlet/hubs/timer.py:65(Timer.cancel)
      17828 0.245 0.000 1.045 0.000 /usr/lib/python2.7/site-
 packages/oslo_db/sqlalchemy/utils.py:75(get_unique_keys)
 1783/1869 0.146 0.000 1.041 0.001 /usr/lib/python2.7/site-
 packages/oslo_versionedobjects/base.py:613(Quota.obj_what_changed)
      91132 0.657 0.000 1.040 0.000 /usr/lib/python2.7/site-
 packages/oslo_db/sqlalchemy/enginefacade.py:662(_TransactionContext._add_context)
     224753 1.038 0.000 1.038 0.000 /usr/lib64/python2.7/site-
 packages/sqlalchemy/util/_collections.py:214(ColumnCollection.__contains__)
       1762 0.046 0.000 1.035 0.001 /usr/lib/python2.7/site-
 packages/requests/packages/urllib3/_collections.py:135(HTTPHeaderDict.__init__)
       801 0.039 0.000 1.031 0.001 /usr/lib/python2.7/site-
 packages/neutron/api/v2/base.py:674(prepare_request_body)
        153 0.003 0.000 1.030 0.007 /usr/lib/python2.7/site-
 packages/eventlet/support/greendns.py:323(step)
     196005 1.026 0.000 1.029 0.000 /usr/lib64/python2.7/site-
 packages/sqlalchemy/orm/strategies.py:763(LazyLoader.create_row_processor)
     210903 1.015 0.000 1.028 0.000 /usr/lib64/python2.7/site-
 packages/sqlalchemy/orm/strategies.py:1145(_SubqCollections.__init__)
```

```
09/08/2018 10.12.21.110:9001/20180809-065005/rally/neutron/create-list-port/20180809-065005-browbeat-create-list-port-8-1-iteratio…
      31230 0.268 0.000 1.026 0.000 /usr/lib64/python2.7/site-
 packages/sqlalchemy/orm/dependency.py:570(OneToManyDP._pks_changed)
        24 0.039 0.002 1.023 0.043 /usr/lib/python2.7/site-
 packages/oslo_policy/policy.py:636(Enforcer.check_rules)
      81035 0.668 0.000 1.020 0.000 /usr/lib/python2.7/site-
 packages/eventlet/semaphore.py:149(Semaphore. exit )
      84701 0.654 0.000 1.019 0.000 /usr/lib/python2.7/site-
 packages/neutron/plugins/ml2/plugin.py:611(Ml2Plugin._get_profile)
       7048 0.551 0.000 1.019 0.000
 /usr/lib64/python2.7/rfc822.py:228(HTTPMessage.getallmatchingheaders)
      3524 0.041 0.000 1.015 0.000 /usr/lib/python2.7/site-
 packages/requests/models.py:734(generate)
     278723 1.015 0.000 1.015 0.000 /usr/lib/python2.7/site-
 packages/neutron_lib/plugins/directory.py:75(_get_plugin_directory)
       4802 0.081 0.000 1.013 0.000 /usr/lib/python2.7/site-
 packages/webob/request.py:914(Request.make_body_seekable)
      22890 0.319 0.000 1.012 0.000 /usr/lib/python2.7/site-
 packages/webob/dec.py:101(wsgify.__get__)
       550 0.018 0.000 1.010 0.002 /usr/lib64/python2.7/site-
 packages/sqlalchemy/sql/selectable.py:933(_join_condition)
      90701 0.679 0.000 1.008 0.000 /usr/lib/python2.7/site-
 packages/neutron/core_extensions/qos.py:28(QosCoreResourceExtension.plugin_loaded)
      83901 0.636 0.000 1.007 0.000 /usr/lib/python2.7/site-
 packages/neutron/services/trunk/plugin.py:68(_extend_port_trunk_details)
       5603 0.137 0.000 1.007 0.000 /usr/lib/python2.7/site-
 packages/webob/request.py:252(Request.body_file)
 17009/25266 0.540 0.000 1.003 0.000 /usr/lib64/python2.7/site-
 packages/sqlalchemy/util/langhelpers.py:833(RelationshipProperty.__getattr__)
      84301 0.643 0.000 1.000 0.000 /usr/lib/python2.7/site-
 packages/neutron/plugins/ml2/plugin.py:600(Ml2Plugin._get_vif_details)
      78592 0.666 0.000 0.997 0.000
 /usr/lib64/python2.7/copy_reg.py:92(__newobj_
       1726 0.038 0.000 0.994 0.001 /usr/lib/python2.7/site-
 packages/futurist/_futures.py:91(_Gatherer.submit)
     227522 0.991 0.000 0.991 0.000 /usr/lib64/python2.7/site-
 packages/sqlalchemy/orm/instrumentation.py:94(ClassManager.is_mapped)
       478 0.007 0.000 0.985 0.002 /usr/lib64/python2.7/site-
 packages/sqlalchemy/sql/selectable.py:926(_ORMJoin._match_primaries)
      18024 0.198 0.000 0.985 0.000 /usr/lib64/python2.7/site-
 packages/sqlalchemy/orm/attributes.py:901(CollectionAttributeImpl.get_history)
      32420 0.311 0.000 0.984 0.000 /usr/lib/python2.7/site-
 packages/neutron_lib/context.py:56(Context.tenant_id)
      12341 0.215 0.000 0.982 0.000 /usr/lib/python2.7/site-
 packages/requests/utils.py:244(to_key_val_list)
      50609 0.708 0.000 0.977 0.000 /usr/lib/python2.7/site-
 packages/vine/five.py:118(_monotonic)
      30461 0.564 0.000 0.972 0.000 /usr/lib/python2.7/site-
 packages/kombu/connection.py:556(Revival)
      33127 0.469 0.000 0.968 0.000 /usr/lib/python2.7/site-
 packages/oslo_utils/encodeutils.py:27(safe_decode)
       400 0.015 0.000 0.967 0.002 /usr/lib/python2.7/site-
 packages/neutron/db/db_base_plugin_v2.py:1251(Ml2Plugin._create_db_port_obj)
       3524 0.042 0.000 0.967 0.000 /usr/lib/python2.7/site-
 packages/requests/packages/urllib3/response.py:415(HTTPResponse.stream)
      30963 0.276 0.000 0.957 0.000 /usr/lib64/python2.7/site-
 packages/sqlalchemy/engine/result.py:1065(ResultProxy._fetchone_impl)
       1726 0.459 0.000 0.957 0.001 /usr/lib/python2.7/site-
 packages/oslo_messaging/_drivers/amqp.py:69(unpack_context)
       4910 0.078 0.000 0.955 0.000 /usr/lib64/python2.7/site-
 packages/sqlalchemy/dialects/mysql/base.py:1091(MySQLCompiler_mysqldb.update_limit_clause)
       1726 0.030 0.000 0.953 0.001 /usr/lib/python2.7/site-
 packages/oslo_messaging/_drivers/impl_rabbit.py:251(RabbitMessage.acknowledge)
       1050 0.025 0.000 0.947 0.001 /usr/lib64/python2.7/site-
 packages/sqlalchemy/sql/functions.py:176(count._copy_internals)
      47259 0.568 0.000 0.936 0.000 /usr/lib64/python2.7/site-
```

```
09/08/2018 10.12.21.110:9001/20180809-065005/rally/neutron/create-list-port/20180809-065005-browbeat-create-list-port-8-1-iteratio…
 packages/sqlalchemy/orm/attributes.py:489(CollectionAttributeImpl.hasparent)
      25624 0.301 0.000 0.936 0.000 /usr/lib/python2.7/site-
 packages/webob/descriptors.py:163(fget)
       1614 0.029 0.000 0.933 0.001 /usr/lib/python2.7/site-
 packages/oslo_versionedobjects/base.py:624(SecurityGroup.obj_get_changes)
       6866 0.156 0.000 0.932 0.000
 /usr/lib64/python2.7/logging/__init__.py:828(WatchedFileHandler.flush)
       6367 0.216 0.000 0.926 0.000 /usr/lib/python2.7/site-
 packages/pecan/core.py:619(Pecan._handle_empty_response_body)
       1763 0.168 0.000 0.926 0.001 /usr/lib/python2.7/site-
 packages/requests/models.py:350(PreparedRequest.prepare_url)
       800 0.013 0.000 0.925 0.001 /usr/lib/python2.7/site-
 packages/neutron/objects/network.py:276(modify_fields_from_db)
      26974 0.281 0.000 0.918 0.000
 /usr/lib64/python2.7/socket.py:292(_fileobject.flush)
      40819 0.360 0.000 0.910 0.000 /usr/lib/python2.7/site-
 packages/oslo_db/sqlalchemy/enginefacade.py:969(_TransactionContextManager.using)
      23006 0.711 0.000 0.909 0.000
 /usr/lib64/python2.7/ctypes/__init__.py:52(create_string_buffer)
      39188 0.537 0.000 0.907 0.000 /usr/lib64/python2.7/site-
 packages/sqlalchemy/orm/persistence.py:380(_collect_insert_commands)
 2402/2802 0.014 0.000 0.906 0.000 /usr/lib/python2.7/site-
 packages/oslo_versionedobjects/fields.py:643(List.to_primitive)
      12170 0.106 0.000 0.903 0.000 /usr/lib/python2.7/site-
 packages/osprofiler/profiler.py:64(get)
     147681 0.707 0.000 0.902 0.000 /usr/lib/python2.7/site-
 packages/webob/request.py:363(NoContentTypeRequest._headers__get)
       550 0.031 0.000 0.901 0.002 /usr/lib64/python2.7/site-
 packages/sqlalchemy/sql/selectable.py:987(_joincond_scan_left_right)
       2003 0.084 0.000 0.900 0.000 /usr/lib/python2.7/site-
 packages/neutron/pecan_wsgi/hooks/query_parameters.py:90(QueryParametersHook.before)
       1763 0.055 0.000 0.899 0.001
 /usr/lib64/python2.7/httplib.py:398(HTTPResponse. read status)
      75272 0.862 0.000 0.892 0.000 /usr/lib64/python2.7/site-
 packages/sqlalchemy/sql/util.py:617(ClauseAdapter.__init__)
      63107 0.598 0.000 0.883 0.000 /usr/lib64/python2.7/site-
 packages/sqlalchemy/event/base.py:74(MapperEventsDispatch.__init__)
       1723 0.041 0.000 0.882 0.001 /usr/lib/python2.7/site-
 packages/requests/packages/urllib3/util/selectors.py:312(SelectSelector.select)
       3616 0.029 0.000 0.880 0.000 /usr/lib/python2.7/site-
 packages/neutron/services/revisions/revision_plugin.py:90(RevisionPlugin._find_related_obj)
       1762 0.085 0.000 0.879 0.000 /usr/lib/python2.7/site-
 packages/requests/packages/urllib3/response.py:346(HTTPResponse.read)
      37866 0.348 0.000 0.878 0.000 /usr/lib64/python2.7/site-
 packages/sqlalchemy/orm/attributes.py:204(QueryableAttribute.property)
       6382 0.195 0.000 0.874 0.000 /usr/lib/python2.7/site-
 packages/oslo_middleware/http_proxy_to_wsgi.py:55(HTTPProxyToWSGI.process_request)
      64701 0.602 0.000 0.872 0.000 /usr/lib64/python2.7/site-
 packages/sqlalchemy/orm/persistence.py:1263(_cached_connection_dict)
    420/444 0.004 0.000 0.866 0.002 /usr/lib64/python2.7/site-
 packages/sqlalchemy/orm/interfaces.py:177(RelationshipProperty.init)
     112786 0.861 0.000 0.861 0.000 /usr/lib64/python2.7/site-
 packages/sqlalchemy/util/_collections.py:316(OrderedDict.values)
       1763 0.018 0.000 0.859 0.000
 /usr/lib64/python2.7/httplib.py:1024(HTTPConnection.endheaders)
      72996 0.561 0.000 0.854 0.000 /usr/lib/python2.7/site-
 packages/keystoneauth1/access/service_catalog.py:35(ServiceCatalogV3._get_endpoint_region)
       400 0.009 0.000 0.853 0.002 /usr/lib64/python2.7/site-
 packages/sqlalchemy/orm/query.py:4075(_ColumnEntity.adapt_to_selectable)
       1763 0.026 0.000 0.852 0.000 /usr/lib/python2.7/site-
 packages/requests/packages/urllib3/poolmanager.py:206(PoolManager.connection_from_host)
       7173 0.177 0.000 0.852 0.000 /usr/lib/python2.7/site-
 packages/webob/response.py:554(Response._body__set)
       1471 0.026 0.000 0.850 0.001 /usr/lib/python2.7/site-
 packages/oslo_versionedobjects/base.py:624(Quota.obj_get_changes)
```

```
http://10.12.21.110:9001/20180809-065005/rally/neutron/create-list-port/20180809-065005-browbeat-create-list-port-8-1-iterati… 56/146
```

```
09/08/2018 10.12.21.110:9001/20180809-065005/rally/neutron/create-list-port/20180809-065005-browbeat-create-list-port-8-1-iteratio…
      14519 0.127 0.000 0.848 0.000 <string>:1(Query.slice)
      20346 0.402 0.000 0.847 0.000 /usr/lib/python2.7/site-
 packages/eventlet/queue.py:282(Queue.get)
      8072 0.178 0.000 0.845 0.000 /usr/lib/python2.7/site-
 packages/keystonemiddleware/auth_token/_request.py:131(_AuthTokenRequest.user_token)
     194363 0.842 0.000 0.842 0.000 /usr/lib/python2.7/site-
 packages/pymysql/connections.py:254(MysqlPacket.read_all)
       1763 0.042 0.000 0.842 0.000
 /usr/lib64/python2.7/httplib.py:866(HTTPConnection._send_output)
      15207 0.113 0.000 0.840 0.000 /usr/lib/python2.7/site-
 packages/oslo_versionedobjects/base.py:773(Agent.__getitem__)
       3076 0.025 0.000 0.830 0.000 /usr/lib64/python2.7/site-
 packages/sqlalchemy/sql/schema.py:1742(ForeignKey.get_referent)
      9447 0.140 0.000 0.829 0.000 /usr/lib/python2.7/site-
 packages/neutron/agent/common/utils.py:60(is_agent_down)
     207024 0.828 0.000 0.828 0.000 /usr/lib64/python2.7/site-
 packages/sqlalchemy/orm/session.py:287(SessionTransaction._is_transaction_boundary)
       1763 0.027 0.000 0.828 0.000 /usr/lib/python2.7/site-
 packages/requests/models.py:551(PreparedRequest.prepare_cookies)
      23236 0.548 0.000 0.827 0.000 /usr/lib/python2.7/site-
 packages/webob/response.py:429(NoContentTypeResponse._status__set)
      67659 0.561 0.000 0.827 0.000 /usr/lib64/python2.7/site-
 packages/sqlalchemy/util/_collections.py:788(coerce_generator_arg)
       944 0.022 0.000 0.827 0.001 /usr/lib/python2.7/site-
 packages/pkg_resources.py:2258(EntryPoint.load)
      39887 0.308 0.000 0.826 0.000 /usr/lib64/python2.7/site-
 packages/sqlalchemy/orm/dependency.py:59(OneToManyDP.per_property_preprocessors)
       7204 0.432 0.000 0.824 0.000 /usr/lib/python2.7/site-
 packages/oslo_messaging/target.py:84(Target.__call__)
      6800 0.068 0.000 0.824 0.000 /usr/lib/python2.7/site-
 packages/neutron_lib/api/validators/availability_zone.py:31(convert_az_string_to_list)
       1723 0.027 0.000 0.824 0.000 /usr/lib/python2.7/site-
 packages/requests/packages/urllib3/util/selectors.py:71(_syscall_wrapper)
     170732 0.807 0.000 0.823 0.000 /usr/lib64/python2.7/site-
 packages/sqlalchemy/orm/strategies.py:996(<genexpr>)
 5016/19896 0.335 0.000 0.821 0.000 /usr/lib/python2.7/site-
 packages/oslo_policy/policy.py:677(Enforcer._cycle_check)
      72/96 0.005 0.000 0.814 0.008 /usr/lib64/python2.7/site-
 packages/sqlalchemy/orm/relationships.py:1653(RelationshipProperty.do_init)
         3 0.000 0.000 0.814 0.271 /usr/lib/python2.7/site-
 packages/neutron/db/securitygroups_db.py:170(Ml2Plugin.get_security_group)
      33663 0.476 0.000 0.813 0.000 /usr/lib64/python2.7/site-
 packages/sqlalchemy/util/_collections.py:184(ImmutableColumnCollection.__iter__)
     180931 0.805 0.000 0.805 0.000 /usr/lib/python2.7/site-
 packages/pymysql/cursors.py:74(Cursor._check_executed)
      4624 0.025 0.000 0.805 0.000 /usr/lib/python2.7/site-
 packages/stevedore/named.py:149(DriverManager._load_one_plugin)
      10208 0.136 0.000 0.804 0.000 /usr/lib/python2.7/site-
 packages/neutron/db/agents_db.py:158(Ml2Plugin._get_dict)
       1763 0.036 0.000 0.803 0.000 /usr/lib/python2.7/site-
 packages/requests/packages/urllib3/poolmanager.py:229(PoolManager.connection_from_context)
      14519 0.453 0.000 0.801 0.000 /usr/lib64/python2.7/site-
 packages/sqlalchemy/util/langhelpers.py:79(decode_slice)
     123566 0.798 0.000 0.801 0.000 /usr/lib64/python2.7/site-
 packages/sqlalchemy/orm/base.py:293(_inspect_mapped_object)
     173002 0.800 0.000 0.800 0.000 /usr/lib64/python2.7/site-
 packages/sqlalchemy/ext/baked.py:82(BakedQuery._update_cache_key)
       848 0.018 0.000 0.798 0.001 /usr/lib/python2.7/site-
 packages/stevedore/extension.py:216(ExtensionManager._load_one_plugin)
       1726 0.086 0.000 0.798 0.000 /usr/lib/python2.7/site-
 packages/keystonemiddleware/auth_token/_cache.py:231(TokenCache.set)
      57236 0.528 0.000 0.797 0.000 /usr/lib64/python2.7/site-
 packages/sqlalchemy/sql/elements.py:3062(Grouping.__init__)
  15391 0.789 0.000 0.791 0.000
 /usr/lib64/python2.7/json/encoder.py:212(_JSONEncoder.iterencode)
```

```
09/08/2018 10.12.21.110:9001/20180809-065005/rally/neutron/create-list-port/20180809-065005-browbeat-create-list-port-8-1-iteratio…
       1763 0.043 0.000 0.791 0.000 /usr/lib/python2.7/site-
 packages/requests/cookies.py:136(get_cookie_header)
       1723 0.023 0.000 0.790 0.000 /usr/lib/python2.7/site-
 packages/requests/packages/urllib3/util/selectors.py:308(SelectSelector._select)
      4370 0.124 0.000 0.789 0.000 /usr/lib/python2.7/site-
 packages/webob/request.py:463(Request.application_url)
       1763 0.026 0.000 0.786 0.000 /usr/lib/python2.7/site-
 packages/requests/structures.py:82(CaseInsensitiveDict.copy)
      13732 0.126 0.000 0.782 0.000
 /usr/lib64/python2.7/logging/__init__.py:693(WatchedFileHandler.acquire)
      57664 0.562 0.000 0.779 0.000 /usr/lib/python2.7/site-
 packages/iso8601/iso8601.py:132(to_int)
     212576 0.776 0.000 0.776 0.000 /usr/lib64/python2.7/site-
 packages/sqlalchemy/orm/state.py:292(InstanceState._pending_mutations)
       1763 0.030 0.000 0.776 0.000
 /usr/lib64/python2.7/httplib.py:839(HTTPConnection.send)
      29654 0.487 0.000 0.774 0.000 /usr/lib/python2.7/site-
 packages/webob/headers.py:15(ResponseHeaders.__getitem__)
     134883 0.761 0.000 0.772 0.000 /usr/lib64/python2.7/site-
 packages/sqlalchemy/event/attr.py:46(_ListenerCollection._memoized_attr_ref)
     191319 0.771 0.000 0.771 0.000 /usr/lib64/python2.7/site-
 packages/sqlalchemy/orm/mapper.py:718(Mapper.entity)
      65615 0.524 0.000 0.771 0.000 /usr/lib64/python2.7/site-
 packages/sqlalchemy/orm/session.py:2781(Session._dirty_states)
       1723 0.147 0.000 0.767 0.000 /usr/lib/python2.7/site-
 packages/eventlet/green/select.py:30(select)
       1726 0.020 0.000 0.763 0.000 /usr/lib/python2.7/site-
 packages/concurrent/futures/_base.py:298(GreenFuture._invoke_callbacks)
      25192 0.474 0.000 0.762 0.000 /usr/lib64/python2.7/site-
 packages/sqlalchemy/orm/mapper.py:2552(Mapper._identity_key_from_state)
      12394 0.421 0.000 0.760 0.000
 /usr/lib64/python2.7/collections.py:104(OrderedDict.values)
       3382 0.041 0.000 0.756 0.000 /usr/lib/python2.7/site-
 packages/oslo_concurrency/lockutils.py:171(lock)
     181451 0.756 0.000 0.756 0.000 /usr/lib64/python2.7/site-
 packages/sqlalchemy/sql/schema.py:2734(<genexpr>)
       4711 0.099 0.000 0.756 0.000 /usr/lib64/python2.7/site-
 packages/sqlalchemy/util/langhelpers.py:1034(constructor_copy)
       2003 0.065 0.000 0.755 0.000 /usr/lib/python2.7/site-
 packages/neutron/pecan_wsgi/controllers/root.py:108(V2Controller._lookup)
      30963 0.312 0.000 0.754 0.000 /usr/lib64/python2.7/site-
 packages/sqlalchemy/log.py:54(QueuePool._should_log_debug)
     171544 0.753 0.000 0.753 0.000 /usr/lib64/python2.7/site-
 packages/sqlalchemy/orm/interfaces.py:366(Comparator.adapter)
      4444 0.041 0.000 0.752 0.000 /usr/lib64/python2.7/site-
 packages/sqlalchemy/sql/type_api.py:508(String.adapt)
      6988 0.122 0.000 0.751 0.000 /usr/lib64/python2.7/urlparse.py:250(urljoin)
      57051 0.471 0.000 0.750 0.000 /usr/lib/python2.7/site-
 packages/oslo_i18n/_factory.py:80(f)
 2770/2836 0.092 0.000 0.749 0.000 /usr/lib/python2.7/site-
 packages/oslo_utils/eventletutils.py:165(_Event.wait)
     194755 0.748 0.000 0.748 0.000 /usr/lib/python2.7/site-
 packages/oslo_versionedobjects/fields.py:158(StringField.read_only)
     180931 0.748 0.000 0.748 0.000 /usr/lib/python2.7/site-
 packages/pymysql/connections.py:381(MysqlPacket.is_load_local_packet)
      19922 0.324 0.000 0.748 0.000 /usr/lib/python2.7/site-
 packages/oslo_versionedobjects/base.py:674(Quota.obj_attr_is_set)
      25200 0.339 0.000 0.746 0.000 /usr/lib/python2.7/site-
 packages/webob/multidict.py:45(view_list)
      10818 0.185 0.000 0.746 0.000 /usr/lib/python2.7/site-
 packages/webob/request.py:812(Request.GET)
 9921/29848 0.424 0.000 0.745 0.000 /usr/lib64/python2.7/site-
 packages/sqlalchemy/sql/elements.py:1840(ClauseList._from_objects)
      97052 0.451 0.000 0.744 0.000 /usr/lib64/python2.7/site-
 packages/sqlalchemy/orm/mapper.py:2917(Mapper._memo)
```

```
09/08/2018 10.12.21.110:9001/20180809-065005/rally/neutron/create-list-port/20180809-065005-browbeat-create-list-port-8-1-iteratio…
       1726 0.112 0.000 0.743 0.000 /usr/lib/python2.7/site-
 packages/futurist/_futures.py:58(_Gatherer._capture_stats)
      56636 0.471 0.000 0.739 0.000 /usr/lib64/python2.7/site-
 packages/sqlalchemy/sql/elements.py:4367(_const_expr)
       7917 0.071 0.000 0.736 0.000 /usr/lib/python2.7/site-
 packages/eventlet/greenthread.py:55(spawn_n)
      6388 0.090 0.000 0.734 0.000 /usr/lib/python2.7/site-
 packages/webob/descriptors.py:67(fget)
       1763 0.024 0.000 0.730 0.000 /usr/lib/python2.7/site-
 packages/requests/utils.py:687(get_environ_proxies)
       1726 0.037 0.000 0.729 0.000 /usr/lib/python2.7/site-
 packages/kombu/message.py:101(Message.ack)
      60880 0.456 0.000 0.728 0.000 /usr/lib/python2.7/site-
 packages/neutron_lib/db/model_base.py:29(Quota.get_tenant_id)
      10734 0.094 0.000 0.724 0.000 /usr/lib64/python2.7/site-
 packages/sqlalchemy/orm/session.py:2097(Session._save_or_update_impl)
        96 0.002 0.000 0.720 0.008 /usr/lib/python2.7/site-
 packages/neutron/policy.py:199(OwnerCheck.__init__)
       9206 0.263 0.000 0.706 0.000 /usr/lib64/python2.7/site-
 packages/sqlalchemy/orm/attributes.py:1409(from_collection)
        12 0.007 0.001 0.706 0.059 /usr/lib/python2.7/site-
 packages/neutron/ipam/drivers/neutrondb_ipam/driver.py:16(<module>)
      17074 0.159 0.000 0.706 0.000 /usr/lib64/python2.7/site-
 packages/sqlalchemy/orm/attributes.py:687(ScalarAttributeImpl.get_history)
      10773 0.198 0.000 0.705 0.000 /usr/lib/python2.7/site-
 packages/webob/request.py:166(Request.encget)
       1738 0.050 0.000 0.705 0.000 /usr/lib/python2.7/site-
 packages/keystoneauth1/discover.py:923(EndpointData._run_discovery)
     166756 0.702 0.000 0.702 0.000 /usr/lib64/python2.7/site-
 packages/sqlalchemy/engine/result.py:566(ResultMetaData._has_key)
      30461 0.400 0.000 0.701 0.000 /usr/lib/python2.7/site-
 packages/vine/five.py:202(bytes_if_py2)
     168768 0.698 0.000 0.701 0.000 /usr/lib/python2.7/site-
 packages/kombu/connection.py:829(Connection.transport)
      22199 0.443 0.000 0.700 0.000 /usr/lib64/python2.7/site-
 packages/sqlalchemy/sql/elements.py:680(AnnotatedColumn.__getattr__)
      12816 0.108 0.000 0.700 0.000 /usr/lib/python2.7/site-
 packages/webob/request.py:893(Request.is_body_readable)
      49233 0.458 0.000 0.699 0.000 /usr/lib64/python2.7/urlparse.py:167(urlsplit)
      50327 0.498 0.000 0.699 0.000 /usr/lib64/python2.7/site-
 packages/sqlalchemy/sql/schema.py:1498(AnnotatedColumn.get_children)
      53242 0.458 0.000 0.697 0.000 /usr/lib/python2.7/site-
 packages/kombu/transport/pyamqp.py:133(Transport.verify_connection)
      88674 0.691 0.000 0.695 0.000 /usr/lib64/python2.7/site-
 packages/sqlalchemy/sql/schema.py:2729(PrimaryKeyConstraint.__iter__)
      68652 0.469 0.000 0.694 0.000
 /usr/lib64/python2.7/sre_parse.py:127(SubPattern.__len__)
       801 0.046 0.000 0.691 0.001 /usr/lib/python2.7/site-
 packages/webob/request.py:932(Request.copy_body)
       1762 0.113 0.000 0.690 0.000 /usr/lib/python2.7/site-
 packages/requests/packages/urllib3/_collections.py:224(HTTPHeaderDict.extend)
      30963 0.284 0.000 0.690 0.000 /usr/lib64/python2.7/site-
 packages/sqlalchemy/log.py:57(Engine._should_log_info)
        12 0.002 0.000 0.686 0.057 /usr/lib/python2.7/site-
 packages/neutron/ipam/drivers/neutrondb_ipam/db_api.py:16(<module>)
        12 0.003 0.000 0.684 0.057 /usr/lib/python2.7/site-
 packages/neutron/objects/ipam.py:16(<module>)
       1726 0.020 0.000 0.684 0.000 /usr/lib/python2.7/site-
 packages/amqp/channel.py:1361(Channel.basic_ack)
      32350 0.300 0.000 0.683 0.000 /usr/lib64/python2.7/site-
 packages/sqlalchemy/util/_collections.py:313(OrderedDict.keys)
      66701 0.502 0.000 0.683 0.000 /usr/lib64/python2.7/site-
 packages/sqlalchemy/sql/elements.py:3774(AnnotatedColumn._from_objects)
      30963 0.433 0.000 0.682 0.000 /usr/lib/python2.7/site-
 packages/pymysql/cursors.py:275(Cursor.fetchone)
```

```
 96 0.004 0.000 0.679 0.007 /usr/lib/python2.7/site-
packages/neutron/common/cache_utils.py:46(_get_memory_cache_region)
   170680 0.676 0.000 0.676 0.000 /usr/lib64/python2.7/site-
packages/sqlalchemy/engine/base.py:139(Connection._root)
   169889 0.676 0.000 0.676 0.000 /usr/lib64/python2.7/site-
packages/sqlalchemy/orm/query.py:4166(<genexpr>)
    13732 0.114 0.000 0.675 0.000
/usr/lib64/python2.7/logging/__init__.py:700(WatchedFileHandler.release)
   154591 0.673 0.000 0.673 0.000 /usr/lib64/python2.7/site-
packages/sqlalchemy/orm/relationships.py:942(Comparator._source_selectable)
      806 0.026 0.000 0.669 0.001 /usr/lib/python2.7/site-
packages/neutron/db/standard_attr.py:133(Network.__init__)
    58346 0.459 0.000 0.669 0.000 /usr/lib64/python2.7/site-
packages/sqlalchemy/util/_collections.py:482(IdentitySet.add)
     4910 0.112 0.000 0.665 0.000 /usr/lib64/python2.7/site-
packages/sqlalchemy/sql/base.py:66(_DialectArgView.__getitem__)
     7917 0.149 0.000 0.665 0.000 /usr/lib/python2.7/site-
packages/eventlet/greenthread.py:151(_spawn_n)
     7208 0.232 0.000 0.660 0.000
/usr/lib64/python2.7/decimal.py:1640(Decimal._fix)
   173406 0.658 0.000 0.658 0.000 /usr/lib64/python2.7/site-
packages/sqlalchemy/sql/elements.py:353(Alias.self_group)
     8174 0.369 0.000 0.657 0.000
/usr/lib64/python2.7/mimetools.py:33(Message.parsetype)
     1726 0.037 0.000 0.657 0.000 /usr/lib/python2.7/site-
packages/futurist/_futures.py:390(GreenThreadPoolExecutor._submit)
      800 0.045 0.000 0.655 0.001 /usr/lib/python2.7/site-
packages/neutron/services/segments/db.py:42(_make_segment_dict)
    32635 0.396 0.000 0.655 0.000 /usr/lib/python2.7/site-
packages/pecan/util.py:39(<lambda>)
     4080 0.036 0.000 0.654 0.000 <string>:1(and_)
    11417 0.085 0.000 0.651 0.000 /usr/lib/python2.7/site-
packages/oslo_versionedobjects/base.py:773(SecurityGroup. getitem__)
    13884 0.171 0.000 0.650 0.000 <string>:1(bindparam)
     8896 0.131 0.000 0.650 0.000 /usr/lib/python2.7/site-
packages/oslo_db/sqlalchemy/utils.py:124( stable sorting order)
    30877 0.384 0.000 0.648 0.000 /usr/lib64/python2.7/site-
packages/sqlalchemy/ext/baked.py:98(BakedQuery.add_criteria)
           0.080  0.000  0.645  0.000 /usr/lib/python2.7/site-
packages/oslo_config/cfg.py:2948(ConfigOpts._do_get)
     1762 0.050 0.000 0.644 0.000 /usr/lib/python2.7/site-
packages/requests/models.py:591(Response.__init__)
   148996 0.644 0.000 0.644 0.000 /usr/lib64/python2.7/site-
packages/sqlalchemy/orm/path_registry.py:99(PropRegistry.contains)
       12 0.003 0.000 0.644 0.054 /usr/lib/python2.7/site-
packages/neutron/ipam/drivers/neutrondb_ipam/db_models.py:17(<module>)
   135716 0.642 0.000 0.642 0.000 /usr/lib64/python2.7/site-
packages/sqlalchemy/sql/type_api.py:56(Comparator.__init__)
     8896 0.087 0.000 0.642 0.000 /usr/lib/python2.7/site-
packages/neutron/db/_model_query.py:340(_unique_keys)
    16404 0.213 0.000 0.637 0.000 /usr/lib64/python2.7/site-
packages/sqlalchemy/ext/baked.py:85(BakedQuery.__iadd__)
    19022 0.264 0.000 0.637 0.000 /usr/lib64/python2.7/site-
packages/sqlalchemy/engine/base.py:449(Connection.info)
    26676 0.402 0.000 0.636 0.000 /usr/lib64/python2.7/site-
packages/sqlalchemy/sql/elements.py:2563(UnaryExpression.__init__)
      401 0.006 0.000 0.634 0.002 /usr/lib/python2.7/site-
packages/requests/packages/urllib3/connection.py:165(HTTPConnection.connect)
     6866 0.191 0.000 0.632 0.000 /usr/lib/python2.7/site-
packages/oslo_log/formatters.py:537(ContextFormatter._compute_iso_time)
     1763 0.079 0.000 0.631 0.000
/usr/lib64/python2.7/cookielib.py:1312(RequestsCookieJar.add_cookie_header)
    46516 0.378 0.000 0.630 0.000 /usr/lib64/python2.7/site-
packages/sqlalchemy/sql/elements.py:4222(_clause_element_as_expr)
    16798 0.148 0.000 0.630 0.000 /usr/lib/python2.7/site-
```
http://10.12.21.110:9001/20180809-065005/rally/neutron/create-list-port/20180809-065005-browbeat-create-list-port-8-1-iterati… 60/146

09/08/2018 10.12.21.110:9001/20180809-065005/rally/neutron/create-list-port/20180809-065005-browbeat-create-list-port-8-1-iteratio…

```
09/08/2018 10.12.21.110:9001/20180809-065005/rally/neutron/create-list-port/20180809-065005-browbeat-create-list-port-8-1-iteratio…
 packages/oslo_messaging/_drivers/common.py:347(DecayingTimer.start)
     148734 0.630 0.000 0.630 0.000 /usr/lib64/python2.7/site-
 packages/sqlalchemy/orm/mapper.py:2433(Mapper.common_parent)
      15982 0.235 0.000 0.629 0.000 /usr/lib/python2.7/site-
 packages/neutron/objects/base.py:242(validate_filters)
     142447 0.628 0.000 0.628 0.000 /usr/lib64/python2.7/site-
 packages/sqlalchemy/ext/baked.py:266(Result.__init__)
      5758 0.124 0.000 0.624 0.000 /usr/lib/python2.7/site-
 packages/oslo_context/context.py:187(Context. init
     161178 0.623 0.000 0.623 0.000 /usr/lib64/python2.7/site-
 packages/sqlalchemy/orm/attributes.py:1304(History.__bool__)
       401 0.005 0.000 0.623 0.002 /usr/lib/python2.7/site-
 packages/requests/packages/urllib3/connection.py:127(HTTPConnection._new_conn)
       1202 0.033 0.000 0.623 0.001 /usr/lib64/python2.7/site-
 packages/sqlalchemy/orm/session.py:1599(Session._expire_state)
       1726 0.037 0.000 0.622 0.000 /usr/lib/python2.7/site-
 packages/neutron/common/rpc.py:264(RequestContextSerializer.deserialize_context)
       3476 0.073 0.000 0.620 0.000 /usr/lib/python2.7/site-
 packages/keystoneauth1/discover.py:676(EndpointData.__init__)
       401 0.017 0.000 0.618 0.002 /usr/lib/python2.7/site-
 packages/requests/packages/urllib3/util/connection.py:36(create_connection)
        530 0.008 0.000 0.617 0.001 /usr/lib/python2.7/site-
 packages/neutron/objects/base.py:692(SecurityGroup._get_changed_synthetic_fields)
      6866 0.209 0.000 0.613 0.000
 /usr/lib64/python2.7/logging/__init__.py:451(ContextFormatter.format)
       1060 0.009 0.000 0.611 0.001 /usr/lib/python2.7/site-
 packages/neutron/objects/base.py:685(SecurityGroup._get_changed_persistent_fields)
      12103 0.238 0.000 0.604 0.000 /usr/lib/python2.7/site-
 packages/oslo_utils/timeutils.py:108(is_older_than)
     138877 0.601 0.000 0.601 0.000 /usr/lib64/python2.7/site-
 packages/sqlalchemy/sql/compiler.py:1475(MySQLCompiler_mysqldb.get_render_as_alias_suffix)
      42378 0.433 0.000 0.600 0.000 /usr/lib64/python2.7/site-
 packages/sqlalchemy/util/_collections.py:369(ColumnSet.add)
        36 0.000 0.000 0.600 0.017 /usr/lib64/python2.7/site-
 packages/sqlalchemy/ext/declarative/api.py:62(__init__)
        36 0.001 0.000 0.600 0.017 /usr/lib64/python2.7/site-
 packages/sqlalchemy/ext/declarative/base.py:79(_as_declarative)
      10090 0.081 0.000 0.599 0.000 /usr/lib/python2.7/site-
 packages/routes/__init__.py:14(_RequestConfig.__getattr__)
        36 0.001 0.000 0.596 0.017 /usr/lib64/python2.7/site-
 packages/sqlalchemy/ext/declarative/base.py:106(setup_mapping)
      26044 0.293 0.000 0.596 0.000 /usr/lib64/python2.7/site-
 packages/sqlalchemy/orm/attributes.py:1343(History.as_state)
      8815 0.082 0.000 0.594 0.000 /usr/lib/python2.7/site-
 packages/requests/structures.py:59(CaseInsensitiveDict.__iter__)
      22890 0.356 0.000 0.594 0.000 /usr/lib/python2.7/site-
 packages/webob/dec.py:198(wsgify.clone)
       4008 0.085 0.000 0.593 0.000 /usr/lib/python2.7/site-
 packages/neutron/services/revisions/revision_plugin.py:114(RevisionPlugin._bump_obj_revision
 )
        36 0.003 0.000 0.593 0.016 /usr/lib64/python2.7/site-
 packages/sqlalchemy/ext/declarative/base.py:118(_MapperConfig.__init__)
      4276 0.059 0.000 0.592 0.000 /usr/lib64/python2.7/re.py:134(match)
      17120 0.257 0.000 0.591 0.000
 /usr/lib64/python2.7/weakref.py:79(WeakValueDictionary.__setitem__)
      2000 0.032 0.000 0.591 0.000 /usr/lib64/python2.7/site-
 packages/sqlalchemy/ext/associationproxy.py:279(AssociationProxy.__set__)
      47679 0.412 0.000 0.589 0.000 /usr/lib64/python2.7/site-
 packages/sqlalchemy/orm/unitofwork.py:300(<lambda>)
       1774 0.076 0.000 0.588 0.000 /usr/lib/python2.7/site-
 packages/requests/models.py:861(Response.json)
      18962 0.249 0.000 0.588 0.000
 /usr/lib64/python2.7/logging/__init__.py:1198(Logger.log)
      17424 0.215 0.000 0.588 0.000 /usr/lib64/python2.7/genericpath.py:38(isdir)
      6412 0.328 0.000 0.587 0.000 /usr/lib/python2.7/site-
```

```
http://10.12.21.110:9001/20180809-065005/rally/neutron/create-list-port/20180809-065005-browbeat-create-list-port-8-1-iterati… 61/146
```

```
09/08/2018 10.12.21.110:9001/20180809-065005/rally/neutron/create-list-port/20180809-065005-browbeat-create-list-port-8-1-iteratio…
 packages/eventlet/wsgi.py:465(start_response)
     131388 0.587 0.000 0.587 0.000 /usr/lib64/python2.7/site-
 packages/sqlalchemy/engine/base.py:321(Connection.closed)
         2 0.000 0.000 0.586 0.293 /usr/lib/python2.7/site-
 packages/neutron/api/v2/base.py:332(Controller._item)
      28870 0.358 0.000 0.586 0.000
 /usr/lib64/python2.7/rfc822.py:197(Message.isheader)
      9602 0.084 0.000 0.584 0.000 /usr/lib64/python2.7/site-
 packages/sqlalchemy/sql/crud.py:168(_key_getters_for_crud_column)
      12293 0.277 0.000 0.584 0.000
 /usr/lib64/python2.7/httplib.py:1004(HTTPConnection.putheader)
     127686 0.583 0.000 0.583 0.000 /usr/lib64/python2.7/site-
 packages/sqlalchemy/sql/elements.py:3889(SavepointClause.__init__)
       800 0.029 0.000 0.583 0.001 /usr/lib/python2.7/site-
 packages/neutron/pecan_wsgi/controllers/resource.py:115(CollectionsController._lookup)
 33122/33224 0.411 0.000 0.580 0.000 /usr/lib/python2.7/site-
 packages/vine/promises.py:126(promise.__call__)
     134979 0.579 0.000 0.579 0.000 /usr/lib64/python2.7/site-
 packages/sqlalchemy/event/attr.py:71(_ClsLevelDispatch._adjust_fn_spec)
     134610 0.578 0.000 0.578 0.000 /usr/lib64/python2.7/site-
 packages/sqlalchemy/orm/unitofwork.py:434(Preprocess.__init__)
      16904 0.262 0.000 0.577 0.000 /usr/lib/python2.7/site-
 packages/oslo_versionedobjects/fields.py:1239(CoercedList.extend)
        51 0.011 0.000 0.575 0.011 /usr/lib/python2.7/site-
 packages/eventlet/support/dns/resolver.py:861(Resolver.query)
       400 0.004 0.000 0.574 0.001 <string>:1(_ORMJoin.<lambda>)
       7582 0.123 0.000 0.571 0.000 /usr/lib64/python2.7/site-
 packages/sqlalchemy/util/ collections.py:907(LRUCache. setitem )
     150891 0.571 0.000 0.571 0.000 /usr/lib64/python2.7/site-
 packages/sqlalchemy/sql/elements.py:339(Column.get_children)
       2018 0.021 0.000 0.571 0.000 /usr/lib/python2.7/site-
 packages/keystonemiddleware/auth_token/__init__.py:720(AuthProtocol._cache_get_hashes)
        400 0.019 0.000 0.570 0.001 /usr/lib64/python2.7/site-
 packages/sqlalchemy/sql/selectable.py:893(_ORMJoin._populate_column_collection)
     131386 0.570 0.000 0.570 0.000 /usr/lib64/python2.7/site-
 packages/sqlalchemy/pool.py:889(_ConnectionFairy.is_valid)
      46283 0.377 0.000 0.567 0.000 /usr/lib64/python2.7/site-
 packages/sqlalchemy/pool.py:972( ConnectionFairy. getattr
      39369 0.417 0.000 0.567 0.000 /usr/lib64/python2.7/site-
 packages/sqlalchemy/util/_collections.py:638(IdentitySet._member_id_tuples)
      6836 0.292 0.000 0.566 0.000 /usr/lib64/python2.7/site-
 packages/sqlalchemy/engine/default.py:1058(MySQLExecutionContext_mysqldb._setup_ins_pk_from_
 lastrowid)
      45086 0.392 0.000 0.562 0.000 /usr/lib/python2.7/site-
 packages/oslo_versionedobjects/base.py:687(NetworkSegment.obj_fields)
      28420 0.251 0.000 0.561 0.000 /usr/lib/python2.7/site-
 packages/oslo_db/sqlalchemy/models.py:58(Quota.__contains__)
       1738 0.035 0.000 0.560 0.000 /usr/lib/python2.7/site-
 packages/keystoneauth1/discover.py:276(_version_between)
      6382 0.085 0.000 0.559 0.000 /usr/lib/python2.7/site-
 packages/oslo_middleware/base.py:105(HTTPProxyToWSGI._conf_get)
      13857 0.337 0.000 0.557 0.000 /usr/lib64/python2.7/site-
 packages/sqlalchemy/orm/persistence.py:1167(_postfetch)
        96 0.003 0.000 0.557 0.006 /usr/lib64/python2.7/site-
 packages/sqlalchemy/orm/relationships.py:1714(RelationshipProperty._setup_join_conditions)
      16739 0.220 0.000 0.556 0.000 /usr/lib64/python2.7/site-
 packages/sqlalchemy/orm/session.py:2820(Session.deleted)
      14346 0.185 0.000 0.554 0.000 /usr/lib/python2.7/site-
 packages/webob/descriptors.py:138(fset)
       479 0.007 0.000 0.553 0.001 /usr/lib/python2.7/site-
 packages/neutron/objects/base.py:692(Quota._get_changed_synthetic_fields)
      13855 0.107 0.000 0.552 0.000 /usr/lib64/python2.7/site-
 packages/sqlalchemy/sql/compiler.py:2190(<genexpr>)
       2018 0.075 0.000 0.550 0.000 /usr/lib/python2.7/site-
 packages/keystonemiddleware/auth_token/_cache.py:204(TokenCache.get)
```

```
09/08/2018 10.12.21.110:9001/20180809-065005/rally/neutron/create-list-port/20180809-065005-browbeat-create-list-port-8-1-iteratio…
       801 0.095 0.000 0.549 0.001 /usr/lib/python2.7/site-
 packages/neutron_lib/api/attributes.py:124(AttributeInfo.convert_values)
        958 0.008 0.000 0.547 0.001 /usr/lib/python2.7/site-
 packages/neutron/objects/base.py:685(Quota._get_changed_persistent_fields)
      17074 0.256 0.000 0.547 0.000 /usr/lib64/python2.7/site-
 packages/sqlalchemy/orm/attributes.py:1356(from_scalar_attribute)
      43598 0.374 0.000 0.547 0.000 /usr/lib64/python2.7/site-
 packages/sqlalchemy/orm/state.py:665(InstanceState._modified_event)
      31309 0.337 0.000 0.546 0.000 /usr/lib/python2.7/site-
 packages/neutron/objects/db/api.py:42(<dictcomp>)
       7633 0.107 0.000 0.546 0.000 /usr/lib64/python2.7/site-
 packages/sqlalchemy/orm/dependency.py:697(ManyToOneDP.presort_saves)
      6412 0.184 0.000 0.543 0.000
 /usr/lib64/python2.7/socket.py:326(_fileobject.writelines)
      9470 0.234 0.000 0.543 0.000 /usr/lib/python2.7/site-
 packages/eventlet/greenpool.py:128(GreenPool._spawn_done)
      43690 0.377 0.000 0.542 0.000 /usr/lib/python2.7/site-
 packages/oslo_versionedobjects/base.py:687(SecurityGroup.obj_fields)
     136213 0.540 0.000 0.540 0.000 /usr/lib64/python2.7/site-
 packages/sqlalchemy/engine/base.py:1606(NestedTransaction._parent)
        96 0.006 0.000 0.540 0.006 /usr/lib64/python2.7/site-
 packages/sqlalchemy/orm/relationships.py:1964(JoinCondition.__init__)
     130149 0.538 0.000 0.538 0.000 /usr/lib64/python2.7/site-
 packages/sqlalchemy/orm/relationships.py:1759(RelationshipProperty._get_cascade)
      30963 0.404 0.000 0.534 0.000 /usr/lib64/python2.7/site-
 packages/sqlalchemy/pool.py:619(_ConnectionRecord.get_connection)
       3476 0.086 0.000 0.533 0.000 /usr/lib/python2.7/site-
 packages/keystoneauth1/discover.py:379(_version_from_url)
       7878 0.159 0.000 0.532 0.000 /usr/lib/python2.7/site-
 packages/webob/request.py:759(Request.POST)
      24121 0.213 0.000 0.531 0.000 /usr/lib/python2.7/site-
 packages/oslo_versionedobjects/base.py:156(obj_classes)
      25230 0.335 0.000 0.530 0.000 /usr/lib/python2.7/site-
 packages/webob/response.py:1288(Response._abs_headerlist)
      12525 0.190 0.000 0.528 0.000 /usr/lib64/python2.7/site-
 packages/sqlalchemy/orm/collections.py:620(CollectionAdapter.append_multiple_without_event)
        96 0.001 0.000 0.528 0.005 /usr/lib/python2.7/site-
 packages/neutron/common/cache_utils.py:40(_get_cache_region)
       7276 0.061 0.000 0.526 0.000 /usr/lib/python2.7/site-
 packages/oslo_context/context.py:490(get_current)
       3526 0.088 0.000 0.526 0.000 /usr/lib/python2.7/site-
 packages/requests/utils.py:699(select_proxy)
      6866 0.126 0.000 0.525 0.000 /usr/lib/python2.7/site-
 packages/oslo_log/formatters.py:93(_ensure_unicode)
       1750 0.042 0.000 0.525 0.000 /usr/lib/python2.7/site-
 packages/keystoneauth1/discover.py:1114(get_discovery)
        96 0.005 0.000 0.523 0.005 /usr/lib/python2.7/site-
 packages/oslo_cache/core.py:197(configure_cache_region)
       1763 0.021 0.000 0.522 0.000
 /usr/lib64/python2.7/httplib.py:370(HTTPResponse.__init__)
      6367 0.233 0.000 0.521 0.000 /usr/lib/python2.7/site-
 packages/pecan/core.py:348(Pecan.get_args)
       2018 0.045 0.000 0.520 0.000 /usr/lib/python2.7/site-
 packages/routes/__init__.py:79(request_config)
      8896 0.210 0.000 0.519 0.000 /usr/lib/python2.7/site-
 packages/neutron_lib/db/utils.py:24(get_and_validate_sort_keys)
      24065 0.518 0.000 0.518 0.000
 /usr/lib64/python2.7/json/decoder.py:372(JSONDecoder.raw_decode)
     133118 0.518 0.000 0.518 0.000 /usr/lib64/python2.7/site-
 packages/sqlalchemy/engine/base.py:334(Connection.connection)
      31572 0.336 0.000 0.518 0.000 /usr/lib/python2.7/site-
 packages/webob/multidict.py:28(GetDict.__init__)
       1763 0.039 0.000 0.517 0.000 /usr/lib/python2.7/site-
 packages/requests/packages/urllib3/poolmanager.py:242(PoolManager.connection_from_pool_key)
      30963 0.345 0.000 0.515 0.000 /usr/lib64/python2.7/site-
```

```
09/08/2018 10.12.21.110:9001/20180809-065005/rally/neutron/create-list-port/20180809-065005-browbeat-create-list-port-8-1-iteratio…
 packages/sqlalchemy/event/base.py:116(ConnectionEventsDispatch._join)
       1726 0.026 0.000 0.514 0.000 /usr/lib/python2.7/site-
 packages/amqp/serialization.py:561(Message.inbound_header)
      42178 0.352 0.000 0.512 0.000 /usr/lib/python2.7/site-
 packages/requests/structures.py:53(CaseInsensitiveDict.__getitem__)
      15242 0.208 0.000 0.510 0.000 /usr/lib/python2.7/site-
 packages/kombu/transport/pyamqp.py:39(Channel.prepare_message)
      16838 0.234 0.000 0.507 0.000 /usr/lib64/python2.7/site-
 packages/sqlalchemy/orm/attributes.py:1383(from_object_attribute)
       3097 0.057 0.000 0.507 0.000 /usr/lib/python2.7/site-
 packages/oslo_db/sqlalchemy/models.py:93(Agent.update)
      31266 0.344 0.000 0.505 0.000 /usr/lib/python2.7/site-
 packages/webob/request.py:101(NoContentTypeRequest.__init__)
      6837 0.126 0.000 0.501 0.000 /usr/lib64/python2.7/site-
 packages/sqlalchemy/orm/session.py:2044(Session._save_impl)
        12 0.001 0.000 0.501 0.042 /usr/lib/python2.7/site-
 packages/keystoneauth1/identity/generic/base.py:197(Password.get_auth_ref)
 8623/12792 0.268 0.000 0.498 0.000 /usr/lib64/python2.7/site-
 packages/sqlalchemy/util/langhelpers.py:833(Comparator.__getattr__)
       3549 0.076 0.000 0.496 0.000 /usr/lib/python2.7/site-
 packages/requests/cookies.py:501(cookiejar_from_dict)
       1601 0.017 0.000 0.495 0.000 /usr/lib/python2.7/site-
 packages/neutron/objects/subnet.py:263(modify_fields_to_db)
      4269 0.101 0.000 0.493 0.000 /usr/lib/python2.7/site-
 packages/oslo_middleware/cors.py:273(CORS._apply_cors_preflight_headers)
        14 0.000 0.000 0.493 0.035 /usr/lib64/python2.7/site-
 packages/sqlalchemy/orm/mapper.py:1264(_configure_all)
      39329 0.325 0.000 0.488 0.000
 /usr/lib64/python2.7/posixpath.py:119(basename)
       400 0.007 0.000 0.488 0.001 <string>:1(Port.__init__)
      39276 0.344 0.000 0.488 0.000 /usr/lib64/python2.7/site-
 packages/sqlalchemy/orm/unitofwork.py:495(ProcessAll. init
       1604 0.033 0.000 0.487 0.000 /usr/lib/python2.7/site-
 packages/neutron/api/rpc/handlers/resources_rpc.py:211(ResourcesPushRpcApi._prepare_object_f
 anout_context)
      13122 0.150 0.000 0.486 0.000
 /usr/lib64/python2.7/_weakrefset.py:116(WeakSet.update)
       1726 0.016 0.000 0.486 0.000 /usr/lib/python2.7/site-
 packages/kombu/message.py:204(Message.payload)
      37976 0.236 0.000 0.486 0.000 /usr/lib64/python2.7/site-
 packages/sqlalchemy/orm/persistence.py:625(_collect_delete_commands)
       2800 0.056 0.000 0.481 0.000 /usr/lib64/python2.7/site-
 packages/sqlalchemy/sql/selectable.py:3419(Select.append_from)
       400 0.023 0.000 0.480 0.001 /usr/lib/python2.7/site-
 packages/neutron/plugins/ml2/plugin.py:313(Ml2Plugin._process_port_binding)
       1763 0.066 0.000 0.479 0.000 /usr/lib/python2.7/site-
 packages/requests/utils.py:630(should_bypass_proxies)
     115532 0.478 0.000 0.478 0.000 /usr/lib/python2.7/site-
 packages/amqp/connection.py:306(Connection.transport)
      6551 0.062 0.000 0.475 0.000 /usr/lib/python2.7/site-
 packages/webob/multidict.py:132(NestedMultiDict.mixed)
      6372 0.107 0.000 0.474 0.000 /usr/lib/python2.7/site-
 packages/webob/multidict.py:285(GetDict.__init__)
     113427 0.473 0.000 0.473 0.000 /usr/lib64/python2.7/site-
 packages/sqlalchemy/event/base.py:112(AttributeEventsDispatch._listen)
      32013 0.323 0.000 0.470 0.000 /usr/lib64/python2.7/site-
 packages/sqlalchemy/sql/compiler.py:754(MySQLCompiler_mysqldb.escape_literal_column)
       1726 0.017 0.000 0.469 0.000 /usr/lib/python2.7/site-
 packages/kombu/message.py:182(Message.decode)
       2003 0.033 0.000 0.469 0.000 /usr/lib/python2.7/site-
 packages/neutron/pecan_wsgi/hooks/userfilters.py:24(UserFilterHook.after)
      60922 0.377 0.000 0.465 0.000 /usr/lib/python2.7/site-
 packages/kombu/connection.py:408(Connection._reraise_as_library_errors)
      10096 0.097 0.000 0.464 0.000 /usr/lib/python2.7/site-
 packages/neutron/objects/base.py:84(Pager.to_kwargs)
```

```
09/08/2018 10.12.21.110:9001/20180809-065005/rally/neutron/create-list-port/20180809-065005-browbeat-create-list-port-8-1-iteratio…
       1050 0.009 0.000 0.462 0.000 /usr/lib64/python2.7/site-
 packages/sqlalchemy/sql/elements.py:3077(Grouping._copy_internals)
     114306 0.460 0.000 0.460 0.000 /usr/lib64/python2.7/site-
 packages/sqlalchemy/sql/elements.py:2991(BinaryExpression.get_children)
       803 0.017 0.000 0.456 0.001 /usr/lib64/python2.7/site-
 packages/sqlalchemy/orm/persistence.py:1528(BulkUpdateEvaluate._additional_evaluators)
      17124 0.209 0.000 0.455 0.000
 /usr/lib64/python2.7/sre_compile.py:355(_simple)
      6917 0.215 0.000 0.455 0.000 /usr/lib/python2.7/site-
 packages/eventlet/green/threading.py:91(current_thread)
        24 0.001 0.000 0.453 0.019 /usr/lib/python2.7/site-
 packages/keystoneauth1/discover.py:398(Discover.__init__)
        24 0.000 0.000 0.452 0.019 /usr/lib/python2.7/site-
 packages/keystoneauth1/discover.py:59(get_version_data)
       1726 0.018 0.000 0.452 0.000 /usr/lib/python2.7/site-
 packages/kombu/message.py:195(Message._decode)
      6675 0.083 0.000 0.451 0.000 /usr/lib/python2.7/site-
 packages/webob/multidict.py:399(NestedMultiDict.items)
        102 0.006 0.000 0.450 0.004 /usr/lib/python2.7/site-
 packages/eventlet/support/greendns.py:217(HostsResolver.query)
 4711/13420 0.274 0.000 0.449 0.000 /usr/lib64/python2.7/site-
 packages/sqlalchemy/util/langhelpers.py:232(get_cls_kwargs)
       400 0.020 0.000 0.449 0.001 /usr/lib/python2.7/site-
 packages/neutron/db/models_v2.py:117(Port. _init
        24 0.000 0.000 0.447 0.019 /usr/lib/python2.7/site-
 packages/keystoneauth1/session.py:834(Session.get)
      12293 0.150 0.000 0.446 0.000
 /usr/lib64/python2.7/_abcoll.py:384(CaseInsensitiveDict.iteritems)
       3659 0.044 0.000 0.446 0.000 /usr/lib64/python2.7/site-
 packages/sqlalchemy/orm/events.py:616(wrap)
       1726 0.017 0.000 0.445 0.000 /usr/lib/python2.7/site-
 packages/amqp/serialization.py:512(Message._load_properties)
       3526 0.120 0.000 0.444 0.000 /usr/lib/python2.7/site-
 packages/requests/packages/urllib3/util/url.py:132(parse_url)
       4136 0.038 0.000 0.440 0.000 <string>:1(join)
       400 0.007 0.000 0.439 0.001 /usr/lib/python2.7/site-
 packages/neutron/plugins/ml2/plugin.py:840(Ml2Plugin._after_create_network)
      35347 0.288 0.000 0.439 0.000 /usr/lib64/python2.7/site-
 packages/sqlalchemy/util/ collections.py:116( new
      12888 0.128 0.000 0.438 0.000 /usr/lib/python2.7/site-
 packages/eventlet/greenio/base.py:74(set_nonblocking)
       102 0.007 0.000 0.438 0.004 /usr/lib/python2.7/site-
 packages/eventlet/support/greendns.py:638(udp)
      64955 0.345 0.000 0.437 0.000 /usr/lib64/python2.7/site-
 packages/sqlalchemy/util/_collections.py:639(<genexpr>)
       403 0.006 0.000 0.436 0.001 <string>:1(Network.__init__)
       1726 0.074 0.000 0.434 0.000 /usr/lib/python2.7/site-
 packages/kombu/serialization.py:224(SerializerRegistry.loads)
       1763 0.036 0.000 0.432 0.000 /usr/lib/python2.7/site-
 packages/requests/adapters.py:321(TCPKeepAliveAdapter.request_url)
      41267 0.296 0.000 0.430 0.000 /usr/lib64/python2.7/site-
 packages/sqlalchemy/orm/session.py:2206(Session._contains_state)
      30963 0.306 0.000 0.429 0.000 /usr/lib/python2.7/site-
 packages/oslo_db/sqlalchemy/engines.py:385(checkout)
      86943 0.429 0.000 0.429 0.000 /usr/lib64/python2.7/site-
 packages/sqlalchemy/orm/identity.py:107(WeakInstanceDict.contains_state)
       1726 0.094 0.000 0.428 0.000 /usr/lib/python2.7/site-
 packages/amqp/serialization.py:404(decode_properties_basic)
     102108 0.428 0.000 0.428 0.000
 /usr/lib64/python2.7/weakref.py:55(WeakValueDictionary. getitem
      79860 0.428 0.000 0.428 0.000 /usr/lib/python2.7/site-
 packages/eventlet/hubs/timer.py:12(Timer.__init__)
       1726 0.058 0.000 0.427 0.000 /usr/lib/python2.7/site-
 packages/oslo_messaging/_drivers/common.py:298(deserialize_msg)
     85608 0.427 0.000 0.427 0.000 /usr/lib64/python2.7/site-
```

```
packages/sqlalchemy/orm/interfaces.py:340(Comparator.__init__)
   108916 0.426 0.000 0.426 0.000 /usr/lib64/python2.7/site-
packages/sqlalchemy/util/_collections.py:150(immutabledict.__init__)
    18430 0.169 0.000 0.424 0.000 /usr/lib/python2.7/site-
packages/oslo_messaging/_utils.py:60(DummyConnectionLock.__exit__)
     9170 0.138 0.000 0.421 0.000 /usr/lib/python2.7/site-
packages/pecan/routing.py:271(_detect_custom_path_segments)
   114210 0.421 0.000 0.421 0.000 /usr/lib64/python2.7/site-
packages/sqlalchemy/orm/collections.py:1010(__set)
    14012 0.172 0.000 0.420 0.000 /usr/lib/python2.7/site-
packages/requests/packages/urllib3/_collections.py:208(HTTPHeaderDict.add)
      400 0.006 0.000 0.419 0.001 <string>:1(NetworkSegment.__init__)
    19174 0.271 0.000 0.419 0.000 /usr/lib/python2.7/site-
packages/eventlet/hubs/hub.py:394(Hub.timer_canceled)
    11563 0.153 0.000 0.419 0.000
/usr/lib64/python2.7/ weakrefset.py:58(WeakSet. iter
1606/4824 0.069 0.000 0.417 0.000 /usr/lib64/python2.7/site-
packages/sqlalchemy/orm/evaluator.py:34(EvaluatorCompiler.process)
    30688 0.284 0.000 0.416 0.000 /usr/lib/python2.7/site-
packages/amqp/connection.py:699(Connection.sock)
    86816 0.415 0.000 0.415 0.000 /usr/lib64/python2.7/site-
packages/sqlalchemy/sql/selectable.py:3233(Select.correlate)
     2018 0.047 0.000 0.414 0.000 /usr/lib/python2.7/site-
packages/oslo_middleware/request_id.py:44(RequestId.set_global_req_id)
    87858 0.404 0.000 0.414 0.000 /usr/lib64/python2.7/site-
packages/sqlalchemy/orm/util.py:1059(_entity_corresponds_to)
   107131 0.413 0.000 0.413 0.000 /usr/lib/python2.7/site-
packages/oslo_versionedobjects/fields.py:158(BooleanField.read_only)
     7582 0.168 0.000 0.413 0.000 /usr/lib64/python2.7/site-
packages/sqlalchemy/util/_collections.py:920(LRUCache._manage_size)
     2428 0.040 0.000 0.413 0.000 /usr/lib/python2.7/site-
packages/oslo_context/context.py:75(generate_request_id)
   104357 0.412 0.000 0.412 0.000
/usr/lib64/python2.7/collections.py:73(OrderedDict. iter
     7974 0.074 0.000 0.412 0.000 /usr/lib/python2.7/site-
packages/webob/descriptors.py:165(fset)
     1726 0.047 0.000 0.410 0.000 /usr/lib/python2.7/site-
packages/futurist/_futures.py:397(GreenThreadPoolExecutor._spin_up)
    18430 0.161 0.000 0.409 0.000 /usr/lib/python2.7/site-
packages/oslo_messaging/_utils.py:57(DummyConnectionLock.__enter__)
     1602 0.023 0.000 0.408 0.000 /usr/lib/python2.7/site-
packages/neutron_lib/callbacks/registry.py:56(publish)
     5355 0.041 0.000 0.407 0.000 /usr/lib/python2.7/site-
packages/oslo_versionedobjects/base.py:776(Agent.__setitem__)
     4115 0.070 0.000 0.406 0.000 /usr/lib/python2.7/site-
packages/webob/acceptparse.py:30(MIMEAccept.__init__)
     5672 0.052 0.000 0.406 0.000 /usr/lib/python2.7/site-
packages/oslo_messaging/_drivers/impl_rabbit.py:442(ConnectionLock.for_heartbeat)
      400 0.009 0.000 0.406 0.001 /usr/lib64/python2.7/site-
packages/sqlalchemy/orm/session.py:1558(Session.expire)
     4136 0.039 0.000 0.402 0.000 /usr/lib64/python2.7/site-
packages/sqlalchemy/sql/selectable.py:829(_create_join)
     6866 0.205 0.000 0.401 0.000
/usr/lib64/python2.7/logging/__init__.py:1215(Logger.findCaller)
    21060 0.257 0.000 0.401 0.000 /usr/lib/python2.7/site-
packages/requests/packages/urllib3/_collections.py:150(HTTPHeaderDict.__getitem__)
    82859 0.400 0.000 0.400 0.000 /usr/lib64/python2.7/site-
packages/sqlalchemy/engine/base.py:1601(RootTransaction.__init__)
    30410 0.269 0.000 0.399 0.000 /usr/lib/python2.7/site-
packages/oslo_messaging/_drivers/common.py:448(ConnectionContext.__getattr__)
    25976 0.175 0.000 0.399 0.000 /usr/lib64/python2.7/site-
packages/sqlalchemy/sql/crud.py:106(<genexpr>)
    30963 0.279 0.000 0.398 0.000 /usr/lib/python2.7/site-
packages/oslo_db/sqlalchemy/exc_filters.py:514(pop_exc_checkin)
    30524 0.279 0.000 0.398 0.000 /usr/lib/python2.7/site-
```
09/08/2018 10.12.21.110:9001/20180809-065005/rally/neutron/create-list-port/20180809-065005-browbeat-create-list-port-8-1-iteratio…

```
09/08/2018 10.12.21.110:9001/20180809-065005/rally/neutron/create-list-port/20180809-065005-browbeat-create-list-port-8-1-iteratio…
 packages/oslo_versionedobjects/base.py:687(Agent.obj_fields)
       5350 0.058 0.000 0.397 0.000 /usr/lib/python2.7/site-
 packages/oslo_context/context.py:289(Context.update_store)
      85366 0.397 0.000 0.397 0.000 /usr/lib64/python2.7/site-
 packages/sqlalchemy/orm/query.py:691(Query._with_current_path)
      30963 0.276 0.000 0.396 0.000 /usr/lib64/python2.7/site-
 packages/sqlalchemy/util/queue.py:194(Queue._put)
       512 0.022 0.000 0.396 0.001 /usr/lib/python2.7/site-
 packages/neutron/objects/base.py:782(Agent.update_fields)
       800 0.009 0.000 0.396 0.000 /usr/lib/python2.7/site-
 packages/neutron/pecan_wsgi/controllers/resource.py:30(ItemController.__init__)
       800 0.044 0.000 0.393 0.000 /usr/lib/python2.7/site-
 packages/neutron/api/rpc/agentnotifiers/dhcp_rpc_agent_api.py:112(DhcpAgentNotifyAPI._get_en
 abled_agents)
      14828 0.153 0.000 0.391 0.000 /usr/lib64/python2.7/site-
 packages/sqlalchemy/ext/baked.py:48(Bakery.__call__)
     102488 0.391 0.000 0.391 0.000 /usr/lib64/python2.7/site-
 packages/sqlalchemy/orm/interfaces.py:660(LazyLoader.setup_query)
      86816 0.390 0.000 0.390 0.000 /usr/lib64/python2.7/site-
 packages/sqlalchemy/orm/query.py:632(Query.with_labels)
      13123 0.117 0.000 0.390 0.000 /usr/lib/python2.7/site-
 packages/neutron/services/revisions/revision_plugin.py:164(RevisionPlugin._enforce_if_match_
 constraints)
        54 0.001 0.000 0.390 0.007 /usr/lib64/python2.7/site-
 packages/sqlalchemy/pool.py:347(QueuePool._create_connection)
        54 0.001 0.000 0.389 0.007 /usr/lib64/python2.7/site-
 packages/sqlalchemy/pool.py:474(_ConnectionRecord.__init__)
      30909 0.270 0.000 0.389 0.000 /usr/lib64/python2.7/site-
 packages/sqlalchemy/util/queue.py:198(Queue._get)
      88297 0.389 0.000 0.389 0.000 /usr/lib64/python2.7/site-
 packages/sqlalchemy/engine/default.py:434(MySQLDialect_pymysql.set_connection_execution_opti
 ons)
      10497 0.103 0.000 0.389 0.000 /usr/lib/python2.7/site-
 packages/oslo_db/sqlalchemy/enginefacade.py:920(_TransactionContextManager.reader)
        54 0.003 0.000 0.389 0.007 /usr/lib64/python2.7/site-
 packages/sqlalchemy/pool.py:659(_ConnectionRecord.__connect)
       4010 0.054 0.000 0.388 0.000 /usr/lib64/python2.7/site-
 packages/sqlalchemy/orm/dependency.py:674(ManyToOneDP.presort_deletes)
      72113 0.387 0.000 0.387 0.000
 /usr/lib64/python2.7/collections.py:54(OrderedDict.__setitem__)
       800 0.145 0.000 0.386 0.000 /usr/lib/python2.7/site-
 packages/neutron/pecan_wsgi/controllers/utils.py:132(ItemController.__init__)
       3476 0.102 0.000 0.386 0.000 /usr/lib/python2.7/site-
 packages/keystoneauth1/discover.py:984(EndpointData._get_discovery_url_choices)
      32513 0.263 0.000 0.385 0.000 /usr/lib64/python2.7/site-
 packages/sqlalchemy/util/_collections.py:310(OrderedDict.__iter__)
      30963 0.268 0.000 0.383 0.000 /usr/lib64/python2.7/site-
 packages/sqlalchemy/util/queue.py:190(Queue._full)
      31835 0.259 0.000 0.383 0.000 /usr/lib/python2.7/site-
 packages/pecan/util.py:57(_cfg)
         1 0.000 0.000 0.382 0.382 /usr/lib/python2.7/site-
 packages/neutron/db/l3_db.py:588(L3RouterPlugin.get_routers)
      97614 0.381 0.000 0.381 0.000 /usr/lib/python2.7/site-
 packages/oslo_versionedobjects/fields.py:158(IntegerField.read_only)
       4125 0.055 0.000 0.380 0.000 /usr/lib/python2.7/site-
 packages/neutron/objects/base.py:507(Agent.obj_load_attr)
      63630 0.331 0.000 0.379 0.000 /usr/lib64/python2.7/site-
 packages/sqlalchemy/orm/util.py:592(AliasedInsp._memo)
        35 0.048 0.001 0.378 0.011 /usr/lib/python2.7/site-
 packages/eventlet/support/greendns.py:186(HostsResolver._load)
       1602 0.023 0.000 0.378 0.000 /usr/lib/python2.7/site-
 packages/neutron_lib/callbacks/manager.py:109(CallbacksManager.publish)
       1201 0.012 0.000 0.378 0.000 /usr/lib/python2.7/site-
 packages/neutron/objects/router.py:249(modify_fields_to_db)
      87913 0.378 0.000 0.378 0.000 /usr/lib64/python2.7/site-
```

```
09/08/2018 10.12.21.110:9001/20180809-065005/rally/neutron/create-list-port/20180809-065005-browbeat-create-list-port-8-1-iteratio…
 packages/sqlalchemy/orm/session.py:248(SessionTransaction.is_active)
       4910 0.054 0.000 0.377 0.000 /usr/lib64/python2.7/site-
 packages/sqlalchemy/dialects/mysql/base.py:1098(MySQLCompiler_mysqldb.update_tables_clause)
       372 0.005 0.000 0.373 0.001 /usr/lib64/python2.7/site-
 packages/sqlalchemy/ext/associationproxy.py:214(AssociationProxy._get_property)
       6390 0.099 0.000 0.372 0.000 /usr/lib/python2.7/site-
 packages/webob/acceptparse.py:349(fget)
        51 0.004 0.000 0.370 0.007 /usr/lib/python2.7/site-
 packages/amqp/connection.py:190(Connection.__init__)
        400 0.028 0.000 0.370 0.001 /usr/lib/python2.7/site-
 packages/neutron/plugins/ml2/driver_context.py:38(InstanceSnapshot.persist_state_to_session)
      38362 0.278 0.000 0.370 0.000 /usr/lib/python2.7/site-
 packages/oslo_versionedobjects/base.py:631(Quota.obj_reset_changes)
      12734 0.169 0.000 0.370 0.000 /usr/lib/python2.7/site-
 packages/pecan/core.py:310(Pecan.determine_hooks)
    432/444 0.004 0.000 0.369 0.001 /usr/lib64/python2.7/site-
 packages/sqlalchemy/orm/base.py:404(class_mapper)
      79934 0.367 0.000 0.369 0.000 /usr/lib/python2.7/site-
 packages/kombu/utils/objects.py:38(cached_property.__get__)
       1763 0.087 0.000 0.368 0.000 /usr/lib/python2.7/site-
 packages/requests/utils.py:160(get_netrc_auth)
      88419 0.368 0.000 0.368 0.000 /usr/lib64/python2.7/site-
 packages/sqlalchemy/orm/query.py:606(Query.enable_eagerloads)
      10096 0.207 0.000 0.368 0.000 /usr/lib/python2.7/site-
 packages/neutron/objects/base.py:86(<dictcomp>)
       6054 0.090 0.000 0.368 0.000 /usr/lib/python2.7/site-
 packages/keystonemiddleware/auth_token/_request.py:150(_AuthTokenRequest.service_token)
      26328 0.271 0.000 0.367 0.000 /usr/lib64/python2.7/re.py:204(escape)
       7479 0.095 0.000 0.367 0.000 /usr/lib/python2.7/site-
 packages/webob/multidict.py:392(NestedMultiDict.iteritems)
       1691 0.020 0.000 0.366 0.000 /usr/lib/python2.7/site-
 packages/oslo_concurrency/lockutils.py:165(internal_lock)
       5312 0.093 0.000 0.366 0.000
 /usr/lib64/python2.7/cookielib.py:1217(RequestsCookieJar.__init__)
       2030 0.033 0.000 0.365 0.000 /usr/lib/python2.7/site-
 packages/oslo_utils/uuidutils.py:25(generate_uuid)
      14008 0.152 0.000 0.364 0.000 /usr/lib64/python2.7/site-
 packages/sqlalchemy/orm/dependency.py:219(ManyToOneDP.prop_has_changes)
       1604 0.067 0.000 0.363 0.000 /usr/lib/python2.7/site-
 packages/eventlet/greenpool.py:56(GreenPool.spawn)
       1050 0.030 0.000 0.362 0.000 /usr/lib64/python2.7/site-
 packages/sqlalchemy/sql/functions.py:305(_FunctionGenerator.__call__)
      86931 0.360 0.000 0.360 0.000 /usr/lib64/python2.7/site-
 packages/sqlalchemy/orm/dependency.py:841(<lambda>)
       6412 0.121 0.000 0.359 0.000 /usr/lib/python2.7/site-
 packages/eventlet/wsgi.py:569(UnixDomainHttpProtocol.get_client_address)
       803 0.195 0.000 0.359 0.000 /usr/lib64/python2.7/site-
 packages/sqlalchemy/orm/identity.py:175(WeakInstanceDict.items)
       1206 0.014 0.000 0.358 0.000 /usr/lib64/python2.7/site-
 packages/sqlalchemy/orm/evaluator.py:109(EvaluatorCompiler.visit_binary)
      79193 0.357 0.000 0.357 0.000 /usr/lib/python2.7/site-
 packages/pymysql/converters.py:53(escape_int)
      24896 0.247 0.000 0.356 0.000 /usr/lib/python2.7/site-
 packages/webob/response.py:459(Response._status_code__get)
      85366 0.356 0.000 0.356 0.000 /usr/lib64/python2.7/site-
 packages/sqlalchemy/orm/query.py:1235(Query._set_enable_single_crit)
      85414 0.352 0.000 0.353 0.000 /usr/lib64/python2.7/site-
 packages/sqlalchemy/util/_collections.py:848(flatten_iterator)
         3 0.000 0.000 0.351 0.117 /usr/lib/python2.7/site-
 packages/neutron/objects/securitygroup.py:46(SecurityGroup.create)
      17131 0.220 0.000 0.351 0.000 /usr/lib/python2.7/site-
 packages/neutron/services/revisions/revision_plugin.py:142(RevisionPlugin._get_constrained_i
 nstance_match)
      24950 0.234 0.000 0.351 0.000 /usr/lib64/python2.7/site-
 packages/sqlalchemy/sql/sqltypes.py:1675(process)
```

```
09/08/2018 10.12.21.110:9001/20180809-065005/rally/neutron/create-list-port/20180809-065005-browbeat-create-list-port-8-1-iteratio…
      16744 0.262 0.000 0.350 0.000 /usr/lib/python2.7/site-
 packages/oslo_messaging/_utils.py:17(version_is_compatible)
      28940 0.237 0.000 0.347 0.000 /usr/lib/python2.7/site-
 packages/oslo_versionedobjects/fields.py:162(StringField._null)
      14828 0.129 0.000 0.346 0.000 /usr/lib64/python2.7/site-
 packages/sqlalchemy/ext/baked.py:127(BakedQuery.__call__)
      62380 0.346 0.000 0.346 0.000 /usr/lib64/python2.7/site-
 packages/sqlalchemy/event/attr.py:264(_ListenerCollection.__bool__)
       2408 0.040 0.000 0.346 0.000 /usr/lib64/python2.7/site-
 packages/sqlalchemy/engine/default.py:1328(MySQLExecutionContext_mysqldb._process_executesin
 gle_defaults)
      1691 0.063 0.000 0.345 0.000 /usr/lib/python2.7/site-
 packages/oslo_concurrency/lockutils.py:104(Semaphores.get)
      6379 0.083 0.000 0.344 0.000 /usr/lib/python2.7/site-
 packages/webob/response.py:1539(_content_type_has_charset)
       1762 0.103 0.000 0.338 0.000 /usr/lib/python2.7/site-
 packages/requests/packages/urllib3/response.py:113(HTTPResponse. init
      90085 0.338 0.000 0.338 0.000 /usr/lib64/python2.7/site-
 packages/sqlalchemy/orm/session.py:560(SessionTransaction.__enter__)
        51 0.337 0.007 0.337 0.007 /usr/lib/python2.7/site-
 packages/vine/five.py:196(array)
      78745 0.337 0.000 0.337 0.000 /usr/lib64/python2.7/site-
 packages/sqlalchemy/orm/path_registry.py:162(RootRegistry.__getitem__)
      16968 0.218 0.000 0.337 0.000 /usr/lib/python2.7/site-
 packages/amqp/basic_message.py:122(Message.__init__)
       3526 0.074 0.000 0.337 0.000 /usr/lib/python2.7/site-
 packages/requests/cookies.py:521(merge_cookies)
      16428 0.203 0.000 0.336 0.000 /usr/lib/python2.7/site-
 packages/neutron/quota/resource_registry.py:50(is_tracked)
      8230 0.130 0.000 0.336 0.000 /usr/lib/python2.7/site-
 packages/webob/acceptparse.py:252(parse)
      21661 0.202 0.000 0.335 0.000 /usr/lib/python2.7/site-
 packages/oslo_utils/timeutils.py:163(utcnow)
      11279 0.211 0.000 0.334 0.000 /usr/lib64/python2.7/site-
 packages/sqlalchemy/orm/strategies.py:1230(SubqueryLoader._create_scalar_loader)
      8838 0.076 0.000 0.333 0.000
 /usr/lib64/python2.7/cookielib.py:1180(deepvalues)
        144 0.010 0.000 0.332 0.002 /usr/lib64/python2.7/site-
 packages/sqlalchemy/orm/mapper.py:1617(Mapper._configure_property)
       7254 0.067 0.000 0.331 0.000 /usr/lib64/python2.7/threading.py:113(RLock)
       800 0.016 0.000 0.331 0.000 /usr/lib/python2.7/site-
 packages/neutron/objects/ports.py:48(modify_fields_from_db)
       803 0.034 0.000 0.328 0.000 /usr/lib64/python2.7/site-
 packages/sqlalchemy/orm/persistence.py:1460(BulkUpdateEvaluate._resolved_values_keys_as_prop
 names)
      6140 0.130 0.000 0.327 0.000 /usr/lib/python2.7/site-
 packages/eventlet/greenio/base.py:467(shutdown_safe)
      15982 0.210 0.000 0.327 0.000 /usr/lib/python2.7/site-
 packages/neutron/objects/base.py:244(<setcomp>)
      15242 0.207 0.000 0.326 0.000 /usr/lib/python2.7/site-
 packages/kombu/messaging.py:104(Producer._delivery_details)
      25638 0.201 0.000 0.325 0.000 /usr/lib/python2.7/site-
 packages/pecan/util.py:8(iscontroller)
       4008 0.068 0.000 0.325 0.000 /usr/lib/python2.7/site-
 packages/neutron/db/standard_attr.py:73(StandardAttribute.bump_revision)
       2803 0.045 0.000 0.325 0.000 /usr/lib/python2.7/site-
 packages/webob/exc.py:264(HTTPNotFound.__init__)
        54 0.001 0.000 0.324 0.006 /usr/lib64/python2.7/site-
 packages/sqlalchemy/engine/strategies.py:98(connect)
       1600 0.020 0.000 0.324 0.000 /usr/lib/python2.7/site-
 packages/neutron/plugins/ml2/drivers/type_vxlan.py:58(VxlanTypeDriver.get_mtu)
        54 0.001 0.000 0.323 0.006 /usr/lib64/python2.7/site-
 packages/sqlalchemy/engine/default.py:409(MySQLDialect_pymysql.connect)
        54 0.002 0.000 0.322 0.006 /usr/lib/python2.7/site-
 packages/pymysql/__init__.py:84(Connect)
```

```
09/08/2018 10.12.21.110:9001/20180809-065005/rally/neutron/create-list-port/20180809-065005-browbeat-create-list-port-8-1-iteratio…
      74595 0.322 0.000 0.322 0.000 /usr/lib/python2.7/site-
 packages/oslo_versionedobjects/fields.py:397(coerce)
        54 0.013 0.000 0.321 0.006 /usr/lib/python2.7/site-
 packages/pymysql/connections.py:529(Connection.__init__)
      24157 0.223 0.000 0.319 0.000 /usr/lib/python2.7/site-
 packages/neutron/objects/base.py:106(__new__)
       2003 0.116 0.000 0.317 0.000 /usr/lib64/python2.7/site-
 packages/sqlalchemy/orm/session.py:1738(Session._remove_newly_deleted)
        96 0.002 0.000 0.317 0.003 /usr/lib/python2.7/site-
 packages/dogpile/cache/region.py:520(CacheRegion.configure_from_config)
       1200 0.018 0.000 0.316 0.000 <string>:1(NetworkDhcpAgentBinding.__init__)
       2711 0.035 0.000 0.316 0.000 /usr/lib/python2.7/site-
 packages/eventlet/support/greendns.py:86(is_ipv4_addr)
       1050 0.011 0.000 0.316 0.000 /usr/lib64/python2.7/site-
 packages/sqlalchemy/sql/functions.py:627(count.__init__)
      6684 0.089 0.000 0.316 0.000 /usr/lib/python2.7/site-
 packages/webob/request.py:337(Request._content_type__get)
      27450 0.214 0.000 0.314 0.000 /usr/lib64/python2.7/site-
 packages/sqlalchemy/orm/identity.py:73(WeakInstanceDict.__len__)
      78552 0.314 0.000 0.314 0.000 /usr/lib64/python2.7/site-
 packages/sqlalchemy/orm/mapper.py:2495(Mapper.primary_base_mapper)
      13648 0.160 0.000 0.313 0.000 /usr/lib64/python2.7/site-
 packages/sqlalchemy/orm/mapper.py:2619(Mapper._get_committed_state_attr_by_column)
      14346 0.204 0.000 0.313 0.000 /usr/lib/python2.7/site-
 packages/webob/descriptors.py:148(fdel)
       7620 0.070 0.000 0.312 0.000 /usr/lib64/python2.7/site-
 packages/sqlalchemy/orm/attributes.py:650(ScalarObjectAttributeImpl.set_committed_value)
      80597 0.311 0.000 0.311 0.000 /usr/lib64/python2.7/site-
 packages/sqlalchemy/sql/elements.py:326(Column._copy_internals)
      19623 0.103 0.000 0.311 0.000 /usr/lib64/python2.7/site-
 packages/sqlalchemy/sql/crud.py:521(_append_param_update)
      13433 0.124 0.000 0.311 0.000 /usr/lib64/python2.7/site-
 packages/sqlalchemy/engine/result.py:690(ResultProxy.rowcount)
       3482 0.114 0.000 0.311 0.000 /usr/lib/python2.7/site-
 packages/oslo_utils/reflection.py:116(get_callable_name)
      79832 0.311 0.000 0.311 0.000 /usr/lib64/python2.7/site-
 packages/sqlalchemy/orm/persistence.py:1273(<genexpr>)
 18889/19069 0.185 0.000 0.307 0.000
 /usr/lib64/python2.7/abc.py:148(__subclasscheck__)
       800 0.067 0.000 0.305 0.000 /usr/lib/python2.7/site-
 packages/neutron/plugins/ml2/driver_context.py:30(InstanceSnapshot.__init__)
       1050 0.050 0.000 0.305 0.000 /usr/lib64/python2.7/site-
 packages/sqlalchemy/sql/functions.py:531(count.__init__)
       1600 0.070 0.000 0.305 0.000 /usr/lib/python2.7/site-
 packages/neutron/plugins/ml2/drivers/type_tunnel.py:190(VxlanTypeDriver.get_mtu)
      16336 0.203 0.000 0.305 0.000 /usr/lib64/python2.7/site-
 packages/sqlalchemy/sql/elements.py:669(BinaryExpression.comparator)
       1738 0.026 0.000 0.301 0.000 /usr/lib/python2.7/site-
 packages/keystoneauth1/discover.py:713(EndpointData.__copy__)
       1200 0.012 0.000 0.301 0.000 /usr/lib/python2.7/site-
 packages/neutron/objects/ports.py:400(modify_fields_to_db)
      57402 0.300 0.000 0.300 0.000 /usr/lib/python2.7/site-
 packages/keystoneauth1/discover.py:49(_int_or_latest)
      6382 0.155 0.000 0.300 0.000 /usr/lib/python2.7/site-
 packages/paste/urlmap.py:112(URLMap.normalize_url)
      10629 0.176 0.000 0.300 0.000
 /usr/lib64/python2.7/urlparse.py:95(ParseResult.hostname)
      2836 0.027 0.000 0.299 0.000 /usr/lib/python2.7/site-
 packages/eventlet/timeout.py:48(Timeout.__init__)
       1763 0.049 0.000 0.299 0.000
 /usr/lib64/python2.7/cookielib.py:1691(RequestsCookieJar.clear_expired_cookies)
         1 0.000 0.000 0.298 0.298 /usr/lib/python2.7/site-
 packages/neutron/extensions/quotasv2.py:117(QuotaSetsController.update)
      69954 0.298 0.000 0.298 0.000 /usr/lib64/python2.7/site-
 packages/sqlalchemy/orm/query.py:1036(Query.with_session)
```

```
09/08/2018 10.12.21.110:9001/20180809-065005/rally/neutron/create-list-port/20180809-065005-browbeat-create-list-port-8-1-iteratio…
http://10.12.21.110:9001/20180809-065005/rally/neutron/create-list-port/20180809-065005-browbeat-create-list-port-8-1-iterati… 71/146
       5287 0.062 0.000 0.298 0.000 /usr/lib/python2.7/site-
 packages/requests/cookies.py:38(MockRequest.__init__)
      35637 0.233 0.000 0.298 0.000 /usr/lib64/python2.7/site-
 packages/sqlalchemy/sql/elements.py:3800(Column._render_label_in_columns_clause)
        400 0.035 0.000 0.296 0.001 /usr/lib64/python2.7/site-
 packages/sqlalchemy/sql/base.py:546(ColumnCollection.update)
       4364 0.041 0.000 0.296 0.000 /usr/lib/python2.7/site-
 packages/neutron/api/views/versions.py:35(ViewBuilder.build)
       4767 0.093 0.000 0.296 0.000 /usr/lib/python2.7/site-
 packages/webob/response.py:788(Response._charset__get)
       6412 0.133 0.000 0.292 0.000
 /usr/lib64/python2.7/BaseHTTPServer.py:475(UnixDomainHttpProtocol.log_date_time_string)
         12 0.001 0.000 0.292 0.024 /usr/lib/python2.7/site-
 packages/keystoneauth1/identity/generic/base.py:132(Password._do_create_plugin)
      36941 0.236 0.000 0.290 0.000 /usr/lib64/python2.7/site-
 packages/sqlalchemy/sql/elements.py:3800(AnnotatedColumn._render_label_in_columns_clause)
       8379 0.134 0.000 0.290 0.000 /usr/lib64/python2.7/urllib.py:1204(unquote)
      12660 0.112 0.000 0.288 0.000 /usr/lib64/python2.7/site-
 packages/sqlalchemy/orm/attributes.py:129(QueryableAttribute.parent)
       1200 0.013 0.000 0.288 0.000 /usr/lib/python2.7/site-
 packages/neutron/objects/network.py:285(modify_fields_to_db)
       5528 0.064 0.000 0.287 0.000 /usr/lib/python2.7/site-
 packages/oslo_versionedobjects/base.py:303(NetworkSegment.__init__)
       2864 0.157 0.000 0.287 0.000 /usr/lib/python2.7/site-
 packages/eventlet/support/dns/ipv4.py:37(inet_aton)
      64576 0.286 0.000 0.286 0.000 /usr/lib/python2.7/site-
 packages/keystonemiddleware/auth_token/_request.py:201(_AuthTokenRequest._all_auth_headers)
       2800 0.088 0.000 0.286 0.000 /usr/lib64/python2.7/site-
 packages/sqlalchemy/sql/selectable.py:2182(Select.append_order_by)
      81003 0.284 0.000 0.284 0.000 /usr/lib64/python2.7/site-
 packages/sqlalchemy/orm/evaluator.py:150(<lambda>)
       1600 0.030 0.000 0.284 0.000 /usr/lib/python2.7/site-
 packages/neutron_lib/context.py:117(Context.elevated)
      80600 0.284 0.000 0.284 0.000 /usr/lib64/python2.7/site-
 packages/sqlalchemy/orm/evaluator.py:48(<lambda>)
        512 0.007 0.000 0.283 0.001 /usr/lib/python2.7/site-
 packages/neutron/objects/base.py:662(filter_to_json_str)
      22072 0.193 0.000 0.283 0.000 /usr/lib/python2.7/site-
 packages/eventlet/queue.py:194(Queue.qsize)
         36 0.000 0.000 0.283 0.008 /usr/lib64/python2.7/site-
 packages/sqlalchemy/ext/declarative/base.py:150(_MapperConfig._early_mapping)
        439 0.006 0.000 0.283 0.001 /usr/lib64/python2.7/site-
 packages/sqlalchemy/orm/interfaces.py:541(RelationshipProperty.post_instrument_class)
         36 0.001 0.000 0.283 0.008 /usr/lib64/python2.7/site-
 packages/sqlalchemy/ext/declarative/base.py:565(_MapperConfig.map)
       5065 0.109 0.000 0.280 0.000 /usr/lib64/python2.7/site-
 packages/sqlalchemy/orm/base.py:359(_entity_descriptor)
      21648 0.200 0.000 0.280 0.000 /usr/lib64/python2.7/site-
 packages/sqlalchemy/orm/collections.py:651(CollectionAdapter.__iter__)
         36 0.001 0.000 0.280 0.008 <string>:1(mapper)
       1206 0.034 0.000 0.280 0.000 /usr/lib64/python2.7/site-
 packages/sqlalchemy/orm/evaluator.py:53(EvaluatorCompiler.visit_column)
         36 0.005 0.000 0.280 0.008 /usr/lib64/python2.7/site-
 packages/sqlalchemy/orm/mapper.py:90(Mapper.__init__)
      57051 0.279 0.000 0.279 0.000
 /usr/lib64/python2.7/gettext.py:217(NullTranslations.ugettext)
        400 0.009 0.000 0.278 0.001 /usr/lib/python2.7/site-
 packages/neutron/plugins/ml2/db.py:43(add_port_binding)
      46971 0.277 0.000 0.277 0.000 /usr/lib/python2.7/site-
 packages/oslo_db/sqlalchemy/enginefacade.py:741(_TransactionContextManager.__init__)
      21868 0.181 0.000 0.275 0.000 /usr/lib/python2.7/site-
 packages/oslo_utils/timeutils.py:461(_delta_seconds)
       5334 0.062 0.000 0.275 0.000 /usr/lib/python2.7/site-
 packages/oslo_versionedobjects/base.py:303(SecurityGroup.__init__)
      71047 0.275 0.000 0.275 0.000 /usr/lib/python2.7/site-
```

```
09/08/2018 10.12.21.110:9001/20180809-065005/rally/neutron/create-list-port/20180809-065005-browbeat-create-list-port-8-1-iteratio…
 packages/oslo_versionedobjects/fields.py:154(IntegerField.default)
        348 0.005 0.000 0.275 0.001 /usr/lib64/python2.7/site-
 packages/sqlalchemy/ext/associationproxy.py:228(AssociationProxy.scalar)
       5222 0.048 0.000 0.274 0.000 <string>:1(Insert.return_defaults)
       512 0.016 0.000 0.274 0.001 /usr/lib/python2.7/site-
 packages/neutron/objects/base.py:664(_dict_to_json)
       2836 0.078 0.000 0.272 0.000 /usr/lib/python2.7/site-
 packages/eventlet/timeout.py:54(Timeout.start)
      51467 0.238 0.000 0.272 0.000 /usr/lib/python2.7/site-
 packages/oslo_messaging/_drivers/impl_rabbit.py:827(Connection._set_current_channel)
      55554 0.271 0.000 0.271 0.000
 /usr/lib64/python2.7/weakref.py:261(WeakKeyDictionary.__setitem__)
       204 0.004 0.000 0.271 0.001 /usr/lib/python2.7/site-
 packages/kombu/entity.py:170(Exchange.declare)
       6424 0.161 0.000 0.271 0.000 /usr/lib/python2.7/site-
 packages/oslo_utils/versionutils.py:87(convert_version_to_tuple)
       1726 0.036 0.000 0.270 0.000 /usr/lib/python2.7/site-
 packages/concurrent/futures/_base.py:385(GreenFuture.add_done_callback)
       1214 0.034 0.000 0.270 0.000 /usr/lib/python2.7/site-
 packages/neutron/services/timestamp/timestamp_db.py:72(_add_timestamp)
      20455 0.180 0.000 0.270 0.000 /usr/lib/python2.7/site-
 packages/eventlet/greenio/base.py:183(GreenSocket.__getattr__)
       800 0.013 0.000 0.270 0.000 <string>:1(Reservation.__init__)
      13350 0.113 0.000 0.270 0.000 /usr/lib/python2.7/site-
 packages/webob/compat.py:81(iteritems_)
      63137 0.270 0.000 0.270 0.000 /usr/lib64/python2.7/site-
 packages/sqlalchemy/orm/query.py:3659(_MapperEntity.type)
 2770/2836 0.078 0.000 0.270 0.000 /usr/lib/python2.7/site-
 packages/eventlet/event.py:95(Event.wait)
       432 0.019 0.000 0.269 0.001 /usr/lib64/python2.7/site-
 packages/sqlalchemy/orm/strategies.py:30(_register_attribute)
      19233 0.168 0.000 0.268 0.000 /usr/lib64/python2.7/site-
 packages/sqlalchemy/sql/type_api.py:457(Integer._cached_bind_processor)
       1214 0.018 0.000 0.267 0.000 /usr/lib64/python2.7/site-
 packages/sqlalchemy/orm/attributes.py:785(ScalarObjectAttributeImpl.set)
      20527 0.159 0.000 0.266 0.000 /usr/lib64/python2.7/site-
 packages/sqlalchemy/sql/elements.py:4211(_column_as_key)
      72/96 0.004 0.000 0.266 0.003 /usr/lib64/python2.7/site-
 packages/sqlalchemy/orm/relationships.py:1827(RelationshipProperty._generate_backref)
      71307 0.266 0.000 0.266 0.000 /usr/lib64/python2.7/site-
 packages/sqlalchemy/orm/dependency.py:814(DetectKeySwitch.presort_saves)
      59272 0.265 0.000 0.265 0.000 /usr/lib64/python2.7/site-
 packages/sqlalchemy/orm/identity.py:46(WeakInstanceDict._manage_removed_state)
      13201 0.122 0.000 0.265 0.000 /usr/lib/python2.7/site-
 packages/eventlet/hubs/__init__.py:152(_timeout)
       2665 0.035 0.000 0.265 0.000 /usr/lib/python2.7/site-
 packages/neutron/db/standard_attr.py:168(Network.bump_revision)
       7254 0.111 0.000 0.264 0.000
 /usr/lib64/python2.7/threading.py:131(_RLock.__init__)
      15198 0.125 0.000 0.264 0.000 /usr/lib/python2.7/site-
 packages/neutron/objects/common_types.py:235(coerce)
      16798 0.174 0.000 0.264 0.000 /usr/lib/python2.7/site-
 packages/oslo_messaging/_drivers/common.py:344(DecayingTimer.__init__)
       800 0.012 0.000 0.263 0.000 <string>:1(ResourceDelta.__init__)
        12 0.000 0.000 0.263 0.022 /usr/lib/python2.7/site-
 packages/keystoneauth1/identity/base.py:530(Password.get_discovery)
       1762 0.039 0.000 0.263 0.000
 /usr/lib64/python2.7/httplib.py:569(HTTPResponse.read)
       1726 0.039 0.000 0.262 0.000 /usr/lib/python2.7/site-
 packages/kombu/utils/json.py:75(loads)
      4895 0.083 0.000 0.262 0.000 /usr/lib64/python2.7/site-
 packages/sqlalchemy/util/langhelpers.py:557(portable_instancemethod.__call__)
       5652 0.147 0.000 0.261 0.000 /usr/lib64/python2.7/sre_parse.py:217(isname)
       204 0.003 0.000 0.261 0.001 /usr/lib/python2.7/site-
 packages/amqp/channel.py:500(Channel.exchange_declare)
```
```
09/08/2018 10.12.21.110:9001/20180809-065005/rally/neutron/create-list-port/20180809-065005-browbeat-create-list-port-8-1-iteratio…
       1726 0.028 0.000 0.260 0.000 /usr/lib/python2.7/site-
 packages/concurrent/futures/_base.py:486(GreenFuture.set_running_or_notify_cancel)
       5644 0.129 0.000 0.257 0.000 /usr/lib64/python2.7/pprint.py:77(_sorted)
  8838 0.147 0.000 0.256 0.000
 /usr/lib64/python2.7/cookielib.py:1175(vals_sorted_by_key)
       403 0.004 0.000 0.255 0.001 /usr/lib64/python2.7/site-
 packages/sqlalchemy/orm/evaluator.py:80(EvaluatorCompiler.visit_clauselist)
      6000 0.068 0.000 0.255 0.000 /usr/lib/python2.7/site-
 packages/neutron/db/db_base_plugin_common.py:300(Ml2Plugin._is_network_shared)
      4364 0.042 0.000 0.255 0.000 /usr/lib/python2.7/site-
 packages/neutron/api/views/versions.py:45(ViewBuilder._build_links)
      20527 0.159 0.000 0.254 0.000 /usr/lib/python2.7/site-
 packages/neutron_lib/db/model_base.py:29(Network.get_tenant_id)
      27460 0.175 0.000 0.254 0.000 /usr/lib64/python2.7/site-
 packages/sqlalchemy/orm/session.py:1716(<genexpr>)
      6837 0.134 0.000 0.253 0.000 /usr/lib64/python2.7/site-
 packages/sqlalchemy/orm/instrumentation.py:329(ClassManager._new_state_if_none)
       1726 0.016 0.000 0.253 0.000 /usr/lib/python2.7/site-
 packages/concurrent/futures/_base.py:466(GreenFuture.exception)
         4 0.000 0.000 0.253 0.063 /usr/lib/python2.7/site-
 packages/neutron/db/quota/driver.py:160(update_quota_limit)
      19948 0.176 0.000 0.253 0.000 /usr/lib/python2.7/site-
 packages/oslo_versionedobjects/base.py:687(Quota.obj_fields)
      21200 0.174 0.000 0.252 0.000 /usr/lib/python2.7/site-
 packages/neutron/policy.py:88(_is_attribute_explicitly_set)
       506 0.017 0.000 0.251 0.000 /usr/lib/python2.7/site-
 packages/eventlet/greenio/base.py:232(GreenSocket.connect)
       1214 0.016 0.000 0.251 0.000 <string>:1(StandardAttribute.__init__)
 2367/2421 0.030 0.000 0.251 0.000 /usr/lib/python2.7/site-
 packages/oslo_config/cfg.py:2970(convert)
      9820 0.068 0.000 0.251 0.000 /usr/lib64/python2.7/site-
 packages/sqlalchemy/dialects/mysql/base.py:1100(<genexpr>)
      61219 0.250 0.000 0.250 0.000 /usr/lib64/python2.7/site-
 packages/sqlalchemy/orm/unitofwork.py:548(SaveUpdateAll.__init__)
       7208 0.101 0.000 0.249 0.000 /usr/lib/python2.7/site-
 packages/keystoneauth1/_utils.py:28(normalize_time)
       1763 0.045 0.000 0.248 0.000 /usr/lib/python2.7/site-
 packages/requests/packages/urllib3/_collections.py:50(RecentlyUsedContainer.__getitem__)
      65615 0.246 0.000 0.246 0.000 /usr/lib64/python2.7/site-
 packages/sqlalchemy/orm/identity.py:51(WeakInstanceDict._dirty_states)
       144 0.094 0.001 0.246 0.002 /usr/lib/python2.7/site-
 packages/pkg_resources.py:519(WorkingSet.iter_entry_points)
      15749 0.150 0.000 0.245 0.000 /usr/lib/python2.7/site-
 packages/vine/funtools.py:22(ensure_promise)
      61219 0.244 0.000 0.244 0.000 /usr/lib64/python2.7/site-
 packages/sqlalchemy/orm/unitofwork.py:585(DeleteAll.__init__)
      11922 0.161 0.000 0.242 0.000 /usr/lib64/python2.7/site-
 packages/sqlalchemy/orm/session.py:1730(Session._register_altered)
       1763 0.139 0.000 0.242 0.000 /usr/lib/python2.7/site-
 packages/requests/packages/urllib3/poolmanager.py:57(_default_key_normalizer)
      61733 0.242 0.000 0.242 0.000 /usr/lib64/python2.7/site-
 packages/sqlalchemy/orm/interfaces.py:121(SynonymProperty.create_row_processor)
 15779/15827 0.157 0.000 0.241 0.000 /usr/lib/python2.7/site-
 packages/kombu/abstract.py:75(Exchange.maybe_bind)
       1726 0.026 0.000 0.241 0.000 /usr/lib/python2.7/site-
 packages/concurrent/futures/_base.py:357(GreenFuture.cancelled)
      8400 0.142 0.000 0.239 0.000 /usr/lib/python2.7/site-
 packages/webob/headers.py:55(ResponseHeaders.__contains__)
      53293 0.239 0.000 0.239 0.000 /usr/lib/python2.7/site-
 packages/amqp/connection.py:415(Connection.connected)
      6367 0.142 0.000 0.239 0.000 /usr/lib/python2.7/site-
 packages/webob/headers.py:39(ResponseHeaders.__setitem__)
      19236 0.166 0.000 0.238 0.000 /usr/lib/python2.7/site-
 packages/eventlet/wsgi.py:47(addr_to_host_port)
       1726 0.026 0.000 0.237 0.000 /usr/lib/python2.7/site-
```

```
packages/concurrent/futures/_base.py:433(GreenFuture.exception_info)
     6813 0.161 0.000 0.237 0.000 /usr/lib64/python2.7/site-
packages/sqlalchemy/orm/strategies.py:1739(JoinedLoader._create_collection_loader)
    33275 0.237 0.000 0.237 0.000 /usr/lib/python2.7/site-
packages/vine/promises.py:87(promise.__init__)
     1775 0.048 0.000 0.237 0.000 /usr/lib/python2.7/site-
packages/requests/models.py:81(_encode_params)
     2654 0.064 0.000 0.236 0.000
/usr/lib64/python2.7/json/encoder.py:186(JSONEncoder.encode)
     5410 0.058 0.000 0.234 0.000 /usr/lib/python2.7/site-
packages/oslo_messaging/rpc/dispatcher.py:179(_is_compatible)
     1604 0.027 0.000 0.234 0.000 /usr/lib/python2.7/site-
packages/neutron/plugins/ml2/ovo_rpc.py:51(_ObjectChangeHandler._is_session_semantic_violate
d)
     6379 0.132 0.000 0.233 0.000 /usr/lib/python2.7/site-
packages/webob/response.py:1526(_is_xml)
     6412 0.071 0.000 0.231 0.000 /usr/lib/python2.7/site-
packages/eventlet/wsgi.py:707(Server.get_environ)
     1050 0.035 0.000 0.231 0.000 /usr/lib64/python2.7/site-
packages/sqlalchemy/sql/compiler.py:920(MySQLCompiler_mysqldb.visit_function)
    10518 0.127 0.000 0.230 0.000 /usr/lib/python2.7/site-
packages/requests/utils.py:854(check_header_validity)
       54 0.003 0.000 0.230 0.004 /usr/lib/python2.7/site-
packages/pymysql/connections.py:898(Connection.connect)
     1763 0.081 0.000 0.229 0.000
/usr/lib64/python2.7/httplib.py:887(HTTPConnection.putrequest)
     2631 0.022 0.000 0.229 0.000 /usr/lib/python2.7/site-
packages/neutron/db/agentschedulers_db.py:193(Ml2Plugin.is_eligible_agent)
     1712 0.023 0.000 0.228 0.000 /usr/lib/python2.7/site-
packages/neutron/objects/agent.py:83(Agent.is_active)
        3 0.000 0.000 0.228 0.076 /usr/lib/python2.7/site-
packages/neutron/db/securitygroups_db.py:657(Ml2Plugin.get_security_group_rules)
     5473 0.084 0.000 0.227 0.000 /usr/lib/python2.7/site-
packages/oslo_versionedobjects/fields.py:1219(CoercedList._coerce_item)
    17120 0.155 0.000 0.227 0.000 /usr/lib64/python2.7/weakref.py:223(__new__)
     1763 0.116 0.000 0.227 0.000
/usr/lib64/python2.7/urllib.py:1355(getproxies_environment)
    57741 0.225 0.000 0.225 0.000 /usr/lib/python2.7/site-
packages/amqp/utils.py:92(bytes_to_str)
    46787 0.224 0.000 0.224 0.000 /usr/lib/python2.7/site-
packages/kombu/transport/base.py:121(Implements.__getattr__)
    15752 0.132 0.000 0.224 0.000
/usr/lib64/python2.7/urlparse.py:222(urlunparse)
      800 0.119 0.000 0.223 0.000 /usr/lib/python2.7/site-
packages/neutron_lib/api/attributes.py:86(AttributeInfo.fill_post_defaults)
    57963 0.221 0.000 0.221 0.000 /usr/lib/python2.7/site-
packages/requests/structures.py:60(<genexpr>)
    47389 0.221 0.000 0.221 0.000 /usr/lib64/python2.7/site-
packages/sqlalchemy/util/langhelpers.py:1013(asint)
     6866 0.091 0.000 0.221 0.000
/usr/lib64/python2.7/logging/__init__.py:404(ContextFormatter.formatTime)
    50822 0.220 0.000 0.220 0.000 /usr/lib/python2.7/site-
packages/oslo_versionedobjects/fields.py:438(coerce)
     5620 0.093 0.000 0.220 0.000 /usr/lib64/python2.7/site-
packages/sqlalchemy/orm/strategies.py:625(LazyLoader._get_ident_for_use_get)
      436 0.019 0.000 0.219 0.001 /usr/lib64/python2.7/site-
packages/sqlalchemy/sql/util.py:468(reduce_columns)
    14043 0.157 0.000 0.219 0.000
/usr/lib64/python2.7/socket.py:246(_fileobject.__init__)
    58404 0.217 0.000 0.217 0.000
/usr/lib64/python2.7/sre_parse.py:91(SubPattern.__init__)
     1691 0.015 0.000 0.216 0.000
/usr/lib64/python2.7/threading.py:496(_Semaphore.__exit__)
     3526 0.061 0.000 0.216 0.000 /usr/lib/python2.7/site-
packages/requests/cookies.py:347(RequestsCookieJar.update)
```

```
09/08/2018 10.12.21.110:9001/20180809-065005/rally/neutron/create-list-port/20180809-065005-browbeat-create-list-port-8-1-iteratio…
      2100 0.029 0.000 0.215 0.000 /usr/lib64/python2.7/site-
 packages/sqlalchemy/sql/elements.py:3608(Label._from_objects)
       6837 0.115 0.000 0.214 0.000 /usr/lib64/python2.7/site-
 packages/sqlalchemy/orm/session.py:2174(Session._after_attach)
       2003 0.056 0.000 0.214 0.000 /usr/lib/python2.7/site-
 packages/neutron/pecan_wsgi/hooks/query_parameters.py:112(QueryParametersHook._process_if_ma
 tch_headers)
      4364 0.043 0.000 0.214 0.000 /usr/lib/python2.7/site-
 packages/neutron/api/views/versions.py:58(ViewBuilder.generate_href)
       2656 0.036 0.000 0.213 0.000 /usr/lib/python2.7/site-
 packages/neutron/db/agents_db.py:149(is_agent_considered_for_versions)
       102 0.002 0.000 0.212 0.002 /usr/lib/python2.7/site-
 packages/eventlet/support/dns/message.py:756(from_wire)
       3350 0.031 0.000 0.212 0.000 /usr/lib64/python2.7/site-
 packages/sqlalchemy/sql/compiler.py:2233(MySQLCompiler_mysqldb._key_getters_for_crud_column)
      15899 0.143 0.000 0.212 0.000 /usr/lib/python2.7/site-
 packages/vine/five.py:208(items)
       1116 0.013 0.000 0.211 0.000 /usr/lib64/python2.7/site-
 packages/sqlalchemy/ext/baked.py:217(BakedQuery._as_query)
       707 0.007 0.000 0.210 0.000 /usr/lib64/python2.7/site-
 packages/sqlalchemy/sql/elements.py:1834(BooleanClauseList._copy_internals)
      50114 0.210 0.000 0.210 0.000 /usr/lib/python2.7/site-
 packages/oslo_db/sqlalchemy/enginefacade.py:768(_TransactionContextManager._factory)
      6866 0.064 0.000 0.209 0.000
 /usr/lib64/python2.7/posixpath.py:104(splitext)
        12 0.002 0.000 0.208 0.017 /usr/lib/python2.7/site-
 packages/keystoneauth1/identity/v3/base.py:113(Password.get_auth_ref)
      15774 0.071 0.000 0.207 0.000 /usr/lib/python2.7/site-
 packages/requests/packages/urllib3/_collections.py:180(HTTPHeaderDict.__iter__)
      52124 0.207 0.000 0.207 0.000 /usr/lib64/python2.7/site-
 packages/sqlalchemy/orm/state.py:301(InstanceState.has_identity)
       2631 0.023 0.000 0.207 0.000 /usr/lib/python2.7/site-
 packages/neutron/db/agentschedulers_db.py:56(is_eligible_agent)
      16536 0.145 0.000 0.207 0.000 /usr/lib/python2.7/site-
 packages/neutron/services/timestamp/timestamp_db.py:28(_change_since_result_filter_hook)
       1173 0.015 0.000 0.207 0.000 /usr/lib/python2.7/site-
 packages/oslo_messaging/_drivers/common.py:504(GroupAttrProxy.__getattr__)
        102 0.005 0.000 0.205 0.002 /usr/lib/python2.7/site-
 packages/eventlet/support/dns/message.py:731(_WireReader.read)
       4370 0.120 0.000 0.205 0.000 /usr/lib/python2.7/site-
 packages/webob/request.py:435(Request.host_url)
      3604 0.037 0.000 0.205 0.000
 /usr/lib64/python2.7/threading.py:241(Condition)
      15242 0.133 0.000 0.205 0.000 /usr/lib/python2.7/site-
 packages/kombu/messaging.py:206(Producer._get_channel)
      37220 0.205 0.000 0.205 0.000 /usr/lib/python2.7/site-
 packages/oslo_utils/timeutils.py:411(StopWatch.__init__)
       4513 0.037 0.000 0.204 0.000 /usr/lib64/python2.7/site-
 packages/sqlalchemy/sql/type_api.py:505(String._gen_dialect_impl)
      17424 0.137 0.000 0.204 0.000 /usr/lib64/python2.7/stat.py:40(S_ISDIR)
       1604 0.023 0.000 0.203 0.000 /usr/lib64/python2.7/site-
 packages/sqlalchemy/orm/session.py:1612(Session._conditional_expire)
      36941 0.203 0.000 0.203 0.000 /usr/lib64/python2.7/site-
 packages/sqlalchemy/sql/elements.py:3789(AnnotatedColumn._key_label)
      19012 0.202 0.000 0.202 0.000 /usr/lib/python2.7/site-
 packages/oslo_messaging/_drivers/common.py:80(Timeout.__init__)
      2563 0.115 0.000 0.202 0.000
 /usr/lib64/python2.7/socket.py:336(_fileobject.read)
       4364 0.045 0.000 0.201 0.000 /usr/lib/python2.7/site-
 packages/neutron/api/views/versions.py:28(ViewBuilder.__init__)
       1691 0.041 0.000 0.201 0.000
 /usr/lib64/python2.7/threading.py:482(_Semaphore.release)
      50327 0.201 0.000 0.201 0.000 /usr/lib64/python2.7/site-
 packages/sqlalchemy/sql/elements.py:339(AnnotatedColumn.get_children)
       2008 0.025 0.000 0.201 0.000 /usr/lib64/python2.7/site-
```

```
packages/sqlalchemy/sql/crud.py:391(_create_update_prefetch_bind_param)
    21270 0.144 0.000 0.201 0.000 /usr/lib/python2.7/site-
packages/eventlet/wsgi.py:618(<genexpr>)
     1726 0.029 0.000 0.201 0.000 /usr/lib/python2.7/site-
packages/futurist/_futures.py:309(GreenFuture.__init__)
     1606 0.052 0.000 0.200 0.000 /usr/lib64/python2.7/site-
packages/sqlalchemy/orm/persistence.py:1442(BulkUpdateEvaluate._resolved_values)
      603 0.067 0.000 0.200 0.000 /usr/lib64/python2.7/site-
packages/sqlalchemy/util/_collections.py:292(OrderedDict.update)
       96 0.006 0.000 0.200 0.002 /usr/lib/python2.7/site-
packages/dogpile/util/langhelpers.py:6(coerce_string_conf)
     1763 0.053 0.000 0.199 0.000 /usr/lib/python2.7/site-
packages/requests/models.py:447(PreparedRequest.prepare_body)
     6397 0.056 0.000 0.199 0.000 /usr/lib/python2.7/site-
packages/webob/headers.py:143(EnvironHeaders.__contains__)
1520/2365 0.020 0.000 0.199 0.000 /usr/lib/python2.7/site-
packages/oslo_versionedobjects/fields.py:214(BooleanField.to_primitive)
    16341 0.111 0.000 0.197 0.000 /usr/lib64/python2.7/site-
packages/sqlalchemy/orm/identity.py:116(WeakInstanceDict.replace)
     7204 0.130 0.000 0.197 0.000 /usr/lib/python2.7/site-
packages/oslo_messaging/rpc/client.py:109(_CallContext._make_message)
     1726 0.038 0.000 0.196 0.000 /usr/lib/python2.7/site-
packages/keystoneclient/access.py:38(factory)
       12 0.000 0.000 0.195 0.016 /usr/lib/python2.7/site-
packages/keystoneauth1/session.py:842(Session.post)
     1214 0.038 0.000 0.195 0.000 /usr/lib64/python2.7/site-
packages/sqlalchemy/orm/attributes.py:825(ScalarObjectAttributeImpl.fire_replace_event)
     8751 0.070 0.000 0.195 0.000
/usr/lib64/python2.7/urlparse.py:132(ParseResult.geturl)
     3526 0.046 0.000 0.195 0.000 /usr/lib/python2.7/site-
packages/requests/packages/urllib3/connectionpool.py:292(HTTPConnectionPool._get_timeout)
    14012 0.121 0.000 0.195 0.000
/usr/lib64/python2.7/collections.py:146(OrderedDict.setdefault)
    11640 0.112 0.000 0.194 0.000 /usr/lib/python2.7/site-
packages/eventlet/green/thread.py:78(allocate_lock)
     1763 0.026 0.000 0.193 0.000 /usr/lib/python2.7/site-
packages/requests/models.py:529(PreparedRequest.prepare_auth)
    35637 0.192 0.000 0.192 0.000 /usr/lib64/python2.7/site-
packages/sqlalchemy/sql/elements.py:3789(Column._key_label)
     3524 0.038 0.000 0.191 0.000 /usr/lib/python2.7/site-
packages/requests/packages/urllib3/response.py:289(HTTPResponse._error_catcher)
    45188 0.191 0.000 0.191 0.000 /usr/lib/python2.7/site-
packages/keystoneauth1/discover.py:39(_str_or_latest)
     5916 0.110 0.000 0.189 0.000
/usr/lib64/python2.7/sre_parse.py:226(_class_escape)
       24 0.002 0.000 0.189 0.008 /usr/lib/python2.7/site-
packages/keystoneauth1/loading/conf.py:97(load_from_conf_options)
     7807 0.043 0.000 0.188 0.000 /usr/lib64/python2.7/site-
packages/sqlalchemy/orm/interfaces.py:507(RelationshipProperty._get_strategy)
      803 0.009 0.000 0.187 0.000 /usr/lib64/python2.7/site-
packages/sqlalchemy/orm/persistence.py:1434(factory)
    15242 0.128 0.000 0.187 0.000 /usr/lib/python2.7/site-
packages/oslo_messaging/_drivers/common.py:440(ConnectionContext.__del__)
      800 0.019 0.000 0.187 0.000 /usr/lib/python2.7/site-
packages/oslo_versionedobjects/fields.py:725(Set.coerce)
    13433 0.113 0.000 0.186 0.000 /usr/lib64/python2.7/site-
packages/sqlalchemy/dialects/mysql/mysqldb.py:58(MySQLExecutionContext_mysqldb.rowcount)
     1604 0.017 0.000 0.185 0.000 /usr/lib/python2.7/site-
packages/neutron/api/rpc/callbacks/version_manager.py:160(ResourceConsumerTracker.get_resour
ce_versions)
1572/1980 0.029 0.000 0.185 0.000 /usr/lib/python2.7/site-
packages/oslo_config/cfg.py:2437(ConfigOpts.__inner)
     3744 0.039 0.000 0.185 0.000 /usr/lib/python2.7/site-
packages/keystonemiddleware/auth_token/_cache.py:152(TokenCache._get_cache_key)
    44664 0.185 0.000 0.185 0.000 /usr/lib64/python2.7/site-
```

```
09/08/2018 10.12.21.110:9001/20180809-065005/rally/neutron/create-list-port/20180809-065005-browbeat-create-list-port-8-1-iteratio…
 packages/sqlalchemy/orm/state.py:296(InstanceState.mapper)
       6804 0.079 0.000 0.184 0.000 /usr/lib/python2.7/site-
 packages/neutron_lib/api/validators/__init__.py:1085(get_validator)
       5066 0.046 0.000 0.184 0.000 /usr/lib64/python2.7/site-
 packages/sqlalchemy/engine/default.py:374(MySQLDialect_pymysql.type_descriptor)
       1071 0.033 0.000 0.184 0.000 /usr/lib/python2.7/site-
 packages/eventlet/support/dns/name.py:286(Name.__init__)
       1904 0.090 0.000 0.183 0.000 /usr/lib64/python2.7/site-
 packages/sqlalchemy/orm/state.py:534(InstanceState._expire)
       2836 0.058 0.000 0.182 0.000 /usr/lib/python2.7/site-
 packages/oslo_messaging/_drivers/impl_rabbit.py:418(ConnectionLock.heartbeat_acquire)
       1604 0.034 0.000 0.181 0.000 /usr/lib/python2.7/site-
 packages/eventlet/greenthread.py:39(spawn)
      46520 0.181 0.000 0.181 0.000 /usr/lib/python2.7/site-
 packages/oslo_versionedobjects/fields.py:150(StringField.nullable)
      4036 0.052 0.000 0.181 0.000 /usr/lib/python2.7/site-
 packages/keystonemiddleware/auth_token/_request.py:118(_AuthTokenRequest.user_token_valid)
      17160 0.126 0.000 0.181 0.000 /usr/lib64/python2.7/site-
 packages/sqlalchemy/orm/session.py:2160(Session._before_attach)
       1853 0.028 0.000 0.180 0.000 /usr/lib64/python2.7/site-
 packages/sqlalchemy/sql/elements.py:4313(_literal_as_binds)
      46880 0.179 0.000 0.179 0.000 /usr/lib64/python2.7/site-
 packages/sqlalchemy/sql/elements.py:3066(Grouping.self_group)
       803 0.008 0.000 0.179 0.000 /usr/lib64/python2.7/site-
 packages/sqlalchemy/orm/persistence.py:1310(_factory)
      32674 0.178 0.000 0.178 0.000 /usr/lib64/python2.7/site-
 packages/sqlalchemy/util/_collections.py:319(OrderedDict.items)
       1763 0.051 0.000 0.178 0.000
 /usr/lib64/python2.7/urllib.py:1380(proxy_bypass_environment)
       4250 0.080 0.000 0.178 0.000 /usr/lib64/python2.7/site-
 packages/sqlalchemy/orm/query.py:376(Query.__all_equivs)
       1050 0.010 0.000 0.178 0.000 /usr/lib64/python2.7/site-
 packages/sqlalchemy/sql/compiler.py:943(MySQLCompiler_mysqldb.function_argspec)
       1287 0.027 0.000 0.177 0.000 /usr/lib/python2.7/site-
 packages/neutron/plugins/ml2/drivers/mech_agent.py:215(OpenvswitchMechanismDriver.check_segm
 ent for agent)
      13906 0.116 0.000 0.177 0.000
 /usr/lib64/python2.7/socket.py:285(fileobject. del
      8773 0.111 0.000 0.176 0.000 /usr/lib/python2.7/site-
 packages/webob/response.py:518(Response._body__get)
      19640 0.129 0.000 0.175 0.000 /usr/lib/python2.7/site-
 packages/neutron/objects/base.py:547(<genexpr>)
      14406 0.117 0.000 0.175 0.000 /usr/lib/python2.7/site-
 packages/webob/descriptors.py:41(fget)
      4385 0.060 0.000 0.174 0.000 /usr/lib/python2.7/site-
 packages/webob/descriptors.py:73(fget)
       2113 0.031 0.000 0.174 0.000 /usr/lib/python2.7/site-
 packages/oslo_middleware/cors.py:365(CORS._apply_cors_request_headers)
       205 0.007 0.000 0.173 0.001 /usr/lib/python2.7/site-
 packages/neutron/db/standard_attr.py:133(Port.__init__)
       2000 0.016 0.000 0.173 0.000 /usr/lib64/python2.7/site-
 packages/sqlalchemy/ext/associationproxy.py:315(<lambda>)
       1723 0.025 0.000 0.172 0.000 /usr/lib/python2.7/site-
 packages/requests/packages/urllib3/util/selectors.py:294(SelectSelector.register)
       410 0.005 0.000 0.172 0.000 /usr/lib/python2.7/site-
 packages/neutron_lib/context.py:175(get_admin_context)
       1726 0.029 0.000 0.172 0.000 /usr/lib/python2.7/site-
 packages/oslo_messaging/_drivers/amqpdriver.py:168(AMQPIncomingMessage.acknowledge)
       803 0.008 0.000 0.171 0.000 /usr/lib64/python2.7/site-
 packages/sqlalchemy/orm/persistence.py:1429(BulkUpdateEvaluate.__init__)
       2806 0.040 0.000 0.170 0.000 /usr/lib64/python2.7/site-
 packages/sqlalchemy/util/_collections.py:415(OrderedSet.union)
  14012 0.117 0.000 0.170 0.000
 /usr/lib64/python2.7/httplib.py:253(HTTPMessage.addheader)
        96 0.012 0.000 0.170 0.002 /usr/lib/python2.7/site-
```

```
09/08/2018 10.12.21.110:9001/20180809-065005/rally/neutron/create-list-port/20180809-065005-browbeat-create-list-port-8-1-iteratio…
 packages/oslo_cache/core.py:102(_build_cache_config)
      44565 0.170 0.000 0.170 0.000 /usr/lib64/python2.7/site-
 packages/sqlalchemy/orm/state.py:662(InstanceState._instance_dict)
      30963 0.170 0.000 0.170 0.000 /usr/lib64/python2.7/site-
 packages/sqlalchemy/event/base.py:255(JoinedConnectionEventsDispatch.__init__)
       2400 0.015 0.000 0.170 0.000 /usr/lib/python2.7/site-
 packages/neutron/plugins/ml2/drivers/mech_agent.py:210(<genexpr>)
      26272 0.169 0.000 0.170 0.000 /usr/lib64/python2.7/site-
 packages/sqlalchemy/orm/identity.py:15(WeakInstanceDict.__init__)
       203 0.007 0.000 0.169 0.001 /usr/lib/python2.7/site-
 packages/neutron/db/standard attr.py:133(SecurityGroup. init
       4910 0.045 0.000 0.169 0.000 /usr/lib64/python2.7/site-
 packages/sqlalchemy/sql/base.py:223(Update.kwargs)
       3526 0.083 0.000 0.169 0.000 /usr/lib/python2.7/site-
 packages/requests/packages/urllib3/util/url.py:22(__new__)
        96 0.001 0.000 0.168 0.002 /usr/lib64/python2.7/site-
 packages/sqlalchemy/orm/strategies.py:486(LazyLoader.init_class_attribute)
      11973 0.098 0.000 0.168 0.000 /usr/lib/python2.7/site-
 packages/pecan/secure.py:220(cross_boundary)
       3604 0.071 0.000 0.168 0.000
 /usr/lib64/python2.7/threading.py:259(_Condition.__init__)
       1214 0.030 0.000 0.167 0.000 /usr/lib64/python2.7/site-
 packages/sqlalchemy/orm/dependency.py:750(ManyToOneDP._synchronize)
      13534 0.115 0.000 0.166 0.000 /usr/lib/python2.7/site-
 packages/pecan/secure.py:205(handle_security)
       1762 0.017 0.000 0.164 0.000 /usr/lib/python2.7/site-
 packages/osprofiler/web.py:35(get_trace_id_headers)
       1726 0.022 0.000 0.163 0.000 /usr/lib/python2.7/site-
 packages/concurrent/futures/_base.py:288(GreenFuture.__init__)
      14056 0.112 0.000 0.163 0.000
 /usr/lib64/python2.7/httplib.py:859(HTTPConnection._output)
       803 0.016 0.000 0.163 0.000 /usr/lib64/python2.7/site-
 packages/sqlalchemy/orm/persistence.py:1282(BulkUpdateEvaluate.__init__)
       1604 0.024 0.000 0.163 0.000 /usr/lib/python2.7/site-
 packages/neutron/api/rpc/handlers/resources_rpc.py:237(<dictcomp>)
 5016/6360 0.077 0.000 0.163 0.000 /usr/lib/python2.7/site-
 packages/oslo_policy/policy.py:661(Enforcer._undefined_check)
       5752 0.103 0.000 0.161 0.000 /usr/lib/python2.7/site-
 packages/eventlet/corolocal.py:18(__new__)
      33663 0.160 0.000 0.160 0.000 /usr/lib64/python2.7/weakref.py:245(remove)
       1763 0.017 0.000 0.160 0.000 /usr/lib/python2.7/site-
 packages/requests/models.py:571(PreparedRequest.prepare_hooks)
      41855 0.160 0.000 0.160 0.000 /usr/lib64/python2.7/site-
 packages/sqlalchemy/orm/persistence.py:191(<genexpr>)
       7792 0.060 0.000 0.160 0.000 /usr/lib64/python2.7/site-
 packages/sqlalchemy/orm/dependency.py:59(ManyToOneDP.per_property_preprocessors)
       1763 0.040 0.000 0.160 0.000 /usr/lib/python2.7/site-
 packages/requests/utils.py:834(get_auth_from_url)
      6000 0.090 0.000 0.159 0.000 /usr/lib/python2.7/site-
 packages/neutron/db/agentschedulers_db.py:479(<setcomp>)
      26676 0.158 0.000 0.158 0.000 /usr/lib64/python2.7/site-
 packages/sqlalchemy/sql/elements.py:2778(UnaryExpression._order_by_label_element)
      30963 0.157 0.000 0.158 0.000 /usr/lib64/python2.7/site-
 packages/sqlalchemy/pool.py:746(_ConnectionFairy.__init__)
       5600 0.067 0.000 0.158 0.000 /usr/lib/python2.7/site-
 packages/neutron/plugins/ml2/managers.py:164(TypeManager._extend_network_dict_provider)
      8230 0.102 0.000 0.157 0.000 /usr/lib/python2.7/site-
 packages/webob/acceptparse.py:35(parse)
       5499 0.063 0.000 0.157 0.000 /usr/lib64/python2.7/site-
 packages/sqlalchemy/sql/compiler.py:3133(MySQLIdentifierPreparer_mysqldb.format_column)
       512 0.005 0.000 0.157 0.000 /usr/lib/python2.7/site-
 packages/oslo_utils/timeutils.py:95(parse_strtime)
  961 0.051 0.000 0.157 0.000
 /usr/lib64/python2.7/encodings/idna.py:147(Codec.encode)
       5313 0.094 0.000 0.156 0.000 /usr/lib/python2.7/site-
```

```
09/08/2018 10.12.21.110:9001/20180809-065005/rally/neutron/create-list-port/20180809-065005-browbeat-create-list-port-8-1-iteratio…
 packages/requests/packages/urllib3/util/timeout.py:93(Timeout.__init__)
       800 0.011 0.000 0.156 0.000 /usr/lib/python2.7/site-
 packages/oslo_versionedobjects/fields.py:1326(CoercedSet.update)
       4364 0.050 0.000 0.156 0.000 /usr/lib/python2.7/site-
 packages/neutron/api/api_common.py:115(prepare_url)
       1600 0.021 0.000 0.156 0.000 /usr/lib/python2.7/site-
 packages/pecan/core.py:79(ObjectProxy.__setattr__)
      6412 0.115 0.000 0.155 0.000 /usr/lib/python2.7/site-
 packages/eventlet/wsgi.py:39(format_date_time)
      10406 0.100 0.000 0.154 0.000 /usr/lib64/python2.7/site-
 packages/sqlalchemy/orm/dependency.py:313(OneToManyDP.per_property_dependencies)
      13648 0.112 0.000 0.154 0.000 /usr/lib64/python2.7/site-
 packages/sqlalchemy/orm/attributes.py:638(ScalarAttributeImpl.get_committed_value)
       1726 0.019 0.000 0.153 0.000 /usr/lib/python2.7/site-
 packages/kombu/transport/pyamqp.py:55(Channel.message_to_python)
      6436 0.054 0.000 0.153 0.000 /usr/lib64/python2.7/site-
 packages/sqlalchemy/sql/type_api.py:1159(process)
       1762 0.028 0.000 0.152 0.000 /usr/lib/python2.7/site-
 packages/requests/utils.py:410(get_encoding_from_headers)
       7826 0.070 0.000 0.152 0.000 /usr/lib/python2.7/site-
 packages/pymysql/converters.py:135(escape_datetime)
      4955 0.057 0.000 0.151 0.000 /usr/lib/python2.7/site-
 packages/oslo_config/cfg.py:3101(ConfigOpts._get_opt_info)
      41014 0.151 0.000 0.151 0.000 /usr/lib64/python2.7/site-
 packages/sqlalchemy/sql/elements.py:353(Table.self_group)
       263 0.011 0.000 0.151 0.001 /usr/lib64/python2.7/site-
 packages/sqlalchemy/orm/persistence.py:663(update_stmt)
      39186 0.151 0.000 0.151 0.000 /usr/lib64/python2.7/site-
 packages/sqlalchemy/orm/persistence.py:187(<genexpr>)
       806 0.022 0.000 0.151 0.000 /usr/lib/python2.7/site-
 packages/neutron/pecan_wsgi/hooks/query_parameters.py:28(_get_pagination_helper)
       836 0.005 0.000 0.150 0.000 /usr/lib/python2.7/site-
 packages/stevedore/extension.py:169(ExtensionManager.list_entry_points)
      37014 0.150 0.000 0.150 0.000
 /usr/lib64/python2.7/rfc822.py:209(Message.islast)
      12334 0.105 0.000 0.150 0.000 /usr/lib64/python2.7/site-
 packages/sqlalchemy/util/_collections.py:497(IdentitySet.pop)
       1766 0.023 0.000 0.150 0.000 /usr/lib/python2.7/site-
 packages/oslo_config/cfg.py:994(StrOpt._get_from_namespace)
       1726 0.052 0.000 0.149 0.000 /usr/lib/python2.7/site-
 packages/keystoneclient/access.py:688(AccessInfoV3.__init__)
      9606 0.109 0.000 0.149 0.000 /usr/lib/python2.7/site-
 packages/neutron/pecan_wsgi/hooks/utils.py:20(get_controller)
      6663 0.091 0.000 0.149 0.000
 /usr/lib64/python2.7/_weakrefset.py:26(_IterationGuard.__exit__)
       1674 0.017 0.000 0.149 0.000
 /usr/lib64/python2.7/threading.py:415(Semaphore)
      10019 0.103 0.000 0.148 0.000 /usr/lib64/python2.7/site-
 packages/sqlalchemy/orm/unitofwork.py:289(UOWTransaction._mapper_for_dep)
      33224 0.147 0.000 0.147 0.000 /usr/lib/python2.7/site-
 packages/vine/promises.py:159(promise._fun_is_alive)
       1762 0.020 0.000 0.147 0.000 /usr/lib/python2.7/site-
 packages/requests/packages/urllib3/response.py:174(HTTPResponse.release_conn)
       3744 0.073 0.000 0.146 0.000 /usr/lib/python2.7/site-
 packages/keystonemiddleware/auth_token/_cache.py:25(_hash_key)
      6000 0.090 0.000 0.145 0.000 /usr/lib/python2.7/site-
 packages/neutron/db/address_scope_db.py:123(_extend_network_dict_address_scope)
      6866 0.092 0.000 0.145 0.000
 /usr/lib64/python2.7/genericpath.py:85(_splitext)
       1604 0.035 0.000 0.144 0.000 /usr/lib/python2.7/site-
 packages/eventlet/greenthread.py:223(GreenThread._resolve_links)
        512 0.047 0.000 0.143 0.000
 /usr/lib64/python2.7/_strptime.py:295(_strptime)
      16848 0.143 0.000 0.143 0.000 /usr/lib64/python2.7/site-
 packages/simplejson/encoder.py:120(JSONEncoder.__init__)
```

```
09/08/2018 10.12.21.110:9001/20180809-065005/rally/neutron/create-list-port/20180809-065005-browbeat-create-list-port-8-1-iteratio…
        12 0.001 0.000 0.143 0.012 /usr/lib/python2.7/site-
 packages/novaclient/client.py:270(Client)
      12103 0.098 0.000 0.143 0.000 /usr/lib/python2.7/site-
 packages/oslo_utils/timeutils.py:100(normalize_time)
       1762 0.035 0.000 0.143 0.000 /usr/lib/python2.7/site-
 packages/requests/packages/urllib3/response.py:250(HTTPResponse._init_decoder)
       1763 0.034 0.000 0.142 0.000 /usr/lib/python2.7/site-
 packages/requests/models.py:170(PreparedRequest.register_hook)
      33469 0.142 0.000 0.142 0.000 /usr/lib/python2.7/site-
 packages/oslo_db/sqlalchemy/enginefacade.py:699(_TransactionContext._writer)
       800 0.011 0.000 0.142 0.000 /usr/lib/python2.7/site-
 packages/oslo_versionedobjects/fields.py:1317(CoercedSet._coerce_iterable)
      37014 0.141 0.000 0.141 0.000
 /usr/lib64/python2.7/rfc822.py:219(Message.iscomment)
      12281 0.096 0.000 0.141 0.000 /usr/lib/python2.7/site-
 packages/requests/_internal_utils.py:14(to_native_string)
       1723 0.030 0.000 0.140 0.000 /usr/lib/python2.7/site-
 packages/requests/packages/urllib3/util/selectors.py:192(SelectSelector.register)
       2264 0.025 0.000 0.140 0.000 /usr/lib/python2.7/site-
 packages/neutron/objects/base.py:776(Reservation._get_composite_keys)
      30461 0.140 0.000 0.140 0.000 /usr/lib/python2.7/site-
 packages/kombu/connection.py:561(Revival.__init__)
      5749 0.049 0.000 0.140 0.000 /usr/lib64/python2.7/site-
 packages/sqlalchemy/sql/sqltypes.py:1480(process)
      9206 0.105 0.000 0.139 0.000 /usr/lib64/python2.7/site-
 packages/sqlalchemy/orm/collections.py:656(CollectionAdapter.__len__)
       306 0.006 0.000 0.139 0.000 /usr/lib/python2.7/site-
 packages/eventlet/support/dns/message.py:632(_WireReader._get_section)
 2655/2976 0.059 0.000 0.139 0.000 /usr/lib/python2.7/site-
 packages/oslo_config/cfg.py:3006(ConfigOpts._substitute)
      2406 0.064 0.000 0.138 0.000 /usr/lib/python2.7/site-
 packages/neutron/manager.py:262(get_controller_for_resource)
       5066 0.075 0.000 0.138 0.000 /usr/lib64/python2.7/site-
 packages/sqlalchemy/sql/type_api.py:1372(adapt_type)
        36 0.002 0.000 0.138 0.004 /usr/lib64/python2.7/site-
 packages/sqlalchemy/ext/declarative/base.py:401(_MapperConfig._setup_table)
      11196 0.094 0.000 0.136 0.000 /usr/lib/python2.7/site-
 packages/eventlet/semaphore.py:152(Semaphore.balance)
      9012 0.094 0.000 0.136 0.000 /usr/lib/python2.7/site-
 packages/eventlet/event.py:128(Event.send)
      6614 0.063 0.000 0.136 0.000 /usr/lib/python2.7/site-
 packages/oslo_db/sqlalchemy/models.py:58(NetworkSegment.__contains__)
       3526 0.035 0.000 0.135 0.000 /usr/lib/python2.7/site-
 packages/requests/packages/urllib3/util/timeout.py:156(Timeout.clone)
      9194 0.092 0.000 0.135 0.000 /usr/lib/python2.7/site-
 packages/oslo_db/sqlalchemy/models.py:58(Agent.__contains__)
      22890 0.135 0.000 0.135 0.000 /usr/lib/python2.7/site-
 packages/webob/dec.py:85(wsgify.__init__)
        12 0.000 0.000 0.134 0.011 /usr/lib/python2.7/site-
 packages/novaclient/client.py:215(_get_client_class_and_version)
        36 0.003 0.000 0.134 0.004 /usr/lib64/python2.7/site-
 packages/sqlalchemy/sql/schema.py:400(__new__)
      33668 0.134 0.000 0.134 0.000 /usr/lib64/python2.7/site-
 packages/sqlalchemy/orm/mapper.py:2454(Mapper.iterate_to_root)
      33936 0.134 0.000 0.134 0.000 /usr/lib/python2.7/site-
 packages/kombu/serialization.py:46(_reraise_errors)
      34297 0.134 0.000 0.134 0.000 /usr/lib64/python2.7/site-
 packages/sqlalchemy/orm/strategies.py:1158(<lambda>)
        12 0.000 0.000 0.133 0.011 /usr/lib/python2.7/site-
 packages/novaclient/api_versions.py:230(get_api_version)
       403 0.020 0.000 0.133 0.000 /usr/lib/python2.7/site-
 packages/neutron/pecan_wsgi/hooks/query_parameters.py:62(_set_fields)
       1726 0.058 0.000 0.133 0.000 /usr/lib/python2.7/site-
 packages/kombu/transport/pyamqp.py:20(Message.__init__)
       1691 0.035 0.000 0.133 0.000
```

```
09/08/2018 10.12.21.110:9001/20180809-065005/rally/neutron/create-list-port/20180809-065005-browbeat-create-list-port-8-1-iteratio…
 /usr/lib64/python2.7/threading.py:443(_Semaphore.acquire)
      26038 0.133 0.000 0.133 0.000 /usr/lib64/python2.7/site-
 packages/sqlalchemy/orm/attributes.py:1308(History.empty)
       1674 0.036 0.000 0.132 0.000
 /usr/lib64/python2.7/threading.py:436(_Semaphore.__init__)
      10992 0.040 0.000 0.132 0.000 /usr/lib/python2.7/site-
 packages/oslo_policy/_checks.py:34(get_extensions)
        166 0.060 0.000 0.131 0.001 /usr/lib/python2.7/site-
 packages/neutron/api/rpc/callbacks/version_manager.py:181(ResourceConsumerTracker._recalcula
 te_versions)
      25624 0.131 0.000 0.131 0.000 /usr/lib/python2.7/site-
 packages/webob/descriptors.py:270(parse_int_safe)
       9232 0.087 0.000 0.131 0.000 /usr/lib64/python2.7/site-
 packages/sqlalchemy/orm/dependency.py:583(ManyToOneDP.per_property_dependencies)
       9138 0.088 0.000 0.131 0.000 /usr/lib/python2.7/site-
 packages/eventlet/event.py:44(Event. init )
      13123 0.130 0.000 0.131 0.000 /usr/lib64/python2.7/site-
 packages/sqlalchemy/orm/unitofwork.py:112(UOWTransaction.__init__)
      30963 0.131 0.000 0.131 0.000 /usr/lib64/python2.7/site-
 packages/sqlalchemy/util/queue.py:186(Queue._empty)
       1630 0.045 0.000 0.130 0.000 /usr/lib64/python2.7/site-
 packages/simplejson/encoder.py:248(JSONEncoder.encode)
       7204 0.050 0.000 0.130 0.000 /usr/lib/python2.7/site-
 packages/oslo_messaging/rpc/client.py:133(_check_version)
        800 0.009 0.000 0.130 0.000 /usr/lib/python2.7/site-
 packages/neutron/common/utils.py:654(AuthenticEUI.__init__)
       3897 0.078 0.000 0.130 0.000 /usr/lib64/python2.7/site-
 packages/sqlalchemy/orm/session.py:2058(Session._update_impl)
       1763 0.048 0.000 0.129 0.000 /usr/lib/python2.7/site-
 packages/requests/sessions.py:705(Session.get_adapter)
       2654 0.107 0.000 0.128 0.000
 /usr/lib64/python2.7/json/encoder.py:212(JSONEncoder.iterencode)
        800 0.013 0.000 0.128 0.000 /usr/lib/python2.7/site-
 packages/oslo_versionedobjects/fields.py:1309(CoercedSet._coerce_element)
         36 0.003 0.000 0.128 0.004 /usr/lib64/python2.7/site-
 packages/sqlalchemy/sql/schema.py:478(Table._init)
       6100 0.056 0.000 0.128 0.000 /usr/lib64/python2.7/site-
 packages/sqlalchemy/orm/attributes.py:566(ScalarObjectAttributeImpl.initialize)<br>17704 0.127 0.000 0.127 0.000 /usr/lib/pvthon2.7/site-
      17704 0.127 0.000 0.127 0.000 /usr/lib/python2.7/site-
 packages/oslo_versionedobjects/fields.py:1201(CoercedList.__init
        408 0.026 0.000 0.127 0.000 /usr/lib/python2.7/site-
 packages/eventlet/support/dns/name.py:841(from_wire)
      32084 0.127 0.000 0.127 0.000 /usr/lib/python2.7/site-
 packages/webob/request.py:1689(_is_utf8)
       1763 0.020 0.000 0.127 0.000 /usr/lib/python2.7/site-
 packages/requests/packages/urllib3/connectionpool.py:252(HTTPConnectionPool._put_conn)
        432 0.004 0.000 0.127 0.000 /usr/lib64/python2.7/site-
 packages/sqlalchemy/orm/interfaces.py:537(RelationshipProperty.do_init)
        250 0.003 0.000 0.126 0.001 /usr/lib64/python2.7/site-
 packages/sqlalchemy/sql/visitors.py:280(cloned_traverse)
        801 0.023 0.000 0.126 0.000 /usr/lib/python2.7/site-
 packages/webob/request.py:707(Request.body)
       1200 0.016 0.000 0.126 0.000 /usr/lib/python2.7/site-
 packages/neutron/db/models/agent.py:57(Agent.is_active)
       7208 0.086 0.000 0.125 0.000 /usr/lib/python2.7/site-
 packages/keystoneauth1/_utils.py:46(from_utcnow)
      18045 0.125 0.000 0.125 0.000
 /usr/lib64/python2.7/json/encoder.py:101(JSONEncoder.__init__)
       1766 0.027 0.000 0.124 0.000 /usr/lib/python2.7/site-
 packages/oslo_config/cfg.py:2254(_Namespace._get_value)
      26268 0.124 0.000 0.124 0.000 /usr/lib/python2.7/site-
 packages/pecan/util.py:47(<lambda>)
       1726 0.045 0.000 0.123 0.000 /usr/lib/python2.7/site-
 packages/oslo_messaging/_drivers/amqpdriver.py:90(AMQPIncomingMessage.__init__)
       1762 0.050 0.000 0.123 0.000 /usr/lib/python2.7/site-
```

```
packages/requests/packages/urllib3/response.py:202(HTTPResponse._init_length)
     1363 0.019 0.000 0.122 0.000 /usr/lib/python2.7/site-
packages/neutron/objects/base.py:507(SecurityGroup.obj_load_attr)
      255 0.003 0.000 0.122 0.000 /usr/lib/python2.7/site-
packages/eventlet/support/dns/name.py:468(Name. str)
     7160 0.078 0.000 0.122 0.000
/usr/lib64/python2.7/collections.py:108(OrderedDict.items)
    30639 0.122 0.000 0.122 0.000 /usr/lib64/python2.7/site-
packages/sqlalchemy/orm/interfaces.py:112(SynonymProperty.setup)
  250/828 0.026 0.000 0.122 0.000 /usr/lib64/python2.7/site-
packages/sqlalchemy/sql/visitors.py:287(clone)
    30963 0.122 0.000 0.122 0.000 /usr/lib64/python2.7/site-
packages/sqlalchemy/sql/compiler.py:585(MySQLCompiler_mysqldb.default_from)
      800 0.025 0.000 0.121 0.000 /usr/lib/python2.7/site-
packages/netaddr/eui/__init__.py:342(AuthenticEUI.__init__)
      263 0.012 0.000 0.119 0.000 /usr/lib64/python2.7/site-
packages/sqlalchemy/orm/mapper.py:2870(Mapper._sorted_tables)
    16968 0.119 0.000 0.119 0.000 /usr/lib/python2.7/site-
packages/amqp/serialization.py:491(Message.__init__)
    10090 0.081 0.000 0.119 0.000 /usr/lib/python2.7/site-
packages/keystonemiddleware/auth_token/_request.py:240(_AuthTokenRequest.token_auth)
     2003 0.031 0.000 0.118 0.000 /usr/lib/python2.7/site-
packages/eventlet/queue.py:230(LifoQueue.put)
     1763 0.025 0.000 0.118 0.000 /usr/lib/python2.7/site-
packages/requests/utils.py:525(requote_uri)
     2018 0.040 0.000 0.118 0.000 /usr/lib/python2.7/site-
packages/keystonemiddleware/auth_token/_request.py:127(_AuthTokenRequest.user_token_valid)
     1066 0.026 0.000 0.118 0.000 /usr/lib64/python2.7/site-
packages/sqlalchemy/sql/dml.py:608(Update.__init__)
      255 0.005 0.000 0.118 0.000 /usr/lib/python2.7/site-
packages/eventlet/support/dns/name.py:471(Name.to_text)
     2400 0.044 0.000 0.117 0.000 /usr/lib/python2.7/site-
packages/webob/request.py:187(Request.charset)
    24950 0.117 0.000 0.117 0.000 /usr/lib64/python2.7/site-
packages/sqlalchemy/sql/sqltypes.py:1649(Boolean._strict_as_bool)
     4968 0.047 0.000 0.116 0.000 /usr/lib/python2.7/site-
packages/oslo_versionedobjects/fields.py:314(Enum.coerce)
      263 0.011 0.000 0.116 0.000 /usr/lib64/python2.7/site-
packages/sqlalchemy/orm/persistence.py:998(delete_stmt)
     2018 0.019 0.000 0.115 0.000 /usr/lib/python2.7/site-
packages/routes/mapper.py:449(Mapper._envset)
     1762 0.018 0.000 0.115 0.000 /usr/lib/python2.7/site-
packages/requests/packages/urllib3/response.py:260(HTTPResponse._decode)
     4000 0.064 0.000 0.115 0.000 /usr/lib/python2.7/site-
packages/neutron/plugins/ml2/managers.py:408(MechanismManager._call_on_drivers)
     4791 0.072 0.000 0.115 0.000 /usr/lib64/python2.7/site-
packages/sqlalchemy/sql/base.py:314(Insert._generate)
       96 0.003 0.000 0.115 0.001 /usr/lib/python2.7/site-
packages/dogpile/cache/region.py:345(CacheRegion.configure)
    32328 0.115 0.000 0.115 0.000 /usr/lib64/python2.7/sre_parse.py:211(isident)
     1656 0.026 0.000 0.114 0.000 /usr/lib/python2.7/site-
packages/oslo_config/cfg.py:2595(ConfigOpts.register_opt)
      806 0.024 0.000 0.113 0.000 /usr/lib/python2.7/site-
packages/neutron/pecan_wsgi/hooks/query_parameters.py:43(_get_sorting_helper)
     1777 0.023 0.000 0.113 0.000
/usr/lib64/python2.7/threading.py:403(_Condition.notifyAll)
       96 0.001 0.000 0.113 0.001 /usr/lib/python2.7/site-
packages/neutron/common/cache_utils.py:28(register_oslo_configs)
      801 0.020 0.000 0.113 0.000 /usr/lib/python2.7/site-
packages/webob/request.py:1536(LimitedLengthFile.readinto)
      803 0.007 0.000 0.113 0.000 <string>:1(BulkUpdateEvaluate.<lambda>)
     1726 0.018 0.000 0.112 0.000 /usr/lib/python2.7/site-
packages/oslo_messaging/_drivers/amqpdriver.py:83(MessageOperationsHandler.do)
       96 0.001 0.000 0.112 0.001 /usr/lib/python2.7/site-
packages/oslo_cache/core.py:368(configure)
```

```
09/08/2018 10.12.21.110:9001/20180809-065005/rally/neutron/create-list-port/20180809-065005-browbeat-create-list-port-8-1-iteratio…
       255 0.002 0.000 0.112 0.000 /usr/lib/python2.7/site-
 packages/kombu/abstract.py:67(Exchange.__call__)
       4060 0.072 0.000 0.112 0.000 /usr/lib64/python2.7/site-
 packages/sqlalchemy/sql/base.py:236(Update._kw_reg_for_dialect_cls)
      4828 0.049 0.000 0.112 0.000 /usr/lib64/python2.7/site-
 packages/sqlalchemy/orm/session.py:2185(Session.__contains__)
       2018 0.073 0.000 0.112 0.000 /usr/lib/python2.7/site-
 packages/keystonemiddleware/auth_token/_cache.py:297(_FakeClient.get)
       1645 0.026 0.000 0.111 0.000 /usr/lib/python2.7/site-
 packages/neutron/quota/resource.py:208(TrackedResource._db_event_handler)
        96 0.006 0.000 0.111 0.001 /usr/lib/python2.7/site-
 packages/oslo_cache/_opts.py:108(configure)
      27593 0.111 0.000 0.111 0.000 /usr/lib/python2.7/site-
 packages/oslo_versionedobjects/base.py:691(Reservation.obj_context)
        24 0.001 0.000 0.111 0.005 /usr/lib/python2.7/site-
 packages/kombu/entity.py:600(Queue.declare)
       2709 0.023 0.000 0.110 0.000 /usr/lib/python2.7/site-
 packages/oslo_config/cfg.py:3042(ConfigOpts._convert_value)
       3526 0.066 0.000 0.110 0.000 /usr/lib/python2.7/site-
 packages/requests/packages/urllib3/util/url.py:99(split_first)
       4548 0.067 0.000 0.109 0.000 /usr/lib/python2.7/site-
 packages/oslo_db/sqlalchemy/enginefacade.py:813(_TransactionContextManager.get_sessionmaker)
       255 0.003 0.000 0.109 0.000 /usr/lib/python2.7/site-
 packages/kombu/abstract.py:71(Exchange.bind)
        36 0.004 0.000 0.109 0.003 /usr/lib64/python2.7/site-
 packages/sqlalchemy/orm/mapper.py:1368(Mapper._configure_properties)
        96 0.004 0.000 0.109 0.001 /usr/lib64/python2.7/site-
 packages/sqlalchemy/orm/strategies.py:451(LazyLoader.__init__)
        24 0.000 0.000 0.109 0.005 /usr/lib64/python2.7/site-
 packages/sqlalchemy/ext/associationproxy.py:218(AssociationProxy.target_class)
       5748 0.068 0.000 0.109 0.000
 /usr/lib64/python2.7/sre_parse.py:73(Pattern.opengroup)
        283 0.008 0.000 0.107 0.000 /usr/lib64/python2.7/site-
 packages/sqlalchemy/sql/type_api.py:914(Variant._gen_dialect_impl)
      26676 0.107 0.000 0.107 0.000 /usr/lib64/python2.7/site-
 packages/sqlalchemy/sql/elements.py:2825(UnaryExpression.self_group)
        36 0.027 0.001 0.107 0.003 /usr/lib64/python2.7/site-
 packages/sqlalchemy/ext/declarative/base.py:164(_MapperConfig._scan_attributes)
       2100 0.028 0.000 0.107 0.000 /usr/lib64/python2.7/site-
 packages/sqlalchemy/sql/functions.py:169(count._from_objects)
      8379 0.070 0.000 0.107 0.000
 /usr/lib64/python2.7/urllib.py:1040(_is_unicode)
       800 0.057 0.000 0.106 0.000 /usr/lib/python2.7/site-
 packages/neutron/pecan_wsgi/controllers/utils.py:217(ItemController._get_primary_key)
       3464 0.068 0.000 0.106 0.000 /usr/lib/python2.7/site-
 packages/keystoneauth1/adapter.py:131(Adapter._set_endpoint_filter_kwargs)
        102 0.003 0.000 0.106 0.001 /usr/lib/python2.7/site-
 packages/eventlet/support/dns/message.py:394(Message.to_wire)
      17120 0.105 0.000 0.106 0.000
 /usr/lib64/python2.7/weakref.py:228(KeyedRef.__init__)
       803 0.025 0.000 0.106 0.000 /usr/lib64/python2.7/site-
 packages/sqlalchemy/orm/persistence.py:1335(BulkUpdateEvaluate._do_pre)
       4068 0.032 0.000 0.106 0.000
 /usr/lib64/python2.7/sre_parse.py:179(Tokenizer.__init__)
       2003 0.048 0.000 0.106 0.000 /usr/lib/python2.7/site-
 packages/neutron/pecan_wsgi/hooks/context.py:24(ContextHook.before)
        336 0.004 0.000 0.105 0.000 /usr/lib64/python2.7/site-
 packages/sqlalchemy/orm/strategies.py:167(ColumnLoader.init_class_attribute)
        36 0.018 0.001 0.105 0.003 /usr/lib64/python2.7/site-
 packages/sqlalchemy/orm/mapper.py:1183(Mapper._configure_class_instrumentation)
      22952 0.105 0.000 0.105 0.000 /usr/lib64/python2.7/site-
 packages/sqlalchemy/util/_collections.py:193(ImmutableProperties.__getitem__)
       400 0.006 0.000 0.105 0.000 <string>:1(SecurityGroupPortBinding.__init__)
       367 0.003 0.000 0.105 0.000 /usr/lib64/python2.7/site-
 packages/sqlalchemy/sql/elements.py:1834(ClauseList._copy_internals)
```

```
09/08/2018 10.12.21.110:9001/20180809-065005/rally/neutron/create-list-port/20180809-065005-browbeat-create-list-port-8-1-iteratio…
       867 0.056 0.000 0.105 0.000 /usr/lib/python2.7/site-
 packages/eventlet/support/dns/name.py:209(_escapify)
        800 0.026 0.000 0.104 0.000 /usr/lib/python2.7/site-
 packages/oslo_versionedobjects/fields.py:346(coerce)
        96 0.002 0.000 0.104 0.001 /usr/lib64/python2.7/site-
 packages/sqlalchemy/orm/unitofwork.py:23(track_cascade_events)
        502 0.013 0.000 0.104 0.000 /usr/lib64/python2.7/site-
 packages/sqlalchemy/ext/declarative/base.py:684(Quota._declarative_constructor)
      21549 0.104 0.000 0.104 0.000 /usr/lib/python2.7/site-
 packages/amqp/connection.py:317(Connection.on_inbound_frame)
      6866 0.103 0.000 0.103 0.000 /usr/lib/python2.7/site-
 packages/dateutil/tz/tz.py:162(tzlocal.__init__)
       2018 0.025 0.000 0.103 0.000 /usr/lib/python2.7/site-
 packages/keystonemiddleware/auth_token/_user_plugin.py:34(UserAuthPlugin.__init__)
       9504 0.071 0.000 0.103 0.000 /usr/lib/python2.7/site-
 packages/oslo_policy/_parser.py:133(ParseState.result)
      8555 0.065 0.000 0.103 0.000 /usr/lib/python2.7/site-
 packages/neutron_lib/db/model_base.py:29(Port.get_tenant_id)
       400 0.006 0.000 0.103 0.000 <string>:1(PortSecurityBinding.__init__)
       6000 0.057 0.000 0.103 0.000 /usr/lib/python2.7/site-
 packages/neutron/db/vlantransparent_db.py:25(_extend_network_dict_vlan_transparent)
       400 0.006 0.000 0.103 0.000 <string>:1(PortBinding.__init__)
       531 0.013 0.000 0.103 0.000 /usr/lib64/python2.7/site-
 packages/sqlalchemy/ext/declarative/base.py:684(SecurityGroup._declarative_constructor)
       4060 0.060 0.000 0.103 0.000 /usr/lib64/python2.7/site-
 packages/sqlalchemy/sql/base.py:248(Update.dialect_options)
        96 0.002 0.000 0.102 0.001 /usr/lib64/python2.7/site-
 packages/sqlalchemy/orm/relationships.py:2296(JoinCondition._annotate_remote)
       7264 0.072 0.000 0.102 0.000 /usr/lib/python2.7/site-
 packages/oslo_versionedobjects/fields.py:768(Object.coerce)
       1726 0.033 0.000 0.102 0.000 /usr/lib/python2.7/site-
 packages/oslo_messaging/_drivers/common.py:267(from_dict)
        400 0.006 0.000 0.102 0.000 <string>:1(NetworkSecurityBinding.__init__)
      25983 0.102 0.000 0.102 0.000 /usr/lib/python2.7/site-
 packages/neutron/objects/base.py:436(Quota.db_obj)
      8371 0.064 0.000 0.102 0.000 /usr/lib/python2.7/site-
 packages/neutron_lib/db/model_base.py:29(SecurityGroupRule.get_tenant_id)
       403 0.014 0.000 0.101 0.000 /usr/lib/python2.7/site-
 packages/neutron/pecan_wsgi/hooks/query_parameters.py:74(_set_filters)
       2012 0.027 0.000 0.101 0.000 /usr/lib/python2.7/site-
 packages/neutron/api/api_common.py:46(check_request_for_revision_constraint)
        96 0.003 0.000 0.101 0.001 /usr/lib64/python2.7/site-
 packages/sqlalchemy/orm/relationships.py:2634(JoinCondition._setup_pairs)
       432 0.013 0.000 0.101 0.000 /usr/lib64/python2.7/site-
 packages/sqlalchemy/orm/attributes.py:1493(register_attribute_impl)
       803 0.010 0.000 0.101 0.000 <string>:1(update)
       7693 0.069 0.000 0.101 0.000 /usr/lib64/python2.7/site-
 packages/sqlalchemy/orm/util.py:574(AliasedInsp._entity_for_mapper)
       408 0.009 0.000 0.101 0.000 /usr/lib/python2.7/site-
 packages/neutron/api/api_common.py:262(PaginationNativeHelper.__init__)
      26863 0.100 0.000 0.100 0.000 /usr/lib/python2.7/site-
 packages/eventlet/support/six.py:597(b)
        102 0.002 0.000 0.100 0.001 /usr/lib/python2.7/site-
 packages/eventlet/support/dns/rdata.py:431(from_wire)
         1 0.000 0.000 0.100 0.100 /usr/lib/python2.7/site-
 packages/neutron/db/l3_db.py:1470(L3RouterPlugin.get_floatingips)
       1050 0.010 0.000 0.100 0.000 /usr/lib64/python2.7/site-
 packages/sqlalchemy/sql/elements.py:811(count.label)
       7488 0.069 0.000 0.100 0.000 /usr/lib/python2.7/site-
 packages/keystonemiddleware/auth_token/_cache.py:69(_CachePool.reserve)
      6901 0.062 0.000 0.099 0.000 /usr/lib/python2.7/site-
 packages/eventlet/green/threading.py:74(_fixup_thread)
      21552 0.098 0.000 0.098 0.000 /usr/lib64/python2.7/site-
 packages/sqlalchemy/event/base.py:112(DDLEventsDispatch._listen)
      25230 0.098 0.000 0.098 0.000 /usr/lib/python2.7/site-
```

```
packages/webob/response.py:423(Response._status__get)
     7204 0.068 0.000 0.098 0.000 /usr/lib/python2.7/site-
packages/oslo_messaging/rpc/client.py:123(_CallContext._check_version_cap)
     1726 0.017 0.000 0.097 0.000 /usr/lib/python2.7/site-
packages/requests/packages/urllib3/response.py:63(GzipDecoder.decompress)
      403 0.009 0.000 0.097 0.000 /usr/lib/python2.7/site-
packages/neutron/plugins/ml2/drivers/helpers.py:69(VxlanTypeDriver._get_session)
     5406 0.058 0.000 0.097 0.000 /usr/lib/python2.7/site-
packages/eventlet/support/dns/name.py:266(_ensure_bytes)
      400 0.008 0.000 0.097 0.000 /usr/lib/python2.7/site-
packages/neutron/db/api.py:188(get_reader_session)
    13612 0.097 0.000 0.097 0.000 /usr/lib/python2.7/site-
packages/oslo_messaging/target.py:73(Target.__init__)
     2018 0.019 0.000 0.097 0.000 /usr/lib/python2.7/site-
packages/routes/mapper.py:452(Mapper._envdel)
      102 0.003 0.000 0.096 0.001 /usr/lib/python2.7/site-
packages/eventlet/support/dns/renderer.py:142(Renderer.add_question)
     6019 0.062 0.000 0.096 0.000 /usr/lib64/python2.7/site-
packages/sqlalchemy/orm/loading.py:143(get_from_identity)
      896 0.037 0.000 0.096 0.000 /usr/lib64/python2.7/site-
packages/sqlalchemy/orm/mapper.py:2146(Mapper._polymorphic_properties)
     1214 0.034 0.000 0.096 0.000 /usr/lib64/python2.7/site-
packages/sqlalchemy/orm/sync.py:16(populate)
    13518 0.095 0.000 0.095 0.000
/usr/lib64/python2.7/_weakrefset.py:36(WeakSet.__init
     6554 0.054 0.000 0.095 0.000 /usr/lib/python2.7/site-
packages/oslo_config/cfg.py:3057(ConfigOpts._get_group)
    19016 0.095 0.000 0.095 0.000 /usr/lib64/python2.7/site-
packages/sqlalchemy/pool.py:896(_ConnectionFairy.info)
     6837 0.068 0.000 0.095 0.000 /usr/lib64/python2.7/site-
packages/sqlalchemy/orm/mapper.py:3126(_event_on_init)
    23357 0.095 0.000 0.095 0.000 /usr/lib64/python2.7/site-
packages/sqlalchemy/sql/elements.py:326(AnnotatedTable._copy_internals)
     1726 0.019 0.000 0.095 0.000 /usr/lib/python2.7/site-
packages/eventlet/queue.py:230(Queue.put)
    16898 0.095 0.000 0.095 0.000 /usr/lib64/python2.7/site-
packages/sqlalchemy/sql/type_api.py:1352(Variant.comparator_factory)
    16647 0.094 0.000 0.094 0.000 /usr/lib64/python2.7/weakref.py:48(remove)
     1762 0.059 0.000 0.094 0.000 /usr/lib/python2.7/site-
packages/keystoneauth1/session.py:977(Session.get_auth_connection_params)
    18818 0.094 0.000 0.094 0.000 /usr/lib/python2.7/site-
packages/webob/request.py:1275(start_response)
     2018 0.018 0.000 0.094 0.000 /usr/lib/python2.7/site-
packages/routes/mapper.py:443(Mapper._envget)
      800 0.010 0.000 0.094 0.000 /usr/lib/python2.7/site-
packages/pecan/core.py:98(override_template)
     8556 0.064 0.000 0.094 0.000 /usr/lib/python2.7/site-
packages/pkg_resources.py:2568(Distribution.get_entry_map)
      263 0.003 0.000 0.093 0.000 /usr/lib64/python2.7/site-
packages/sqlalchemy/sql/ddl.py:974(sort_tables)
     6432 0.053 0.000 0.093 0.000 /usr/lib64/python2.7/site-
packages/sqlalchemy/orm/attributes.py:908(CollectionAttributeImpl.get_all_pending)
     9599 0.070 0.000 0.093 0.000 /usr/lib/python2.7/site-
packages/oslo_versionedobjects/base.py:631(NetworkSegment.obj_reset_changes)
     7208 0.062 0.000 0.093 0.000
/usr/lib64/python2.7/decimal.py:3724(_dec_from_triple)
     6866 0.063 0.000 0.093 0.000 /usr/lib/python2.7/site-
packages/dateutil/tz/tz.py:174(tzlocal.utcoffset)
    15752 0.092 0.000 0.092 0.000
/usr/lib64/python2.7/urlparse.py:232(urlunsplit)
      400 0.008 0.000 0.092 0.000 /usr/lib/python2.7/site-
packages/neutron/services/segments/db.py:273(_add_segment_host_mapping_for_segment)
     6866 0.065 0.000 0.092 0.000
/usr/lib64/python2.7/logging/__init__.py:153(getLevelName)
     6866 0.060 0.000 0.092 0.000
```

```
09/08/2018 10.12.21.110:9001/20180809-065005/rally/neutron/create-list-port/20180809-065005-browbeat-create-list-port-8-1-iteratio…
 /usr/lib64/python2.7/logging/__init__.py:445(ContextFormatter.usesTime)
        12 0.000 0.000 0.092 0.008 /usr/lib/python2.7/site-
 packages/stevedore/extension.py:92(ExtensionManager.__init__)
       6866 0.062 0.000 0.091 0.000
 /usr/lib64/python2.7/logging/__init__.py:81(<lambda>)
       6866 0.063 0.000 0.091 0.000
 /usr/lib64/python2.7/logging/__init__.py:311(LogRecord.getMessage)
        96 0.001 0.000 0.091 0.001 /usr/lib64/python2.7/site-
 packages/sqlalchemy/orm/relationships.py:2639(go)
       1329 0.021 0.000 0.091 0.000 /usr/lib64/python2.7/site-
 packages/sqlalchemy/sql/dml.py:200(Update.__init__)
       1762 0.024 0.000 0.091 0.000
 /usr/lib64/python2.7/httplib.py:523(HTTPResponse._check_close)
       1366 0.017 0.000 0.091 0.000 /usr/lib/python2.7/site-
 packages/eventlet/green/select.py:66(on_timeout)
        102 0.015 0.000 0.091 0.001 /usr/lib/python2.7/site-
 packages/eventlet/support/dns/name.py:541(Name.to_wire)
       5749 0.059 0.000 0.091 0.000 /usr/lib64/python2.7/site-
 packages/sqlalchemy/dialects/mysql/enumerated.py:135(ENUM._object_value_for_elem)
        263 0.017 0.000 0.091 0.000 /usr/lib64/python2.7/site-
 packages/sqlalchemy/sql/ddl.py:1033(sort_tables_and_constraints)
       1214 0.010 0.000 0.091 0.000 /usr/lib64/python2.7/site-
 packages/sqlalchemy/orm/strategies.py:2007(set_)
       6901 0.064 0.000 0.090 0.000
 /usr/lib64/python2.7/threading.py:1154(currentThread)
        96 0.001 0.000 0.090 0.001 /usr/lib64/python2.7/site-
 packages/sqlalchemy/sql/util.py:60(visit_binary_product)
       1050 0.034 0.000 0.090 0.000 /usr/lib64/python2.7/site-
 packages/sqlalchemy/sql/elements.py:3515(Label.__init__)
       3200 0.028 0.000 0.090 0.000 /usr/lib/python2.7/site-
 packages/neutron/pecan_wsgi/hooks/notifier.py:31(NotifierHook._notifier)
       2008 0.018 0.000 0.090 0.000 /usr/lib64/python2.7/site-
 packages/sqlalchemy/engine/default.py:1285(MySQLExecutionContext_mysqldb.get_update_default)
        102 0.004 0.000 0.090 0.001 /usr/lib/python2.7/site-
 packages/eventlet/support/dns/rdtypes/ANY/SOA.py:93(from_wire)
       1726 0.017 0.000 0.089 0.000 /usr/lib/python2.7/site-
 packages/eventlet/queue.py:320(Queue.get_nowait)
       2803 0.040 0.000 0.089 0.000 /usr/lib/python2.7/site-
 packages/neutron/manager.py:254(get_plugin_for_resource)
     96/672 0.010 0.000 0.089 0.000 /usr/lib64/python2.7/site-
 packages/sqlalchemy/sql/util.py:97(visit)
      23180 0.089 0.000 0.089 0.000 /usr/lib64/python2.7/site-
 packages/sqlalchemy/util/langhelpers.py:789(<lambda>)
       8136 0.060 0.000 0.088 0.000
 /usr/lib64/python2.7/sre_compile.py:473(isstring)
       1723 0.015 0.000 0.088 0.000 /usr/lib/python2.7/site-
 packages/requests/packages/urllib3/util/selectors.py:172(SelectSelector._fileobj_lookup)
       7232 0.062 0.000 0.088 0.000
 /usr/lib64/python2.7/_weakrefset.py:81(WeakSet.add)
       6233 0.056 0.000 0.088 0.000 /usr/lib/python2.7/site-
 packages/pymysql/connections.py:299(MysqlPacket.read_uint16)
       7201 0.061 0.000 0.088 0.000 /usr/lib64/python2.7/site-
 packages/sqlalchemy/sql/elements.py:1817(BooleanClauseList.__iter__)
        96 0.007 0.000 0.088 0.001 /usr/lib64/python2.7/site-
 packages/sqlalchemy/orm/relationships.py:2011(JoinCondition._log_joins)
        54 0.002 0.000 0.088 0.002 /usr/lib/python2.7/site-
 packages/eventlet/green/socket.py:35(create_connection)
        801 0.022 0.000 0.088 0.000 /usr/lib/python2.7/site-
 packages/neutron_lib/api/attributes.py:155(AttributeInfo.populate_project_id)
        255 0.006 0.000 0.087 0.000 /usr/lib/python2.7/site-
 packages/kombu/abstract.py:53(Exchange.__copy__)
       1762 0.026 0.000 0.087 0.000 /usr/lib64/python2.7/cgi.py:303(parse_header)
      10862 0.086 0.000 0.086 0.000 /usr/lib/python2.7/site-
 packages/oslo_db/sqlalchemy/enginefacade.py:566(_TransactionContext.__init__)
        96 0.002 0.000 0.086 0.001 /usr/lib/python2.7/site-
```

```
09/08/2018 10.12.21.110:9001/20180809-065005/rally/neutron/create-list-port/20180809-065005-browbeat-create-list-port-8-1-iteratio…
 packages/dogpile/util/langhelpers.py:32(PluginLoader.load)
       6836 0.061 0.000 0.086 0.000 /usr/lib64/python2.7/site-
 packages/sqlalchemy/orm/identity.py:40(WeakInstanceDict._manage_incoming_state)
        800 0.015 0.000 0.086 0.000 /usr/lib64/python2.7/site-
 packages/sqlalchemy/orm/util.py:211(identity_key)
       7208 0.059 0.000 0.086 0.000
 /usr/lib64/python2.7/decimal.py:5835(_convert_other)
        24 0.000 0.000 0.085 0.004 /usr/lib/python2.7/site-
 packages/keystoneauth1/loading/session.py:246(load_from_conf_options)
       1763 0.033 0.000 0.085 0.000 /usr/lib/python2.7/site-
 packages/requests/utils.py:636(<lambda>)
       6663 0.059 0.000 0.085 0.000
 /usr/lib64/python2.7/_weakrefset.py:20(_IterationGuard.__enter_
       6934 0.053 0.000 0.085 0.000 /usr/lib/python2.7/site-
 packages/neutron_lib/db/model_base.py:29(SecurityGroup.get_tenant_id)
        24 0.002 0.000 0.085 0.004 /usr/lib/python2.7/site-
 packages/keystoneauth1/loading/session.py:210(Session.load_from_conf_options)
      15293 0.084 0.000 0.084 0.000 /usr/lib64/python2.7/uuid.py:265(UUID.get_hex)
      19272 0.084 0.000 0.084 0.000 /usr/lib/python2.7/site-
 packages/oslo_utils/versionutils.py:92(<genexpr>)
       6675 0.056 0.000 0.084 0.000 /usr/lib/python2.7/site-
 packages/webob/multidict.py:260(GetDict.iteritems)
       7201 0.058 0.000 0.084 0.000 /usr/lib64/python2.7/site-
 packages/sqlalchemy/sql/elements.py:1820(BooleanClauseList.__len__)
        801 0.008 0.000 0.084 0.000 /usr/lib/python2.7/site-
 packages/eventlet/wsgi.py:201(Input.read)
        800 0.016 0.000 0.084 0.000 /usr/lib/python2.7/site-
 packages/neutron/db/portsecurity_db_common.py:97(_make_port_security_dict)
      15242 0.083 0.000 0.083 0.000 /usr/lib/python2.7/site-
 packages/amqp/channel.py:2053(Channel._on_basic_ack)
        800 0.012 0.000 0.083 0.000 /usr/lib/python2.7/site-
 packages/neutron/notifiers/nova.py:97(Notifier. send nova notification)
        51 0.003 0.000 0.083 0.002 /usr/lib/python2.7/site-
 packages/amqp/connection.py:339(Connection._on_start)
        283 0.004 0.000 0.083 0.000 /usr/lib64/python2.7/site-
 packages/sqlalchemy/sql/type_api.py:438(BigInteger.dialect_impl)
       1763 0.034 0.000 0.083 0.000 /usr/lib/python2.7/site-
 packages/requests/models.py:217(Request.__init__)
        12 0.000 0.000 0.083 0.007 /usr/lib/python2.7/site-
 packages/novaclient/api_versions.py:208(check_major_version)
        12 0.001 0.000 0.082 0.007 /usr/lib/python2.7/site-
 packages/novaclient/api_versions.py:197(get_available_major_versions)
       3482 0.033 0.000 0.082 0.000 /usr/lib/python2.7/site-
 packages/oslo_utils/reflection.py:156(get_method_self)
      17949 0.082 0.000 0.082 0.000 /usr/lib/python2.7/site-
 packages/amqp/connection.py:328(Connection.frame_writer)
      11640 0.082 0.000 0.082 0.000 /usr/lib/python2.7/site-
 packages/eventlet/semaphore.py:33(Semaphore.__init__)
        400 0.004 0.000 0.082 0.000 <string>:1(Query.add_entity)
       1600 0.015 0.000 0.082 0.000 /usr/lib/python2.7/site-
 packages/neutron/plugins/ml2/drivers/helpers.py:48(VxlanTypeDriver.get_mtu)
       3550 0.054 0.000 0.082 0.000 /usr/lib/python2.7/site-
 packages/requests/hooks.py:17(default_hooks)
       4065 0.049 0.000 0.081 0.000 /usr/lib64/python2.7/site-
 packages/sqlalchemy/orm/attributes.py:489(ScalarObjectAttributeImpl.hasparent)
       4099 0.048 0.000 0.081 0.000
 /usr/lib64/python2.7/encodings/idna.py:62(ToASCII)
      19096 0.081 0.000 0.081 0.000 /usr/lib/python2.7/site-
 packages/eventlet/semaphore.py:54(Semaphore.locked)
       6000 0.052 0.000 0.081 0.000 /usr/lib/python2.7/site-
 packages/neutron/services/auto_allocate/db.py:110(_extend_external_network_default)
       1214 0.018 0.000 0.081 0.000 /usr/lib64/python2.7/site-
 packages/sqlalchemy/orm/strategies.py:1992(_do_check)
        803 0.033 0.000 0.080 0.000 /usr/lib64/python2.7/site-
 packages/sqlalchemy/orm/persistence.py:1535(BulkUpdateEvaluate._do_post_synchronize)
```
http://10.12.21.110:9001/20180809-065005/rally/neutron/create-list-port/20180809-065005-browbeat-create-list-port-8-1-iterati… 87/146

```
09/08/2018 10.12.21.110:9001/20180809-065005/rally/neutron/create-list-port/20180809-065005-browbeat-create-list-port-8-1-iteratio…
      6009 0.054 0.000 0.080 0.000 /usr/lib/python2.7/site-
 packages/neutron/manager.py:243(get_instance)
       4000 0.049 0.000 0.080 0.000 /usr/lib/python2.7/site-
 packages/neutron_lib/api/validators/__init__.py:208(validate_string)
       800 0.012 0.000 0.080 0.000 /usr/lib/python2.7/site-
 packages/neutron/objects/base.py:756(<dictcomp>)
       2003 0.047 0.000 0.080 0.000 /usr/lib/python2.7/site-
 packages/webob/multidict.py:358(NestedMultiDict.getall)
       1050 0.011 0.000 0.079 0.000 /usr/lib64/python2.7/site-
 packages/sqlalchemy/sql/elements.py:2261(literal_column)
       789 0.007 0.000 0.079 0.000 <string>:1(Table.<lambda>)
        24 0.012 0.001 0.079 0.003 /usr/lib/python2.7/site-
 packages/neutron_lib/callbacks/registry.py:90(replacement_new)
      6804 0.052 0.000 0.079 0.000 /usr/lib/python2.7/site-
 packages/neutron lib/api/validators/ init .py:1079( to validation type)
    400/800 0.007 0.000 0.079 0.000 /usr/lib64/python2.7/site-
 packages/sqlalchemy/sql/operators.py:90(BinaryExpression.__invert__)
       2017 0.030 0.000 0.079 0.000 /usr/lib/python2.7/site-
 packages/webob/acceptparse.py:126(MIMEAccept.best_match)
        24 0.000 0.000 0.079 0.003 /usr/lib/python2.7/site-
 packages/kombu/entity.py:613(Queue._create_queue)
       2042 0.035 0.000 0.079 0.000 /usr/lib/python2.7/site-
 packages/keystoneauth1/identity/base.py:38(Password.__init__)
      16536 0.079 0.000 0.079 0.000 /usr/lib/python2.7/site-
 packages/neutron/db/tag_db.py:27(apply_tag_filters)
       474 0.007 0.000 0.078 0.000 /usr/lib/python2.7/site-
 packages/amqp/connection.py:639(Connection.send_heartbeat)
       803 0.043 0.000 0.078 0.000 /usr/lib64/python2.7/site-
 packages/sqlalchemy/orm/persistence.py:1287(BulkUpdateEvaluate._validate_query_state)
       3756 0.030 0.000 0.078 0.000 /usr/lib/python2.7/site-
 packages/keystoneauth1/access/access.py:76(AccessInfoV3.service_catalog)
       5109 0.045 0.000 0.078 0.000 /usr/lib/python2.7/site-
 packages/neutron/objects/base.py:707(Agent.load_synthetic_db_fields)
      19240 0.078 0.000 0.078 0.000 /usr/lib/python2.7/site-
 packages/neutron/quota/resource_registry.py:148(get_instance)
       506 0.005 0.000 0.078 0.000 /usr/lib/python2.7/site-
 packages/eventlet/support/greendns.py:111(is_ip_addr)
      17704 0.077 0.000 0.077 0.000 /usr/lib/python2.7/site-
 packages/oslo_versionedobjects/fields.py:1207(CoercedList.enable_coercing)
       2123 0.029 0.000 0.077 0.000
 /usr/lib64/python2.7/httplib.py:553(HTTPResponse.close)
       1364 0.014 0.000 0.077 0.000 /usr/lib/python2.7/site-
 packages/neutron/objects/base.py:776(Agent._get_composite_keys)
      18898 0.077 0.000 0.077 0.000 /usr/lib64/python2.7/site-
 packages/sqlalchemy/util/langhelpers.py:1043(<genexpr>)
      18748 0.076 0.000 0.076 0.000 /usr/lib64/python2.7/site-
 packages/sqlalchemy/orm/unitofwork.py:406(<genexpr>)
      14519 0.076 0.000 0.076 0.000 /usr/lib64/python2.7/site-
 packages/sqlalchemy/orm/query.py:2577(Query.slice)
       5224 0.054 0.000 0.076 0.000 /usr/lib64/python2.7/site-
 packages/sqlalchemy/util/_collections.py:807(has_intersection)
       1726 0.027 0.000 0.076 0.000 /usr/lib/python2.7/site-
 packages/eventlet/queue.py:404(Queue._put)
      8500 0.058 0.000 0.076 0.000 /usr/lib64/python2.7/site-
 packages/sqlalchemy/orm/query.py:339(Query._mapper_entities)
       2420 0.020 0.000 0.076 0.000 /usr/lib/python2.7/site-
 packages/oslo_versionedobjects/fields.py:482(to_primitive)
        51 0.001 0.000 0.076 0.001 /usr/lib/python2.7/site-
 packages/kombu/connection.py:263(Connection.channel)
       801 0.012 0.000 0.076 0.000 /usr/lib/python2.7/site-
 packages/eventlet/wsgi.py:130(Input._do_read)
      13857 0.076 0.000 0.076 0.000 /usr/lib64/python2.7/site-
 packages/sqlalchemy/sql/compiler.py:463(MySQLCompiler_mysqldb.prefetch)
        12 0.007 0.001 0.075 0.006 /usr/lib/python2.7/site-
 packages/neutron/db/_resource_extend.py:106(replacement_new)
```

```
09/08/2018 10.12.21.110:9001/20180809-065005/rally/neutron/create-list-port/20180809-065005-browbeat-create-list-port-8-1-iteratio…
       1604 0.014 0.000 0.075 0.000 /usr/lib64/python2.7/site-
 packages/sqlalchemy/orm/state.py:738(InstanceState._commit_all)
       800 0.009 0.000 0.075 0.000 /usr/lib/python2.7/site-
 packages/netaddr/eui/__init__.py:418(AuthenticEUI._set_value)
      19016 0.075 0.000 0.075 0.000 /usr/lib64/python2.7/site-
 packages/sqlalchemy/engine/default.py:453(MySQLDialect_pymysql.do_begin)
        192 0.004 0.000 0.074 0.000 /usr/lib64/python2.7/site-
 packages/sqlalchemy/orm/relationships.py:2833(JoinCondition.create_lazy_clause)
       2000 0.019 0.000 0.074 0.000 /usr/lib/python2.7/site-
 packages/neutron/common/utils.py:124(is_extension_supported)
       1750 0.046 0.000 0.074 0.000 /usr/lib/python2.7/site-
 packages/keystoneauth1/discover.py:403(Discover.raw_version_data)
        96 0.002 0.000 0.074 0.001 /usr/lib64/python2.7/site-
 packages/sqlalchemy/orm/relationships.py:2640(visit_binary)
        129 0.006 0.000 0.074 0.001 /usr/lib64/python2.7/site-
 packages/sqlalchemy/sql/compiler.py:2256(MySQLCompiler_mysqldb.visit_delete)
       5600 0.048 0.000 0.074 0.000 /usr/lib/python2.7/site-
 packages/neutron/pecan_wsgi/hooks/utils.py:28(is_member_action)
       6396 0.052 0.000 0.073 0.000 /usr/lib/python2.7/site-
 packages/oslo_versionedobjects/base.py:631(Agent.obj_reset_changes)
       1723 0.026 0.000 0.073 0.000 /usr/lib/python2.7/site-
 packages/requests/packages/urllib3/util/selectors.py:41(_fileobj_to_fd)
        54 0.005 0.000 0.073 0.001 /usr/lib/python2.7/site-
 packages/pymysql/connections.py:1107(Connection._request_authentication)
        12 0.000 0.000 0.073 0.006 /usr/lib/python2.7/site-
 packages/novaclient/client.py:207(_discover_via_entry_points)
       148 0.002 0.000 0.073 0.000 /usr/lib64/python2.7/site-
 packages/sqlalchemy/orm/strategies.py:510(LazyLoader._memoized_attr__simple_lazy_clause)
       5023 0.052 0.000 0.073 0.000 /usr/lib64/python2.7/site-
 packages/sqlalchemy/sql/type_api.py:1255(TruncatedDateTime.compare_values)
       3097 0.048 0.000 0.073 0.000 /usr/lib/python2.7/site-
 packages/neutron/objects/base.py:699(Agent._validate_changed_fields)
        12 0.002 0.000 0.072 0.006 /usr/lib/python2.7/site-
 packages/keystoneauth1/loading/base.py:166(Password.load_from_options_getter)
       4859 0.047 0.000 0.072 0.000 /usr/lib64/python2.7/site-
 packages/sqlalchemy/sql/base.py:197(Update.dialect_kwargs)
       2008 0.020 0.000 0.072 0.000 /usr/lib64/python2.7/site-
 packages/sqlalchemy/engine/default.py:1180(MySQLExecutionContext_mysqldb._exec_default)
        51 0.001 0.000 0.072 0.001 /usr/lib/python2.7/site-
 packages/kombu/transport/pyamqp.py:99(Transport.create_channel)
      16996 0.072 0.000 0.072 0.000
 /usr/lib64/python2.7/threading.py:571(_Event.isSet)
        51 0.001 0.000 0.071 0.001 /usr/lib/python2.7/site-
 packages/amqp/connection.py:446(Connection.channel)
       1604 0.028 0.000 0.071 0.000 /usr/lib/python2.7/site-
 packages/neutron/api/rpc/handlers/resources_rpc.py:219(_classify_resources_by_type)
    364/379 0.008 0.000 0.071 0.000 /usr/lib64/python2.7/site-
 packages/sqlalchemy/sql/type_api.py:489(Integer._dialect_info)
       1945 0.017 0.000 0.071 0.000 /usr/lib/python2.7/site-
 packages/neutron/services/segments/plugin.py:66(_extend_network_dict_binding)
       1763 0.026 0.000 0.070 0.000 /usr/lib/python2.7/site-
 packages/eventlet/queue.py:282(LifoQueue.get)
       1763 0.025 0.000 0.070 0.000 /usr/lib64/python2.7/urllib.py:1120(splitport)
      3260 0.036 0.000 0.070 0.000 /usr/lib/python2.7/site-
 packages/oslo_messaging/_drivers/amqpdriver.py:210(ObsoleteReplyQueuesCache.reply_q_valid)
       800 0.007 0.000 0.070 0.000 /usr/lib/python2.7/site-
 packages/neutron_lib/api/validators/availability_zone.py:22(convert_az_list_to_string)
       1763 0.034 0.000 0.070 0.000 /usr/lib/python2.7/site-
 packages/requests/models.py:60(PreparedRequest.path_url)
        36 0.001 0.000 0.070 0.002 /usr/lib/python2.7/site-
 packages/keystoneauth1/loading/base.py:151(Session.load_from_options)
       1726 0.048 0.000 0.069 0.000 /usr/lib/python2.7/site-
 packages/oslo_messaging/_drivers/amqp.py:56(RpcContext.__init__)
       5875 0.047 0.000 0.069 0.000 /usr/lib/python2.7/site-
 packages/webob/multidict.py:482(NoVars.iterkeys)
```

```
http://10.12.21.110:9001/20180809-065005/rally/neutron/create-list-port/20180809-065005-browbeat-create-list-port-8-1-iterati… 89/146
```

```
09/08/2018 10.12.21.110:9001/20180809-065005/rally/neutron/create-list-port/20180809-065005-browbeat-create-list-port-8-1-iteratio…
http://10.12.21.110:9001/20180809-065005/rally/neutron/create-list-port/20180809-065005-browbeat-create-list-port-8-1-iterati… 90/146
       1775 0.038 0.000 0.069 0.000 /usr/lib/python2.7/site-
 packages/requests/utils.py:99(super_len)
        384 0.005 0.000 0.068 0.000 /usr/lib64/python2.7/site-
 packages/sqlalchemy/orm/events.py:1872(_listen)
      15827 0.068 0.000 0.068 0.000 /usr/lib/python2.7/site-
 packages/kombu/abstract.py:107(Exchange.is_bound)
        685 0.009 0.000 0.068 0.000 /usr/lib/python2.7/site-
 packages/neutron/db/standard_attr.py:168(Port.bump_revision)
      17424 0.068 0.000 0.068 0.000 /usr/lib64/python2.7/stat.py:24(S_IFMT)
      14580 0.068 0.000 0.068 0.000 /usr/lib/python2.7/site-
 packages/oslo_log/formatters.py:179(_ReplaceFalseValue.__getitem__)
       1617 0.041 0.000 0.068 0.000 /usr/lib64/python2.7/site-
 packages/sqlalchemy/orm/state.py:568(InstanceState._expire_attributes)
      16428 0.067 0.000 0.067 0.000 /usr/lib/python2.7/site-
 packages/neutron/quota/resource_registry.py:212(ResourceRegistry.is_tracked)
        192 0.003 0.000 0.067 0.000 /usr/lib64/python2.7/site-
 packages/sqlalchemy/orm/relationships.py:1813(RelationshipProperty._columns_are_mapped)
      18027 0.067 0.000 0.067 0.000 /usr/lib/python2.7/site-
 packages/pecan/hooks.py:92(UserFilterHook.on_route)
       1600 0.021 0.000 0.067 0.000 /usr/lib/python2.7/site-
 packages/neutron/plugins/common/utils.py:44(get_deployment_physnet_mtu)
       1374 0.014 0.000 0.067 0.000 /usr/lib/python2.7/site-
 packages/eventlet/corolocal.py:51(_TransactionContextTLocal.__delattr__)
       1763 0.038 0.000 0.066 0.000 /usr/lib/python2.7/site-
 packages/requests/utils.py:501(unquote_unreserved)
       1730 0.024 0.000 0.066 0.000 /usr/lib/python2.7/site-
 packages/oslo_config/cfg.py:2197(_Namespace._get_file_value)
       2785 0.027 0.000 0.066 0.000 /usr/lib/python2.7/site-
 packages/eventlet/timeout.py:126(Timeout.__exit__)
       1726 0.016 0.000 0.066 0.000 /usr/lib/python2.7/site-
 packages/oslo_utils/timeutils.py:484(StopWatch.__exit__)
        400 0.004 0.000 0.066 0.000 /usr/lib64/python2.7/site-
 packages/sqlalchemy/orm/query.py:813(Query.get)
        658 0.009 0.000 0.066 0.000 /usr/lib/python2.7/site-
 packages/neutron/db/standard_attr.py:168(SecurityGroup.bump_revision)
       2018 0.030 0.000 0.066 0.000 /usr/lib/python2.7/site-
 packages/keystonemiddleware/auth_token/__init__.py:701(AuthProtocol._token_hashes)
        362 0.012 0.000 0.066 0.000
 /usr/lib64/python2.7/httplib.py:829(HTTPConnection.close)
        800 0.036 0.000 0.065 0.000 /usr/lib/python2.7/site-
 packages/netaddr/strategy/eui48.py:155(str_to_int)
        530 0.013 0.000 0.065 0.000 /usr/lib64/python2.7/site-
 packages/sqlalchemy/orm/mapper.py:2346(Mapper._equivalent_columns)
        400 0.006 0.000 0.065 0.000 /usr/lib64/python2.7/site-
 packages/sqlalchemy/orm/attributes.py:712(ScalarAttributeImpl.fire_replace_event)
       4910 0.043 0.000 0.065 0.000 /usr/lib64/python2.7/site-
 packages/sqlalchemy/sql/base.py:58(_DialectArgView._key)
        96 0.001 0.000 0.065 0.001 /usr/lib64/python2.7/site-
 packages/sqlalchemy/orm/relationships.py:2185(JoinCondition._annotate_fks)
        400 0.008 0.000 0.065 0.000 /usr/lib64/python2.7/site-
 packages/sqlalchemy/orm/query.py:1024(Query.add_entity)
       4597 0.047 0.000 0.064 0.000 /usr/lib/python2.7/site-
 packages/oslo_versionedobjects/base.py:303(Agent.__init__)
       1723 0.017 0.000 0.064 0.000 /usr/lib/python2.7/site-
 packages/requests/packages/urllib3/util/selectors.py:565(DefaultSelector)
        72 0.029 0.000 0.064 0.001
 /usr/lib64/python2.7/inspect.py:247(getmembers)
       1604 0.026 0.000 0.064 0.000 /usr/lib/python2.7/site-
 packages/neutron/api/rpc/handlers/resources_rpc.py:63(resource_type_versioned_topic)
       3232 0.029 0.000 0.063 0.000 /usr/lib/python2.7/site-
 packages/oslo_db/sqlalchemy/models.py:58(SecurityGroupRule.__contains__)
  5748 0.043 0.000 0.063 0.000
 /usr/lib64/python2.7/sre_parse.py:84(Pattern.closegroup)
       1604 0.016 0.000 0.063 0.000 /usr/lib/python2.7/site-
 packages/oslo_db/sqlalchemy/enginefacade.py:946(_TransactionContextManager.independent)
```

```
09/08/2018 10.12.21.110:9001/20180809-065005/rally/neutron/create-list-port/20180809-065005-browbeat-create-list-port-8-1-iteratio…
       408 0.005 0.000 0.063 0.000 /usr/lib/python2.7/site-
 packages/neutron/api/api_common.py:128(get_limit_and_marker)
       800 0.016 0.000 0.063 0.000 /usr/lib64/python2.7/site-
 packages/simplejson/scanner.py:32(JSONDecodeError.__init__)
       400 0.004 0.000 0.063 0.000 /usr/lib/python2.7/site-
 packages/neutron_lib/api/validators/__init__.py:754(validate_uuid)
      13732 0.063 0.000 0.063 0.000
 /usr/lib64/python2.7/logging/__init__.py:598(Logger.filter)
       836 0.011 0.000 0.063 0.000 /usr/lib64/python2.7/site-
 packages/sqlalchemy/util/_collections.py:436(OrderedSet.difference)
      15649 0.063 0.000 0.063 0.000 /usr/lib64/python2.7/site-
 packages/sqlalchemy/sql/type_api.py:361(String.compare_values)
       803 0.014 0.000 0.063 0.000 /usr/lib64/python2.7/site-
 packages/sqlalchemy/sql/crud.py:628(_get_stmt_parameters_params)
       2003 0.027 0.000 0.063 0.000 /usr/lib/python2.7/site-
 packages/eventlet/queue.py:466(LifoQueue._put)
      14393 0.063 0.000 0.063 0.000
 /usr/lib64/python2.7/socket.py:272(_fileobject._getclosed)
      15131 0.063 0.000 0.063 0.000 /usr/lib64/python2.7/site-
 packages/sqlalchemy/orm/persistence.py:1276(<lambda>)
       3138 0.029 0.000 0.062 0.000 /usr/lib/python2.7/site-
 packages/oslo_db/sqlalchemy/models.py:58(SecurityGroup.__contains__)
       1726 0.026 0.000 0.062 0.000 /usr/lib/python2.7/site-
 packages/keystoneclient/service_catalog.py:40(factory)
        400 0.018 0.000 0.062 0.000 /usr/lib64/python2.7/site-
 packages/sqlalchemy/orm/query.py:873(Query._get_impl)
       7204 0.062 0.000 0.062 0.000 /usr/lib/python2.7/site-
 packages/oslo_messaging/rpc/client.py:96( CallContext. init )
      8113 0.062 0.000 0.062 0.000 /usr/lib64/python2.7/uuid.py:197(UUID.__str__)
      15939 0.062 0.000 0.062 0.000 /usr/lib/python2.7/site-
 packages/requests/packages/urllib3/util/timeout.py:103(_validate_timeout)
        36 0.001 0.000 0.062 0.002 /usr/lib/python2.7/site-
 packages/keystoneauth1/loading/base.py:109(Session.create_plugin)
      15242 0.061 0.000 0.061 0.000 /usr/lib/python2.7/site-
 packages/kombu/entity.py:32(maybe_delivery_mode)
       800 0.012 0.000 0.061 0.000 /usr/lib/python2.7/site-
 packages/webob/response.py:895(Response._content_type__del)
       1250 0.025 0.000 0.061 0.000 /usr/lib64/python2.7/site-
 packages/sqlalchemy/ext/declarative/api.py:189(__get__)
      13738 0.061 0.000 0.061 0.000 /usr/lib/python2.7/site-
 packages/neutron/common/rpc.py:242(RequestContextSerializer.serialize_entity)
      17124 0.061 0.000 0.061 0.000
 /usr/lib64/python2.7/sre_parse.py:135(SubPattern.__setitem__)
      15168 0.061 0.000 0.061 0.000 /usr/lib/python2.7/site-
 packages/oslo_messaging/_utils.py:54(DummyConnectionLock.release)
        24 0.000 0.000 0.061 0.003 /usr/lib/python2.7/site-
 packages/keystoneauth1/loading/session.py:51(Session.load_from_options)
        96 0.002 0.000 0.061 0.001 /usr/lib64/python2.7/site-
 packages/sqlalchemy/orm/relationships.py:2438(JoinCondition._annotate_local)
       9276 0.047 0.000 0.061 0.000 /usr/lib64/python2.7/site-
 packages/sqlalchemy/sql/schema.py:637(Table._autoincrement_column)
      3524 0.040 0.000 0.061 0.000 /usr/lib64/python2.7/cgi.py:291(_parseparam)
        51 0.001 0.000 0.061 0.001 /usr/lib/python2.7/site-
 packages/amqp/channel.py:425(Channel.open)
       1726 0.015 0.000 0.061 0.000 /usr/lib/python2.7/site-
 packages/oslo_utils/timeutils.py:479(StopWatch.__enter__)
       2939 0.038 0.000 0.061 0.000 /usr/lib/python2.7/site-
 packages/eventlet/support/six.py:564(iteritems)
      13814 0.061 0.000 0.061 0.000 /usr/lib/python2.7/site-
 packages/neutron_lib/context.py:171(Context.get_transaction_constraint)
      13650 0.061 0.000 0.061 0.000 /usr/lib/python2.7/site-
 packages/oslo_versionedobjects/base.py:346(_obj_primitive_key)
       1763 0.022 0.000 0.060 0.000 /usr/lib/python2.7/site-
 packages/requests/models.py:280(PreparedRequest.__init__)
       468 0.015 0.000 0.060 0.000
```

```
09/08/2018 10.12.21.110:9001/20180809-065005/rally/neutron/create-list-port/20180809-065005-browbeat-create-list-port-8-1-iteratio…
 /usr/lib64/python2.7/sre_compile.py:179(_compile_charset)
      15242 0.060 0.000 0.060 0.000 /usr/lib/python2.7/site-
 packages/oslo_messaging/_drivers/common.py:406(ConnectionContext.__enter__)
       384 0.010 0.000 0.060 0.000 /usr/lib64/python2.7/site-
 packages/sqlalchemy/orm/relationships.py:2754(JoinCondition._gather_columns_with_annotation)
       400 0.011 0.000 0.060 0.000 /usr/lib/python2.7/site-
 packages/oslo_utils/uuidutils.py:45(is_uuid_like)
       2018 0.018 0.000 0.060 0.000 /usr/lib/python2.7/site-
 packages/keystonemiddleware/auth_token/_request.py:56(_is_admin_project)
      15168 0.060 0.000 0.060 0.000 /usr/lib/python2.7/site-
 packages/oslo_messaging/_utils.py:51(DummyConnectionLock.acquire)
        24 0.001 0.000 0.060 0.002 /usr/lib/python2.7/site-
 packages/keystoneauth1/session.py:255(Session.__init__)
      14416 0.059 0.000 0.059 0.000
 /usr/lib64/python2.7/decimal.py:793(Decimal.__nonzero__)
       2018 0.026 0.000 0.059 0.000 /usr/lib/python2.7/site-
 packages/keystonemiddleware/auth_token/__init__.py:491(AuthProtocol. confirm_token_bind)
      15624 0.059 0.000 0.059 0.000 /usr/lib64/python2.7/site-
 packages/sqlalchemy/orm/dependency.py:811(DetectKeySwitch.presort_deletes)
       7481 0.033 0.000 0.059 0.000 /usr/lib64/python2.7/site-
 packages/sqlalchemy/orm/mapper.py:2151(Mapper._iterate_polymorphic_properties)
       1630 0.052 0.000 0.059 0.000 /usr/lib64/python2.7/site-
 packages/simplejson/encoder.py:277(JSONEncoder.iterencode)
        24 0.001 0.000 0.059 0.002 /usr/lib/python2.7/site-
 packages/keystoneauth1/session.py:56(_construct_session)
       4530 0.040 0.000 0.059 0.000 /usr/lib64/python2.7/site-
 packages/sqlalchemy/sql/elements.py:3974(quoted_name._memoized_method_lower)
       2100 0.023 0.000 0.059 0.000 /usr/lib64/python2.7/site-
 packages/sqlalchemy/sql/elements.py:3567(Label.element)
      15572 0.058 0.000 0.058 0.000 /usr/lib64/python2.7/site-
 packages/sqlalchemy/sql/base.py:32(Column._clone)
      14516 0.058 0.000 0.058 0.000 /usr/lib64/python2.7/site-
 packages/sqlalchemy/orm/session.py:785(Session.info)
       808 0.015 0.000 0.058 0.000 /usr/lib/python2.7/site-
 packages/oslo_versionedobjects/fields.py:1236(CoercedList.append)
        188 0.004 0.000 0.058 0.000 /usr/lib/python2.7/site-
 packages/eventlet/support/dns/exception.py:46(SyntaxError.__init__)
      10096 0.058 0.000 0.058 0.000 /usr/lib/python2.7/site-
 packages/neutron/objects/base.py:69(Pager.__init__)
       400 0.004 0.000 0.058 0.000 /usr/lib64/python2.7/site-
 packages/sqlalchemy/orm/events.py:1885(wrap)
       2404 0.036 0.000 0.058 0.000 /usr/lib/python2.7/site-
 packages/neutron/quota/resource_registry.py:36(get_all_resources)
       1762 0.032 0.000 0.058 0.000 /usr/lib/python2.7/site-
 packages/requests/packages/urllib3/util/response.py:38(assert_header_parsing)
      13123 0.057 0.000 0.057 0.000 /usr/lib64/python2.7/site-
 packages/sqlalchemy/orm/unitofwork.py:157(UOWTransaction.has_work)
       1214 0.011 0.000 0.057 0.000 /usr/lib64/python2.7/site-
 packages/sqlalchemy/orm/attributes.py:380(Event.hasparent)
      13720 0.057 0.000 0.057 0.000 /usr/lib/python2.7/site-
 packages/oslo_versionedobjects/base.py:337(obj_name)
       2592 0.023 0.000 0.057 0.000 /usr/lib/python2.7/site-
 packages/neutron_lib/api/converters.py:23(convert_to_boolean)
       1762 0.017 0.000 0.057 0.000 /usr/lib/python2.7/site-
 packages/requests/packages/urllib3/response.py:474(HTTPResponse.getheader)
       604 0.005 0.000 0.057 0.000 /usr/lib/python2.7/site-
 packages/oslo_db/sqlalchemy/models.py:52(Network.__setitem__)
       800 0.009 0.000 0.057 0.000
 /usr/lib64/python2.7/collections.py:432(Counter.__init__)
      15668 0.057 0.000 0.057 0.000 /usr/lib/python2.7/site-
 packages/oslo_versionedobjects/fields.py:120(to_primitive)
       1970 0.020 0.000 0.057 0.000 /usr/lib/python2.7/site-
 packages/oslo_utils/timeutils.py:535(StopWatch.stop)
       400 0.007 0.000 0.057 0.000 /usr/lib/python2.7/site-
 packages/neutron_lib/api/validators/availability_zone.py:40(_validate_availability_zone_hint
```
http://10.12.21.110:9001/20180809-065005/rally/neutron/create-list-port/20180809-065005-browbeat-create-list-port-8-1-iterati… 92/146

09/08/2018 10.12.21.110:9001/20180809-065005/rally/neutron/create-list-port/20180809-065005-browbeat-create-list-port-8-1-iteratio… s) 408 0.004 0.000 0.057 0.000 /usr/lib/python2.7/sitepackages/neutron/api/api\_common.py:376(SortingNativeHelper.\_\_init\_\_) 102 0.003 0.000 0.056 0.001 /usr/lib/python2.7/sitepackages/eventlet/support/dns/message.py:608(\_WireReader.\_get\_question) 4406 0.037 0.000 0.056 0.000 /usr/lib/python2.7/sitepackages/webob/compat.py:30(bytes\_) 192 0.004 0.000 0.056 0.000 /usr/lib/python2.7/sitepackages/keystoneauth1/loading/opts.py:100(Opt.\_to\_oslo\_opt) 1600 0.014 0.000 0.056 0.000 /usr/lib/python2.7/sitepackages/neutron/db/quota/api.py:182(<genexpr>) 2420 0.023 0.000 0.056 0.000 /usr/lib/python2.7/sitepackages/oslo\_versionedobjects/\_utils.py:24(isotime) 54 0.001 0.000 0.056 0.001 /usr/lib/python2.7/sitepackages/oslo\_db/sqlalchemy/engines.py:272( set session sql mode) 3756 0.035 0.000 0.056 0.000 /usr/lib/python2.7/sitepackages/keystoneauth1/access/access.py:682(AccessInfoV3.project\_id) 3744 0.040 0.000 0.056 0.000 /usr/lib/python2.7/sitepackages/oslo\_utils/timeutils.py:138(utcnow\_ts) 1738 0.025 0.000 0.056 0.000 /usr/lib/python2.7/sitepackages/keystoneauth1/access/service\_catalog.py:128(ServiceCatalogV3.\_get\_interface\_list) 96 0.001 0.000 0.055 0.001 /usr/lib64/python2.7/sitepackages/sqlalchemy/orm/relationships.py:2414(JoinCondition.\_annotate\_remote\_distinct\_select ables) 1012 0.010 0.000 0.055 0.000 /usr/lib/python2.7/sitepackages/eventlet/greenio/base.py:30(socket\_connect) 1620 0.032 0.000 0.054 0.000 /usr/lib/python2.7/sitepackages/eventlet/greenthread.py:177(GreenThread.link) 4306 0.038 0.000 0.054 0.000 /usr/lib64/python2.7/sitepackages/sqlalchemy/event/base.py:89(QueryEventsDispatch.\_\_getattr\_\_) 800 0.021 0.000 0.054 0.000 /usr/lib/python2.7/sitepackages/neutron/notifiers/nova.py:103(Notifier.send\_network\_change) 6412 0.054 0.000 0.054 0.000 /usr/lib/python2.7/sitepackages/eventlet/wsgi.py:83(Input.\_\_init\_\_) 400 0.004 0.000 0.054 0.000 /usr/lib/python2.7/sitepackages/neutron/notifiers/nova.py:178(Notifier.record\_port\_status\_changed) 1763 0.025 0.000 0.054 0.000 /usr/lib/python2.7/sitepackages/requests/models.py:328(PreparedRequest.prepare\_method) 1763 0.031 0.000 0.054 0.000 /usr/lib64/python2.7/urllib.py:1291(urlencode) 1071 0.031 0.000 0.054 0.000 /usr/lib/python2.7/sitepackages/eventlet/support/dns/name.py:241(\_validate\_labels) 401 0.011 0.000 0.053 0.000 /usr/lib/python2.7/sitepackages/requests/packages/urllib3/util/connection.py:88(\_set\_socket\_options) 408 0.011 0.000 0.053 0.000 /usr/lib/python2.7/sitepackages/neutron/api/api\_common.py:180(get\_sorts) 223 0.004 0.000 0.053 0.000 /usr/lib64/python2.7/sitepackages/sqlalchemy/sql/type\_api.py:705(Enum.adapt) 192 0.003 0.000 0.053 0.000 /usr/lib/python2.7/sitepackages/keystoneauth1/loading/conf.py:132(\_getter) 1787 0.025 0.000 0.053 0.000 /usr/lib64/python2.7/collections.py:132(OrderedDict.pop) 1202 0.015 0.000 0.052 0.000 /usr/lib64/python2.7/sitepackages/sqlalchemy/ext/baked.py:109(BakedQuery.with\_criteria) 12097 0.052 0.000 0.052 0.000 /usr/lib/python2.7/sitepackages/oslo\_db/sqlalchemy/enginefacade.py:711(\_TransactionContext.\_reader) 13702 0.052 0.000 0.052 0.000 /usr/lib64/python2.7/posixpath.py:51(normcase) 51 0.001 0.000 0.052 0.001 /usr/lib/python2.7/sitepackages/eventlet/support/dns/resolver.py:69(NXDOMAIN.\_\_str\_\_) 1726 0.027 0.000 0.052 0.000 /usr/lib/python2.7/sitepackages/keystoneclient/v3/tokens.py:17(\_calc\_id) 1726 0.023 0.000 0.052 0.000 /usr/lib/python2.7/sitepackages/keystonemiddleware/auth\_token/\_\_init\_\_.py:792(AuthProtocol.\_validate\_offline) 2008 0.017 0.000 0.052 0.000 /usr/lib64/python2.7/sitepackages/sqlalchemy/sql/schema.py:2108(<lambda>) 102 0.003 0.000 0.052 0.001 /usr/lib/python2.7/site-

```
09/08/2018 10.12.21.110:9001/20180809-065005/rally/neutron/create-list-port/20180809-065005-browbeat-create-list-port-8-1-iteratio…
 packages/oslo_messaging/_drivers/impl_rabbit.py:1157(Connection._get_connection_info)
        288 0.004 0.000 0.051 0.000 /usr/lib64/python2.7/site-
 packages/sqlalchemy/orm/relationships.py:2742(JoinCondition._gather_join_annotations)
        192 0.006 0.000 0.051 0.000 /usr/lib/python2.7/site-
 packages/oslo_config/cfg.py:915(Opt.__init__)
      12816 0.051 0.000 0.051 0.000 /usr/lib/python2.7/site-
 packages/neutron/quota/resource.py:187(TrackedResource.dirty)
         1 0.002 0.002 0.051 0.051 /usr/lib/python2.7/site-
 packages/neutron/plugins/ml2/plugin.py:294(Ml2Plugin._filter_nets_provider)
        12 0.000 0.000 0.050 0.004 /usr/lib/python2.7/site-
 packages/neutron/services/segments/placement_client.py:44(PlacementAPIClient.__init__)
        12 0.000 0.000 0.050 0.004 /usr/lib/python2.7/site-
 packages/novaclient/api_versions.py:50(APIVersion.__init__)
        102 0.001 0.000 0.050 0.000 /usr/lib/python2.7/site-
 packages/eventlet/greenio/base.py:356(GreenSocket.recvfrom)
       512 0.005 0.000 0.050 0.000 /usr/lib64/python2.7/_strptime.py:27(_getlang)
        400 0.009 0.000 0.050 0.000 /usr/lib/python2.7/site-
 packages/neutron/notifiers/nova.py:161(Notifier._can_notify)
        608 0.008 0.000 0.050 0.000 /usr/lib/python2.7/site-
 packages/eventlet/hubs/__init__.py:179(notify_opened)
      2018 0.019 0.000 0.050 0.000
 /usr/lib64/python2.7/logging/__init__.py:1473(KeywordArgumentAdapter.isEnabledFor)
       2856 0.034 0.000 0.050 0.000 /usr/lib/python2.7/site-
 packages/eventlet/support/dns/wiredata.py:45(WireData.__getitem__)
      6475 0.039 0.000 0.050 0.000 /usr/lib64/python2.7/urllib.py:1245(quote)
       400 0.009 0.000 0.049 0.000 /usr/lib/python2.7/site-
 packages/neutron/plugins/ml2/managers.py:134(TypeManager.network_matches_filters)
      9810 0.049 0.000 0.049 0.000 /usr/lib/python2.7/site-
 packages/keystoneauth1/access/access.py:678(AccessInfoV3._project)
       1326 0.035 0.000 0.049 0.000 /usr/lib/python2.7/site-
 packages/eventlet/support/dns/name.py:325(Name.__hash__)
       288 0.010 0.000 0.049 0.000 /usr/lib/python2.7/site-
 packages/neutron/policy.py:289(FieldCheck. init
        336 0.004 0.000 0.049 0.000 /usr/lib64/python2.7/site-
 packages/sqlalchemy/orm/properties.py:185(ColumnProperty.do_init)
        12 0.000 0.000 0.049 0.004 /usr/lib/python2.7/site-
 packages/neutron/common/rpc.py:227(get_notifier)
        96 0.001 0.000 0.049 0.001 /usr/lib64/python2.7/site-
 packages/sqlalchemy/orm/relationships.py:2215(JoinCondition._annotate_present_fks)
        186 0.002 0.000 0.048 0.000 /usr/lib64/python2.7/site-
 packages/sqlalchemy/orm/strategies.py:675(<lambda>)
       800 0.012 0.000 0.048 0.000
 /usr/lib64/python2.7/collections.py:495(Counter.update)
       400 0.004 0.000 0.048 0.000 /usr/lib64/python2.7/site-
 packages/sqlalchemy/orm/strategies.py:1768(load_collection_from_joined_exec)
       2030 0.030 0.000 0.048 0.000 /usr/lib/python2.7/site-
 packages/keystoneauth1/access/service_catalog.py:487(from_token)
       1726 0.018 0.000 0.048 0.000 /usr/lib/python2.7/site-
 packages/requests/packages/urllib3/response.py:69(_get_decoder)
      9523 0.048 0.000 0.048 0.000 /usr/lib64/python2.7/site-
 packages/sqlalchemy/orm/identity.py:132(WeakInstanceDict.add)
       3744 0.031 0.000 0.048 0.000 /usr/lib/python2.7/site-
 packages/keystoneclient/common/cms.py:214(is_pkiz)
       1604 0.023 0.000 0.047 0.000 /usr/lib/python2.7/site-
 packages/eventlet/greenthread.py:164(GreenThread.__init__)
      10008 0.047 0.000 0.047 0.000 /usr/lib/python2.7/site-
 packages/oslo_messaging/_drivers/amqpdriver.py:470(RabbitDriver._get_exchange)
        51 0.001 0.000 0.047 0.001 /usr/lib/python2.7/site-
 packages/amqp/connection.py:375(Connection._on_tune)
        622 0.006 0.000 0.047 0.000 /usr/lib/python2.7/site-
 packages/webob/multidict.py:132(GetDict.mixed)
       267 0.003 0.000 0.047 0.000 /usr/lib64/python2.7/site-
 packages/sqlalchemy/sql/type_api.py:508(Integer.adapt)
  4112 0.032 0.000 0.047 0.000
 /usr/lib64/python2.7/weakref.py:365(WeakKeyDictionary.pop)
```

```
09/08/2018 10.12.21.110:9001/20180809-065005/rally/neutron/create-list-port/20180809-065005-browbeat-create-list-port-8-1-iteratio…
       1723 0.020 0.000 0.047 0.000 /usr/lib/python2.7/site-
 packages/requests/packages/urllib3/util/selectors.py:289(SelectSelector. _init__)
      10463 0.047 0.000 0.047 0.000 /usr/lib/python2.7/site-
 packages/webob/headers.py:128(EnvironHeaders.__init__)
         4 0.000 0.000 0.047 0.012 /usr/lib/python2.7/site-
 packages/neutron/db/securitygroups_db.py:297(Ml2Plugin._get_port_security_group_bindings)
       410 0.004 0.000 0.046 0.000 /usr/lib/python2.7/site-
 packages/neutron/objects/base.py:335(<lambda>)
       1750 0.019 0.000 0.046 0.000 /usr/lib/python2.7/site-
 packages/keystoneauth1/session.py:327(Session._http_log_request)
       3766 0.032 0.000 0.046 0.000 /usr/lib/python2.7/site-
 packages/eventlet/queue.py:194(LifoQueue.qsize)
 1119/1173 0.015 0.000 0.046 0.000
 /usr/lib64/python2.7/string.py:174(Template.safe_substitute)
      2044 0.019 0.000 0.046 0.000
 /usr/lib64/python2.7/threading.py:299(_Condition._is_owned)
       7208 0.046 0.000 0.046 0.000
 /usr/lib64/python2.7/decimal.py:1592(Decimal.__int__)
        400 0.009 0.000 0.046 0.000 /usr/lib64/python2.7/site-
 packages/sqlalchemy/sql/util.py:522(visit_binary)
        34 0.004 0.000 0.046 0.001 /usr/lib64/python2.7/site-
 packages/sqlalchemy/orm/mapper.py:2214(Mapper.all_orm_descriptors)
       800 0.027 0.000 0.046 0.000 /usr/lib/python2.7/site-
 packages/webob/headers.py:72(ResponseHeaders.pop)
       3524 0.031 0.000 0.045 0.000 /usr/lib/python2.7/site-
 packages/requests/packages/urllib3/util/response.py:7(is_fp_closed)
       4591 0.034 0.000 0.045 0.000 /usr/lib/python2.7/site-
 packages/oslo_versionedobjects/base.py:631(SecurityGroup.obj_reset_changes)
        96 0.002 0.000 0.045 0.000 /usr/lib/python2.7/site-
 packages/pkg_resources.py:2268(EntryPoint.require)
       2018 0.018 0.000 0.045 0.000 /usr/lib/python2.7/site-
 packages/keystonemiddleware/auth_token/__init__.py:684(AuthProtocol.process_response)
        12 0.000 0.000 0.045 0.004 /usr/lib/python2.7/site-
 packages/oslo_config/types.py:827(HostAddress.__call_
       1602 0.016 0.000 0.045 0.000 /usr/lib64/python2.7/site-
 packages/sqlalchemy/orm/base.py:250(object_mapper)
        24 0.000 0.000 0.045 0.002 /usr/lib64/python2.7/site-
 packages/sqlalchemy/orm/strategies.py:846(SubqueryLoader.init_class_attribute)
       512 0.007 0.000 0.045 0.000 /usr/lib64/python2.7/locale.py:514(getlocale)
        36 0.002 0.000 0.044 0.001 /usr/lib/python2.7/site-
 packages/oslo_config/cfg.py:2634(ConfigOpts.register_opts)
      4619 0.033 0.000 0.044 0.000 /usr/lib/python2.7/site-
 packages/oslo_versionedobjects/base.py:631(SecurityGroupRule.obj_reset_changes)
        12 0.000 0.000 0.044 0.004 /usr/lib/python2.7/site-
 packages/oslo_config/types.py:763(Hostname.__call__)
       400 0.004 0.000 0.044 0.000 /usr/lib/python2.7/site-
 packages/neutron/scheduler/base_scheduler.py:73(WeightScheduler.select)
       1726 0.019 0.000 0.044 0.000 /usr/lib/python2.7/site-
 packages/keystonemiddleware/auth_token/_cache.py:310(_FakeClient.set)
        10 0.001 0.000 0.044 0.004 /usr/lib64/python2.7/site-
 packages/sqlalchemy/orm/session.py:482(SessionTransaction.rollback)
       9257 0.044 0.000 0.044 0.000 /usr/lib64/python2.7/site-
 packages/sqlalchemy/sql/operators.py:1280(is_natural_self_precedent)
       4054 0.029 0.000 0.044 0.000 /usr/lib/python2.7/site-
 packages/routes/route.py:509(Route.match)
        192 0.002 0.000 0.044 0.000 /usr/lib/python2.7/site-
 packages/oslo_config/cfg.py:3384(GroupAttr.__getitem__)
       1600 0.008 0.000 0.043 0.000 /usr/lib/python2.7/site-
 packages/neutron/quota/__init__.py:168(QuotaEngine.get_driver)
       1762 0.018 0.000 0.043 0.000 /usr/lib/python2.7/site-
 packages/requests/packages/urllib3/util/retry.py:294(Retry.is_retry)
        403 0.008 0.000 0.043 0.000 /usr/lib/python2.7/site-
 packages/neutron/plugins/ml2/managers.py:106(TypeManager._process_provider_create)
       803 0.007 0.000 0.043 0.000 <string>:1(Query.limit)
         1 0.000 0.000 0.043 0.043 /usr/lib/python2.7/site-
```

```
packages/neutron/extensions/quotasv2.py:67(QuotaSetsController._get_quotas)
      400 0.010 0.000 0.043 0.000 /usr/lib/python2.7/site-
packages/neutron/db/db_base_plugin_common.py:90(_generate_mac)
     1750 0.017 0.000 0.043 0.000 /usr/lib/python2.7/site-
packages/keystoneauth1/session.py:374(Session._http_log_response)
      400 0.005 0.000 0.043 0.000 /usr/lib64/python2.7/site-
packages/sqlalchemy/sql/default_comparator.py:200(_inv_impl)
     8678 0.043 0.000 0.043 0.000 /usr/lib/python2.7/site-
packages/webob/multidict.py:337(NestedMultiDict. init )
     9138 0.043 0.000 0.043 0.000 /usr/lib/python2.7/site-
packages/eventlet/event.py:53(Event.reset)
     2012 0.027 0.000 0.043 0.000 /usr/lib/python2.7/site-
packages/webob/etag.py:23(fget)
       51 0.002 0.000 0.043 0.001 /usr/lib/python2.7/site-
packages/oslo_messaging/_drivers/impl_rabbit.py:951(Connection._heartbeat_start)
  357/816 0.015 0.000 0.043 0.000 /usr/lib/python2.7/site-
packages/amqp/serialization.py:51(_read_item)
      410 0.008 0.000 0.043 0.000 /usr/lib/python2.7/site-
packages/oslo_versionedobjects/base.py:779(SecurityGroup.get)
      344 0.020 0.000 0.043 0.000 /usr/lib/python2.7/site-
packages/neutron/api/rpc/callbacks/version_manager.py:86(ResourceConsumerTracker._get_local_
resource_versions)
       51 0.001 0.000 0.043 0.001 /usr/lib/python2.7/site-
packages/amqp/channel.py:2035(Channel.confirm_select)
     1342 0.016 0.000 0.043 0.000 /usr/lib64/python2.7/site-
packages/sqlalchemy/sql/compiler.py:3114(MySQLIdentifierPreparer_mysqldb.format_table)
  306/459 0.013 0.000 0.042 0.000 /usr/lib/python2.7/site-
packages/amqp/serialization.py:362(_write_item)
      597 0.016 0.000 0.042 0.000 /usr/lib64/python2.7/site-
packages/sqlalchemy/orm/mapper.py:2460(Mapper.self_and_descendants)
       96 0.002 0.000 0.042 0.000 /usr/lib/python2.7/site-
packages/pkg_resources.py:2487(Distribution.requires)
     8896 0.042 0.000 0.042 0.000 /usr/lib/python2.7/site-
packages/neutron_lib/db/utils.py:53(get_sort_dirs)
     3616 0.029 0.000 0.042 0.000 /usr/lib64/python2.7/site-
packages/sqlalchemy/util/_collections.py:485(IdentitySet.__contains__)
     8838 0.042 0.000 0.042 0.000
/usr/lib64/python2.7/cookielib.py:1710(RequestsCookieJar.__iter__)
     8996 0.042 0.000 0.042 0.000
/usr/lib64/python2.7/threading.py:58(_RLock.__init_
      810 0.023 0.000 0.042 0.000 /usr/lib64/python2.7/site-
packages/sqlalchemy/orm/instrumentation.py:118(ClassManager._all_sqla_attributes)
     1763 0.024 0.000 0.042 0.000 /usr/lib/python2.7/site-
packages/requests/_internal_utils.py:30(unicode_is_ascii)
     1295 0.011 0.000 0.042 0.000 /usr/lib64/python2.7/site-
packages/sqlalchemy/event/base.py:108(QueryEventsDispatch._for_instance)
     3222 0.028 0.000 0.041 0.000 /usr/lib/python2.7/site-
packages/neutron/api/rpc/handlers/resources_rpc.py:50(_validate_resource_type)
     1763 0.027 0.000 0.041 0.000 /usr/lib/python2.7/site-
packages/requests/adapters.py:200(TCPKeepAliveAdapter.cert_verify)
    10489 0.041 0.000 0.041 0.000 /usr/lib64/python2.7/site-
packages/sqlalchemy/engine/base.py:1606(RootTransaction._parent)
     2018 0.026 0.000 0.041 0.000 /usr/lib/python2.7/site-
packages/keystoneauth1/access/access.py:616(AccessInfoV3.is_admin_project)
       24 0.001 0.000 0.041 0.002 /usr/lib/python2.7/site-
packages/kombu/entity.py:624(Queue.queue_declare)
       51 0.005 0.000 0.041 0.001 /usr/lib/python2.7/site-
packages/kombu/connection.py:149(Connection.__init__)
      540 0.010 0.000 0.041 0.000 /usr/lib64/python2.7/site-
packages/sqlalchemy/orm/util.py:316(ORMAdapter.__init__)
      161 0.003 0.000 0.041 0.000 /usr/lib64/python2.7/site-
packages/sqlalchemy/orm/mapper.py:1839(Mapper._expire_memoizations)
      290 0.003 0.000 0.041 0.000 /usr/lib64/python2.7/site-
packages/sqlalchemy/sql/type_api.py:694(Boolean.adapt_to_emulated)
       24 0.001 0.000 0.040 0.002 /usr/lib/python2.7/site-
```

```
09/08/2018 10.12.21.110:9001/20180809-065005/rally/neutron/create-list-port/20180809-065005-browbeat-create-list-port-8-1-iteratio…
 packages/oslo_policy/policy.py:475(Enforcer.__init__)
       2414 0.019 0.000 0.040 0.000 /usr/lib/python2.7/site-
 packages/oslo_config/cfg.py:2208(normalize)
        72 0.001 0.000 0.040 0.001 /usr/lib64/python2.7/site-
 packages/sqlalchemy/sql/sqltypes.py:1426(Enum.adapt)
       2017 0.025 0.000 0.040 0.000 /usr/lib/python2.7/site-
 packages/webob/acceptparse.py:278(MIMEAccept._match)
        51 0.002 0.000 0.040 0.001 /usr/lib/python2.7/site-
 packages/amqp/transport.py:170(TCPTransport._init_socket)
       800 0.009 0.000 0.040 0.000 /usr/lib64/python2.7/site-
 packages/sqlalchemy/orm/mapper.py:2536(Mapper.identity_key_from_instance)
        96 0.002 0.000 0.040 0.000 /usr/lib/python2.7/site-
 packages/pkg_resources.py:2468(Distribution._dep_map)
        98 0.003 0.000 0.040 0.000 /usr/lib64/python2.7/site-
 packages/sqlalchemy/orm/mapper.py:2334(Mapper._get_clause)
       1723 0.015 0.000 0.040 0.000 /usr/lib/python2.7/site-
 packages/requests/packages/urllib3/util/selectors.py:281(SelectSelector. exit )
        35 0.021 0.001 0.039 0.001 /usr/lib/python2.7/site-
 packages/eventlet/support/greendns.py:167(HostsResolver._readlines)
       1329 0.017 0.000 0.039 0.000 /usr/lib64/python2.7/site-
 packages/sqlalchemy/sql/dml.py:37(Update._process_colparams)
       1726 0.018 0.000 0.039 0.000 /usr/lib/python2.7/site-
 packages/eventlet/greenpool.py:137(GreenPool.waiting)
      8174 0.039 0.000 0.039 0.000
 /usr/lib64/python2.7/mimetools.py:50(Message.parseplist)
        164 0.007 0.000 0.039 0.000
 /usr/lib64/python2.7/threading.py:308(_Condition.wait)
        54 0.001 0.000 0.039 0.001 /usr/lib/python2.7/site-
 packages/pymysql/connections.py:756(Connection.autocommit)
        608 0.006 0.000 0.039 0.000 /usr/lib/python2.7/site-
 packages/eventlet/hubs/hub.py:234(Hub.mark_as_reopened)
       1762 0.024 0.000 0.039 0.000 /usr/lib/python2.7/site-
 packages/requests/packages/urllib3/response.py:485(HTTPResponse.closed)
       800 0.007 0.000 0.039 0.000 /usr/lib/python2.7/site-
 packages/oslo_versionedobjects/base.py:321(Port.__contains__)
       2785 0.027 0.000 0.039 0.000 /usr/lib/python2.7/site-
 packages/eventlet/timeout.py:78(Timeout.cancel)
        24 0.002 0.000 0.039 0.002 /usr/lib/python2.7/site-
 packages/requests/sessions.py:336(Session. init
      6367 0.039 0.000 0.039 0.000 /usr/lib/python2.7/site-
 packages/pecan/core.py:38(RoutingState.__init__)
        96 0.001 0.000 0.038 0.000 /usr/lib64/python2.7/re.py:169(findall)
       9232 0.038 0.000 0.038 0.000 /usr/lib64/python2.7/site-
 packages/sqlalchemy/orm/dependency.py:716(ManyToOneDP.process_deletes)
        96 0.001 0.000 0.038 0.000 /usr/lib64/python2.7/site-
 packages/sqlalchemy/orm/relationships.py:2466(JoinCondition._annotate_parentmapper)
       8072 0.038 0.000 0.038 0.000 /usr/lib/python2.7/site-
 packages/keystoneauth1/access/access.py:608(AccessInfoV3._user)
       821 0.010 0.000 0.038 0.000 /usr/lib/python2.7/site-
 packages/neutron/api/api_common.py:175(list_args)
       2806 0.028 0.000 0.038 0.000 /usr/lib64/python2.7/site-
 packages/sqlalchemy/util/_collections.py:406(OrderedSet.update)
      6444 0.038 0.000 0.038 0.000
 /usr/lib64/python2.7/warnings.py:339(catch_warnings.__enter__)
        54 0.001 0.000 0.038 0.001 /usr/lib/python2.7/site-
 packages/pymysql/connections.py:774(Connection._send_autocommit_mode)
       1604 0.022 0.000 0.037 0.000 /usr/lib/python2.7/site-
 packages/neutron/api/rpc/callbacks/resources.py:55(get_resource_type)
       288 0.003 0.000 0.037 0.000 /usr/lib64/python2.7/site-
 packages/sqlalchemy/orm/relationships.py:2170(JoinCondition._has_annotation)
       400 0.004 0.000 0.037 0.000 /usr/lib/python2.7/site-
 packages/neutron/objects/common_types.py:253(to_primitive)
        50 0.001 0.000 0.037 0.001 /usr/lib/python2.7/site-
 packages/neutron/db/_model_query.py:232(<lambda>)
        24 0.000 0.000 0.037 0.002 /usr/lib/python2.7/site-
```
09/08/2018 10.12.21.110:9001/20180809-065005/rally/neutron/create-list-port/20180809-065005-browbeat-create-list-port-8-1-iteratio… packages/kombu/entity.py:657(Queue.queue\_bind) 9504 0.037 0.000 0.037 0.000 /usr/lib/python2.7/sitepackages/oslo\_policy/\_parser.py:91(ParseState.\_\_init\_\_) 800 0.018 0.000 0.037 0.000 /usr/lib64/python2.7/sitepackages/simplejson/scanner.py:57(errmsg) 1214 0.011 0.000 0.037 0.000 /usr/lib64/python2.7/sitepackages/sqlalchemy/orm/unitofwork.py:74(set\_) 8001 0.037 0.000 0.037 0.000 /usr/lib/python2.7/sitepackages/neutron/db/segments\_db.py:80(<dictcomp>) 24 0.000 0.000 0.037 0.002 /usr/lib/python2.7/sitepackages/kombu/entity.py:663(Queue.bind\_to) 7208 0.037 0.000 0.037 0.000 /usr/lib64/python2.7/decimal.py:3895(Context.Etiny) 7878 0.037 0.000 0.037 0.000 /usr/lib/python2.7/sitepackages/webob/multidict.py:433(NoVars.\_\_init\_\_) 7021 0.037 0.000 0.037 0.000 /usr/lib64/python2.7/sitepackages/sqlalchemy/orm/persistence.py:684(<lambda>) 108 0.004 0.000 0.037 0.000 /usr/lib64/python2.7/sitepackages/sqlalchemy/orm/mapper.py:1720(Mapper.\_property\_from\_column) 1 0.000 0.000 0.037 0.037 /usr/lib/python2.7/sitepackages/neutron/extensions/quotasv2.py:113(QuotaSetsController.delete) 255 0.003 0.000 0.036 0.000 /usr/lib/python2.7/sitepackages/kombu/abstract.py:41(Exchange.as\_dict) 72 0.001 0.000 0.036 0.001 /usr/lib64/python2.7/sitepackages/sqlalchemy/dialects/mysql/enumerated.py:122(adapt\_emulated\_to\_native) 24 0.001 0.000 0.036 0.002 /usr/lib/python2.7/sitepackages/amqp/channel.py:1004(Channel.queue\_declare) 2000 0.017 0.000 0.036 0.000 /usr/lib/python2.7/sitepackages/neutron/plugins/ml2/plugin.py:160(Ml2Plugin.supported\_extension\_aliases) 1688 0.008 0.000 0.036 0.000 /usr/lib64/python2.7/sitepackages/sqlalchemy/sql/base.py:271(Update.\_validate\_dialect\_kwargs) 24 0.000 0.000 0.036 0.002 /usr/lib/python2.7/sitepackages/amqp/channel.py:842(Channel.queue\_bind) 1 0.000 0.000 0.036 0.036 /usr/lib/python2.7/sitepackages/neutron/db/quota/driver.py:113(delete\_tenant\_quota) 2100 0.021 0.000 0.036 0.000 /usr/lib64/python2.7/sitepackages/sqlalchemy/sql/functions.py:272(count.self\_group) 1200 0.016 0.000 0.036 0.000 /usr/lib/python2.7/sitepackages/oslo\_log/helpers.py:27(\_is\_method) 8714 0.036 0.000 0.036 0.000 /usr/lib/python2.7/sitepackages/neutron\_lib/callbacks/registry.py:27(\_get\_callback\_manager) 1050 0.022 0.000 0.036 0.000 /usr/lib64/python2.7/sitepackages/sqlalchemy/sql/functions.py:291(\_FunctionGenerator.\_\_getattr\_\_) 2084 0.028 0.000 0.036 0.000 /usr/lib/python2.7/sitepackages/eventlet/green/select.py:12(get\_fileno) 102 0.002 0.000 0.036 0.000 /usr/lib/python2.7/sitepackages/kombu/connection.py:622(Connection.info) 7208 0.036 0.000 0.036 0.000 /usr/lib/python2.7/sitepackages/iso8601/iso8601.py:148(parse\_timezone) 6837 0.035 0.000 0.035 0.000 /usr/lib64/python2.7/sitepackages/sqlalchemy/orm/persistence.py:810(<lambda>) 468 0.020 0.000 0.035 0.000 /usr/lib64/python2.7/sre\_compile.py:208(\_optimize\_charset) 6866 0.035 0.000 0.035 0.000 /usr/lib64/python2.7/threading.py:969(\_MainThread.name) 36 0.000 0.000 0.035 0.001 /usr/lib64/python2.7/sitepackages/sqlalchemy/orm/instrumentation.py:455(register\_class) 6 0.000 0.000 0.035 0.006 /usr/lib/python2.7/sitepackages/neutron/wsgi.py:688(ExtensionController.\_\_call\_\_) 96 0.001 0.000 0.035 0.000 /usr/lib64/python2.7/sitepackages/sqlalchemy/orm/relationships.py:2037(JoinCondition.\_determine\_joins) 108 0.004 0.000 0.035 0.000 /usr/lib64/python2.7/sitepackages/sqlalchemy/sql/schema.py:1340(Column.\_set\_parent) 512 0.005 0.000 0.035 0.000 /usr/lib64/python2.7/locale.py:415(\_parse\_localename)

```
09/08/2018 10.12.21.110:9001/20180809-065005/rally/neutron/create-list-port/20180809-065005-browbeat-create-list-port-8-1-iteratio…
       1530 0.012 0.000 0.035 0.000 /usr/lib/python2.7/site-
 packages/eventlet/support/dns/wiredata.py:80(WireData.__getslice__)
        72 0.002 0.000 0.035 0.000 /usr/lib64/python2.7/site-
 packages/sqlalchemy/dialects/mysql/enumerated.py:65(ENUM.__init__)
       240 0.011 0.000 0.035 0.000 /usr/lib64/python2.7/site-
 packages/sqlalchemy/ext/declarative/base.py:275(_MapperConfig._produce_column_copies)
        167 0.002 0.000 0.035 0.000 /usr/lib64/python2.7/site-
 packages/sqlalchemy/orm/mapper.py:2288(Mapper.relationships)
       1606 0.014 0.000 0.035 0.000 /usr/lib64/python2.7/site-
 packages/sqlalchemy/orm/attributes.py:154(InstrumentedAttribute._bulk_update_tuples)
       859 0.011 0.000 0.035 0.000 /usr/lib64/python2.7/site-
 packages/sqlalchemy/orm/mapper.py:1853(Mapper._log)
        36 0.001 0.000 0.034 0.001 /usr/lib64/python2.7/site-
 packages/sqlalchemy/orm/instrumentation.py:406(InstrumentationFactory.create_manager_for_cls
 )
       2592 0.023 0.000 0.034 0.000 /usr/lib/python2.7/site-
 packages/oslo_utils/strutils.py:114(bool_from_string)
        139 0.003 0.000 0.034 0.000 /usr/lib64/python2.7/site-
 packages/sqlalchemy/sql/type_api.py:705(Boolean.adapt)
        72 0.001 0.000 0.034 0.000 <string>:1(join_condition)
       3260 0.034 0.000 0.034 0.000 /usr/lib/python2.7/site-
 packages/cachetools/ttl.py:69(TTLCache.__contains__)
      8410 0.034 0.000 0.034 0.000
 /usr/lib64/python2.7/httplib.py:558(HTTPResponse.isclosed)
        96 0.009 0.000 0.034 0.000 /usr/lib64/python2.7/site-
 packages/sqlalchemy/orm/relationships.py:1664(RelationshipProperty._process_dependent_argume
 nts)
        51 0.001 0.000 0.034 0.001 /usr/lib/python2.7/site-
 packages/kombu/messaging.py:61(Producer.__init__)
        255 0.018 0.000 0.034 0.000 /usr/lib/python2.7/site-
 packages/kombu/abstract.py:47(<dictcomp>)
       7208 0.033 0.000 0.034 0.000
 /usr/lib64/python2.7/decimal.py:441(getcontext)
      8604 0.034 0.000 0.034 0.000 /usr/lib/python2.7/site-
 packages/pkg_resources.py:544(WorkingSet.__iter__)
        51 0.004 0.000 0.034 0.001 /usr/lib/python2.7/site-
 packages/amqp/transport.py:197(TCPTransport._set_socket_options)
       2018 0.021 0.000 0.033 0.000 /usr/lib/python2.7/site-
 packages/keystoneauth1/access/access.py:34(create)
       336 0.004 0.000 0.033 0.000 /usr/lib64/python2.7/site-
 packages/sqlalchemy/orm/strategies.py:148(ColumnLoader.__init__)
       6252 0.033 0.000 0.033 0.000 /usr/lib64/python2.7/site-
 packages/sqlalchemy/sql/crud.py:648(_get_returning_modifiers)
       608 0.009 0.000 0.033 0.000 /usr/lib/python2.7/site-
 packages/eventlet/hubs/hub.py:184(Hub._obsolete)
        36 0.004 0.000 0.033 0.001 /usr/lib64/python2.7/site-
 packages/sqlalchemy/orm/mapper.py:1283(Mapper._configure_pks)
        167 0.004 0.000 0.033 0.000 /usr/lib64/python2.7/site-
 packages/sqlalchemy/orm/mapper.py:2326(Mapper._filter_properties)
      6837 0.033 0.000 0.033 0.000 /usr/lib64/python2.7/site-
 packages/sqlalchemy/orm/identity.py:95(WeakInstanceDict.__contains__)
      6433 0.033 0.000 0.033 0.000 /usr/lib64/python2.7/site-
 packages/sqlalchemy/orm/attributes.py:759(ScalarObjectAttributeImpl.get_all_pending)
       7208 0.033 0.000 0.033 0.000
 /usr/lib64/python2.7/decimal.py:3899(Context.Etop)
      6866 0.033 0.000 0.033 0.000 /usr/lib/python2.7/site-
 packages/oslo_log/formatters.py:106(_get_error_summary)
      6663 0.033 0.000 0.033 0.000
 /usr/lib64/python2.7/_weakrefset.py:52(WeakSet._commit_removals)
        408 0.010 0.000 0.033 0.000 /usr/lib/python2.7/site-
 packages/neutron/api/api_common.py:147(_get_pagination_max_limit)
        288 0.004 0.000 0.033 0.000 /usr/lib64/python2.7/site-
 packages/sqlalchemy/orm/relationships.py:2420(repl)
        54 0.003 0.000 0.033 0.001 /usr/lib/python2.7/site-
 packages/pymysql/connections.py:135(_scramble)
```

```
09/08/2018 10.12.21.110:9001/20180809-065005/rally/neutron/create-list-port/20180809-065005-browbeat-create-list-port-8-1-iteratio…
http://10.12.21.110:9001/20180809-065005/rally/neutron/create-list-port/20180809-065005-browbeat-create-list-port-8-1-itera… 100/146
        36 0.003 0.000 0.032 0.001 /usr/lib64/python2.7/site-
 packages/sqlalchemy/orm/instrumentation.py:55(ClassManager.__init__)
  6444 0.032 0.000 0.032 0.000
 /usr/lib64/python2.7/warnings.py:318(catch_warnings.__init__)
          4 0.000 0.000 0.032 0.008 /usr/lib64/python2.7/site-
 packages/sqlalchemy/orm/session.py:889(Session.rollback)
       2411 0.023 0.000 0.032 0.000 /usr/lib/python2.7/site-
 packages/neutron/plugins/ml2/plugin.py:108(_ml2_port_result_filter_hook)
       7204 0.032 0.000 0.032 0.000 /usr/lib/python2.7/site-
 packages/neutron/common/rpc.py:100(_BackingOffContextWrapper.__init__)
        512 0.017 0.000 0.032 0.000 /usr/lib/python2.7/site-
 packages/neutron/services/segments/db.py:212(_get_phys_nets)
        400 0.008 0.000 0.032 0.000 /usr/lib/python2.7/site-
 packages/neutron/db/l3_db.py:1821(_notify_routers_callback)
       6663 0.032 0.000 0.032 0.000
 /usr/lib64/python2.7/ weakrefset.py:16( IterationGuard. init
        306 0.008 0.000 0.032 0.000 /usr/lib/python2.7/site-
 packages/eventlet/support/dns/message.py:313(Message.find_rrset)
       1602 0.020 0.000 0.032 0.000 /usr/lib/python2.7/site-
 packages/oslo_config/cfg.py:3086(ConfigOpts._find_deprecated_opts)
       5749 0.031 0.000 0.031 0.000 /usr/lib64/python2.7/site-
 packages/sqlalchemy/sql/sqltypes.py:1400(ENUM._object_value_for_elem)
       1774 0.023 0.000 0.031 0.000 /usr/lib/python2.7/site-
 packages/requests/utils.py:785(guess_json_utf)
        24 0.000 0.000 0.031 0.001 /usr/lib/python2.7/site-
 packages/kombu/entity.py:609(Queue._create_exchange)
       1726 0.024 0.000 0.031 0.000 /usr/lib/python2.7/site-
 packages/kombu/message.py:63(Message.__init__)
        102 0.001 0.000 0.031 0.000 /usr/lib/python2.7/site-
 packages/eventlet/support/dns/name.py:771(from_text)
       1214 0.013 0.000 0.031 0.000 /usr/lib64/python2.7/site-
 packages/sqlalchemy/orm/dependency.py:242(ManyToOneDP._verify_canload)
       2018 0.021 0.000 0.031 0.000 /usr/lib/python2.7/site-
 packages/keystoneauth1/access/access.py:654(AccessInfoV3.role_names)
        72 0.007 0.000 0.031 0.000 /usr/lib64/python2.7/site-
 packages/sqlalchemy/sql/sqltypes.py:1290(ENUM._enum_init)
       1295 0.012 0.000 0.031 0.000 /usr/lib64/python2.7/site-
 packages/sqlalchemy/event/base.py:105(QueryEventsDispatch._for_class)
       1766 0.019 0.000 0.031 0.000 /usr/lib/python2.7/site-
 packages/oslo_config/cfg.py:2174(_Namespace._get_cli_value)
       5312 0.031 0.000 0.031 0.000
 /usr/lib64/python2.7/cookielib.py:848(DefaultCookiePolicy.__init__)
       1726 0.023 0.000 0.031 0.000 /usr/lib/python2.7/site-
 packages/oslo_messaging/_drivers/amqp.py:112(_MsgIdCache.check_duplicate_message)
        263 0.003 0.000 0.031 0.000 /usr/lib64/python2.7/site-
 packages/sqlalchemy/sql/selectable.py:1757(Table.update)
       4895 0.031 0.000 0.031 0.000 /usr/lib64/python2.7/site-
 packages/sqlalchemy/util/langhelpers.py:552(portable_instancemethod.__init__)
       6866 0.030 0.000 0.030 0.000
 /usr/lib64/python2.7/multiprocessing/process.py:161(_MainProcess.name)
       2404 0.022 0.000 0.030 0.000 /usr/lib64/python2.7/site-
 packages/sqlalchemy/ext/baked.py:74(BakedQuery._clone)
        87 0.001 0.000 0.030 0.000 /usr/lib/python2.7/site-
 packages/neutron/services/segments/db.py:265(<setcomp>)
       1726 0.018 0.000 0.030 0.000 /usr/lib/python2.7/site-
 packages/requests/packages/urllib3/response.py:57(GzipDecoder.__init__)
       8012 0.030 0.000 0.030 0.000 /usr/lib/python2.7/site-
 packages/pecan/hooks.py:110(OwnershipValidationHook.after)
       6412 0.030 0.000 0.030 0.000 /usr/lib/python2.7/site-
 packages/eventlet/wsgi.py:278(FileObjectForHeaders.__init__)
        512 0.017 0.000 0.030 0.000 /usr/lib64/python2.7/locale.py:347(normalize)
       1726 0.023 0.000 0.030 0.000 /usr/lib/python2.7/site-
 packages/oslo_messaging/_drivers/amqp.py:124(_MsgIdCache.add)
        36 0.000 0.000 0.030 0.001 /usr/lib64/python2.7/site-
 packages/sqlalchemy/sql/schema.py:628(Table._extra_kwargs)
```

```
09/08/2018 10.12.21.110:9001/20180809-065005/rally/neutron/create-list-port/20180809-065005-browbeat-create-list-port-8-1-iteratio…
      6866 0.030 0.000 0.030 0.000 /usr/lib/python2.7/site-
 packages/dateutil/tz/tz.py:218(tzlocal._isdst)
       7600 0.030 0.000 0.030 0.000 /usr/lib64/python2.7/site-
 packages/sqlalchemy/sql/selectable.py:900(<genexpr>)
       1656 0.013 0.000 0.030 0.000 /usr/lib/python2.7/site-
 packages/oslo_config/cfg.py:1833(OptGroup._register_opt)
        54 0.002 0.000 0.030 0.001
 /usr/lib64/python2.7/ConfigParser.py:285(Parser.read)
      6444 0.030 0.000 0.030 0.000
 /usr/lib64/python2.7/warnings.py:355(catch_warnings.__exit__)
      6812 0.030 0.000 0.030 0.000 /usr/lib/python2.7/site-
 packages/neutron_lib/api/validators/__init__.py:91(is_attr_set)
        102 0.008 0.000 0.029 0.000 /usr/lib/python2.7/site-
 packages/eventlet/support/dns/name.py:699(from_unicode)
       1602 0.019 0.000 0.029 0.000 /usr/lib/python2.7/site-
 packages/neutron lib/callbacks/events.py:148(APIEventPayload. init
       256 0.005 0.000 0.029 0.000 /usr/lib64/python2.7/site-
 packages/sqlalchemy/orm/attributes.py:669(ScalarAttributeImpl.__init__)
       6866 0.029 0.000 0.029 0.000
 /usr/lib64/python2.7/multiprocessing/process.py:59(current_process)
       7208 0.029 0.000 0.029 0.000 /usr/lib/python2.7/site-
 packages/iso8601/iso8601.py:82(Utc.utcoffset)
       2018 0.018 0.000 0.029 0.000 /usr/lib/python2.7/site-
 packages/keystoneauth1/access/access.py:670(AccessInfoV3.domain_name)
     78/312 0.003 0.000 0.029 0.000 /usr/lib64/python2.7/site-
 packages/sqlalchemy/sql/operators.py:319(InstrumentedAttribute.__lt__)
       2018 0.019 0.000 0.029 0.000 /usr/lib/python2.7/site-
 packages/keystoneauth1/access/access.py:628(AccessInfoV3.user_id)
       702 0.005 0.000 0.029 0.000 /usr/lib/python2.7/site-
 packages/pymysql/connections.py:620(_config)
       2003 0.020 0.000 0.029 0.000 /usr/lib/python2.7/site-
 packages/eventlet/queue.py:408(LifoQueue._put_bookkeeping)
       800 0.012 0.000 0.029 0.000 /usr/lib/python2.7/site-
 packages/neutron/db/quota/api.py:215(get_reservations_for_resources)
       6019 0.028 0.000 0.028 0.000 /usr/lib64/python2.7/site-
 packages/sqlalchemy/orm/mapper.py:2527(Mapper.identity_key_from_primary_key)
       5312 0.028 0.000 0.028 0.000 /usr/lib/python2.7/site-
 packages/neutron/api/rpc/callbacks/version_manager.py:44(AgentConsumer.<lambda>)
       1362 0.013 0.000 0.028 0.000 /usr/lib/python2.7/site-
 packages/eventlet/green/select.py:63(on_timeout2)
       3524 0.022 0.000 0.028 0.000 /usr/lib/python2.7/site-
 packages/requests/packages/urllib3/response.py:150(<genexpr>)
      2018 0.019 0.000 0.028 0.000 /usr/lib/python2.7/site-
 packages/keystoneauth1/access/access.py:632(AccessInfoV3.user_domain_id)
       2018 0.019 0.000 0.028 0.000 /usr/lib/python2.7/site-
 packages/keystoneauth1/access/access.py:641(AccessInfoV3.user_domain_name)
       1981 0.018 0.000 0.028 0.000 /usr/lib/python2.7/site-
 packages/kombu/abstract.py:112(Queue.channel)
       400 0.004 0.000 0.028 0.000 /usr/lib/python2.7/site-
 packages/neutron/plugins/ml2/managers.py:637(MechanismManager.create_port_precommit)
       2018 0.018 0.000 0.028 0.000 /usr/lib/python2.7/site-
 packages/keystoneauth1/access/access.py:694(AccessInfoV3.project_domain_name)
      6952 0.028 0.000 0.028 0.000 /usr/lib/python2.7/site-
 packages/keystoneauth1/discover.py:747(EndpointData.url)
       1763 0.020 0.000 0.028 0.000
 /usr/lib64/python2.7/collections.py:64(OrderedDict.__delitem__)
       7600 0.028 0.000 0.028 0.000 /usr/lib64/python2.7/site-
 packages/sqlalchemy/sql/base.py:550(<genexpr>)
       7100 0.028 0.000 0.028 0.000 /usr/lib/python2.7/site-
 packages/requests/hooks.py:18(<genexpr>)
       7600 0.027 0.000 0.027 0.000 /usr/lib64/python2.7/site-
 packages/sqlalchemy/sql/base.py:551(<genexpr>)
       2018 0.018 0.000 0.027 0.000 /usr/lib/python2.7/site-
 packages/keystoneauth1/access/access.py:690(AccessInfoV3.project_domain_id)
       555 0.006 0.000 0.027 0.000 /usr/lib64/python2.7/site-
```

```
09/08/2018 10.12.21.110:9001/20180809-065005/rally/neutron/create-list-port/20180809-065005-browbeat-create-list-port-8-1-iteratio…
 packages/sqlalchemy/sql/compiler.py:1021(MySQLCompiler_mysqldb.visit_istrue_unary_operator)
        96 0.002 0.000 0.027 0.000 /usr/lib/python2.7/site-
 packages/requests/adapters.py:109(HTTPAdapter.__init__)
       1763 0.018 0.000 0.027 0.000
 /usr/lib64/python2.7/cookielib.py:1253(RequestsCookieJar._cookie_attrs)
        803 0.013 0.000 0.027 0.000 /usr/lib64/python2.7/site-
 packages/sqlalchemy/orm/persistence.py:1494(BulkUpdateEvaluate._do_post)
       5567 0.027 0.000 0.027 0.000 /usr/lib/python2.7/site-
 packages/pecan/templating.py:274(RendererFactory.get)
       2018 0.017 0.000 0.027 0.000 /usr/lib/python2.7/site-
 packages/keystoneauth1/access/access.py:674(AccessInfoV3.domain_id)
       2018 0.018 0.000 0.027 0.000 /usr/lib/python2.7/site-
 packages/keystoneauth1/access/access.py:698(AccessInfoV3.project_name)
       824 0.012 0.000 0.027 0.000 /usr/lib/python2.7/site-
 packages/stevedore/driver.py:107(DriverManager._init_plugins)
       2018 0.017 0.000 0.027 0.000 /usr/lib/python2.7/site-
 packages/keystoneauth1/access/access.py:658(AccessInfoV3.username)
       1162 0.018 0.000 0.027 0.000 /usr/lib/python2.7/site-
 packages/neutron/api/rpc/callbacks/version_manager.py:141(ResourceConsumerTracker._cleanup_r
 emoved_versions)
       7048 0.027 0.000 0.027 0.000 /usr/lib/python2.7/site-
 packages/requests/cookies.py:112(MockResponse.info)
        96 0.003 0.000 0.027 0.000 /usr/lib64/python2.7/site-
 packages/sqlalchemy/orm/relationships.py:2545(JoinCondition._determine_direction)
         6 0.002 0.000 0.027 0.004 /usr/lib/python2.7/site-
 packages/neutron/api/extensions.py:113(ExtensionController.index)
        300 0.005 0.000 0.027 0.000 /usr/lib64/python2.7/site-
 packages/sqlalchemy/sql/annotation.py:58(AnnotatedColumn._annotate)
        12 0.000 0.000 0.027 0.002 /usr/lib/python2.7/site-
 packages/neutron/db/_model_query.py:198(<lambda>)
       1723 0.018 0.000 0.027 0.000 /usr/lib/python2.7/site-
 packages/requests/packages/urllib3/util/selectors.py:165(SelectSelector. init )
        288 0.003 0.000 0.027 0.000 /usr/lib/python2.7/site-
 packages/oslo_config/cfg.py:2746(ConfigOpts.set_override)
       6836 0.027 0.000 0.027 0.000 /usr/lib64/python2.7/site-
 packages/sqlalchemy/engine/default.py:973(MySQLExecutionContext_mysqldb.get_lastrowid)
       1762 0.019 0.000 0.027 0.000 /usr/lib/python2.7/site-
 packages/requests/models.py:717(Response.iter_content)
        408 0.007 0.000 0.027 0.000 /usr/lib/python2.7/site-
 packages/neutron/api/api_common.py:207(get_page_reverse)
        12 0.000 0.000 0.026 0.002 /usr/lib64/python2.7/site-
 packages/sqlalchemy/orm/strategies.py:1275(JoinedLoader.init_class_attribute)
        400 0.013 0.000 0.026 0.000 /usr/lib/python2.7/site-
 packages/neutron/plugins/ml2/plugin.py:371(Ml2Plugin._bind_port_if_needed)
       6009 0.026 0.000 0.026 0.000 /usr/lib/python2.7/site-
 packages/neutron/manager.py:235(has_instance)
       1726 0.018 0.000 0.026 0.000 /usr/lib/python2.7/site-
 packages/keystoneclient/service_catalog.py:371(ServiceCatalogV3.__init__)
        800 0.004 0.000 0.026 0.000 /usr/lib/python2.7/site-
 packages/neutron/plugins/ml2/managers.py:144(<genexpr>)
        400 0.006 0.000 0.026 0.000 /usr/lib/python2.7/site-
 packages/neutron/objects/base.py:258(_update_objects)
        54 0.014 0.000 0.026 0.000 /usr/lib/python2.7/site-
 packages/pymysql/connections.py:148(_my_crypt)
       4783 0.026 0.000 0.026 0.000 /usr/lib64/python2.7/site-
 packages/sqlalchemy/sql/type_api.py:307(String._has_column_expression)
        896 0.013 0.000 0.026 0.000 /usr/lib64/python2.7/site-
 packages/sqlalchemy/orm/mapper.py:1916(Mapper.iterate_properties)
       5395 0.026 0.000 0.026 0.000 /usr/lib/python2.7/site-
 packages/neutron/pecan_wsgi/controllers/utils.py:203(CollectionsController.plugin)
       5410 0.026 0.000 0.026 0.000 /usr/lib/python2.7/site-
 packages/oslo_messaging/rpc/dispatcher.py:175(_is_namespace)
  2000 0.018 0.000 0.026 0.000
 /usr/lib64/python2.7/_weakrefset.py:38(_remove)
       4895 0.026 0.000 0.026 0.000 /usr/lib64/python2.7/site-
```

```
09/08/2018 10.12.21.110:9001/20180809-065005/rally/neutron/create-list-port/20180809-065005-browbeat-create-list-port-8-1-iteratio…
 packages/sqlalchemy/sql/base.py:111(_DialectArgDict.__init__)
       6510 0.026 0.000 0.026 0.000 /usr/lib/python2.7/site-
 packages/neutron/objects/base.py:436(NetworkSegment.db_obj)
       1726 0.018 0.000 0.026 0.000 /usr/lib/python2.7/site-
 packages/eventlet/queue.py:408(Queue._put_bookkeeping)
       6382 0.026 0.000 0.026 0.000 /usr/lib/python2.7/site-
 packages/oslo_middleware/base.py:111(process_request)
        54 0.008 0.000 0.026 0.000
 /usr/lib64/python2.7/ConfigParser.py:464(Parser._read)
        288 0.006 0.000 0.025 0.000 /usr/lib64/python2.7/site-
 packages/sqlalchemy/orm/attributes.py:387(CollectionAttributeImpl.__init__)
       2018 0.010 0.000 0.025 0.000 /usr/lib/python2.7/site-
 packages/keystonemiddleware/auth_token/_cache.py:145(TokenCache.initialize)
       408 0.006 0.000 0.025 0.000 /usr/lib/python2.7/site-
 packages/neutron/api/api_common.py:162(_get_limit_param)
       1762 0.018 0.000 0.025 0.000 /usr/lib/python2.7/site-
 packages/requests/packages/urllib3/util/retry.py:285(Retry._is_method_retryable)
       1612 0.016 0.000 0.025 0.000 /usr/lib/python2.7/site-
 packages/neutron/plugins/ml2/managers.py:107(<genexpr>)
        87 0.002 0.000 0.025 0.000 /usr/lib/python2.7/site-
 packages/neutron/plugins/ml2/plugin.py:1889(Ml2Plugin.check_segment_for_agent)
       4859 0.025 0.000 0.025 0.000 /usr/lib64/python2.7/site-
 packages/sqlalchemy/sql/base.py:55(_DialectArgView.__init__)
       6000 0.025 0.000 0.025 0.000 /usr/lib/python2.7/site-
 packages/neutron/db/address_scope_db.py:128(<setcomp>)
        102 0.004 0.000 0.025 0.000 /usr/lib/python2.7/site-
 packages/eventlet/support/dns/message.py:1044(make_query)
       6382 0.025 0.000 0.025 0.000 /usr/lib/python2.7/site-
 packages/oslo_middleware/base.py:121(process_response)
       1726 0.016 0.000 0.025 0.000 /usr/lib/python2.7/site-
 packages/oslo_messaging/rpc/dispatcher.py:113(DefaultRPCAccessPolicy.is_allowed)
       2018 0.017 0.000 0.025 0.000 /usr/lib/python2.7/site-
 packages/webob/multidict.py:108(ResponseHeaders.add)
       1726 0.018 0.000 0.024 0.000 /usr/lib/python2.7/site-
 packages/amqp/serialization.py:569(Message.inbound_body)
       1723 0.017 0.000 0.024 0.000 /usr/lib/python2.7/site-
 packages/requests/packages/urllib3/util/selectors.py:250(SelectSelector.close)
        48 0.001 0.000 0.024 0.001 /usr/lib64/python2.7/site-
 packages/sqlalchemy/orm/strategies.py:67(<lambda>)
       1763 0.015 0.000 0.024 0.000 /usr/lib/python2.7/site-
 packages/requests/packages/urllib3/util/request.py:77(set_file_position)
        178 0.002 0.000 0.024 0.000 /usr/lib/python2.7/site-
 packages/neutron/api/rpc/callbacks/version_manager.py:62(ResourceConsumerTracker.__init__)
         5 0.000 0.000 0.024 0.005 /usr/lib64/python2.7/site-
 packages/sqlalchemy/dialects/mysql/mysqldb.py:104(MySQLDialect_pymysql.do_executemany)
              5 0.000 0.000 0.024 0.005 /usr/lib/python2.7/site-
 packages/pymysql/cursors.py:170(Cursor.executemany)
       804 0.007 0.000 0.024 0.000 /usr/lib64/python2.7/site-
 packages/sqlalchemy/orm/strategies.py:783(reset_for_lazy_callable)
       576 0.005 0.000 0.024 0.000 /usr/lib64/python2.7/site-
 packages/sqlalchemy/orm/relationships.py:2851(col_to_bind)
       1600 0.017 0.000 0.024 0.000 /usr/lib/python2.7/site-
 packages/neutron/api/rpc/agentnotifiers/dhcp_rpc_agent_api.py:264(DhcpAgentNotifyAPI._send_d
 hcp notification)
       432 0.004 0.000 0.024 0.000 /usr/lib/python2.7/site-
 packages/pymysql/optionfile.py:18(Parser.get)
        27 0.000 0.000 0.024 0.001 /usr/lib/python2.7/site-
 packages/pymysql/cursors.py:195(<genexpr>)
        48 0.001 0.000 0.024 0.000 /usr/lib64/python2.7/site-
 packages/sqlalchemy/orm/attributes.py:1128(backref_listeners)
        263 0.003 0.000 0.024 0.000 /usr/lib64/python2.7/site-
 packages/sqlalchemy/sql/selectable.py:1742(Table.insert)
       5887 0.024 0.000 0.024 0.000 /usr/lib/python2.7/site-
 packages/oslo_versionedobjects/base.py:691(SecurityGroup.obj_context)
        51 0.001 0.000 0.024 0.000 /usr/lib/python2.7/site-
```

```
09/08/2018 10.12.21.110:9001/20180809-065005/rally/neutron/create-list-port/20180809-065005-browbeat-create-list-port-8-1-iteratio…
 packages/kombu/messaging.py:219(Producer.revive)
       1763 0.016 0.000 0.024 0.000 /usr/lib/python2.7/site-
 packages/requests/packages/urllib3/poolmanager.py:281(PoolManager._merge_pool_kwargs)
       1600 0.014 0.000 0.024 0.000 /usr/lib/python2.7/site-
 packages/neutron/db/quota/api.py:23(utcnow)
       1763 0.017 0.000 0.024 0.000
 /usr/lib64/python2.7/cookielib.py:1246(RequestsCookieJar._cookies_for_request)
        300 0.004 0.000 0.023 0.000 /usr/lib64/python2.7/site-
 packages/sqlalchemy/ext/declarative/base.py:27(_declared_mapping_info)
       1726 0.016 0.000 0.023 0.000 /usr/lib/python2.7/site-
 packages/eventlet/queue.py:173(Queue._put)
        300 0.007 0.000 0.023 0.000 /usr/lib/python2.7/site-
 packages/neutron/api/extensions.py:103(_translate)
        400 0.004 0.000 0.023 0.000 /usr/lib64/python2.7/site-
 packages/sqlalchemy/sql/elements.py:3018(BinaryExpression._negate)
        108 0.007 0.000 0.023 0.000 /usr/lib64/python2.7/site-
 packages/sqlalchemy/orm/properties.py:44(ColumnProperty.__init__)
        400 0.006 0.000 0.023 0.000 /usr/lib/python2.7/site-
 packages/neutron/plugins/ml2/managers.py:448(MechanismManager.create_network_precommit)
       403 0.004 0.000 0.023 0.000 <string>:1(propertyProxy.__set__)
       5349 0.023 0.000 0.023 0.000 /usr/lib/python2.7/site-
 packages/eventlet/event.py:61(Event.ready)
       1763 0.015 0.000 0.023 0.000
 /usr/lib64/python2.7/UserDict.py:40(_Environ.items)
        51 0.001 0.000 0.023 0.000 /usr/lib/python2.7/site-
 packages/kombu/utils/url.py:31(parse_url)
       1050 0.010 0.000 0.023 0.000 /usr/lib64/python2.7/site-
 packages/sqlalchemy/sql/elements.py:3561(Label.type)
        96 0.003 0.000 0.023 0.000 /usr/lib64/python2.7/site-
 packages/sqlalchemy/orm/relationships.py:2235(visit_binary)
        288 0.002 0.000 0.023 0.000 /usr/lib64/python2.7/site-
 packages/sqlalchemy/orm/relationships.py:2458(locals_)
        84 0.002 0.000 0.023 0.000 /usr/lib/python2.7/site-
 packages/pkg_resources.py:2783(parse_requirements)
       835 0.015 0.000 0.023 0.000 /usr/lib64/python2.7/site-
 packages/sqlalchemy/sql/base.py:236(Table._kw_reg_for_dialect_cls)
       1763 0.016 0.000 0.023 0.000 /usr/lib/python2.7/site-
 packages/requests/packages/urllib3/util/timeout.py:171(Timeout.start_connect)
       1726 0.015 0.000 0.023 0.000 /usr/lib/python2.7/site-
 packages/amqp/basic_message.py:131(Message.delivery_tag)
        24 0.000 0.000 0.023 0.001 /usr/lib/python2.7/site-
 packages/oslo_policy/opts.py:99(_register)
       1763 0.015 0.000 0.023 0.000 /usr/lib/python2.7/site-
 packages/eventlet/queue.py:470(LifoQueue._get)
       1738 0.015 0.000 0.023 0.000 /usr/lib/python2.7/site-
 packages/keystoneauth1/access/service_catalog.py:494(normalize_interface)
        24 0.001 0.000 0.022 0.001 /usr/lib/python2.7/site-
 packages/kombu/entity.py:566(Queue.__init__)
       1763 0.015 0.000 0.022 0.000 /usr/lib/python2.7/site-
 packages/requests/sessions.py:84(merge_hooks)
       1602 0.014 0.000 0.022 0.000 /usr/lib64/python2.7/site-
 packages/sqlalchemy/orm/base.py:269(object_state)
       5621 0.022 0.000 0.022 0.000 /usr/lib/python2.7/site-
 packages/oslo_utils/eventletutils.py:156(_Event.is_set)
        51 0.001 0.000 0.022 0.000 /usr/lib/python2.7/site-
 packages/amqp/connection.py:398(Connection._on_tune_sent)
       1762 0.015 0.000 0.022 0.000 /usr/lib/python2.7/site-
 packages/requests/hooks.py:23(dispatch_hook)
        36 0.002 0.000 0.022 0.001 /usr/lib/python2.7/site-
 packages/keystoneauth1/loading/_plugins/identity/generic.py:61(get_options)
       5626 0.022 0.000 0.022 0.000 /usr/lib64/python2.7/site-
 packages/sqlalchemy/orm/persistence.py:1018(<lambda>)
       1726 0.016 0.000 0.022 0.000 /usr/lib/python2.7/site-
 packages/eventlet/queue.py:170(Queue._get)
       801 0.015 0.000 0.022 0.000 /usr/lib/python2.7/site-
```

```
09/08/2018 10.12.21.110:9001/20180809-065005/rally/neutron/create-list-port/20180809-065005-browbeat-create-list-port-8-1-iteratio…
 packages/neutron_lib/api/attributes.py:186(AttributeInfo.verify_attributes)
        400 0.003 0.000 0.022 0.000 /usr/lib/python2.7/site-
 packages/neutron/plugins/ml2/managers.py:121(TypeManager._match_segment)
        96 0.001 0.000 0.022 0.000 /usr/lib64/python2.7/site-
 packages/sqlalchemy/orm/relationships.py:2263(JoinCondition._refers_to_parent_table)
        51 0.004 0.000 0.022 0.000 /usr/lib/python2.7/site-
 packages/kombu/utils/url.py:40(url_to_parts)
      5287 0.022 0.000 0.022 0.000 /usr/lib64/python2.7/cookielib.py:43(_debug)
      5226 0.022 0.000 0.022 0.000 /usr/lib/python2.7/site-
 packages/keystoneauth1/session.py:874(Session._auth_required)
       1726 0.015 0.000 0.022 0.000 /usr/lib/python2.7/site-
 packages/eventlet/greenpool.py:44(GreenPool.running)
        120 0.002 0.000 0.022 0.000 /usr/lib/python2.7/site-
 packages/requests/packages/urllib3/_collections.py:43(RecentlyUsedContainer.__init__)
        144 0.003 0.000 0.022 0.000 /usr/lib64/python2.7/site-
 packages/sqlalchemy/orm/attributes.py:1528(register_descriptor)
       803 0.010 0.000 0.022 0.000 /usr/lib64/python2.7/site-
 packages/sqlalchemy/orm/query.py:367(Query._only_entity_zero)
       5222 0.022 0.000 0.022 0.000 /usr/lib64/python2.7/site-
 packages/sqlalchemy/sql/dml.py:379(Insert.return_defaults)
       2414 0.016 0.000 0.022 0.000 /usr/lib/python2.7/site-
 packages/oslo_config/cfg.py:802(_normalize_group_name)
        36 0.001 0.000 0.022 0.001 /usr/lib64/python2.7/site-
 packages/sqlalchemy/orm/relationships.py:95(RelationshipProperty.__init__)
       1600 0.014 0.000 0.022 0.000 /usr/lib64/python2.7/site-
 packages/simplejson/scanner.py:48(linecol)
        96 0.001 0.000 0.022 0.000 /usr/lib/python2.7/site-
 packages/requests/adapters.py:143(HTTPAdapter.init_poolmanager)
        51 0.001 0.000 0.022 0.000
 /usr/lib64/python2.7/threading.py:728(Thread.start)
       1726 0.015 0.000 0.022 0.000 /usr/lib/python2.7/site-
 packages/keystoneclient/access.py:92(AccessInfoV3. region name)
        96 0.001 0.000 0.021 0.000 /usr/lib/python2.7/site-
 packages/neutron_lib/callbacks/registry.py:34(subscribe)
       835 0.012 0.000 0.021 0.000 /usr/lib64/python2.7/site-
 packages/sqlalchemy/sql/base.py:248(Table.dialect_options)
       1763 0.014 0.000 0.021 0.000 /usr/lib/python2.7/site-
 packages/requests/structures.py:62(CaseInsensitiveDict. len )
        54 0.005 0.000 0.021 0.000 /usr/lib/python2.7/site-
 packages/pymysql/connections.py:1243(Connection._get_server_information)
        263 0.004 0.000 0.021 0.000 /usr/lib64/python2.7/site-
 packages/sqlalchemy/sql/dml.py:463(Insert.__init__)
       4427 0.021 0.000 0.021 0.000 /usr/lib/python2.7/site-
 packages/neutron/pecan_wsgi/controllers/utils.py:225(CollectionsController.plugin_handlers)
        400 0.007 0.000 0.021 0.000 /usr/lib64/python2.7/site-
 packages/sqlalchemy/sql/base.py:602(ColumnSet.extend)
       4946 0.021 0.000 0.021 0.000 /usr/lib64/python2.7/site-
 packages/sqlalchemy/sql/base.py:121(_DialectArgDict.__getitem__)
        36 0.005 0.000 0.021 0.001 /usr/lib/python2.7/site-
 packages/neutron/objects/base.py:328(__init__)
       3452 0.021 0.000 0.021 0.000 /usr/lib/python2.7/site-
 packages/amqp/serialization.py:501(Message.__getattr__)
      4148 0.021 0.000 0.021 0.000 /usr/lib/python2.7/site-
 packages/oslo_db/sqlalchemy/enginefacade.py:371(_TransactionFactory.get_writer_maker)
       4036 0.021 0.000 0.021 0.000 /usr/lib/python2.7/site-
 packages/keystoneauth1/access/access.py:666(AccessInfoV3._domain)
        96 0.002 0.000 0.021 0.000 /usr/lib/python2.7/site-
 packages/requests/packages/urllib3/poolmanager.py:151(PoolManager.__init__)
       1606 0.014 0.000 0.021 0.000 /usr/lib64/python2.7/site-
 packages/sqlalchemy/orm/interfaces.py:351(Comparator._bulk_update_tuples)
       824 0.012 0.000 0.020 0.000 /usr/lib/python2.7/site-
 packages/neutron/pecan_wsgi/controllers/utils.py:233(CollectionsController.plugin_shower)
       1656 0.013 0.000 0.020 0.000 /usr/lib/python2.7/site-
 packages/oslo_config/cfg.py:2575(ConfigOpts._track_deprecated_opts)
       5109 0.020 0.000 0.020 0.000 /usr/lib/python2.7/site-
```

```
09/08/2018 10.12.21.110:9001/20180809-065005/rally/neutron/create-list-port/20180809-065005-browbeat-create-list-port-8-1-iteratio…
 packages/neutron/objects/base.py:436(Agent.db_obj)
       4186 0.020 0.000 0.020 0.000 /usr/lib64/python2.7/site-
 packages/sqlalchemy/orm/interfaces.py:476(RelationshipProperty._memoized_attr__wildcard_toke
 n)
       824 0.012 0.000 0.020 0.000 /usr/lib/python2.7/site-
 packages/neutron/pecan_wsgi/controllers/utils.py:270(CollectionsController.plugin_deleter)
        36 0.001 0.000 0.020 0.001 /usr/lib64/python2.7/site-
 packages/sqlalchemy/orm/instrumentation.py:160(ClassManager._instrument_init)
       824 0.011 0.000 0.020 0.000 /usr/lib/python2.7/site-
 packages/neutron/pecan_wsgi/controllers/utils.py:237(CollectionsController.plugin_creator)
        300 0.005 0.000 0.020 0.000 /usr/lib64/python2.7/site-
 packages/sqlalchemy/sql/elements.py:4414(AnnotatedColumn._with_annotations)
        36 0.000 0.000 0.020 0.001 /usr/lib64/python2.7/site-
 packages/sqlalchemy/orm/relationships.py:1765(RelationshipProperty._set_cascade)
        408 0.012 0.000 0.020 0.000 /usr/lib/python2.7/site-
 packages/neutron/api/api_common.py:311(PaginationNativeHelper.update_args)
       800 0.009 0.000 0.020 0.000 /usr/lib/python2.7/site-
 packages/neutron/manager.py:288(get_resources_for_path_prefix)
       1602 0.013 0.000 0.020 0.000 /usr/lib/python2.7/site-
 packages/webob/descriptors.py:49(fset)
       800 0.012 0.000 0.020 0.000 /usr/lib/python2.7/site-
 packages/neutron/notifiers/nova.py:217(Notifier.send_port_status)
       4186 0.020 0.000 0.020 0.000 /usr/lib64/python2.7/site-
 packages/sqlalchemy/orm/interfaces.py:480(RelationshipProperty._memoized_attr__default_path_
 loader_key)
        186 0.003 0.000 0.020 0.000 /usr/lib64/python2.7/site-
 packages/sqlalchemy/orm/strategies.py:678(<lambda>)
        96 0.002 0.000 0.020 0.000 /usr/lib/python2.7/site-
 packages/neutron_lib/callbacks/manager.py:31(CallbacksManager.subscribe)
        54 0.001 0.000 0.019 0.000 /usr/lib64/python2.7/string.py:184(convert)
      36/72 0.002 0.000 0.019 0.000 /usr/lib64/python2.7/site-
 packages/sqlalchemy/orm/util.py:37(__new__)
        24 0.001 0.000 0.019 0.001 /usr/lib/python2.7/site-
 packages/requests/packages/urllib3/poolmanager.py:170(PoolManager. new pool)
       4767 0.019 0.000 0.019 0.000 /usr/lib/python2.7/site-
 packages/webob/response.py:705(Response._app_iter__get)
       1618 0.013 0.000 0.019 0.000 /usr/lib/python2.7/site-
 packages/neutron/api/rpc/callbacks/resources.py:80(get_resource_cls)
       5056 0.019 0.000 0.019 0.000 /usr/lib/python2.7/site-
 packages/neutron/objects/base.py:668(<lambda>)
        12 0.000 0.000 0.019 0.002 /usr/lib/python2.7/site-
 packages/keystonemiddleware/auth_token/_identity.py:100(_V3RequestStrategy.__init__)
       400 0.012 0.000 0.019 0.000 /usr/lib/python2.7/site-
 packages/neutron_lib/utils/net.py:28(get_random_mac)
       1295 0.013 0.000 0.019 0.000 /usr/lib64/python2.7/site-
 packages/sqlalchemy/event/base.py:74(QueryEventsDispatch.__init__)
        288 0.002 0.000 0.019 0.000 /usr/lib64/python2.7/site-
 packages/sqlalchemy/orm/relationships.py:2470(parentmappers_)
        155 0.006 0.000 0.019 0.000 /usr/lib/python2.7/site-
 packages/neutron/db/agentschedulers_db.py:97(L3RouterPlugin.wait_down_agents)
       713 0.007 0.000 0.019 0.000 /usr/lib64/python2.7/site-
 packages/sqlalchemy/orm/mapper.py:954(Mapper._path_registry)
       403 0.003 0.000 0.019 0.000 /usr/lib/python2.7/site-
 packages/neutron_lib/db/model_base.py:32(Network.set_tenant_id)
        432 0.006 0.000 0.019 0.000
 /usr/lib64/python2.7/ConfigParser.py:326(Parser.get)
        36 0.001 0.000 0.019 0.001 /usr/lib64/python2.7/site-
 packages/sqlalchemy/orm/util.py:71(from_string)
        196 0.002 0.000 0.019 0.000 /usr/lib/python2.7/site-
 packages/oslo_db/sqlalchemy/models.py:52(Port.__setitem__)
       3705 0.019 0.000 0.019 0.000 /usr/lib64/python2.7/site-
 packages/sqlalchemy/orm/session.py:301(SessionTransaction._iterate_self_and_parents)
        128 0.006 0.000 0.019 0.000 /usr/lib64/python2.7/site-
 packages/sqlalchemy/orm/attributes.py:669(ScalarObjectAttributeImpl.__init__)
        12 0.005 0.000 0.018 0.002 /usr/lib/python2.7/site-
```

```
09/08/2018 10.12.21.110:9001/20180809-065005/rally/neutron/create-list-port/20180809-065005-browbeat-create-list-port-8-1-iteratio…
 packages/keystoneclient/v3/client.py:205(Client.__init__)
        54 0.001 0.000 0.018 0.000 /usr/lib/python2.7/site-
 packages/oslo_config/cfg.py:3454(StrSubWrapper.__getitem__)
        36 0.005 0.000 0.018 0.001 /usr/lib64/python2.7/site-
 packages/sqlalchemy/ext/declarative/clsregistry.py:29(add_class)
       800 0.012 0.000 0.018 0.000 /usr/lib/python2.7/site-
 packages/neutron/objects/common_types.py:206(MACAddress.coerce)
       1200 0.012 0.000 0.018 0.000 /usr/lib/python2.7/site-
 packages/oslo_log/helpers.py:22(_get_full_class_name)
        400 0.010 0.000 0.018 0.000 /usr/lib/python2.7/site-
 packages/oslo_utils/uuidutils.py:37(_format_uuid_string)
       4148 0.018 0.000 0.018 0.000 /usr/lib/python2.7/site-
 packages/neutron_lib/db/api.py:30(get_context_manager)
       801 0.011 0.000 0.018 0.000 /usr/lib/python2.7/site-
 packages/neutron_lib/api/attributes.py:69(AttributeInfo. init
        50 0.000 0.000 0.018 0.000 /usr/lib/python2.7/site-
 packages/neutron/db/_model_query.py:192(<lambda>)
       3019 0.018 0.000 0.018 0.000 /usr/lib64/python2.7/site-
 packages/sqlalchemy/util/langhelpers.py:273(inspect_func_args)
       411 0.004 0.000 0.018 0.000 /usr/lib/python2.7/site-
 packages/neutron/db/l3_db.py:125(L3RouterPlugin._core_plugin)
       576 0.010 0.000 0.018 0.000 /usr/lib64/python2.7/site-
 packages/sqlalchemy/sql/schema.py:1294(Column.__str__)
        96 0.001 0.000 0.018 0.000 /usr/lib64/python2.7/site-
 packages/sqlalchemy/orm/relationships.py:2738(JoinCondition.foreign_key_columns)
        96 0.001 0.000 0.018 0.000 /usr/lib64/python2.7/site-
 packages/sqlalchemy/orm/relationships.py:2730(JoinCondition.remote_columns)
         9 0.003 0.000 0.018 0.002 /usr/lib64/python2.7/site-
 packages/sqlalchemy/orm/session.py:334(SessionTransaction._restore_snapshot)
       288 0.002 0.000 0.018 0.000 /usr/lib/python2.7/site-
 packages/oslo_config/cfg.py:2780(ConfigOpts._get_enforced_type_value)
       1214 0.013 0.000 0.018 0.000 /usr/lib64/python2.7/site-
 packages/sqlalchemy/orm/mapper.py:2439(Mapper._canload)
        12 0.001 0.000 0.018 0.001 /usr/lib/python2.7/site-
 packages/neutron/ipam/drivers/neutrondb_ipam/db_models.py:32(IpamAllocationPool)
       800 0.014 0.000 0.018 0.000 /usr/lib/python2.7/site-
 packages/neutron/api/api_common.py:229(is_native_pagination_supported)
       800 0.011 0.000 0.018 0.000
 /usr/lib64/python2.7/warnings.py:74(simplefilter)
        36 0.005 0.000 0.018 0.000 /usr/lib64/python2.7/site-
 packages/sqlalchemy/orm/instrumentation.py:486(_generate_init)
       4008 0.018 0.000 0.018 0.000 /usr/lib64/python2.7/site-
 packages/sqlalchemy/engine/default.py:251(MySQLDialect_pymysql.supports_sane_rowcount_return
 ing)
         72 0.001 0.000 0.018 0.000 /usr/lib64/python2.7/site-
 packages/sqlalchemy/orm/events.py:194(_listen)
       1726 0.018 0.000 0.018 0.000 /usr/lib/python2.7/site-
 packages/keystoneclient/base.py:35(getid)
        96 0.001 0.000 0.018 0.000 /usr/lib64/python2.7/site-
 packages/sqlalchemy/orm/relationships.py:2734(JoinCondition.local_columns)
       3776 0.018 0.000 0.018 0.000 /usr/lib64/python2.7/site-
 packages/sqlalchemy/sql/type_api.py:361(Integer.compare_values)
        108 0.002 0.000 0.018 0.000 /usr/lib64/python2.7/site-
 packages/sqlalchemy/orm/properties.py:173(ColumnProperty.instrument_class)
       1287 0.012 0.000 0.018 0.000 /usr/lib/python2.7/site-
 packages/neutron/plugins/ml2/drivers/openvswitch/mech_driver/mech_openvswitch.py:68(Openvswi
 tchMechanismDriver.get_allowed_network_types)
       263 0.003 0.000 0.017 0.000 /usr/lib64/python2.7/site-
 packages/sqlalchemy/sql/selectable.py:1774(Table.delete)
        134 0.002 0.000 0.017 0.000 /usr/lib64/python2.7/site-
 packages/sqlalchemy/orm/attributes.py:278(propertyProxy.comparator)
        506 0.006 0.000 0.017 0.000 /usr/lib/python2.7/site-
 packages/eventlet/greenio/base.py:43(socket_checkerr)
       3744 0.017 0.000 0.017 0.000 /usr/lib/python2.7/site-
 packages/keystoneclient/common/cms.py:272(is_asn1_token)
```

```
09/08/2018 10.12.21.110:9001/20180809-065005/rally/neutron/create-list-port/20180809-065005-browbeat-create-list-port-8-1-iteratio…
       742 0.005 0.000 0.017 0.000 /usr/lib/python2.7/site-
 packages/oslo_config/types.py:139(String.__call__)
  3638 0.017 0.000 0.017 0.000
 /usr/lib64/python2.7/threading.py:58(_Condition.__init__)
       800 0.007 0.000 0.017 0.000 /usr/lib/python2.7/site-
 packages/neutron_lib/callbacks/events.py:95(APIEventPayload.latest_state)
       800 0.011 0.000 0.017 0.000 /usr/lib/python2.7/site-
 packages/routes/middleware.py:151(is_form_post)
       3754 0.017 0.000 0.017 0.000 /usr/lib64/python2.7/site-
 packages/sqlalchemy/util/_collections.py:193(ImmutableColumnCollection.__getitem__)
       400 0.007 0.000 0.017 0.000 /usr/lib/python2.7/site-
 packages/oslo_versionedobjects/fields.py:735(Set.to_primitive)
        24 0.002 0.000 0.017 0.001 /usr/lib/python2.7/site-
 packages/requests/packages/urllib3/connectionpool.py:161(HTTPConnectionPool.__init__)
        12 0.001 0.000 0.017 0.001 /usr/lib/python2.7/site-
 packages/neutron/ipam/drivers/neutrondb_ipam/db_models.py:61(IpamAllocation)
       804 0.011 0.000 0.017 0.000 /usr/lib64/python2.7/site-
 packages/sqlalchemy/orm/state.py:501(InstanceState._reset)
       1202 0.011 0.000 0.017 0.000 /usr/lib64/python2.7/site-
 packages/sqlalchemy/orm/session.py:2038(Session._validate_persistent)
       163 0.003 0.000 0.017 0.000 /usr/lib64/python2.7/site-
 packages/sqlalchemy/orm/mapper.py:2045(Mapper._propkey_to_col)
       1656 0.008 0.000 0.017 0.000 /usr/lib/python2.7/site-
 packages/oslo_config/cfg.py:776(_is_opt_registered)
       806 0.006 0.000 0.017 0.000 /usr/lib/python2.7/site-
 packages/neutron/plugins/ml2/drivers/helpers.py:153(<genexpr>)
       240 0.009 0.000 0.017 0.000 /usr/lib64/python2.7/site-
 packages/sqlalchemy/ext/declarative/base.py:53(_get_immediate_cls_attr)
       1287 0.011 0.000 0.017 0.000 /usr/lib/python2.7/site-
 packages/neutron/plugins/ml2/drivers/openvswitch/mech_driver/mech_openvswitch.py:73(Openvswi
 tchMechanismDriver.get_mappings)
       3600 0.016 0.000 0.017 0.000 /usr/lib/python2.7/site-
 packages/neutron/api/rpc/agentnotifiers/dhcp_rpc_agent_api.py:88(DhcpAgentNotifyAPI.plugin)
        400 0.003 0.000 0.017 0.000 /usr/lib/python2.7/site-
 packages/neutron/plugins/ml2/drivers/mech_agent.py:57(OpenvswitchMechanismDriver.create_port
 _precommit)
        271 0.003 0.000 0.017 0.000 /usr/lib/python2.7/site-
 packages/neutron/objects/base.py:776(SecurityGroup._get_composite_keys)
        36 0.005 0.000 0.016 0.000 /usr/lib64/python2.7/site-
 packages/sqlalchemy/ext/declarative/base.py:301(_MapperConfig._extract_mappable_attributes)
      4068 0.016 0.000 0.016 0.000
 /usr/lib64/python2.7/sre_parse.py:68(Pattern.__init__)
       1450 0.011 0.000 0.016 0.000 /usr/lib64/python2.7/site-
 packages/sqlalchemy/orm/query.py:3670(_MapperEntity.adapt_to_selectable)
        36 0.000 0.000 0.016 0.000 /usr/lib64/python2.7/re.py:164(split)
       3452 0.016 0.000 0.016 0.000 /usr/lib/python2.7/site-
 packages/oslo_messaging/_drivers/common.py:327(<lambda>)
        96 0.001 0.000 0.016 0.000 /usr/lib64/python2.7/site-
 packages/sqlalchemy/orm/relationships.py:2491(JoinCondition._check_foreign_cols)
        51 0.000 0.000 0.016 0.000 /usr/lib/python2.7/site-
 packages/amqp/transport.py:192(TCPTransport._get_tcp_socket_defaults)
       4021 0.016 0.000 0.016 0.000 /usr/lib64/python2.7/site-
 packages/sqlalchemy/orm/query.py:326(Query._mapper_zero)
        372 0.009 0.000 0.016 0.000
 /usr/lib64/python2.7/urlparse.py:159(_splitnetloc)
        108 0.001 0.000 0.016 0.000 /usr/lib/python2.7/site-
 packages/oslo_config/cfg.py:2664(ConfigOpts.register_group)
       824 0.011 0.000 0.016 0.000 /usr/lib/python2.7/site-
 packages/stevedore/named.py:131(DriverManager._init_attributes)
        148 0.001 0.000 0.016 0.000 /usr/lib64/python2.7/site-
 packages/sqlalchemy/orm/strategies.py:746(<lambda>)
        48 0.001 0.000 0.016 0.000 /usr/lib/python2.7/site-
 packages/oslo_policy/policy.py:345(parse_file_contents)
       2404 0.016 0.000 0.016 0.000
 /usr/lib64/python2.7/copy.py:113(_copy_with_constructor)
```
```
09/08/2018 10.12.21.110:9001/20180809-065005/rally/neutron/create-list-port/20180809-065005-browbeat-create-list-port-8-1-iteratio…
http://10.12.21.110:9001/20180809-065005/rally/neutron/create-list-port/20180809-065005-browbeat-create-list-port-8-1-itera… 109/146
         24 0.001 0.000 0.016 0.001 /usr/lib64/python2.7/site-
 packages/sqlalchemy/orm/strategies.py:725(<lambda>)
        776 0.009 0.000 0.016 0.000 /usr/lib64/python2.7/site-
 packages/sqlalchemy/orm/mapper.py:1604(Mapper._prop_set)
         51 0.003 0.000 0.016 0.000 /usr/lib/python2.7/site-
 packages/amqp/transport.py:194(<dictcomp>)
       1329 0.010 0.000 0.016 0.000 /usr/lib64/python2.7/site-
 packages/sqlalchemy/sql/dml.py:38(process_single)
       1250 0.011 0.000 0.016 0.000 /usr/lib/python2.7/site-
 packages/neutron_lib/db/model_base.py:107(__tablename__)
        348 0.003 0.000 0.016 0.000 /usr/lib/python2.7/site-
 packages/oslo_versionedobjects/base.py:773(NetworkSegment.__getitem__)
       1201 0.011 0.000 0.016 0.000 /usr/lib/python2.7/site-
 packages/neutron/db/external_net_db.py:78(_network_result_filter_hook)
         12 0.000 0.000 0.016 0.001 /usr/lib/python2.7/site-
 packages/keystonemiddleware/auth_token/_cache.py:134(TokenCache._get_cache_pool)
        684 0.010 0.000 0.015 0.000 /usr/lib/python2.7/site-
 packages/keystoneauth1/loading/opts.py:63(Opt.__init__)
         12 0.000 0.000 0.015 0.001 /usr/lib/python2.7/site-
 packages/keystonemiddleware/auth_token/_cache.py:56(_CachePool.__init__)
       4006 0.015 0.000 0.015 0.000 /usr/lib/python2.7/site-
 packages/pecan/hooks.py:101(UserFilterHook.before)
       1182 0.010 0.000 0.015 0.000 /usr/lib/python2.7/site-
 packages/oslo_config/types.py:304(Integer.__call__)
 12 0.000 0.000 0.015 0.001<br>1432.yusr/lib64/python2.7/logging/__init__.py
                              init__.py:1432(KeywordArgumentAdapter.warning)
       3524 0.015 0.000 0.015 0.000 /usr/lib/python2.7/site-
 packages/requests/cookies.py:105(MockResponse.__init__)
        102 0.002 0.000 0.015 0.000 /usr/lib/python2.7/site-
 packages/eventlet/support/dns/name.py:634(Name.concatenate)
       1230 0.010 0.000 0.015 0.000 /usr/lib/python2.7/site-
 packages/six.py:598(iteritems)
       2970 0.015 0.000 0.015 0.000 /usr/lib64/python2.7/site-
 packages/sqlalchemy/orm/query.py:2382(Query._reset_joinpoint)
        361 0.006 0.000 0.015 0.000 /usr/lib/python2.7/site-
 packages/eventlet/green/select.py:51(on_read)
         36 0.003 0.000 0.015 0.000 /usr/lib/python2.7/site-
 packages/keystoneauth1/loading/identity.py:136(Password.get_options)
       3566 0.015 0.000 0.015 0.000 /usr/lib/python2.7/site-
 packages/requests/packages/urllib3/util/timeout.py:195(Timeout.connect_timeout)
       3466 0.015 0.000 0.015 0.000 /usr/lib/python2.7/site-
 packages/neutron/common/rpc.py:247(RequestContextSerializer.deserialize_entity)
       1152 0.010 0.000 0.015 0.000 /usr/lib/python2.7/site-
 packages/oslo_policy/_parser.py:179(ParseState._make_or_expr)
        263 0.005 0.000 0.015 0.000 /usr/lib64/python2.7/site-
 packages/sqlalchemy/sql/dml.py:793(Delete.__init__)
        512 0.007 0.000 0.015 0.000 /usr/lib/python2.7/site-
 packages/neutron/db/agents_db.py:180(Ml2Plugin._get_agent_load)
       1214 0.010 0.000 0.015 0.000 /usr/lib64/python2.7/site-
 packages/sqlalchemy/orm/attributes.py:511(ScalarObjectAttributeImpl.sethasparent)
         12 0.000 0.000 0.015 0.001 /usr/lib64/python2.7/re.py:139(search)
         54 0.001 0.000 0.014 0.000
 /usr/lib64/python2.7/ConfigParser.py:232(Parser.__init__)
        400 0.004 0.000 0.014 0.000 /usr/lib/python2.7/site-
 packages/neutron/plugins/ml2/managers.py:525(MechanismManager.delete_network_postcommit)
       1050 0.010 0.000 0.014 0.000 /usr/lib64/python2.7/site-
 packages/sqlalchemy/sql/elements.py:3087(Grouping.__getattr__)
        327 0.003 0.000 0.014 0.000 /usr/lib64/python2.7/site-
 packages/sqlalchemy/sql/ddl.py:1016(_skip_fn)
        134 0.001 0.000 0.014 0.000 /usr/lib64/python2.7/site-
 packages/sqlalchemy/orm/descriptor_props.py:71(<lambda>)
  12 0.000 0.000 0.014 0.001
 /usr/lib64/python2.7/logging/__init__.py:1151(Logger.warning)
  400 0.004 0.000 0.014 0.000 /usr/lib/python2.7/site-
 packages/neutron/plugins/ml2/managers.py:509(MechanismManager.delete_network_precommit)
```

```
09/08/2018 10.12.21.110:9001/20180809-065005/rally/neutron/create-list-port/20180809-065005-browbeat-create-list-port-8-1-iteratio…
       400 0.004 0.000 0.014 0.000 /usr/lib/python2.7/site-
 packages/neutron/plugins/ml2/managers.py:713(MechanismManager.delete_port_postcommit)
        985 0.010 0.000 0.014 0.000 /usr/lib64/python2.7/site-
 packages/sqlalchemy/sql/type_api.py:1255(Variant.compare_values)
       400 0.004 0.000 0.014 0.000 /usr/lib/python2.7/site-
 packages/neutron/plugins/ml2/managers.py:653(MechanismManager.create_port_postcommit)
        84 0.004 0.000 0.014 0.000 /usr/lib64/python2.7/abc.py:86(__new__)
       400 0.004 0.000 0.014 0.000 /usr/lib/python2.7/site-
 packages/neutron/plugins/ml2/managers.py:479(MechanismManager.update_network_precommit)
       1615 0.014 0.000 0.014 0.000 /usr/lib/python2.7/site-
 packages/webob/response.py:465(Response._status_code__set)
       800 0.010 0.000 0.014 0.000 /usr/lib/python2.7/site-
 packages/neutron/ipam/subnet_alloc.py:42(NeutronDbPool. _init
       3526 0.014 0.000 0.014 0.000 /usr/lib/python2.7/site-
 packages/requests/utils.py:608(set_environ)
       2875 0.014 0.000 0.014 0.000 /usr/lib64/python2.7/site-
 packages/sqlalchemy/sql/sqltypes.py:129(String.__init__)
        51 0.001 0.000 0.014 0.000
 /usr/lib64/python2.7/threading.py:604(_Event.wait)
       400 0.004 0.000 0.014 0.000 /usr/lib/python2.7/site-
 packages/neutron/plugins/ml2/managers.py:495(MechanismManager.update_network_postcommit)
        18 0.001 0.000 0.014 0.001
 /usr/lib64/python2.7/BaseHTTPServer.py:232(UnixDomainHttpProtocol.parse_request)
        96 0.004 0.000 0.014 0.000 /usr/lib/python2.7/site-
 packages/dogpile/cache/api.py:75(from_config_dict)
        96 0.001 0.000 0.014 0.000 /usr/lib64/python2.7/site-
 packages/sqlalchemy/orm/relationships.py:2177(JoinCondition._has_foreign_annotations)
       400 0.004 0.000 0.014 0.000 /usr/lib/python2.7/site-
 packages/neutron/plugins/ml2/managers.py:697(MechanismManager.delete_port_precommit)
       2707 0.014 0.000 0.014 0.000 /usr/lib64/python2.7/site-
 packages/sqlalchemy/sql/sqltypes.py:248(String.result_processor)
        156 0.001 0.000 0.014 0.000 /usr/lib64/python2.7/site-
 packages/sqlalchemy/sql/annotation.py:140(_deep_deannotate)
        12 0.000 0.000 0.014 0.001 /usr/lib/python2.7/site-
 packages/keystoneauth1/loading/base.py:67(get_plugin_loader)
       3222 0.014 0.000 0.014 0.000 /usr/lib/python2.7/site-
 packages/neutron/api/rpc/callbacks/resources.py:76(is_valid_resource_type)
        24 0.001 0.000 0.014 0.001 /usr/lib64/python2.7/site-
 packages/sqlalchemy/sql/schema.py:1416(Column.copy)
       611 0.008 0.000 0.014 0.000 /usr/lib64/python2.7/site-
 packages/sqlalchemy/orm/mapper.py:2330(<genexpr>)
       3500 0.013 0.000 0.013 0.000 /usr/lib/python2.7/site-
 packages/keystoneauth1/discover.py:530(<lambda>)
       2824 0.013 0.000 0.013 0.000 /usr/lib/python2.7/site-
 packages/webob/multidict.py:114(GetDict.getall)
        51 0.002 0.000 0.013 0.000
 /usr/lib64/python2.7/threading.py:658(Thread.__init__)
        400 0.004 0.000 0.013 0.000 /usr/lib64/python2.7/site-
 packages/sqlalchemy/sql/type_api.py:1300(Variant.coerce_compared_value)
       2398 0.013 0.000 0.013 0.000 /usr/lib/python2.7/site-
 packages/neutron/plugins/ml2/driver_context.py:56(NetworkContext.__init__)
        400 0.006 0.000 0.013 0.000 /usr/lib/python2.7/site-
 packages/neutron/plugins/ml2/drivers/mech_agent.py:65(OpenvswitchMechanismDriver._insert_pro
 visioning_block)
       1600 0.009 0.000 0.013 0.000 /usr/lib/python2.7/site-
 packages/neutron/plugins/ml2/managers.py:122(<genexpr>)
    180/480 0.005 0.000 0.013 0.000 /usr/lib/python2.7/site-
 packages/pkg_resources.py:2153(yield_lines)
       800 0.009 0.000 0.013 0.000 /usr/lib/python2.7/site-
 packages/neutron/api/rpc/handlers/securitygroups_rpc.py:136(AgentNotifierApi._get_security_g
 roup topic)
       134 0.002 0.000 0.013 0.000 /usr/lib64/python2.7/site-
 packages/sqlalchemy/orm/descriptor_props.py:646(SynonymProperty._comparator_factory)
        326 0.006 0.000 0.013 0.000 /usr/lib64/python2.7/site-
 packages/sqlalchemy/orm/mapper.py:2048(<genexpr>)
```

```
09/08/2018 10.12.21.110:9001/20180809-065005/rally/neutron/create-list-port/20180809-065005-browbeat-create-list-port-8-1-iteratio…
        72 0.001 0.000 0.013 0.000 /usr/lib/python2.7/site-
 packages/pkg_resources.py:2954(split_sections)
        400 0.004 0.000 0.013 0.000 /usr/lib/python2.7/site-
 packages/neutron_lib/api/validators/__init__.py:234(validate_list_of_unique_strings)
        96 0.001 0.000 0.013 0.000 /usr/lib64/python2.7/site-
 packages/sqlalchemy/orm/relationships.py:2181(JoinCondition._has_remote_annotations)
       3362 0.013 0.000 0.013 0.000 /usr/lib/python2.7/site-
 packages/oslo_versionedobjects/fields.py:150(IntegerField.nullable)
        144 0.003 0.000 0.013 0.000 /usr/lib64/python2.7/site-
 packages/sqlalchemy/orm/instrumentation.py:209(ClassManager.instrument_attribute)
       1056 0.009 0.000 0.013 0.000 /usr/lib64/python2.7/site-
 packages/sqlalchemy/sql/elements.py:214(_ORMJoin._cloned_set)
       400 0.003 0.000 0.013 0.000 /usr/lib/python2.7/site-
 packages/neutron/plugins/ml2/managers.py:465(MechanismManager.create_network_postcommit)
       3143 0.013 0.000 0.013 0.000 /usr/lib/python2.7/site-
 packages/neutron/objects/base.py:436(DefaultSecurityGroup.db_obj)
        48 0.001 0.000 0.012 0.000 /usr/lib/python2.7/site-
 packages/keystoneauth1/session.py:1089(TCPKeepAliveAdapter.init_poolmanager)
        140 0.003 0.000 0.012 0.000 /usr/lib64/python2.7/site-
 packages/sqlalchemy/sql/schema.py:3240(PrimaryKeyConstraint._autoincrement_column)
       3160 0.012 0.000 0.012 0.000 /usr/lib/python2.7/site-
 packages/neutron/objects/base.py:436(SecurityGroupRule.db_obj)
    156/252 0.004 0.000 0.012 0.000 /usr/lib64/python2.7/site-
 packages/sqlalchemy/sql/annotation.py:145(clone)
        171 0.007 0.000 0.012 0.000
 /usr/lib64/python2.7/collections.py:100(OrderedDict.keys)
       527 0.008 0.000 0.012 0.000 /usr/lib64/python2.7/site-
 packages/sqlalchemy/util/_collections.py:184(ImmutableProperties.__iter__)
        86 0.002 0.000 0.012 0.000 /usr/lib/python2.7/site-
 packages/eventlet/support/greendns.py:98(is_ipv6_addr)
        72 0.001 0.000 0.012 0.000 /usr/lib64/python2.7/site-
 packages/sqlalchemy/dialects/mysql/enumerated.py:131(ENUM._setup_for_values)
       2030 0.012 0.000 0.012 0.000 /usr/lib/python2.7/site-
 packages/keystoneauth1/access/access.py:70(AccessInfoV3.__init__)
       538 0.009 0.000 0.012 0.000 /usr/lib64/python2.7/site-
 packages/sqlalchemy/sql/elements.py:680(Column.__getattr__)
        36 0.001 0.000 0.012 0.000 /usr/lib/python2.7/site-
 packages/pkg_resources.py:2866(Requirement.__init__)
       2016 0.012 0.000 0.012 0.000 /usr/lib64/python2.7/site-
 packages/sqlalchemy/orm/query.py:438(Query._get_options)
       2018 0.012 0.000 0.012 0.000 /usr/lib/python2.7/site-
 packages/keystoneauth1/access/access.py:770(AccessInfoV3.bind)
       713 0.007 0.000 0.012 0.000 /usr/lib64/python2.7/site-
 packages/sqlalchemy/orm/path_registry.py:125(per_mapper)
        526 0.007 0.000 0.012 0.000 /usr/lib64/python2.7/site-
 packages/sqlalchemy/sql/schema.py:570(Table.foreign_key_constraints)
    120/132 0.004 0.000 0.012 0.000 /usr/lib64/python2.7/site-
 packages/sqlalchemy/sql/schema.py:1399(Column._setup_on_memoized_fks)
       2836 0.012 0.000 0.012 0.000 /usr/lib/python2.7/site-
 packages/eventlet/timeout.py:70(Timeout.pending)
       824 0.008 0.000 0.012 0.000 /usr/lib/python2.7/site-
 packages/stevedore/named.py:142(DriverManager._init_plugins)
       327 0.007 0.000 0.012 0.000 /usr/lib64/python2.7/site-
 packages/sqlalchemy/orm/mapper.py:2887(skip)
       800 0.007 0.000 0.012 0.000 /usr/lib/python2.7/site-
 packages/neutron/objects/ports.py:426(<setcomp>)
        163 0.005 0.000 0.012 0.000 /usr/lib64/python2.7/site-
 packages/sqlalchemy/orm/mapper.py:2924(Mapper._table_to_equated)
        144 0.003 0.000 0.012 0.000 /usr/lib64/python2.7/site-
 packages/sqlalchemy/orm/attributes.py:387(ScalarObjectAttributeImpl.__init__)
        102 0.001 0.000 0.012 0.000 /usr/lib/python2.7/site-
 packages/eventlet/support/dns/inet.py:77(af_for_address)
        800 0.008 0.000 0.012 0.000 /usr/lib/python2.7/site-
 packages/neutron/db/ipam_backend_mixin.py:648(is_host_set)
        36 0.000 0.000 0.012 0.000 /usr/lib64/python2.7/site-
```

```
packages/sqlalchemy/util/langhelpers.py:414(format_argspec_init)
      408 0.005 0.000 0.012 0.000 /usr/lib/python2.7/site-
packages/neutron/quota/resource_registry.py:46(get_resource)
     2560 0.012 0.000 0.012 0.000 /usr/lib/python2.7/site-
packages/neutron/db/agents_db.py:317(<genexpr>)
       60 0.006 0.000 0.012 0.000
/usr/lib64/python2.7/copy_reg.py:95(_slotnames)
      800 0.007 0.000 0.011 0.000 /usr/lib/python2.7/site-
packages/webob/request.py:1684(detect_charset)
       36 0.004 0.000 0.011 0.000 /usr/lib64/python2.7/site-
packages/sqlalchemy/ext/declarative/base.py:361(_MapperConfig._extract_declared_columns)
       25 0.000 0.000 0.011 0.000 /usr/lib/python2.7/site-
packages/neutron/objects/securitygroup.py:109(modify_fields_to_db)
       18 0.001 0.000 0.011 0.001 /usr/lib/python2.7/site-
packages/eventlet/wsgi.py:305(UnixDomainHttpProtocol.setup)
     2836 0.011 0.000 0.011 0.000 /usr/lib/python2.7/site-
packages/eventlet/timeout.py:121(Timeout.__enter__)
      129 0.003 0.000 0.011 0.000 /usr/lib64/python2.7/site-
packages/sqlalchemy/sql/dml.py:864(Delete._extra_froms)
     2018 0.011 0.000 0.011 0.000 /usr/lib/python2.7/site-
packages/neutron/api/extensions.py:249(ExtensionMiddleware.__call__)
       36 0.001 0.000 0.011 0.000 /usr/lib64/python2.7/site-
packages/sqlalchemy/util/langhelpers.py:337(format_argspec_plus)
      140 0.002 0.000 0.011 0.000 /usr/lib64/python2.7/site-
packages/sqlalchemy/orm/mapper.py:2031(Mapper._insert_cols_as_none)
     2018 0.011 0.000 0.011 0.000 /usr/lib/python2.7/site-
packages/keystoneauth1/access/access.py:605(AccessInfoV3.has_service_catalog)
       96 0.002 0.000 0.011 0.000 /usr/lib64/python2.7/site-
packages/sqlalchemy/orm/relationships.py:1618(RelationshipProperty.mapper)
      285 0.004 0.000 0.011 0.000 /usr/lib64/python2.7/site-
packages/sqlalchemy/orm/instrumentation.py:175(ClassManager._state_constructor)
      186 0.002 0.000 0.011 0.000 /usr/lib64/python2.7/site-
packages/sqlalchemy/orm/strategies.py:644(LazyLoader._memoized_attr__bakery)
      270 0.002 0.000 0.011 0.000 /usr/lib64/python2.7/site-
packages/sqlalchemy/sql/type_api.py:505(Integer._gen_dialect_impl)
      800 0.007 0.000 0.011 0.000 /usr/lib64/python2.7/site-
packages/sqlalchemy/orm/session.py:2103(Session.enable_relationship_loading)
      455 0.007 0.000 0.011 0.000 /usr/lib64/python2.7/site-
packages/sqlalchemy/sql/base.py:314(Load._generate)
      800 0.007 0.000 0.011 0.000 /usr/lib/python2.7/site-
packages/neutron/api/api_common.py:235(is_native_sorting_supported)
     2428 0.011 0.000 0.011 0.000 /usr/lib64/python2.7/site-
packages/sqlalchemy/orm/loading.py:307(<genexpr>)
      153 0.003 0.000 0.011 0.000 /usr/lib/python2.7/site-
packages/eventlet/support/dns/rdataset.py:99(RRset.add)
      400 0.005 0.000 0.011 0.000 /usr/lib/python2.7/site-
packages/neutron/objects/common_types.py:212(to_primitive)
       24 0.000 0.000 0.011 0.000 /usr/lib/python2.7/site-
packages/kombu/entity.py:596(Queue.when_bound)
       24 0.000 0.000 0.011 0.000 /usr/lib64/python2.7/site-
packages/sqlalchemy/orm/strategy_options.py:1075(lazyload)
     2003 0.010 0.000 0.010 0.000 /usr/lib/python2.7/site-
packages/pecan/routing.py:111(NonCanonicalPath.__init__)
     2604 0.010 0.000 0.010 0.000 /usr/lib/python2.7/site-
packages/oslo_versionedobjects/base.py:691(Quota.obj_context)
      427 0.006 0.000 0.010 0.000 /usr/lib/python2.7/site-
packages/neutron/pecan_wsgi/controllers/utils.py:229(CollectionsController.plugin_lister)
     2404 0.010 0.000 0.010 0.000 /usr/lib/python2.7/site-
packages/neutron/quota/resource_registry.py:257(ResourceRegistry.resources)
       36 0.002 0.000 0.010 0.000 /usr/lib64/python2.7/site-
packages/sqlalchemy/sql/schema.py:3167(PrimaryKeyConstraint._set_parent)
       24 0.000 0.000 0.010 0.000 <string>:1(Load.set_relationship_strategy)
      800 0.005 0.000 0.010 0.000 /usr/lib/python2.7/site-
packages/oslo_versionedobjects/fields.py:737(<genexpr>)
     2018 0.010 0.000 0.010 0.000 /usr/lib/python2.7/site-
```
09/08/2018 10.12.21.110:9001/20180809-065005/rally/neutron/create-list-port/20180809-065005-browbeat-create-list-port-8-1-iteratio…

```
09/08/2018 10.12.21.110:9001/20180809-065005/rally/neutron/create-list-port/20180809-065005-browbeat-create-list-port-8-1-iteratio…
 packages/routes/util.py:305(URLGenerator.__init__)
       2018 0.010 0.000 0.010 0.000 /usr/lib/python2.7/site-
 packages/neutron/api/extensions.py:255(_dispatch)
       801 0.007 0.000 0.010 0.000 /usr/lib/python2.7/site-
 packages/webob/descriptors.py:43(fset)
       800 0.007 0.000 0.010 0.000 /usr/lib/python2.7/site-
 packages/netaddr/compat.py:76(<lambda>)
       400 0.004 0.000 0.010 0.000 /usr/lib/python2.7/site-
 packages/neutron/db/allowedaddresspairs_db.py:96(Ml2Plugin._check_update_has_allowed_address
 _pairs)
       216 0.007 0.000 0.010 0.000 /usr/lib64/python2.7/pkgutil.py:34(wrapper)
       1602 0.010 0.000 0.010 0.000 /usr/lib/python2.7/site-
 packages/neutron_lib/callbacks/events.py:66(APIEventPayload. init )
       1814 0.010 0.000 0.010 0.000
 /usr/lib64/python2.7/urlparse.py:76(ParseResult.username)
       2030 0.010 0.000 0.010 0.000 /usr/lib/python2.7/site-
 packages/keystoneauth1/access/service catalog.py:32(ServiceCatalogV3. init )
       2042 0.010 0.000 0.010 0.000 /usr/lib/python2.7/site-
 packages/keystoneauth1/plugin.py:32(Password.__init__)
       264 0.002 0.000 0.010 0.000 /usr/lib/python2.7/site-
 packages/oslo_config/cfg.py:2525(ConfigOpts.__getitem__)
       1726 0.010 0.000 0.010 0.000 /usr/lib/python2.7/site-
 packages/oslo_messaging/_drivers/base.py:81(AMQPIncomingMessage.__init_
       2018 0.010 0.000 0.010 0.000 /usr/lib/python2.7/site-
 packages/keystonemiddleware/auth_token/_request.py:254(_AuthTokenRequest.token_info)
        353 0.004 0.000 0.010 0.000 /usr/lib64/python2.7/site-
 packages/sqlalchemy/util/_collections.py:873(LRUCache.__init__)
       408 0.004 0.000 0.010 0.000 /usr/lib/python2.7/site-
 packages/eventlet/support/dns/rrset.py:39(RRset. init )
       1726 0.010 0.000 0.010 0.000 /usr/lib/python2.7/site-
 packages/futurist/_utils.py:37(WorkItem.__init__)
       1726 0.010 0.000 0.010 0.000 /usr/lib/python2.7/site-
 packages/keystoneclient/service_catalog.py:376(is_valid)
        403 0.006 0.000 0.010 0.000 /usr/lib/python2.7/site-
 packages/neutron/pecan_wsgi/controllers/utils.py:192(CollectionsController.build_field_list)
       800 0.007 0.000 0.010 0.000 /usr/lib/python2.7/site-
 packages/neutron_lib/callbacks/events.py:87(APIEventPayload.has_states)
       800 0.007 0.000 0.010 0.000 /usr/lib/python2.7/site-
 packages/netaddr/compat.py:74(<lambda>)
        86 0.005 0.000 0.010 0.000 /usr/lib/python2.7/site-
 packages/eventlet/support/dns/ipv6.py:98(inet_aton)
        344 0.003 0.000 0.010 0.000 /usr/lib/python2.7/site-
 packages/neutron/api/rpc/callbacks/version_manager.py:34(_import_resources)
        403 0.006 0.000 0.010 0.000
 /usr/lib64/python2.7/random.py:272(Random.choice)
       2100 0.009 0.000 0.009 0.000 /usr/lib64/python2.7/site-
 packages/sqlalchemy/sql/functions.py:89(count.clauses)
              5 0.000 0.000 0.009 0.002 /usr/lib64/python2.7/site-
 packages/sqlalchemy/engine/base.py:1691(NestedTransaction._do_rollback)
        51 0.002 0.000 0.009 0.000 /usr/lib/python2.7/site-
 packages/amqp/channel.py:115(Channel.__init__)
       2216 0.009 0.000 0.009 0.000 /usr/lib64/python2.7/site-
 packages/sqlalchemy/sql/selectable.py:1014(<lambda>)
       244 0.002 0.000 0.009 0.000 /usr/lib/python2.7/site-
 packages/oslo_utils/timeutils.py:454(StopWatch.restart)
       1790 0.009 0.000 0.009 0.000
 /usr/lib64/python2.7/weakref.py:326(WeakKeyDictionary.iterkeys)
       295 0.004 0.000 0.009 0.000 /usr/lib64/python2.7/site-
 packages/sqlalchemy/sql/type_api.py:1178(Variant.result_processor)
        192 0.002 0.000 0.009 0.000 /usr/lib64/python2.7/site-
 packages/sqlalchemy/orm/relationships.py:2020(<genexpr>)
       1604 0.009 0.000 0.009 0.000 /usr/lib/python2.7/site-
 packages/neutron/plugins/ml2/ovo_rpc.py:111(_ObjectChangeHandler._extract_resource_id)
        96 0.001 0.000 0.009 0.000 /usr/lib64/python2.7/site-
 packages/sqlalchemy/orm/relationships.py:2290(JoinCondition._tables_overlap)
```

```
09/08/2018 10.12.21.110:9001/20180809-065005/rally/neutron/create-list-port/20180809-065005-browbeat-create-list-port-8-1-iteratio…
              5 0.000 0.000 0.009 0.002 /usr/lib64/python2.7/site-
 packages/sqlalchemy/engine/base.py:746(Connection._rollback_to_savepoint_impl)
        400 0.006 0.000 0.009 0.000 /usr/lib/python2.7/site-
 packages/neutron/db/external_net_db.py:114(Ml2Plugin._process_l3_create)
       2416 0.009 0.000 0.009 0.000 /usr/lib64/python2.7/site-
 packages/sqlalchemy/orm/state.py:288(InstanceState.parents)
       2142 0.009 0.000 0.009 0.000 /usr/lib64/python2.7/site-
 packages/sqlalchemy/orm/interfaces.py:476(ColumnProperty._memoized_attr__wildcard_token)
        102 0.002 0.000 0.009 0.000 /usr/lib/python2.7/site-
 packages/eventlet/support/dns/resolver.py:448(LRUCache.get)
       2484 0.009 0.000 0.009 0.000 /usr/lib64/python2.7/site-
 packages/sqlalchemy/util/_collections.py:438(<genexpr>)
       1879 0.009 0.000 0.009 0.000 /usr/lib/python2.7/site-
 packages/eventlet/patcher.py:315(is_monkey_patched)
       2018 0.009 0.000 0.009 0.000 /usr/lib/python2.7/site-
 packages/keystonemiddleware/auth_token/_request.py:245(_AuthTokenRequest.token_auth)
       2450 0.009 0.000 0.009 0.000 /usr/lib/python2.7/site-
 packages/pymysql/converters.py:115(escape_None)
        36 0.001 0.000 0.009 0.000 /usr/lib64/python2.7/site-
 packages/sqlalchemy/ext/declarative/base.py:449(_MapperConfig._setup_inheritance)
        48 0.002 0.000 0.009 0.000 /usr/lib/python2.7/site-
 packages/pkg_resources.py:2194(parse_version)
       1604 0.007 0.000 0.009 0.000 /usr/lib/python2.7/site-
 packages/neutron/api/rpc/callbacks/version_manager.py:240(_get_cached_tracker)
        24 0.001 0.000 0.009 0.000 /usr/lib/python2.7/site-
 packages/requests/utils.py:734(default_headers)
       2142 0.009 0.000 0.009 0.000 /usr/lib64/python2.7/site-
 packages/sqlalchemy/orm/interfaces.py:480(ColumnProperty._memoized_attr__default_path_loader
 _{\rm \perp}key)
       1596 0.008 0.000 0.009 0.000 /usr/lib64/python2.7/site-
 packages/sqlalchemy/util/langhelpers.py:609(iterate_attributes)
       1763 0.008 0.000 0.009 0.000 /usr/lib/python2.7/site-
 packages/requests/models.py:516(PreparedRequest.prepare_content_length)
        24 0.001 0.000 0.009 0.000 /usr/lib64/python2.7/site-
 packages/sqlalchemy/orm/strategy_options.py:280(Load.set_relationship_strategy)
       2018 0.009 0.000 0.009 0.000 /usr/lib/python2.7/site-
 packages/keystonemiddleware/auth_token/_request.py:115(_confirmed)
       510 0.004 0.000 0.009 0.000 /usr/lib/python2.7/site-
 packages/oslo_utils/importutils.py:68(import_module)
        51 0.001 0.000 0.009 0.000
 /usr/lib64/python2.7/threading.py:577(_Event.set)
       2244 0.009 0.000 0.009 0.000 /usr/lib/python2.7/site-
 packages/eventlet/support/dns/wiredata.py:92(WireData.unwrap)
        306 0.003 0.000 0.009 0.000 /usr/lib/python2.7/site-
 packages/eventlet/support/dns/name.py:126(IDNA2003Codec.encode)
       1726 0.009 0.000 0.009 0.000 /usr/lib/python2.7/site-
 packages/keystoneclient/access.py:698(is_valid)
       186 0.002 0.000 0.009 0.000 <string>:1(Query._adapt_all_clauses)
       2404 0.009 0.000 0.009 0.000 /usr/lib64/python2.7/site-
 packages/sqlalchemy/ext/baked.py:488(<genexpr>)
       204 0.003 0.000 0.009 0.000 /usr/lib/python2.7/site-
 packages/eventlet/support/dns/message.py:152(Message.__init__)
       1726 0.009 0.000 0.009 0.000 /usr/lib/python2.7/site-
 packages/futurist/_green.py:64(GreenWorker.__init__)
        400 0.005 0.000 0.009 0.000 /usr/lib/python2.7/site-
 packages/neutron_lib/api/validators/__init__.py:102(_validate_list_of_items)
        186 0.003 0.000 0.009 0.000 /usr/lib64/python2.7/site-
 packages/sqlalchemy/ext/baked.py:64(bakery)
        400 0.005 0.000 0.009 0.000 /usr/lib/python2.7/site-
 packages/neutron lib/api/validators/ init .py:120(validate values)
        300 0.005 0.000 0.009 0.000 /usr/lib/python2.7/site-
 packages/oslo_config/cfg.py:986(BoolOpt.__ne__)
       2048 0.009 0.000 0.009 0.000 /usr/lib/python2.7/site-
 packages/oslo_versionedobjects/base.py:691(Agent.obj_context)
        134 0.003 0.000 0.009 0.000 /usr/lib64/python2.7/site-
```

```
09/08/2018 10.12.21.110:9001/20180809-065005/rally/neutron/create-list-port/20180809-065005-browbeat-create-list-port-8-1-iteratio…
 packages/sqlalchemy/orm/descriptor_props.py:631(SynonymProperty._proxied_property)
              5 0.000 0.000 0.008 0.002 /usr/lib64/python2.7/site-
 packages/sqlalchemy/engine/default.py:497(MySQLDialect_pymysql.do_rollback_to_savepoint)
       300 0.004 0.000 0.008 0.000 /usr/lib64/python2.7/site-
 packages/sqlalchemy/sql/annotation.py:63(AnnotatedColumn._with_annotations)
        96 0.002 0.000 0.008 0.000 /usr/lib64/python2.7/site-
 packages/sqlalchemy/sql/util.py:257(selectables_overlap)
        48 0.002 0.000 0.008 0.000 /usr/lib64/python2.7/site-
 packages/sqlalchemy/orm/attributes.py:866(CollectionAttributeImpl.__init__)
       1726 0.008 0.000 0.008 0.000 /usr/lib/python2.7/site-
 packages/futurist/_futures.py:432(ExecutorStatistics.__init__)
       1723 0.008 0.000 0.008 0.000 /usr/lib/python2.7/site-
 packages/requests/packages/urllib3/util/selectors.py:133( SelectorMapping. init )
        378 0.004 0.000 0.008 0.000
 /usr/lib64/python2.7/ConfigParser.py:158(NoOptionError.__init__)
       672 0.006 0.000 0.008 0.000 /usr/lib/python2.7/site-
 packages/dogpile/cache/api.py:80(<genexpr>)
       1763 0.008 0.000 0.008 0.000 /usr/lib/python2.7/site-
 packages/requests/packages/urllib3/util/timeout.py:213(Timeout.read_timeout)
       2047 0.008 0.000 0.008 0.000 /usr/lib64/python2.7/site-
 packages/sqlalchemy/orm/attributes.py:74(InstrumentedAttribute._supports_population)
        156 0.003 0.000 0.008 0.000 /usr/lib64/python2.7/site-
 packages/sqlalchemy/sql/base.py:461(ColumnCollection.replace)
       329 0.005 0.000 0.008 0.000 /usr/lib64/python2.7/site-
 packages/sqlalchemy/sql/type_api.py:424(String._type_affinity)
       1726 0.008 0.000 0.008 0.000 /usr/lib/python2.7/site-
 packages/kombu/message.py:199(Message.acknowledged)
       400 0.005 0.000 0.008 0.000 /usr/lib/python2.7/site-
 packages/neutron/plugins/ml2/managers.py:395(MechanismManager._check_vlan_transparency)
       1726 0.008 0.000 0.008 0.000 /usr/lib/python2.7/site-
 packages/futurist/_futures.py:438(ExecutorStatistics.failures)
        280 0.004 0.000 0.008 0.000 /usr/lib64/python2.7/site-
 packages/sqlalchemy/orm/mapper.py:2034(<genexpr>)
       1726 0.008 0.000 0.008 0.000 /usr/lib/python2.7/site-
 packages/keystoneclient/service_catalog.py:58(ServiceCatalogV3.__init__)
       2018 0.008 0.000 0.008 0.000 /usr/lib/python2.7/site-
 packages/keystoneauth1/access/service_catalog.py:38(ServiceCatalogV3.catalog)
        186 0.001 0.000 0.008 0.000 <string>:1(Query._with_invoke_all_eagers)
        96 0.002 0.000 0.008 0.000 /usr/lib/python2.7/site-
 packages/neutron_lib/callbacks/manager.py:194(_get_id)
       2040 0.008 0.000 0.008 0.000 /usr/lib/python2.7/site-
 packages/kombu/abstract.py:42(f)
       1602 0.008 0.000 0.008 0.000 /usr/lib/python2.7/site-
 packages/oslo_config/cfg.py:538(NoSuchOptError.__init__)
        15 0.001 0.000 0.008 0.001 /usr/lib/python2.7/site-
 packages/neutron/wsgi.py:230(Request.best_match_content_type)
       1726 0.008 0.000 0.008 0.000 /usr/lib/python2.7/site-
 packages/keystoneauth1/access/access.py:104(AccessInfoV3.auth_token)
       1494 0.008 0.000 0.008 0.000 /usr/lib/python2.7/site-
 packages/neutron/api/rpc/callbacks/version_manager.py:153(ResourceConsumerTracker._handle_no
 _set_versions)
       612 0.005 0.000 0.008 0.000 /usr/lib/python2.7/site-
 packages/eventlet/support/dns/wiredata.py:96(maybe_wrap)
       800 0.005 0.000 0.008 0.000 /usr/lib/python2.7/site-
 packages/neutron/plugins/ml2/managers.py:137(<genexpr>)
       1738 0.008 0.000 0.008 0.000 /usr/lib/python2.7/site-
 packages/keystoneauth1/discover.py:338(_latest_soft_match)
        140 0.002 0.000 0.008 0.000 /usr/lib64/python2.7/site-
 packages/sqlalchemy/orm/mapper.py:2018(Mapper._insert_cols_evaluating_none)
       800 0.006 0.000 0.008 0.000 /usr/lib/python2.7/site-
 packages/neutron/notifiers/nova.py:131(Notifier.create_port_changed_event)
       2003 0.008 0.000 0.008 0.000 /usr/lib/python2.7/site-
 packages/webob/multidict.py:455(NoVars.getall)
        96 0.002 0.000 0.008 0.000 /usr/lib/python2.7/site-
 packages/dogpile/util/nameregistry.py:43(NameRegistry.__init__)
```

```
09/08/2018 10.12.21.110:9001/20180809-065005/rally/neutron/create-list-port/20180809-065005-browbeat-create-list-port-8-1-iteratio…
http://10.12.21.110:9001/20180809-065005/rally/neutron/create-list-port/20180809-065005-browbeat-create-list-port-8-1-itera… 116/146
       1726 0.008 0.000 0.008 0.000 /usr/lib/python2.7/site-
 packages/oslo_messaging/_drivers/common.py:255(RpcContext.__init__)
         36 0.000 0.000 0.008 0.000 /usr/lib/python2.7/site-
 packages/oslo_versionedobjects/base.py:136(register)
        96 0.004 0.000 0.008 0.000 /usr/lib/python2.7/site-
 packages/requests/sessions.py:724(Session.mount)
       1762 0.008 0.000 0.008 0.000 /usr/lib/python2.7/site-
 packages/requests/sessions.py:116(Session.resolve_redirects)
       1726 0.008 0.000 0.008 0.000 /usr/lib/python2.7/site-
 packages/futurist/_futures.py:447(ExecutorStatistics.executed)
       1762 0.008 0.000 0.008 0.000 /usr/lib/python2.7/site-
 packages/requests/utils.py:449(iter_slices)
        8  0.000  0.000  0.008  0.001 <string>:1(SecurityGroupRule. init )
        102 0.003 0.000 0.008 0.000 /usr/lib/python2.7/site-
 packages/eventlet/support/dns/rdata.py:350(get_rdata_class)
          6 0.000 0.000 0.008 0.001 /usr/lib64/python2.7/site-
 packages/sqlalchemy/sql/elements.py:283(Select.params)
        288 0.002 0.000 0.008 0.000 <string>:1(<lambda>)
          6 0.000 0.000 0.007 0.001 /usr/lib64/python2.7/site-
 packages/sqlalchemy/sql/elements.py:298(Select._params)
       1763 0.007 0.000 0.007 0.000 /usr/lib/python2.7/site-
 packages/requests/cookies.py:82(MockRequest.get_new_headers)
        672 0.005 0.000 0.007 0.000 /usr/lib/python2.7/site-
 packages/neutron_lib/api/extensions.py:190(_assert_api_definition)
       1726 0.007 0.000 0.007 0.000 /usr/lib/python2.7/site-
 packages/futurist/_futures.py:456(ExecutorStatistics.runtime)
        48 0.001 0.000 0.007 0.000 /usr/lib64/python2.7/site-
 packages/sqlalchemy/sql/crud.py:473(_append_param_insert_hasdefault)
        24 0.004 0.000 0.007 0.000
 /usr/lib64/python2.7/pkgutil.py:331(iter_zipimport_modules)
       1210 0.007 0.000 0.007 0.000 /usr/lib64/python2.7/site-
 packages/sqlalchemy/orm/attributes.py:1319(History.sum)
       1726 0.007 0.000 0.007 0.000 /usr/lib/python2.7/site-
 packages/futurist/_futures.py:465(ExecutorStatistics.cancelled)
        36 0.001 0.000 0.007 0.000 /usr/lib64/python2.7/site-
 packages/sqlalchemy/orm/relationships.py:878(RelationshipProperty.instrument_class)
        54 0.001 0.000 0.007 0.000 /usr/lib/python2.7/site-
 packages/pymysql/connections.py:970(Connection.write_packet)
       1726 0.007 0.000 0.007 0.000 /usr/lib/python2.7/site-
 packages/keystoneclient/access.py:140(AccessInfoV3.auth_token)
       1763 0.007 0.000 0.007 0.000 /usr/lib/python2.7/site-
 packages/requests/models.py:179(<genexpr>)
       1606 0.007 0.000 0.007 0.000 /usr/lib64/python2.7/site-
 packages/sqlalchemy/orm/evaluator.py:145(EvaluatorCompiler.visit_bindparam)
        400 0.005 0.000 0.007 0.000 /usr/lib/python2.7/site-
 packages/neutron/db/l3_db.py:1986(L3RouterPlugin.notify_routers_updated)
        512 0.004 0.000 0.007 0.000 /usr/lib/python2.7/site-
 packages/neutron/db/agents_db.py:296(Ml2Plugin._log_heartbeat)
       1726 0.007 0.000 0.007 0.000 /usr/lib/python2.7/site-
 packages/futurist/_futures.py:359(<lambda>)
        96 0.001 0.000 0.007 0.000 /usr/lib/python2.7/site-
 packages/pkg_resources.py:2501(Distribution._get_metadata)
       1726 0.007 0.000 0.007 0.000 /usr/lib/python2.7/site-
 packages/keystoneauth1/plugin.py:180(Password.get_connection_params)
        72 0.001 0.000 0.007 0.000 /usr/lib64/python2.7/site-
 packages/sqlalchemy/util/_collections.py:422(OrderedSet.intersection)
       1763 0.007 0.000 0.007 0.000 /usr/lib/python2.7/site-
 packages/requests/adapters.py:350(TCPKeepAliveAdapter.add_headers)
        155 0.003 0.000 0.007 0.000 /usr/lib/python2.7/site-
 packages/neutron/db/agentschedulers_db.py:94(L3RouterPlugin.agent_dead_limit_seconds)
        12 0.002 0.000 0.007 0.001 /usr/lib/python2.7/site-
 packages/novaclient/v2/client.py:60(Client. init )
       1763 0.007 0.000 0.007 0.000 /usr/lib/python2.7/site-
 packages/requests/packages/urllib3/connectionpool.py:282(HTTPConnectionPool._validate_conn)
       1726 0.007 0.000 0.007 0.000 /usr/lib/python2.7/site-
```

```
09/08/2018 10.12.21.110:9001/20180809-065005/rally/neutron/create-list-port/20180809-065005-browbeat-create-list-port-8-1-iteratio…
 packages/kombu/utils/encoding.py:84(bytes_to_str)
        18 0.002 0.000 0.007 0.000 /usr/lib/python2.7/site-
 packages/eventlet/wsgi.py:578(UnixDomainHttpProtocol.get_environ)
        51 0.001 0.000 0.007 0.000 /usr/lib/python2.7/site-
 packages/eventlet/support/dns/name.py:429(Name.eq )
        60 0.001 0.000 0.007 0.000 /usr/lib64/python2.7/site-
 packages/sqlalchemy/sql/crud.py:385(_create_insert_prefetch_bind_param)
        72 0.001 0.000 0.007 0.000 /usr/lib/python2.7/site-
 packages/neutron/objects/base.py:308(_detach_db_obj)
        108 0.001 0.000 0.007 0.000 /usr/lib/python2.7/site-
 packages/pymysql/cursors.py:118(<genexpr>)
       1723 0.007 0.000 0.007 0.000 /usr/lib/python2.7/site-
 packages/requests/packages/urllib3/util/selectors.py:278(SelectSelector.__enter__)
       1614 0.007 0.000 0.007 0.000 /usr/lib/python2.7/site-
 packages/neutron/db/_utils.py:125(get_marker_obj)
        36 0.001 0.000 0.007 0.000 /usr/lib/python2.7/site-
 packages/oslo_versionedobjects/base.py:115(NeutronObjectRegistry._register_class)
        167 0.002 0.000 0.007 0.000 /usr/lib64/python2.7/site-
 packages/sqlalchemy/orm/mapper.py:2866(Mapper._compiled_cache)
        192 0.002 0.000 0.007 0.000 /usr/lib64/python2.7/site-
 packages/sqlalchemy/orm/relationships.py:2026(<genexpr>)
       436 0.005 0.000 0.007 0.000 /usr/lib/python2.7/site-
 packages/neutron/objects/base.py:450(has_standard_attributes)
       1726 0.007 0.000 0.007 0.000 /usr/lib/python2.7/site-
 packages/keystonemiddleware/auth_token/_cache.py:189(TokenCache._serialize)
        540 0.003 0.000 0.007 0.000 /usr/lib64/python2.7/site-
 packages/sqlalchemy/ext/declarative/clsregistry.py:160(_ModuleMarker.get_module)
       476 0.004 0.000 0.007 0.000 /usr/lib/python2.7/site-
 packages/oslo_config/types.py:238(Boolean.__call__)
        12 0.002 0.000 0.007 0.001 /usr/lib/python2.7/site-
 packages/oslo_policy/_external.py:18(<module>)
       512 0.005 0.000 0.007 0.000 /usr/lib/python2.7/site-
 packages/neutron/db/agents_db.py:455(AgentExtRpcCallback._check_clock_sync_on_agent_start)
        102 0.003 0.000 0.007 0.000 /usr/lib/python2.7/site-
 packages/kombu/connection.py:592(Connection._info)
       1678 0.006 0.000 0.006 0.000 /usr/lib64/python2.7/site-
 packages/sqlalchemy/sql/compiler.py:804(MySQLCompiler_mysqldb.visit_null)
       1600 0.006 0.000 0.006 0.000 /usr/lib/python2.7/site-
 packages/neutron/notifiers/batch_notifier.py:25(BatchNotifier.queue_event)
         6 0.001 0.000 0.006 0.001 /usr/lib64/python2.7/site-
 packages/sqlalchemy/sql/selectable.py:2982(Select._copy_internals)
       1070 0.006 0.000 0.006 0.000 /usr/lib64/python2.7/site-
 packages/sqlalchemy/sql/type_api.py:345(String._has_bind_expression)
        51 0.001 0.000 0.006 0.000 /usr/lib/python2.7/site-
 packages/eventlet/support/dns/rdtypes/IN/A.py:31(A.__init__)
        140 0.002 0.000 0.006 0.000 /usr/lib64/python2.7/site-
 packages/sqlalchemy/orm/mapper.py:2058(Mapper._pk_keys_by_table)
        204 0.002 0.000 0.006 0.000 /usr/lib64/python2.7/site-
 packages/sqlalchemy/sql/elements.py:250(BinaryExpression._deannotate)
        512 0.004 0.000 0.006 0.000 /usr/lib/python2.7/site-
 packages/neutron/db/agents_db.py:441(AgentExtRpcCallback._update_local_agent_resource_versio
 ns)
        24 0.001 0.000 0.006 0.000 /usr/lib64/python2.7/site-
 packages/sqlalchemy/orm/strategy_options.py:161(Load._generate_path)
        514 0.004 0.000 0.006 0.000 /usr/lib64/python2.7/site-
 packages/sqlalchemy/sql/annotation.py:86(AnnotatedColumn._clone)
       283 0.004 0.000 0.006 0.000 /usr/lib64/python2.7/site-
 packages/sqlalchemy/sql/type_api.py:1232(Variant.copy)
       1200 0.006 0.000 0.006 0.000 /usr/lib64/python2.7/site-
 packages/sqlalchemy/sql/selectable.py:899(<genexpr>)
       1606 0.006 0.000 0.006 0.000 /usr/lib64/python2.7/site-
 packages/sqlalchemy/orm/query.py:680(Query.whereclause)
        408 0.004 0.000 0.006 0.000 /usr/lib/python2.7/site-
 packages/neutron/api/api common.py:303(PaginationNativeHelper.get_links)
        96 0.002 0.000 0.006 0.000 /usr/lib64/python2.7/site-
```

```
09/08/2018 10.12.21.110:9001/20180809-065005/rally/neutron/create-list-port/20180809-065005-browbeat-create-list-port-8-1-iteratio…
 packages/sqlalchemy/orm/relationships.py:2272(visit_binary)
        36 0.000 0.000 0.006 0.000
 /usr/lib64/python2.7/logging/__init_
        51 0.001 0.000 0.006 0.000 /usr/lib/python2.7/site-
 packages/oslo_messaging/_drivers/impl_rabbit.py:401(ConnectionLock. _init__)
       859 0.005 0.000 0.006 0.000 /usr/lib64/python2.7/site-
 packages/sqlalchemy/orm/mapper.py:1843(Mapper._log_desc)
       1600 0.006 0.000 0.006 0.000 /usr/lib/python2.7/site-
 packages/oslo_policy/_checks.py:132(TrueCheck.__call__)
        279 0.002 0.000 0.006 0.000 /usr/lib/python2.7/site-
 packages/kombu/connection.py:966(maybe_channel)
       400 0.004 0.000 0.006 0.000 /usr/lib/python2.7/site-
 packages/neutron/plugins/ml2/plugin.py:419(Ml2Plugin._attempt_binding)
        408 0.004 0.000 0.006 0.000 /usr/lib/python2.7/site-
 packages/eventlet/support/dns/rdataset.py:67(RRset.__init__)
        12 0.000 0.000 0.006 0.000 /usr/lib/python2.7/site-
 packages/neutron/ipam/drivers/neutrondb_ipam/db_models.py:46(IpamSubnet)
        400 0.004 0.000 0.006 0.000 /usr/lib64/python2.7/site-
 packages/sqlalchemy/orm/query.py:386(Query._get_existing_condition)
        129 0.001 0.000 0.006 0.000 /usr/lib64/python2.7/site-
 packages/sqlalchemy/dialects/mysql/base.py:1107(MySQLCompiler_mysqldb.delete_table_clause)
       400 0.004 0.000 0.006 0.000 /usr/lib/python2.7/site-
 packages/neutron/common/utils.py:658(AuthenticEUI. str)
        24 0.001 0.000 0.006 0.000
 /usr/lib64/python2.7/logging/__init__.py:1007(Manager.getLogger)
        51 0.003 0.000 0.006 0.000 /usr/lib/python2.7/site-
 packages/eventlet/support/dns/name.py:336(Name.fullcompare)
       400 0.004 0.000 0.006 0.000 /usr/lib/python2.7/site-
 packages/neutron/db/ipam_pluggable_backend.py:97(IpamPluggableBackend._ipam_allocate_ips)
        36 0.000 0.000 0.006 0.000 /usr/lib64/python2.7/site-
 packages/sqlalchemy/ext/declarative/base.py:153(_MapperConfig._setup_declared_events)
        403 0.004 0.000 0.006 0.000 /usr/lib64/python2.7/site-
 packages/sqlalchemy/orm/state.py:618(InstanceState.unmodified)
        12 0.002 0.000 0.006 0.000 /usr/lib64/python2.7/site-
 packages/sqlalchemy/orm/strategies.py:714(<lambda>)
        51 0.001 0.000 0.006 0.000 /usr/lib/python2.7/site-
 packages/eventlet/green/thread.py:46(start_new_thread)
       432 0.004 0.000 0.006 0.000 /usr/lib64/python2.7/site-
 packages/sqlalchemy/orm/instrumentation.py:232(ClassManager.post_configure_attribute)
        108 0.003 0.000 0.006 0.000
 /usr/lib64/python2.7/inspect.py:844(formatargspec)
       510 0.004 0.000 0.006 0.000 /usr/lib/python2.7/site-
 packages/eventlet/support/dns/name.py:597(Name.__len__)
        24 0.001 0.000 0.006 0.000 /usr/lib/python2.7/site-
 packages/neutron_lib/plugins/directory.py:89(get_plugins)
        72 0.003 0.000 0.006 0.000 /usr/lib64/python2.7/site-
 packages/sqlalchemy/orm/events.py:472(populate)
        24 0.000 0.000 0.006 0.000 /usr/lib64/python2.7/site-
 packages/sqlalchemy/sql/schema.py:122(Column._schema_item_copy)
        48 0.001 0.000 0.006 0.000 /usr/lib64/python2.7/site-
 packages/sqlalchemy/sql/elements.py:2994(BinaryExpression.compare)
       1203 0.006 0.000 0.006 0.000 /usr/lib/python2.7/site-
 packages/neutron/plugins/ml2/drivers/type_vxlan.py:36(VxlanTypeDriver.get_type)
       510 0.004 0.000 0.006 0.000 /usr/lib/python2.7/site-
 packages/eventlet/support/dns/set.py:223(RRset.__len__)
       348 0.003 0.000 0.006 0.000 /usr/lib64/python2.7/site-
 packages/sqlalchemy/ext/declarative/api.py:67(__setattr__)
       1656 0.006 0.000 0.006 0.000
 /usr/lib64/python2.7/sre_compile.py:25(_identityfunction)
        400 0.004 0.000 0.006 0.000 /usr/lib/python2.7/site-
 packages/neutron/db/allowedaddresspairs_db.py:92(Ml2Plugin._has_address_pairs)
        288 0.003 0.000 0.006 0.000 /usr/lib64/python2.7/site-
 packages/sqlalchemy/orm/relationships.py:2624(JoinCondition._deannotate_pairs)
        72 0.003 0.000 0.006 0.000 /usr/lib64/python2.7/site-
 packages/sqlalchemy/sql/sqltypes.py:1351(ENUM._setup_for_values)
```

```
09/08/2018 10.12.21.110:9001/20180809-065005/rally/neutron/create-list-port/20180809-065005-browbeat-create-list-port-8-1-iteratio…
        24 0.001 0.000 0.006 0.000 /usr/lib64/python2.7/site-
 packages/sqlalchemy/sql/schema.py:3043(ForeignKeyConstraint._set_parent)
       1200 0.006 0.000 0.006 0.000 /usr/lib/python2.7/site-
 packages/neutron/plugins/ml2/driver_context.py:165(PortContext.current)
        102 0.001 0.000 0.006 0.000 /usr/lib/python2.7/site-
 packages/eventlet/support/dns/entropy.py:131(random_16)
        400 0.004 0.000 0.006 0.000 /usr/lib/python2.7/site-
 packages/neutron/plugins/ml2/driver_context.py:249(PortContext.host)
       288 0.002 0.000 0.006 0.000 /usr/lib/python2.7/site-
 packages/oslo_policy/_parser.py:189(ParseState._extend_or_expr)
        36 0.001 0.000 0.005 0.000 /usr/lib64/python2.7/site-
 packages/sqlalchemy/sql/schema.py:1784(ForeignKey._resolve_col_tokens)
       1274 0.005 0.000 0.005 0.000 /usr/lib64/python2.7/site-
 packages/sqlalchemy/orm/mapper.py:2489(Mapper.primary_mapper)
        144 0.001 0.000 0.005 0.000 /usr/lib64/python2.7/site-
 packages/sqlalchemy/orm/instrumentation.py:264(ClassManager.install_descriptor)
       836 0.005 0.000 0.005 0.000 /usr/lib/python2.7/site-
 packages/stevedore/extension.py:148(ExtensionManager._init_attributes)
        72 0.003 0.000 0.005 0.000
 /usr/lib64/python2.7/functools.py:17(update_wrapper)
        400 0.004 0.000 0.005 0.000 /usr/lib/python2.7/site-
 packages/neutron/api/rpc/agentnotifiers/dhcp_rpc_agent_api.py:145(DhcpAgentNotifyAPI._is_res
 erved_dhcp_port)
        51 0.001 0.000 0.005 0.000 /usr/lib/python2.7/site-
 packages/amqp/utils.py:23(set_cloexec)
        36 0.003 0.000 0.005 0.000 /usr/lib/python2.7/site-
 packages/oslo_versionedobjects/base.py:46(_make_class_properties)
       1200 0.005 0.000 0.005 0.000 /usr/lib/python2.7/site-
 packages/neutron/extensions/segment.py:230(get_plugin_type)
       1361 0.005 0.000 0.005 0.000 /usr/lib64/python2.7/site-
 packages/sqlalchemy/dialects/mysql/base.py:1014(MySQLCompiler_mysqldb.visit_false)
        486 0.004 0.000 0.005 0.000
 /usr/lib64/python2.7/ConfigParser.py:373(Parser.optionxform)
        72 0.003 0.000 0.005 0.000 /usr/lib64/python2.7/site-
 packages/sqlalchemy/dialects/mysql/enumerated.py:16(ENUM._init_values)
        96 0.001 0.000 0.005 0.000 /usr/lib64/python2.7/site-
 packages/sqlalchemy/orm/relationships.py:1894(RelationshipProperty._post_init)
       1391 0.005 0.000 0.005 0.000 /usr/lib64/python2.7/site-
 packages/sqlalchemy/sql/type_api.py:269(Integer.result_processor)
       1344 0.005 0.000 0.005 0.000 /usr/lib64/python2.7/site-
 packages/sqlalchemy/orm/attributes.py:366(Event.__init__)
        12 0.002 0.000 0.005 0.000 /usr/lib/python2.7/site-
 packages/keystoneclient/httpclient.py:239(Client. _ init )
        216 0.003 0.000 0.005 0.000 /usr/lib/python2.7/site-
 packages/pkg_resources.py:2182(_parse_version_parts)
       801 0.005 0.000 0.005 0.000 /usr/lib/python2.7/site-
 packages/webob/request.py:1517(LimitedLengthFile.__init__)
        108 0.001 0.000 0.005 0.000 /usr/lib64/python2.7/site-
 packages/sqlalchemy/orm/util.py:821(_orm_full_deannotate)
        24 0.000 0.000 0.005 0.000 /usr/lib64/python2.7/site-
 packages/sqlalchemy/orm/relationships.py:2137(JoinCondition.primaryjoin_reverse_remote)
        84 0.003 0.000 0.005 0.000 /usr/lib64/python2.7/abc.py:89(<genexpr>)
       401 0.004 0.000 0.005 0.000 /usr/lib/python2.7/site-
 packages/requests/packages/urllib3/connection.py:154(HTTPConnection._prepare_conn)
        153 0.003 0.000 0.005 0.000 /usr/lib/python2.7/site-
 packages/eventlet/support/greendns.py:119(HostsAnswer.__init__)
        24 0.002 0.000 0.005 0.000 /usr/lib/python2.7/site-
 packages/neutron_lib/plugins/directory.py:44(_PluginDirectory.plugins)
       1214 0.005 0.000 0.005 0.000 /usr/lib64/python2.7/site-
 packages/sqlalchemy/orm/unitofwork.py:173(UOWTransaction.is_deleted)
       348 0.003 0.000 0.005 0.000 /usr/lib64/python2.7/site-
 packages/sqlalchemy/ext/associationproxy.py:301(AssociationProxy._initialize_scalar_accessor
 s)
        408 0.004 0.000 0.005 0.000 /usr/lib/python2.7/site-
 packages/neutron/api/api_common.py:70(get_filters_from_dict)
```

```
09/08/2018 10.12.21.110:9001/20180809-065005/rally/neutron/create-list-port/20180809-065005-browbeat-create-list-port-8-1-iteratio…
        102 0.001 0.000 0.005 0.000 /usr/lib/python2.7/site-
 packages/eventlet/greenio/base.py:386(GreenSocket.sendto)
       1173 0.005 0.000 0.005 0.000 /usr/lib/python2.7/site-
 packages/oslo_config/cfg.py:3442(StrSubWrapper.__init__)
        87 0.001 0.000 0.005 0.000 /usr/lib/python2.7/site-
 packages/neutron/services/segments/db.py:191(<setcomp>)
        408 0.003 0.000 0.005 0.000 /usr/lib/python2.7/site-
 packages/neutron/quota/resource_registry.py:250(ResourceRegistry.get_resource)
       280 0.002 0.000 0.005 0.000 /usr/lib64/python2.7/site-
 packages/sqlalchemy/orm/mapper.py:2021(<genexpr>)
       955 0.005 0.000 0.005 0.000 /usr/lib64/python2.7/site-
 packages/sqlalchemy/sql/elements.py:2785(AsBoolean._from_objects)
       1214 0.005 0.000 0.005 0.000 /usr/lib64/python2.7/site-
 packages/sqlalchemy/orm/attributes.py:376(Event.key)
        408 0.003 0.000 0.005 0.000 /usr/lib/python2.7/site-
 packages/eventlet/support/dns/name.py:311(Name.is_absolute)
        36 0.001 0.000 0.005 0.000 /usr/lib64/python2.7/site-
 packages/sqlalchemy/ext/declarative/clsregistry.py:279(_class_resolver.__call__)
       1173 0.005 0.000 0.005 0.000
 /usr/lib64/python2.7/string.py:131(Template.__init__)
       405 0.003 0.000 0.005 0.000 /usr/lib/python2.7/site-
 packages/neutron/pecan_wsgi/hooks/query_parameters.py:58(_listify)
       231 0.003 0.000 0.005 0.000 /usr/lib/python2.7/site-
 packages/oslo_config/types.py:480(List.__call__)
       1196 0.005 0.000 0.005 0.000 /usr/lib/python2.7/site-
 packages/eventlet/hubs/hub.py:77(<lambda>)
        240 0.003 0.000 0.005 0.000 /usr/lib64/python2.7/site-
 packages/sqlalchemy/sql/elements.py:773(Column.compare)
        24 0.000 0.000 0.005 0.000 /usr/lib64/python2.7/site-
 packages/sqlalchemy/orm/util.py:807(_orm_deannotate)
        378 0.003 0.000 0.005 0.000
 /usr/lib64/python2.7/ConfigParser.py:130(NoOptionError.__init__)
        632 0.005 0.000 0.005 0.000 /usr/lib64/python2.7/site-
 packages/sqlalchemy/sql/elements.py:2919(AsBoolean.__init__)
       1101 0.005 0.000 0.005 0.000 /usr/lib64/python2.7/site-
 packages/sqlalchemy/orm/mapper.py:2051(<genexpr>)
        144 0.003 0.000 0.005 0.000 /usr/lib64/python2.7/site-
 packages/sqlalchemy/dialects/mysql/types.py:65(ENUM.__init__)
       1050 0.005 0.000 0.005 0.000 /usr/lib64/python2.7/site-
 packages/sqlalchemy/sql/functions.py:287( FunctionGenerator. init
        36 0.001 0.000 0.005 0.000 /usr/lib64/python2.7/site-
 packages/sqlalchemy/sql/schema.py:3163(PrimaryKeyConstraint.__init__)
        51 0.001 0.000 0.005 0.000
 /usr/lib64/python2.7/threading.py:711(Thread._set_daemon)
       1152 0.005 0.000 0.005 0.000 /usr/lib/python2.7/site-
 packages/oslo_policy/_checks.py:203(OrCheck.__init__)
        164 0.002 0.000 0.005 0.000 /usr/lib/python2.7/site-
 packages/eventlet/semaphore.py:144(Semaphore._do_acquire)
       1180 0.005 0.000 0.005 0.000 /usr/lib64/python2.7/site-
 packages/sqlalchemy/sql/schema.py:581(<genexpr>)
        48 0.001 0.000 0.005 0.000 /usr/lib64/python2.7/site-
 packages/sqlalchemy/sql/schema.py:3227(PrimaryKeyConstraint._replace)
        12 0.000 0.000 0.005 0.000 /usr/lib/python2.7/site-
 packages/oslo_log/log.py:428(getLogger)
        51 0.001 0.000 0.005 0.000 /usr/lib/python2.7/site-
 packages/oslo_messaging/_drivers/common.py:475(ConfigOptsProxy.__getattr__)
        180 0.002 0.000 0.005 0.000 /usr/lib64/python2.7/site-
 packages/sqlalchemy/ext/declarative/clsregistry.py:168(_ModuleMarker.add_class)
       816 0.004 0.000 0.004 0.000 /usr/lib/python2.7/site-
 packages/webob/multidict.py:95(GetDict.__getitem__)
        384 0.003 0.000 0.004 0.000 /usr/lib64/python2.7/site-
 packages/sqlalchemy/orm/events.py:1864(_accept_with)
        96 0.002 0.000 0.004 0.000 /usr/lib64/python2.7/site-
 packages/sqlalchemy/orm/relationships.py:2221(is_foreign)
       848 0.004 0.000 0.004 0.000 /usr/lib/python2.7/site-
```

```
09/08/2018 10.12.21.110:9001/20180809-065005/rally/neutron/create-list-port/20180809-065005-browbeat-create-list-port-8-1-iteratio…
 packages/stevedore/extension.py:45(Extension.__init__)
        40 0.001 0.000 0.004 0.000 /usr/lib/python2.7/site-
 packages/requests/packages/urllib3/connectionpool.py:201(HTTPConnectionPool._new_conn)
        800 0.004 0.000 0.004 0.000 /usr/lib/python2.7/site-
 packages/neutron/common/topics.py:43(get_topic_name)
        102 0.001 0.000 0.004 0.000
 /usr/lib64/python2.7/random.py:173(SystemRandom.randrange)
        216 0.003 0.000 0.004 0.000 /usr/lib64/python2.7/site-
 packages/sqlalchemy/sql/elements.py:4177(_labeled)
        802 0.004 0.000 0.004 0.000 /usr/lib/python2.7/site-
 packages/neutron/plugins/ml2/driver_context.py:56(PortContext.__init__)
        800 0.004 0.000 0.004 0.000 /usr/lib/python2.7/site-
 packages/neutron/ipam/driver.py:29(NeutronDbPool.__init__)
        330 0.003 0.000 0.004 0.000 /usr/lib/python2.7/site-
 packages/kombu/connection.py:977(is_connection)
        612 0.004 0.000 0.004 0.000 /usr/lib/python2.7/site-
 packages/keystoneclient/httpclient.py:890(Client.__setattr_
        24 0.002 0.000 0.004 0.000 /usr/lib64/python2.7/site-
 packages/sqlalchemy/event/base.py:135(DDLEventsDispatch._update)
        84 0.001 0.000 0.004 0.000 /usr/lib64/python2.7/site-
 packages/sqlalchemy/orm/dependency.py:47(from_relationship)
       1050 0.004 0.000 0.004 0.000 /usr/lib64/python2.7/site-
 packages/sqlalchemy/sql/elements.py:3080(Grouping.get_children)
       1050 0.004 0.000 0.004 0.000 /usr/lib64/python2.7/site-
 packages/sqlalchemy/sql/elements.py:3594(Label.get_children)
        860 0.004 0.000 0.004 0.000 /usr/lib64/python2.7/site-
 packages/sqlalchemy/sql/selectable.py:997(<lambda>)
       1050 0.004 0.000 0.004 0.000 /usr/lib64/python2.7/site-
 packages/sqlalchemy/sql/functions.py:173(count.get_children)
       1050 0.004 0.000 0.004 0.000 /usr/lib64/python2.7/site-
 packages/sqlalchemy/sql/elements.py:1837(ClauseList.get_children)
        871 0.004 0.000 0.004 0.000 /usr/lib64/python2.7/site-
 packages/sqlalchemy/orm/instrumentation.py:136(ClassManager._attr_has_impl)
        909 0.004 0.000 0.004 0.000 /usr/lib64/python2.7/site-
 packages/sqlalchemy/orm/mapper.py:1999(Mapper.with_polymorphic_selectable)<br>15 0.000 0.000 0.004 0.000 /usr/lib/python2.7/site-
        15 0.001 0.000 0.004 0.000 /usr/lib/python2.7/site-
 packages/webob/request.py:479(Request.path)
        244 0.002 0.000 0.004 0.000 /usr/lib/python2.7/site-
 packages/oslo_service/loopingcall.py:172(_idle_for)
        12 0.001 0.000 0.004 0.000 /usr/lib/python2.7/site-
 packages/keystoneauth1/identity/generic/password.py:40(Password.create_plugin)
        51 0.001 0.000 0.004 0.000 /usr/lib64/python2.7/threading.py:543(Event)
        120 0.001 0.000 0.004 0.000 /usr/lib64/python2.7/site-
 packages/sqlalchemy/util/langhelpers.py:972(_importlater.__getattr__)
        800 0.004 0.000 0.004 0.000 /usr/lib/python2.7/site-
 packages/netaddr/eui/__init__.py:23(AuthenticEUI.__init__)
        336 0.003 0.000 0.004 0.000 /usr/lib64/python2.7/site-
 packages/gi/importer.py:111(DynamicImporter.find_module)
        285 0.003 0.000 0.004 0.000 /usr/lib64/python2.7/site-
 packages/sqlalchemy/orm/mapper.py:3112(_event_on_first_init)
        36 0.001 0.000 0.004 0.000 /usr/lib64/python2.7/site-
 packages/sqlalchemy/sql/schema.py:2675(PrimaryKeyConstraint.__init__)
        712 0.004 0.000 0.004 0.000 /usr/lib64/python2.7/site-
 packages/sqlalchemy/sql/sqltypes.py:216(String.bind_processor)
        909 0.004 0.000 0.004 0.000 /usr/lib64/python2.7/site-
 packages/sqlalchemy/orm/mapper.py:1980(Mapper._single_table_criterion)
        836 0.004 0.000 0.004 0.000 /usr/lib/python2.7/site-
 packages/stevedore/extension.py:154(ExtensionManager._init_plugins)
        800 0.004 0.000 0.004 0.000 /usr/lib/python2.7/site-
 packages/netaddr/eui/__init__.py:458(AuthenticEUI._set_dialect)
        60 0.001 0.000 0.004 0.000 /usr/lib64/python2.7/site-
 packages/sqlalchemy/sql/naming.py:130(_constraint_name)
        24 0.001 0.000 0.004 0.000 /usr/lib64/python2.7/site-
 packages/sqlalchemy/sql/schema.py:1817(ForeignKey._link_to_col_by_colstring)
        155 0.002 0.000 0.004 0.000 /usr/lib/python2.7/site-
```
09/08/2018 10.12.21.110:9001/20180809-065005/rally/neutron/create-list-port/20180809-065005-browbeat-create-list-port-8-1-iteratio…

```
packages/neutron/db/agentschedulers_db.py:112(L3RouterPlugin.get_cutoff_time)
      800 0.004 0.000 0.004 0.000 /usr/lib/python2.7/site-
packages/neutron/plugins/ml2/plugin.py:414(Ml2Plugin._should_bind_port)
      102 0.002 0.000 0.004 0.000 /usr/lib/python2.7/site-
packages/eventlet/support/dns/renderer.py:309(Renderer.write_header)
       24 0.000 0.000 0.004 0.000 /usr/lib/python2.7/site-
packages/kombu/transport/pyamqp.py:52(Channel.prepare_queue_arguments)
      170 0.002 0.000 0.004 0.000 /usr/lib64/python2.7/site-
packages/sqlalchemy/sql/type_api.py:518(DateTime.coerce_compared_value)
      166 0.001 0.000 0.004 0.000 /usr/lib/python2.7/site-
packages/neutron/api/rpc/callbacks/version_manager.py:38(_import_agents_db)
       36 0.002 0.000 0.004 0.000 /usr/lib/python2.7/site-
packages/pkg_resources.py:2792(scan_list)
      192 0.001 0.000 0.004 0.000 /usr/lib64/python2.7/site-
packages/sqlalchemy/orm/relationships.py:2029(<genexpr>)
      300 0.003 0.000 0.004 0.000 /usr/lib64/python2.7/site-
packages/sqlalchemy/ext/declarative/base.py:601(has_cls)
       51 0.001 0.000 0.004 0.000 /usr/lib/python2.7/site-
packages/amqp/connection.py:407(Connection.Transport)
       51 0.001 0.000 0.004 0.000 /usr/lib/python2.7/site-
packages/vine/promises.py:162(promise.then)
      633 0.004 0.000 0.004 0.000 /usr/lib64/python2.7/site-
packages/sqlalchemy/util/_collections.py:674(WeakSequence.__init__)
      164 0.001 0.000 0.004 0.000
/usr/lib64/python2.7/threading.py:296(_Condition._acquire_restore)
       36 0.000 0.000 0.004 0.000 /usr/lib64/python2.7/site-
packages/sqlalchemy/orm/events.py:572(_new_mapper_instance)
      192 0.001 0.000 0.004 0.000 /usr/lib64/python2.7/site-
packages/sqlalchemy/orm/relationships.py:2032(<genexpr>)
       51 0.001 0.000 0.004 0.000
/usr/lib64/python2.7/threading.py:562(_Event.__init_
      120 0.002 0.000 0.004 0.000 /usr/lib64/python2.7/site-
packages/sqlalchemy/ext/declarative/clsregistry.py:309(_deferred_relationship)
       24 0.001 0.000 0.004 0.000 /usr/lib/python2.7/site-
packages/kombu/transport/base.py:27(to_rabbitmq_queue_arguments)
      168 0.002 0.000 0.004 0.000 /usr/lib64/python2.7/site-
packages/sqlalchemy/ext/declarative/clsregistry.py:134(_ModuleMarker.__init__)
      102 0.001 0.000 0.004 0.000 /usr/lib/python2.7/site-
packages/amqp/abstract channel.py:38(Connection. init )
      803 0.004 0.000 0.004 0.000 /usr/lib64/python2.7/site-
packages/sqlalchemy/orm/evaluator.py:31(EvaluatorCompiler.__init__)
      216 0.002 0.000 0.004 0.000
/usr/lib64/python2.7/pkgutil.py:400(iter_importers)
      102 0.001 0.000 0.004 0.000 /usr/lib/python2.7/site-
packages/eventlet/support/dns/message.py:597(_WireReader.__init__)
       96 0.001 0.000 0.004 0.000 /usr/lib/python2.7/site-
packages/oslo_cache/core.py:175(create_region)
      800 0.004 0.000 0.004 0.000 /usr/lib/python2.7/site-
packages/neutron/plugins/ml2/drivers/type_tunnel.py:312(<genexpr>)
       73 0.001 0.000 0.003 0.000 /usr/lib/python2.7/site-
packages/eventlet/queue.py:393(LifoQueue.__init__)
      824 0.003 0.000 0.003 0.000 /usr/lib/python2.7/site-
packages/stevedore/driver.py:143(DriverManager.driver)
       60 0.001 0.000 0.003 0.000 /usr/lib64/python2.7/site-
packages/sqlalchemy/ext/declarative/base.py:38(_resolve_for_abstract)
       24 0.000 0.000 0.003 0.000 /usr/lib64/python2.7/site-
packages/sqlalchemy/orm/query.py:1337(Query.options)
      108 0.002 0.000 0.003 0.000 /usr/lib64/python2.7/site-
packages/sqlalchemy/orm/mapper.py:2395(Mapper._should_exclude)
       24 0.000 0.000 0.003 0.000 /usr/lib64/python2.7/site-
packages/sqlalchemy/sql/elements.py:716(Column.base_columns)
      800 0.003 0.000 0.003 0.000 /usr/lib/python2.7/site-
packages/neutron/db/api.py:177(exc_to_retry)
      108 0.002 0.000 0.003 0.000 /usr/lib/python2.7/site-
packages/pymysql/charset.py:40(Charsets.by_name)
```

```
09/08/2018 10.12.21.110:9001/20180809-065005/rally/neutron/create-list-port/20180809-065005-browbeat-create-list-port-8-1-iteratio…
       291 0.002 0.000 0.003 0.000 /usr/lib64/python2.7/site-
 packages/sqlalchemy/util/_collections.py:181(ColumnCollection.__len__)
        48 0.001 0.000 0.003 0.000 /usr/lib64/python2.7/site-
 packages/sqlalchemy/sql/elements.py:1168(BindParameter.compare)
        60 0.001 0.000 0.003 0.000 /usr/lib64/python2.7/site-
 packages/sqlalchemy/sql/schema.py:2588(PrimaryKeyConstraint.__init__)
       800 0.003 0.000 0.003 0.000 /usr/lib/python2.7/site-
 packages/neutron/api/rpc/agentnotifiers/dhcp_rpc_agent_api.py:249(DhcpAgentNotifyAPI._only_s
 tatus_changed)
        327 0.002 0.000 0.003 0.000 /usr/lib64/python2.7/site-
 packages/sqlalchemy/sql/schema.py:2990(ForeignKeyConstraint.referred_table)
        280 0.002 0.000 0.003 0.000 /usr/lib64/python2.7/site-
 packages/sqlalchemy/orm/mapper.py:2061(<genexpr>)
        12 0.003 0.000 0.003 0.000 /usr/lib/python2.7/site-
 packages/keystoneclient/v3/contrib/oauth1/core.py:20(_KeystoneAdapter.create_oauth_manager)
       801 0.003 0.000 0.003 0.000 /usr/lib/python2.7/site-
 packages/neutron_lib/api/attributes.py:25(_validate_privileges)
        102 0.002 0.000 0.003 0.000 /usr/lib/python2.7/site-
 packages/eventlet/support/dns/message.py:280(Message.is_response)
       800 0.003 0.000 0.003 0.000 /usr/lib/python2.7/site-
 packages/neutron/objects/quota.py:85(get_total_reservations_map)
       800 0.003 0.000 0.003 0.000 /usr/lib/python2.7/site-
 packages/neutron/pecan_wsgi/hooks/quota_enforcement.py:42(<lambda>)
       803 0.003 0.000 0.003 0.000 /usr/lib/python2.7/site-
 packages/neutron_lib/constants.py:333(Sentinel.__deepcopy__)
       400 0.003 0.000 0.003 0.000 /usr/lib/python2.7/site-
 packages/neutron/plugins/ml2/plugin.py:805(<dictcomp>)
        12 0.000 0.000 0.003 0.000 /usr/lib64/python2.7/site-
 packages/sqlalchemy/sql/schema.py:1397(<lambda>)
        288 0.002 0.000 0.003 0.000 /usr/lib64/python2.7/site-
 packages/sqlalchemy/orm/relationships.py:2752(<setcomp>)
       880 0.003 0.000 0.003 0.000 /usr/lib64/python2.7/site-
 packages/sqlalchemy/ext/baked.py:237(<lambda>)
        36 0.002 0.000 0.003 0.000
 /usr/lib64/python2.7/sre_compile.py:259(_mk_bitmap)
       803 0.003 0.000 0.003 0.000 /usr/lib64/python2.7/site-
 packages/sqlalchemy/orm/query.py:2619(Query.limit)
        120 0.001 0.000 0.003 0.000 /usr/lib64/python2.7/re.py:144(sub)
        51 0.001 0.000 0.003 0.000 /usr/lib/python2.7/site-
 packages/oslo_utils/eventletutils.py:171(Event)
        168 0.001 0.000 0.003 0.000 /usr/lib/python2.7/site-
 packages/neutron_lib/api/extensions.py:199(get_name)
       801 0.003 0.000 0.003 0.000 /usr/lib/python2.7/site-
 packages/webob/request.py:1532(readable)
        288 0.002 0.000 0.003 0.000 /usr/lib/python2.7/site-
 packages/oslo_policy/_checks.py:222(OrCheck.add_check)
        800 0.003 0.000 0.003 0.000 /usr/lib/python2.7/site-
 packages/neutron/db/quota/driver.py:234(<genexpr>)
        288 0.002 0.000 0.003 0.000 /usr/lib/python2.7/site-
 packages/neutron_lib/plugins/directory.py:47(<genexpr>)
        102 0.002 0.000 0.003 0.000
 /usr/lib64/python2.7/random.py:807(SystemRandom.random)
         3 0.000 0.000 0.003 0.001 <string>:1(SecurityGroup.__init__)
        12 0.000 0.000 0.003 0.000 /usr/lib64/python2.7/site-
 packages/sqlalchemy/sql/schema.py:1918(ForeignKey._set_remote_table)
       800 0.003 0.000 0.003 0.000 /usr/lib/python2.7/site-
 packages/neutron lib/api/validators/ init .py:768(validate uuid or none)
        51 0.001 0.000 0.003 0.000 /usr/lib/python2.7/site-
 packages/amqp/transport.py:395(Transport)
       800 0.003 0.000 0.003 0.000 /usr/lib/python2.7/site-
 packages/neutron/db/securitygroups_db.py:789(<genexpr>)
        170 0.002 0.000 0.003 0.000 /usr/lib64/python2.7/site-
 packages/sqlalchemy/sql/type_api.py:457(DateTime._cached_bind_processor)
        204 0.002 0.000 0.003 0.000 /usr/lib/python2.7/site-
 packages/kombu/entity.py:165(Exchange._can_declare)
```

```
09/08/2018 10.12.21.110:9001/20180809-065005/rally/neutron/create-list-port/20180809-065005-browbeat-create-list-port-8-1-iteratio…
        168 0.001 0.000 0.003 0.000 /usr/lib/python2.7/site-
 packages/neutron_lib/api/extensions.py:217(get_updated)
        36 0.000 0.000 0.003 0.000 /usr/lib64/python2.7/site-
 packages/sqlalchemy/util/_collections.py:289(OrderedDict.sort)
        168 0.001 0.000 0.003 0.000 /usr/lib/python2.7/site-
 packages/neutron_lib/api/extensions.py:211(get_description)
       800 0.003 0.000 0.003 0.000 /usr/lib/python2.7/site-
 packages/oslo_versionedobjects/fields.py:112(coerce)
       802 0.003 0.000 0.003 0.000 /usr/lib/python2.7/site-
 packages/pecan/util.py:64(encode_if_needed)
        168 0.001 0.000 0.003 0.000 /usr/lib/python2.7/site-
 packages/neutron_lib/api/extensions.py:205(get_alias)
        12 0.000 0.000 0.003 0.000 /usr/lib/python2.7/site-
 packages/keystoneauth1/identity/v3/base.py:289(Password.__init__)
        72 0.001 0.000 0.003 0.000 <string>:1(<module>)
        400 0.003 0.000 0.003 0.000 /usr/lib/python2.7/site-
 packages/neutron/db/l3_db.py:1437(L3RouterPlugin._precommit_delete_port_callback)
        26 0.000 0.000 0.003 0.000 /usr/lib/python2.7/site-
 packages/neutron/db/_model_query.py:224(<lambda>)
        264 0.002 0.000 0.003 0.000 /usr/lib64/python2.7/site-
 packages/sqlalchemy/sql/schema.py:641(Table.key)
        12 0.002 0.000 0.003 0.000 /usr/lib/python2.7/site-
 packages/oslo_cache/backends/dictionary.py:15(<module>)
        51 0.001 0.000 0.003 0.000 /usr/lib/python2.7/site-
 packages/eventlet/green/Queue.py:12(Queue.__init_
        48 0.000 0.000 0.003 0.000 /usr/lib64/python2.7/site-
 packages/sqlalchemy/orm/instrumentation.py:287(ClassManager.instrument_collection_class)
        102 0.001 0.000 0.003 0.000 /usr/lib/python2.7/site-
 packages/eventlet/support/dns/rdataset.py:87(RRset.update_ttl)
        36 0.001 0.000 0.003 0.000 /usr/lib64/python2.7/site-
 packages/sqlalchemy/sql/schema.py:3004(ForeignKeyConstraint._validate_dest_table)
        36 0.000 0.000 0.003 0.000 /usr/lib64/python2.7/site-
 packages/sqlalchemy/orm/events.py:170(_new_classmanager_instance)
        51 0.001 0.000 0.003 0.000 /usr/lib/python2.7/site-
 packages/kombu/connection.py:231(Connection._init_params)
        348 0.002 0.000 0.003 0.000 /usr/lib64/python2.7/site-
 packages/sqlalchemy/ext/declarative/base.py:646(_add_attribute)
        180 0.002 0.000 0.003 0.000 /usr/lib64/python2.7/site-
 packages/sqlalchemy/ext/declarative/clsregistry.py:76(_MultipleClassMarker.__init__)
        24 0.001 0.000 0.003 0.000 /usr/lib/python2.7/site-
 packages/requests/packages/urllib3/_collections.py:57(RecentlyUsedContainer.__setitem__)
        24 0.001 0.000 0.003 0.000 /usr/lib64/python2.7/site-
 packages/sqlalchemy/sql/schema.py:2831(ForeignKeyConstraint.__init__)
        90 0.001 0.000 0.003 0.000 /usr/lib64/python2.7/site-
 packages/sqlalchemy/sql/type_api.py:1132(TruncatedDateTime.bind_processor)
        51 0.001 0.000 0.003 0.000 /usr/lib/python2.7/site-
 packages/amqp/channel.py:451(Channel._on_open_ok)
        16 0.000 0.000 0.003 0.000 /usr/lib/python2.7/site-
 packages/neutron/wsgi.py:286(JSONDictSerializer.dispatch)
        15 0.000 0.000 0.003 0.000 /usr/lib/python2.7/site-
 packages/neutron/wsgi.py:299(JSONDictSerializer.serialize)
        204 0.002 0.000 0.003 0.000
 /usr/lib64/python2.7/pkgutil.py:154(iter_importer_modules)
        450 0.003 0.000 0.003 0.000 /usr/lib64/python2.7/site-
 packages/sqlalchemy/orm/query.py:389(Query._no_criterion_assertion)
       567 0.003 0.000 0.003 0.000 /usr/lib64/python2.7/site-
 packages/sqlalchemy/orm/mapper.py:2037(<genexpr>)
        54 0.001 0.000 0.003 0.000 /usr/lib64/python2.7/site-
 packages/sqlalchemy/pool.py:1190(QueuePool._inc_overflow)
        720 0.003 0.000 0.003 0.000 /usr/lib64/python2.7/site-
 packages/sqlalchemy/sql/annotation.py:69(AnnotatedColumn._deannotate)
        48 0.001 0.000 0.003 0.000 /usr/lib64/python2.7/site-
 packages/sqlalchemy/sql/type_api.py:544(String._compare_type_affinity)
        51 0.000 0.000 0.003 0.000 /usr/lib/python2.7/site-
 packages/kombu/connection.py:258(Connection.connect)
```

```
09/08/2018 10.12.21.110:9001/20180809-065005/rally/neutron/create-list-port/20180809-065005-browbeat-create-list-port-8-1-iteratio…
        36 0.001 0.000 0.003 0.000 /usr/lib64/python2.7/site-
 packages/sqlalchemy/orm/mapper.py:1362(<genexpr>)
        96 0.001 0.000 0.003 0.000 /usr/lib/python2.7/site-
 packages/dogpile/cache/region.py:1460(make_region)
        48 0.001 0.000 0.003 0.000 /usr/lib64/python2.7/site-
 packages/sqlalchemy/orm/dependency.py:579(ManyToOneDP.__init__)
       468 0.003 0.000 0.003 0.000 /usr/lib64/python2.7/site-
 packages/sqlalchemy/orm/interfaces.py:561(_strategy_lookup)
        162 0.001 0.000 0.003 0.000
 /usr/lib64/python2.7/hashlib.py:104(__hash_new)
        38 0.001 0.000 0.003 0.000 /usr/lib64/python2.7/site-
 packages/sqlalchemy/ext/baked.py:455(setup)
        36 0.000 0.000 0.002 0.000 /usr/lib64/python2.7/site-
 packages/sqlalchemy/sql/util.py:120(find_tables)
        48 0.001 0.000 0.002 0.000 /usr/lib64/python2.7/site-
 packages/sqlalchemy/orm/collections.py:771(prepare_instrumentation)
        540 0.002 0.000 0.002 0.000 /usr/lib64/python2.7/site-
 packages/sqlalchemy/sql/util.py:711(_IncludeExcludeMapping.__init__)
        108 0.001 0.000 0.002 0.000 /usr/lib64/python2.7/site-
 packages/sqlalchemy/util/_collections.py:190(OrderedProperties.__setitem__)
       204 0.002 0.000 0.002 0.000 /usr/lib/python2.7/site-
 packages/oslo_messaging/transport.py:366(TransportURL.transport)
        400 0.002 0.000 0.002 0.000 /usr/lib/python2.7/site-
 packages/neutron/db/ipam_pluggable_backend.py:231(IpamPluggableBackend._get_auto_address_ips
 )
       264 0.002 0.000 0.002 0.000 /usr/lib64/python2.7/site-
 packages/sqlalchemy/sql/sqltypes.py:1316(<genexpr>)
        51 0.001 0.000 0.002 0.000 /usr/lib/python2.7/site-
 packages/amqp/transport.py:106(TCPTransport.__init__)
        75 0.001 0.000 0.002 0.000 /usr/lib/python2.7/site-
 packages/kombu/utils/functional.py:257(dictfilter)
        204 0.002 0.000 0.002 0.000 /usr/lib/python2.7/site-
 packages/eventlet/support/dns/message.py:540(Message.rcode)
        400 0.002 0.000 0.002 0.000 /usr/lib/python2.7/site-
 packages/neutron/plugins/ml2/db.py:66(get_binding_levels)
       400 0.002 0.000 0.002 0.000 /usr/lib/python2.7/site-
 packages/neutron/db/_utils.py:105(<dictcomp>)
        12 0.000 0.000 0.002 0.000 <string>:1(relationship)
        51 0.001 0.000 0.002 0.000 /usr/lib/python2.7/site-
 packages/kombu/connection.py:575(Connection.create_transport)
        102 0.001 0.000 0.002 0.000 /usr/lib/python2.7/site-
 packages/eventlet/support/dns/resolver.py:845(Resolver._compute_timeout)
        15 0.000 0.000 0.002 0.000 /usr/lib/python2.7/site-
 packages/neutron/wsgi.py:309(JSONDictSerializer.default)
        36 0.000 0.000 0.002 0.000 /usr/lib64/python2.7/site-
 packages/sqlalchemy/sql/schema.py:1724(ForeignKey._table_key)
        40 0.001 0.000 0.002 0.000 /usr/lib/python2.7/site-
 packages/requests/packages/urllib3/connection.py:106(HTTPConnection.__init__)
       503 0.002 0.000 0.002 0.000 /usr/lib/python2.7/site-
 packages/webob/multidict.py:266(GetDict.items)
        54 0.001 0.000 0.002 0.000 /usr/lib/python2.7/site-
 packages/pymysql/connections.py:56(_makefile)
        12 0.000 0.000 0.002 0.000 /usr/lib/python2.7/site-
 packages/neutron/notifiers/batch_notifier.py:19(BatchNotifier.__init__)
        312 0.002 0.000 0.002 0.000 /usr/lib64/python2.7/site-
 packages/sqlalchemy/orm/interfaces.py:649(SubqueryLoader.__init__)
        36 0.001 0.000 0.002 0.000 /usr/lib/python2.7/site-
 packages/keystoneauth1/loading/identity.py:33(Password.get_options)
        332 0.002 0.000 0.002 0.000
 /usr/lib64/python2.7/pprint.py:85(PrettyPrinter.__init__)
       408 0.002 0.000 0.002 0.000 /usr/lib/python2.7/site-
 packages/neutron/api/api_common.py:333(SortingNativeHelper.update_fields)
        192 0.002 0.000 0.002 0.000 /usr/lib64/python2.7/site-
 packages/sqlalchemy/orm/relationships.py:2878(<dictcomp>)
       401 0.002 0.000 0.002 0.000 /usr/lib/python2.7/site-
```

```
09/08/2018 10.12.21.110:9001/20180809-065005/rally/neutron/create-list-port/20180809-065005-browbeat-create-list-port-8-1-iteratio…
 packages/requests/packages/urllib3/util/connection.py:96(allowed_gai_family)
        96 0.001 0.000 0.002 0.000
 /usr/lib64/python2.7/weakref.py:47(WeakValueDictionary.__init__)
        540 0.002 0.000 0.002 0.000 /usr/lib64/python2.7/site-
 packages/sqlalchemy/orm/util.py:588(AliasedInsp._memoized_values)
        51 0.002 0.000 0.002 0.000 /usr/lib/python2.7/site-
 packages/amqp/method_framing.py:96(frame_writer)
        51 0.001 0.000 0.002 0.000 /usr/lib/python2.7/site-
 packages/kombu/transport/__init__.py:9(supports_librabbitmq)
        36 0.001 0.000 0.002 0.000 /usr/lib64/python2.7/site-
 packages/sqlalchemy/sql/selectable.py:1696(Table.__init
        36 0.001 0.000 0.002 0.000 /usr/lib64/python2.7/site-
 packages/sqlalchemy/ext/declarative/clsregistry.py:259(_class_resolver._access_cls)
        24 0.000 0.000 0.002 0.000 /usr/lib/python2.7/site-
 packages/pkg_resources.py:1414(PathMetadata.has_metadata)
        164 0.001 0.000 0.002 0.000
 /usr/lib64/python2.7/threading.py:293(_Condition._release_save)
        120 0.002 0.000 0.002 0.000 /usr/lib64/python2.7/site-
 packages/sqlalchemy/ext/declarative/base.py:365(<lambda>)
        54 0.001 0.000 0.002 0.000 /usr/lib/python2.7/site-
 packages/oslo_db/sqlalchemy/engines.py:381(connect)
        144 0.001 0.000 0.002 0.000 /usr/lib/python2.7/site-
 packages/oslo_policy/_parser.py:195(ParseState._make_not_expr)
        91 0.001 0.000 0.002 0.000 /usr/lib64/python2.7/site-
 packages/sqlalchemy/sql/schema.py:3243(_validate_autoinc)
        85 0.001 0.000 0.002 0.000 /usr/lib64/python2.7/site-
 packages/sqlalchemy/sql/type_api.py:518(Boolean.coerce_compared_value)
       400 0.002 0.000 0.002 0.000 /usr/lib/python2.7/site-
 packages/neutron/plugins/ml2/driver_context.py:189(PortContext.network)
        408 0.002 0.000 0.002 0.000 /usr/lib/python2.7/site-
 packages/neutron/api/api common.py:243(PaginationNativeHelper. init
       155 0.001 0.000 0.002 0.000 <string>:1(false)
        192 0.001 0.000 0.002 0.000 /usr/lib64/python2.7/site-
 packages/sqlalchemy/event/base.py:100(DDLEventsDispatch._event_descriptors)
        12 0.000 0.000 0.002 0.000 /usr/lib64/python2.7/site-
 packages/sqlalchemy/orm/strategies.py:686(<lambda>)
        400 0.002 0.000 0.002 0.000 /usr/lib/python2.7/site-
 packages/neutron_lib/api/validators/__init<br>228     0.002     0.000    0.002    0.0
             0.002 0.000 0.002 0.000 /usr/lib64/python2.7/site-
 packages/sqlalchemy/util/_collections.py:424(<genexpr>)
        12 0.000 0.000 0.002 0.000 /usr/lib/python2.7/site-
 packages/neutron/api/rpc/callbacks/version_manager.py:197(CachedResourceConsumerTracker.__in
 1t\qquad 420 0.002 0.000 0.002 0.000 /usr/lib64/python2.7/site-
 packages/sqlalchemy/orm/mapper.py:1897(Mapper.get_property)
        48 0.001 0.000 0.002 0.000 /usr/lib64/python2.7/site-
 packages/sqlalchemy/orm/relationships.py:1598(RelationshipProperty._add_reverse_property)
        400 0.002 0.000 0.002 0.000 /usr/lib/python2.7/site-
 packages/neutron/plugins/ml2/driver_context.py:82(NetworkContext.network_segments)
        48 0.001 0.000 0.002 0.000 /usr/lib/python2.7/site-
 packages/pkg_resources.py:1204(safe_version)
        60 0.001 0.000 0.002 0.000 /usr/lib64/python2.7/site-
 packages/sqlalchemy/sql/naming.py:110(_constraint_name_for_table)
        148 0.001 0.000 0.002 0.000 /usr/lib64/python2.7/site-
 packages/sqlalchemy/orm/strategies.py:518(visit_bindparam)
        400 0.002 0.000 0.002 0.000 /usr/lib/python2.7/site-
 packages/neutron/notifiers/nova.py:77(Notifier._is_compute_port)
        24 0.000 0.000 0.002 0.000 /usr/lib64/python2.7/site-
 packages/sqlalchemy/sql/elements.py:4303(_only_column_elements)
        12 0.000 0.000 0.002 0.000 <string>:1(Query.select_from)
        477 0.002 0.000 0.002 0.000 /usr/lib64/python2.7/site-
 packages/sqlalchemy/sql/elements.py:1678(False_.type)
        60 0.000 0.000 0.002 0.000 /usr/lib64/python2.7/site-
 packages/sqlalchemy/sql/schema.py:2078(ColumnDefault.is_scalar)
        24 0.000 0.000 0.002 0.000 /usr/lib64/python2.7/site-
```
http://10.12.21.110:9001/20180809-065005/rally/neutron/create-list-port/20180809-065005-browbeat-create-list-port-8-1-itera… 126/146

```
09/08/2018 10.12.21.110:9001/20180809-065005/rally/neutron/create-list-port/20180809-065005-browbeat-create-list-port-8-1-iteratio…
 packages/sqlalchemy/sql/schema.py:2956(ForeignKeyConstraint._append_element)
        36 0.001 0.000 0.002 0.000 /usr/lib64/python2.7/site-
 packages/sqlalchemy/sql/base.py:553(ColumnCollection.extend)
        360 0.002 0.000 0.002 0.000 /usr/lib/python2.7/site-
 packages/novaclient/base.py:239(FlavorManager.__init__)
        156 0.001 0.000 0.002 0.000
 /usr/lib64/python2.7/pkgutil.py:366(get_importer)
        348 0.002 0.000 0.002 0.000 /usr/lib64/python2.7/site-
 packages/sqlalchemy/ext/associationproxy.py:308(AssociationProxy._default_getset)
        400 0.002 0.000 0.002 0.000 /usr/lib/python2.7/site-
 packages/oslo_db/sqlalchemy/enginefacade.py:381(_TransactionFactory.get_reader_maker)
        51 0.001 0.000 0.002 0.000
 /usr/lib64/python2.7/random.py:276(Random.shuffle)
       400 0.002 0.000 0.002 0.000 /usr/lib64/python2.7/site-
 packages/sqlalchemy/orm/query.py:360(Query. only full mapper zero)
        36 0.001 0.000 0.002 0.000 /usr/lib/python2.7/site-
 packages/neutron/db/_resource_extend.py:36(register_funcs)
        60 0.001 0.000 0.002 0.000 /usr/lib64/python2.7/site-
 packages/sqlalchemy/sql/schema.py:2707(PrimaryKeyConstraint._set_parent)
       404 0.002 0.000 0.002 0.000 /usr/lib/python2.7/site-
 packages/neutron_lib/api/converters.py:50(convert_to_int)
        102 0.001 0.000 0.002 0.000 /usr/lib/python2.7/site-
 packages/eventlet/support/dns/renderer.py:78(Renderer. __init_
        153 0.001 0.000 0.002 0.000 /usr/lib/python2.7/site-
 packages/eventlet/support/dns/set.py:47(RRset.add)
        56 0.001 0.000 0.002 0.000
 /usr/lib64/python2.7/urlparse.py:389(parse_qsl)
        108 0.001 0.000 0.002 0.000 /usr/lib/python2.7/site-
 packages/oslo_policy/_external.py:67(HttpsCheck)
        400 0.002 0.000 0.002 0.000 /usr/lib/python2.7/site-
 packages/neutron_lib/api/validators/__init__.py:906(validate_non_negative)
        24 0.001 0.000 0.002 0.000 /usr/lib/python2.7/site-
 packages/six.py:91(MovedAttribute.__get__)
        408 0.002 0.000 0.002 0.000 /usr/lib/python2.7/site-
 packages/eventlet/support/dns/set.py:32(RRset.__init__)
       400 0.002 0.000 0.002 0.000 /usr/lib64/python2.7/site-
 packages/sqlalchemy/sql/elements.py:1654(Null.type)
        400 0.002 0.000 0.002 0.000 /usr/lib/python2.7/site-
 packages/neutron/db/ipam_pluggable_backend.py:58(IpamPluggableBackend._ipam_deallocate_ips)
        36 0.001 0.000 0.002 0.000 /usr/lib64/python2.7/site-
 packages/sqlalchemy/orm/instrumentation.py:274(ClassManager.install_member)
       400 0.002 0.000 0.002 0.000 /usr/lib/python2.7/site-
 packages/neutron/db/l3_db.py:1568(<setcomp>)
        444 0.002 0.000 0.002 0.000 /usr/lib64/python2.7/site-
 packages/sqlalchemy/util/langhelpers.py:830(ColumnProperty._fallback_getattr)
        403 0.002 0.000 0.002 0.000 /usr/lib/python2.7/site-
 packages/neutron/pecan_wsgi/controllers/utils.py:195(<setcomp>)
        400 0.002 0.000 0.002 0.000 /usr/lib/python2.7/site-
 packages/neutron/db/l3_db.py:1887(L3RouterPlugin.notify_routers_updated)
        85 0.001 0.000 0.002 0.000 /usr/lib64/python2.7/site-
 packages/sqlalchemy/sql/type_api.py:457(Boolean._cached_bind_processor)
       408 0.002 0.000 0.002 0.000 /usr/lib/python2.7/site-
 packages/neutron/api/api_common.py:212(get_pagination_links)
        51 0.000 0.000 0.002 0.000 /usr/lib/python2.7/site-
 packages/oslo_utils/eventletutils.py:149(_Event.__init__)
        12 0.002 0.000 0.002 0.000 /usr/lib64/python2.7/netrc.py:1(<module>)
       400 0.002 0.000 0.002 0.000 /usr/lib/python2.7/site-
 packages/neutron/db/ipam_backend_mixin.py:557(IpamPluggableBackend._classify_subnets)
        400 0.002 0.000 0.002 0.000 /usr/lib/python2.7/site-
 packages/neutron_lib/plugins/ml2/api.py:130(OpenvswitchMechanismDriver.delete_network_precom
 mit)
         6 0.000 0.000 0.002 0.000 /usr/lib/python2.7/site-
 packages/webob/request.py:499(Request.url)
              6 0.000 0.000 0.002 0.000 /usr/lib/python2.7/site-
 packages/neutron/wsgi.py:720(ExtensionController._serialize)
```

```
09/08/2018 10.12.21.110:9001/20180809-065005/rally/neutron/create-list-port/20180809-065005-browbeat-create-list-port-8-1-iteratio…
        192 0.001 0.000 0.002 0.000 /usr/lib64/python2.7/site-
 packages/sqlalchemy/sql/schema.py:1305(Column.references)
        51 0.001 0.000 0.002 0.000 /usr/lib/python2.7/site-
 packages/amqp/transport.py:86(to_host_port)
         5 0.000 0.000 0.002 0.000 /usr/lib/python2.7/site-
 packages/neutron/api/v2/base.py:260(Controller._get_pagination_helper)
        51 0.001 0.000 0.002 0.000
 /usr/lib64/python2.7/urlparse.py:107(ParseResult.port)
       400 0.002 0.000 0.002 0.000 /usr/lib/python2.7/site-
 packages/neutron/services/segments/plugin.py:100(Plugin._prevent_segment_delete_with_subnet_
 associated)
       408 0.002 0.000 0.002 0.000 /usr/lib/python2.7/site-
 packages/neutron/api/api_common.py:379(SortingNativeHelper.update_args)
        400 0.002 0.000 0.002 0.000 /usr/lib/python2.7/site-
 packages/neutron_lib/plugins/ml2/api.py:319(OpenvswitchMechanismDriver.delete_port_postcommi
 t)
        400 0.002 0.000 0.002 0.000 /usr/lib/python2.7/site-
 packages/neutron_lib/plugins/ml2/api.py:144(OpenvswitchMechanismDriver.delete_network_postco
 mmit)
        24 0.000 0.000 0.002 0.000
 /usr/lib64/python2.7/logging/__init_
       400 0.002 0.000 0.002 0.000 /usr/lib/python2.7/site-
 packages/neutron/plugins/ml2/db.py:315(_prevent_segment_delete_with_port_bound)
       403 0.002 0.000 0.002 0.000 /usr/lib/python2.7/site-
 packages/neutron/pecan_wsgi/hooks/query_parameters.py:77(<dictcomp>)
        408 0.002 0.000 0.002 0.000 /usr/lib/python2.7/site-
 packages/neutron/api/api_common.py:267(PaginationNativeHelper.update_fields)
       400 0.002 0.000 0.002 0.000 /usr/lib/python2.7/site-
 packages/neutron/plugins/ml2/db.py:306(is_dhcp_active_on_any_subnet)
        60 0.000 0.000 0.002 0.000 /usr/lib64/python2.7/site-
 packages/sqlalchemy/sql/schema.py:2711(PrimaryKeyConstraint.__contains__)
        413 0.002 0.000 0.002 0.000 /usr/lib/python2.7/site-
 packages/oslo_config/cfg.py:2232(_Namespace._check_deprecated)
        400 0.002 0.000 0.002 0.000 /usr/lib/python2.7/site-
 packages/neutron_lib/plugins/ml2/api.py:260(OpenvswitchMechanismDriver.create_port_postcommi
 t)
        120 0.001 0.000 0.002 0.000 /usr/lib/python2.7/site-
 packages/oslo_versionedobjects/fields.py:878(UUIDField.__init__)
        400 0.002 0.000 0.002 0.000 /usr/lib/python2.7/site-
 packages/neutron/db/extradhcpopt_db.py:40(Ml2Plugin._process_port_create_extra_dhcp_opts)
        400 0.002 0.000 0.002 0.000 /usr/lib/python2.7/site-
 packages/neutron/db/l3_db.py:1569(<dictcomp>)
        36 0.000 0.000 0.002 0.000 /usr/lib/python2.7/site-
 packages/pkg_resources.py:1214(safe_extra)
       400 0.002 0.000 0.002 0.000 /usr/lib/python2.7/site-
 packages/neutron_lib/plugins/ml2/api.py:307(OpenvswitchMechanismDriver.delete_port_precommit
 )
        12 0.000 0.000 0.002 0.000 /usr/lib64/python2.7/site-
 packages/sqlalchemy/sql/crud.py:430(_append_param_insert_pk)
       400 0.002 0.000 0.002 0.000 /usr/lib/python2.7/site-
 packages/neutron_lib/api/validators/__init__.py:451(validate_any_key_specs_or_none)
        10 0.000 0.000 0.002 0.000 /usr/lib/python2.7/site-
 packages/neutron/db/securitygroups_db.py:54(Ml2Plugin._registry_notify)
        400 0.002 0.000 0.002 0.000 /usr/lib/python2.7/site-
 packages/neutron_lib/plugins/ml2/api.py:94(OpenvswitchMechanismDriver.update_network_precomm
 it)
         6 0.000 0.000 0.002 0.000 /usr/lib/python2.7/site-
 packages/webob/request.py:471(Request.path_url)
        400 0.002 0.000 0.002 0.000 /usr/lib/python2.7/site-
 packages/neutron_lib/plugins/ml2/api.py:112(OpenvswitchMechanismDriver.update_network_postco
 mmit)
        102 0.001 0.000 0.002 0.000 /usr/lib/python2.7/site-
 packages/eventlet/support/dns/rdtypes/ANY/SOA.py:47(SOA.__init__)
        400 0.002 0.000 0.002 0.000 /usr/lib/python2.7/site-
 packages/neutron/db/agents_db.py:102(Ml2Plugin.validate_availability_zones)
```

```
09/08/2018 10.12.21.110:9001/20180809-065005/rally/neutron/create-list-port/20180809-065005-browbeat-create-list-port-8-1-iteratio…
http://10.12.21.110:9001/20180809-065005/rally/neutron/create-list-port/20180809-065005-browbeat-create-list-port-8-1-itera… 129/146
        400 0.002 0.000 0.002 0.000 /usr/lib/python2.7/site-
 packages/neutron/plugins/ml2/driver_context.py:74(NetworkContext.current)
        88 0.001 0.000 0.002 0.000 /usr/lib64/python2.7/site-
 packages/sqlalchemy/orm/dependency.py:19(OneToManyDP.__init__)
        144 0.001 0.000 0.002 0.000 /usr/lib/python2.7/site-
 packages/kombu/transport/base.py:55(<genexpr>)
        96 0.001 0.000 0.002 0.000 /usr/lib/python2.7/site-
 packages/dogpile/cache/region.py:329(CacheRegion.__init__)
        88 0.001 0.000 0.002 0.000 /usr/lib64/python2.7/site-
 packages/sqlalchemy/orm/strategies.py:383(SubqueryLoader.__init__)
        408 0.002 0.000 0.002 0.000 /usr/lib/python2.7/site-
 packages/neutron/api/api_common.py:336(SortingNativeHelper.sort)
        72 0.001 0.000 0.002 0.000 /usr/lib/python2.7/site-
 packages/oslo_config/cfg.py:1219(DeprecatedOpt.__eq__)
          6 0.000 0.000 0.002 0.000 /usr/lib/python2.7/site-
 packages/neutron/wsgi.py:772(Serializer.serialize)
        408 0.002 0.000 0.002 0.000 /usr/lib64/python2.7/site-
 packages/sqlalchemy/sql/schema.py:61(_get_table_key)
        283 0.002 0.000 0.002 0.000 /usr/lib64/python2.7/site-
 packages/sqlalchemy/sql/type_api.py:1166(Variant._has_result_processor)
        403 0.002 0.000 0.002 0.000 /usr/lib64/python2.7/site-
 packages/sqlalchemy/orm/evaluator.py:47(EvaluatorCompiler.visit_false)
        400 0.002 0.000 0.002 0.000 /usr/lib/python2.7/site-
 packages/neutron_lib/plugins/ml2/api.py:81(OpenvswitchMechanismDriver.create_network_postcom
 mit)
        408 0.002 0.000 0.002 0.000 /usr/lib/python2.7/site-
 packages/neutron/api/api_common.py:317(PaginationNativeHelper.paginate)
        400 0.002 0.000 0.002 0.000 /usr/lib64/python2.7/site-
 packages/sqlalchemy/sql/elements.py:2927(AsBoolean.self_group)
        400 0.002 0.000 0.002 0.000 /usr/lib/python2.7/site-
 packages/neutron_lib/plugins/ml2/api.py:68(OpenvswitchMechanismDriver.create_network_precomm
 it)
          6 0.000 0.000 0.002 0.000 /usr/lib/python2.7/site-
 packages/neutron/extensions/quotasv2.py:143(get_description)
        361 0.002 0.000 0.002 0.000 /usr/lib/python2.7/site-
 packages/requests/packages/urllib3/util/selectors.py:270(SelectSelector._key_from_fd)
        51 0.001 0.000 0.002 0.000 /usr/lib/python2.7/site-
 packages/kombu/utils/compat.py:49(_detect_environment)
        324 0.002 0.000 0.002 0.000 /usr/lib/python2.7/site-
 packages/keystoneclient/base.py:91(ApplicationCredentialManager.__init__)
        72 0.001 0.000 0.002 0.000 /usr/lib64/python2.7/site-
 packages/sqlalchemy/sql/sqltypes.py:1338(ENUM._parse_into_values)
        378 0.001 0.000 0.001 0.000
 /usr/lib64/python2.7/ConfigParser.py:120(NoOptionError._set_message)
  51 0.000 0.000 0.001 0.000
 /usr/lib64/python2.7/threading.py:791(Thread._set_ident)
         12 0.000 0.000 0.001 0.000 /usr/lib/python2.7/site-
 packages/pkg_resources.py:1428(PathMetadata.get_metadata_lines)
        108 0.001 0.000 0.001 0.000 /usr/lib64/python2.7/site-
 packages/sqlalchemy/orm/mapper.py:2387(Mapper._is_userland_descriptor)
        36 0.001 0.000 0.001 0.000 /usr/lib64/python2.7/site-
 packages/sqlalchemy/sql/base.py:618(ColumnSet.__hash__)
        51 0.001 0.000 0.001 0.000 /usr/lib/python2.7/site-
 packages/amqp/connection.py:357(<dictcomp>)
          4 0.000 0.000 0.001 0.000 <string>:1(Quota.__init__)
        383 0.001 0.000 0.001 0.000 /usr/lib64/python2.7/site-
 packages/sqlalchemy/sql/type_api.py:269(BigInteger.result_processor)
        51 0.001 0.000 0.001 0.000 /usr/lib/python2.7/site-
 packages/eventlet/support/dns/resolver.py:57(NXDOMAIN._check_kwargs)
        24 0.000 0.000 0.001 0.000 /usr/lib/python2.7/site-
 packages/eventlet/green/Queue.py:26(LifoQueue.__init__)
        336 0.001 0.000 0.001 0.000 /usr/lib/python2.7/site-
 packages/six.py:184(_SixMetaPathImporter.find_module)
        263 0.001 0.000 0.001 0.000 /usr/lib64/python2.7/site-
 packages/sqlalchemy/util/_collections.py:458(OrderedSet.difference_update)
```

```
09/08/2018 10.12.21.110:9001/20180809-065005/rally/neutron/create-list-port/20180809-065005-browbeat-create-list-port-8-1-iteratio…
       290 0.001 0.000 0.001 0.000 /usr/lib64/python2.7/site-
 packages/sqlalchemy/sql/sqltypes.py:1605(Boolean.__init__)
        24 0.000 0.000 0.001 0.000 /usr/lib64/python2.7/site-
 packages/sqlalchemy/orm/strategy_options.py:349(Load._set_path_strategy)
        60 0.001 0.000 0.001 0.000 /usr/lib64/python2.7/site-
 packages/sqlalchemy/sql/schema.py:2485(PrimaryKeyConstraint.__init__)
        249 0.001 0.000 0.001 0.000 /usr/lib64/python2.7/site-
 packages/sqlalchemy/sql/type_api.py:1307(Variant.load_dialect_impl)
        12 0.001 0.000 0.001 0.000
 /usr/lib64/python2.7/logging/__init__.py:1053(Manager._fixupParents)
       290 0.001 0.000 0.001 0.000 /usr/lib64/python2.7/site-
 packages/sqlalchemy/sql/sqltypes.py:1682(Boolean.result_processor)
        24 0.001 0.000 0.001 0.000 /usr/lib64/python2.7/site-
 packages/sqlalchemy/sql/schema.py:1753(ForeignKey._column_tokens)
        12 0.000 0.000 0.001 0.000 /usr/lib/python2.7/site-
 packages/pkg_resources.py:1418(PathMetadata.get_metadata)
        278 0.001 0.000 0.001 0.000 /usr/lib/python2.7/site-
 packages/oslo_config/cfg.py:3371(GroupAttr.__init__)
        96 0.001 0.000 0.001 0.000 /usr/lib/python2.7/site-
 packages/oslo_config/cfg.py:2356(ConfigOpts._init_)
        336 0.001 0.000 0.001 0.000 /usr/lib/python2.7/site-
 packages/eventlet/support/six.py:175(_SixMetaPathImporter.find_module)
        108 0.001 0.000 0.001 0.000 /usr/lib64/python2.7/site-
 packages/sqlalchemy/util/ collections.py:342(OrderedDict. delitem
        24 0.001 0.000 0.001 0.000 /usr/lib/python2.7/site-
 packages/neutron/pecan_wsgi/controllers/utils.py:241(CollectionsController.plugin_bulk_creat
 or)
        102 0.001 0.000 0.001 0.000 /usr/lib/python2.7/site-
 packages/eventlet/support/dns/rdatatype.py:221(to_text)
        12 0.000 0.000 0.001 0.000 /usr/lib/python2.7/site-
 packages/neutron/objects/ipam.py:91(IpamSubnet)
        48 0.001 0.000 0.001 0.000 /usr/lib64/python2.7/site-
 packages/sqlalchemy/util/langhelpers.py:1065(duck_type_collection)
        15 0.000 0.000 0.001 0.000 /usr/lib/python2.7/site-
 packages/neutron/wsgi.py:255(Request.get_content_type)
       400 0.001 0.000 0.001 0.000 /usr/lib/python2.7/site-
 packages/neutron/plugins/ml2/managers.py:125(TypeManager._get_provider_segment)
        102 0.001 0.000 0.001 0.000 /usr/lib/python2.7/site-
 packages/eventlet/support/dns/renderer.py:323(Renderer.get_wire)
        73 0.001 0.000 0.001 0.000 /usr/lib/python2.7/site-
 packages/eventlet/queue.py:155(LifoQueue.__init__)
        24 0.000 0.000 0.001 0.000
 /usr/lib64/python2.7/logging/__init__.py:219(_releaseLock)
        51 0.001 0.000 0.001 0.000 /usr/lib/python2.7/site-
 packages/oslo_utils/eventletutils.py:152(_Event.clear)
        336 0.001 0.000 0.001 0.000 /usr/lib/python2.7/site-
 packages/requests/packages/urllib3/packages/six.py:184(_SixMetaPathImporter.find_module)
        306 0.001 0.000 0.001 0.000 /usr/lib/python2.7/site-
 packages/eventlet/support/dns/message.py:301(Message.section_number)
        96 0.001 0.000 0.001 0.000 /usr/lib64/python2.7/site-
 packages/sqlalchemy/orm/relationships.py:2672(JoinCondition._warn_for_conflicting_sync_targe
 ts)
        306 0.001 0.000 0.001 0.000 /usr/lib/python2.7/site-
 packages/eventlet/support/dns/rcode.py:81(from_flags)
        324 0.001 0.000 0.001 0.000 /usr/lib/python2.7/site-
 packages/eventlet/hubs/hub.py:309(Hub.default_sleep)
        36 0.000 0.000 0.001 0.000 /usr/lib/python2.7/site-
 packages/pkg_resources.py:1479(PathMetadata._fn)
        84 0.001 0.000 0.001 0.000 /usr/lib64/python2.7/site-
 packages/sqlalchemy/util/langhelpers.py:956(_importlater.module)
        108 0.001 0.000 0.001 0.000 /usr/lib/python2.7/site-
 packages/pymysql/util.py:11(int2byte)
        102 0.001 0.000 0.001 0.000 /usr/lib/python2.7/site-
 packages/eventlet/support/dns/opcode.py:99(is_update)
        102 0.001 0.000 0.001 0.000 /usr/lib/python2.7/site-
```

```
09/08/2018 10.12.21.110:9001/20180809-065005/rally/neutron/create-list-port/20180809-065005-browbeat-create-list-port-8-1-iteratio…
 packages/eventlet/support/dns/query.py:54(_compute_expiration)
        102 0.001 0.000 0.001 0.000 /usr/lib/python2.7/site-
 packages/eventlet/support/dns/rdataclass.py:94(to_text)
        108 0.001 0.000 0.001 0.000 /usr/lib64/python2.7/string.py:308(join)
        108 0.001 0.000 0.001 0.000 /usr/lib64/python2.7/site-
 packages/sqlalchemy/sql/elements.py:4186(_is_column)
        96 0.001 0.000 0.001 0.000 /usr/lib64/python2.7/site-
 packages/sqlalchemy/orm/relationships.py:1909(RelationshipProperty._is_self_referential)
        51 0.001 0.000 0.001 0.000 /usr/lib/python2.7/site-
 packages/amqp/connection.py:403(Connection._on_open_ok)
        306 0.001 0.000 0.001 0.000 /usr/lib/python2.7/site-
 packages/eventlet/support/dns/opcode.py:65(from_flags)
        84 0.001 0.000 0.001 0.000 /usr/lib64/python2.7/site-
 packages/sqlalchemy/sql/elements.py:3782(Column.description)
        54 0.001 0.000 0.001 0.000 /usr/lib/python2.7/site-
 packages/pymysql/util.py:4(byte2int)
        24 0.000 0.000 0.001 0.000 /usr/lib64/python2.7/site-
 packages/sqlalchemy/orm/path_registry.py:230(PropRegistry.entity_path)
        24 0.000 0.000 0.001 0.000 /usr/lib64/python2.7/site-
 packages/sqlalchemy/orm/strategy_options.py:334(Load._set_for_path)
         2 0.000 0.000 0.001 0.001 <string>:1(QuotaUsage.__init__)
  51 0.001 0.000 0.001 0.000
 /usr/lib64/python2.7/urlparse.py:86(ParseResult.password)
        51 0.001 0.000 0.001 0.000 /usr/lib/python2.7/site-
 packages/amqp/connection.py:271(Connection._setup_listeners)
        12 0.001 0.000 0.001 0.000 /usr/lib/python2.7/site-
 packages/keystoneclient/v3/contrib/federation/core.py:23(FederationManager.__init__)
       292 0.001 0.000 0.001 0.000 /usr/lib/python2.7/site-
 packages/keystonemiddleware/auth_token/_cache.py:174(TokenCache._deserialize)
        36 0.000 0.000 0.001 0.000 /usr/lib/python2.7/site-
 packages/pkg_resources.py:1196(safe_name)
        54 0.000 0.000 0.001 0.000 /usr/lib/python2.7/site-
 packages/pymysql/connections.py:212(lenenc_int)
        72 0.001 0.000 0.001 0.000 /usr/lib64/python2.7/site-
 packages/sqlalchemy/ext/declarative/base.py:91(_check_declared_props_nocascade)
        54 0.001 0.000 0.001 0.000 /usr/lib/python2.7/site-
 packages/pymysql/optionfile.py:11(Parser. remove quotes)
        51 0.001 0.000 0.001 0.000 /usr/lib/python2.7/site-
 packages/kombu/connection.py:578(Connection.get_transport_cls)
        96 0.001 0.000 0.001 0.000
 /usr/lib64/python2.7/UserDict.py:4(WeakValueDictionary.__init__)
        72 0.001 0.000 0.001 0.000 /usr/lib64/python2.7/site-
 packages/sqlalchemy/sql/sqltypes.py:1476(ENUM.result_processor)
        24 0.000 0.000 0.001 0.000 /usr/lib/python2.7/site-
 packages/requests/packages/urllib3/util/timeout.py:140(from_float)
        36 0.000 0.000 0.001 0.000 /usr/lib64/python2.7/site-
 packages/sqlalchemy/orm/instrumentation.py:180(ClassManager.manage)
        199 0.001 0.000 0.001 0.000 /usr/lib64/python2.7/site-
 packages/sqlalchemy/orm/mapper.py:2577(Mapper._identity_key_props)
        12 0.000 0.000 0.001 0.000 /usr/lib/python2.7/site-
 packages/neutron/objects/ipam.py:24(IpamAllocationPool)
       264 0.001 0.000 0.001 0.000 /usr/lib64/python2.7/site-
 packages/sqlalchemy/sql/sqltypes.py:1358(<genexpr>)
        51 0.001 0.000 0.001 0.000 /usr/lib/python2.7/site-
 packages/amqp/channel.py:146(Channel._setup_listeners)
        12 0.000 0.000 0.001 0.000 /usr/lib/python2.7/site-
 packages/keystoneauth1/identity/v3/base.py:108(Password.__init__)
        36 0.000 0.000 0.001 0.000 /usr/lib64/python2.7/site-
 packages/sqlalchemy/sql/compiler.py:3020(MySQLIdentifierPreparer_mysqldb.quote_identifier)
        84 0.001 0.000 0.001 0.000 /usr/lib64/python2.7/site-
 packages/sqlalchemy/sql/schema.py:2551(PrimaryKeyConstraint._set_parent)
        12 0.000 0.000 0.001 0.000 /usr/lib64/python2.7/site-
 packages/sqlalchemy/orm/query.py:2399(Query.select_from)
        204 0.001 0.000 0.001 0.000 /usr/lib/python2.7/site-
 packages/eventlet/support/dns/message.py:483(Message.use_edns)
```

```
09/08/2018 10.12.21.110:9001/20180809-065005/rally/neutron/create-list-port/20180809-065005-browbeat-create-list-port-8-1-iteratio…
        140 0.001 0.000 0.001 0.000 /usr/lib64/python2.7/site-
 packages/sqlalchemy/orm/mapper.py:2024(<genexpr>)
        18 0.001 0.000 0.001 0.000 /usr/lib/python2.7/site-
 packages/webob/response.py:180(Response.__init__)
        12 0.000 0.000 0.001 0.000 /usr/lib/python2.7/site-
 packages/keystoneauth1/identity/generic/password.py:30(Password. init
         1 0.000 0.000 0.001 0.001 /usr/lib64/python2.7/site-
 packages/sqlalchemy/engine/base.py:1297(Connection._handle_dbapi_exception)
        204 0.001 0.000 0.001 0.000 /usr/lib/python2.7/site-
 packages/keystoneauth1/loading/base.py:181(<genexpr>)
        78 0.001 0.000 0.001 0.000 <string>:1(null)
        255 0.001 0.000 0.001 0.000 /usr/lib/python2.7/site-
 packages/kombu/abstract.py:93(Exchange.when_bound)
        10 0.000 0.000 0.001 0.000 /usr/lib/python2.7/site-
 packages/webob/compat.py:119(parse_qsl_text)
        12 0.001 0.000 0.001 0.000 /usr/lib/python2.7/site-
 packages/keystoneauth1/identity/v3/base.py:230(PasswordMethod.__init__)
        263 0.001 0.000 0.001 0.000 /usr/lib64/python2.7/site-
 packages/sqlalchemy/sql/ddl.py:1100(<genexpr>)
        102 0.001 0.000 0.001 0.000 /usr/lib/python2.7/site-
 packages/eventlet/support/greendns.py:337(end)
        156 0.001 0.000 0.001 0.000 /usr/lib64/python2.7/site-
 packages/sqlalchemy/orm/interfaces.py:649(LazyLoader.__init__)
        24 0.000 0.000 0.001 0.000 /usr/lib64/python2.7/site-
 packages/sqlalchemy/orm/strategy_options.py:145(Load.process_query)
        192 0.001 0.000 0.001 0.000 /usr/lib64/python2.7/site-
 packages/sqlalchemy/util/_collections.py:829(to_column_set)
        24 0.000 0.000 0.001 0.000 /usr/lib64/python2.7/site-
 packages/sqlalchemy/util/_collections.py:225(ImmutableColumnCollection.get)
        96 0.001 0.000 0.001 0.000 /usr/lib64/python2.7/site-
 packages/sqlalchemy/orm/relationships.py:1776(RelationshipProperty._check_cascade_settings)
        48 0.000 0.000 0.001 0.000 /usr/lib64/python2.7/site-
 packages/sqlalchemy/sql/elements.py:718(<genexpr>)
        24 0.000 0.000 0.001 0.000 /usr/lib/python2.7/site-
 packages/oslo_utils/importutils.py:24(import_class)
        192 0.001 0.000 0.001 0.000 /usr/lib/python2.7/site-
 packages/oslo_config/cfg.py:975(Opt._check_default)
        72 0.001 0.000 0.001 0.000 /usr/lib/python2.7/site-
 packages/oslo_policy/policy.py:413(Rules. _init__)
        38 0.000 0.000 0.001 0.000 /usr/lib64/python2.7/site-
 packages/sqlalchemy/orm/query.py:382(Query._get_condition)
        48 0.001 0.000 0.001 0.000 /usr/lib/python2.7/site-
 packages/pkg_resources.py:2540(Distribution.__getattr__)
        36 0.001 0.000 0.001 0.000 /usr/lib/python2.7/site-
 packages/webob/request.py:1401(Request.__setattr__)
        153 0.001 0.000 0.001 0.000 /usr/lib/python2.7/site-
 packages/kombu/transport/pyamqp.py:157(Transport.default_connection_params)
        192 0.001 0.000 0.001 0.000 /usr/lib/python2.7/site-
 packages/keystoneauth1/loading/_utils.py:17(get_oslo_config)
        72 0.001 0.000 0.001 0.000 /usr/lib64/python2.7/site-
 packages/sqlalchemy/orm/events.py:174(_accept_with)
        72 0.001 0.000 0.001 0.000 /usr/lib64/python2.7/site-
 packages/sqlalchemy/sql/schema.py:2074(ColumnDefault.is_clause_element)
        60 0.001 0.000 0.001 0.000 /usr/lib64/python2.7/site-
 packages/sqlalchemy/sql/elements.py:729(Column.shares_lineage)
        41 0.001 0.000 0.001 0.000 /usr/lib64/python2.7/site-
 packages/sqlalchemy/orm/instrumentation.py:107(ClassManager._scalar_loader_impls)
        51 0.001 0.000 0.001 0.000 /usr/lib/python2.7/site-
 packages/eventlet/support/dns/set.py:226(RRset.__iter__)
        72 0.001 0.000 0.001 0.000 /usr/lib64/python2.7/site-
 packages/sqlalchemy/sql/schema.py:2070(ColumnDefault.is_callable)
        36 0.000 0.000 0.001 0.000 /usr/lib/python2.7/site-
 packages/webob/request.py:363(Request._headers__get)
         3 0.000 0.000 0.001 0.000 <string>:1(DefaultSecurityGroup.__init__)
        32 0.001 0.000 0.001 0.000 /usr/lib64/python2.7/site-
```

```
09/08/2018 10.12.21.110:9001/20180809-065005/rally/neutron/create-list-port/20180809-065005-browbeat-create-list-port-8-1-iteratio…
 packages/sqlalchemy/sql/type_api.py:424(Boolean._type_affinity)
        188 0.001 0.000 0.001 0.000 /usr/lib/python2.7/site-
 packages/eventlet/support/dns/exception.py:61(SyntaxError._check_params)
        48 0.000 0.000 0.001 0.000 /usr/lib64/python2.7/site-
 packages/sqlalchemy/sql/type_api.py:935(Variant._type_affinity)
        36 0.001 0.000 0.001 0.000 /usr/lib64/python2.7/site-
 packages/sqlalchemy/ext/declarative/clsregistry.py:244(_determine_container)
        51 0.001 0.000 0.001 0.000 /usr/lib/python2.7/site-
 packages/amqp/connection.py:432(Connection._get_free_channel_id)
        12 0.000 0.000 0.001 0.000 /usr/lib/python2.7/site-
 packages/pkg_resources.py:1535(PathMetadata._get)
        12 0.000 0.000 0.001 0.000 /usr/lib/python2.7/site-
 packages/neutron/objects/ipam.py:61(IpamAllocation)
        24 0.000 0.000 0.001 0.000 /usr/lib/python2.7/site-
 packages/pkg_resources.py:1523(PathMetadata._has)
        40 0.001 0.000 0.001 0.000
 /usr/lib64/python2.7/httplib.py:726(HTTPConnection.__init__)
        186 0.001 0.000 0.001 0.000 /usr/lib64/python2.7/site-
 packages/sqlalchemy/ext/baked.py:44(Bakery.__init__)
        36 0.000 0.000 0.001 0.000 /usr/lib64/python2.7/site-
 packages/sqlalchemy/orm/mapper.py:1083(Mapper. set with polymorphic)
        51 0.001 0.000 0.001 0.000 /usr/lib/python2.7/site-
 packages/kombu/connection.py:824(Connection.host)
        24 0.000 0.000 0.001 0.000 /usr/lib/python2.7/site-
 packages/six.py:159(MovedAttribute._resolve)
        51 0.001 0.000 0.001 0.000 /usr/lib/python2.7/site-
 packages/amqp/method_framing.py:44(frame_handler)
        51 0.001 0.000 0.001 0.000 /usr/lib/python2.7/site-
 packages/oslo_utils/eventletutils.py:43(fetch_current_thread_functor)
        96 0.001 0.000 0.001 0.000 /usr/lib/python2.7/site-
 packages/requests/packages/urllib3/util/retry.py:152(Retry.__init__)
        186 0.001 0.000 0.001 0.000 /usr/lib64/python2.7/site-
 packages/sqlalchemy/orm/query.py:260(Query._adapt_all_clauses)
        50 0.000 0.000 0.001 0.000 /usr/lib64/python2.7/site-
 packages/sqlalchemy/orm/query.py:401(Query._no_criterion_condition)
        15 0.000 0.000 0.001 0.000
 /usr/lib64/python2.7/_abcoll.py:360(_DialectArgView.get)
        36 0.000 0.000 0.001 0.000 /usr/lib64/python2.7/site-
 packages/sqlalchemy/orm/mapper.py:1419(Mapper._configure_polymorphic_setter)
        24 0.000 0.000 0.001 0.000 /usr/lib/python2.7/site-
 packages/oslo_policy/policy.py:497(Enforcer.set_rules)
         5 0.000 0.000 0.001 0.000 /usr/lib/python2.7/site-
 packages/neutron/api/v2/base.py:153(Controller._exclude_attributes_by_policy)
        12 0.000 0.000 0.001 0.000 /usr/lib/python2.7/site-
 packages/keystoneauth1/identity/v3/base.py:47(Password.__init__)
        12 0.000 0.000 0.001 0.000 /usr/lib/python2.7/site-
 packages/keystoneauth1/identity/generic/base.py:35(Password.__init__)
        24 0.000 0.000 0.001 0.000 /usr/lib64/python2.7/site-
 packages/sqlalchemy/orm/strategy_options.py:135(Load._generate)
        12 0.000 0.000 0.001 0.000 /usr/lib/python2.7/site-
 packages/oslo_versionedobjects/fields.py:1166(ListOfObjectsField.__init__)
        108 0.001 0.000 0.001 0.000 /usr/lib/python2.7/site-
 packages/oslo_config/cfg.py:1801(OptGroup.__init__)
        186 0.001 0.000 0.001 0.000 /usr/lib64/python2.7/site-
 packages/sqlalchemy/orm/query.py:962(Query._with_invoke_all_eagers)
        36 0.000 0.000 0.001 0.000 /usr/lib64/python2.7/site-
 packages/sqlalchemy/sql/compiler.py:2999(MySQLIdentifierPreparer_mysqldb._escape_identifier)
        24 0.000 0.000 0.001 0.000 /usr/lib64/python2.7/site-
 packages/sqlalchemy/orm/strategies.py:842(SubqueryLoader.__init__)
        24 0.000 0.000 0.001 0.000 /usr/lib64/python2.7/site-
 packages/sqlalchemy/orm/strategy_options.py:151(Load._process)
        48 0.001 0.000 0.001 0.000 /usr/lib/python2.7/site-
 packages/oslo_policy/_parser.py:152(ParseState._make_and_expr)
        153 0.001 0.000 0.001 0.000 /usr/lib/python2.7/site-
 packages/eventlet/support/dns/rdata.py:126(SOA.__init__)
```

```
09/08/2018 10.12.21.110:9001/20180809-065005/rally/neutron/create-list-port/20180809-065005-browbeat-create-list-port-8-1-iteratio…
        51 0.000 0.000 0.001 0.000 /usr/lib/python2.7/site-
 packages/oslo_utils/eventletutils.py:132(is_monkey_patched)
        51 0.001 0.000 0.001 0.000 /usr/lib/python2.7/site-
 packages/kombu/connection.py:849(Connection.recoverable_connection_errors)
        12 0.000 0.000 0.001 0.000 /usr/lib64/python2.7/site-
 packages/sqlalchemy/ext/declarative/clsregistry.py:297(_resolver)
        44 0.000 0.000 0.001 0.000 /usr/lib64/python2.7/site-
 packages/sqlalchemy/orm/strategies.py:383(LazyLoader.__init__)
        24 0.000 0.000 0.001 0.000 /usr/lib/python2.7/site-
 packages/requests/packages/urllib3/connectionpool.py:67(HTTPConnectionPool.__init__)
        51 0.000 0.000 0.001 0.000
 /usr/lib64/python2.7/threading.py:1026(Thread.daemon)
        44 0.001 0.000 0.001 0.000 /usr/lib64/python2.7/site-
 packages/sqlalchemy/orm/dependency.py:19(ManyToOneDP. init )
        12 0.000 0.000 0.001 0.000 /usr/lib/python2.7/site-
 packages/oslo_config/types.py:719(IPAddress._call__)
        155 0.001 0.000 0.001 0.000 /usr/lib64/python2.7/site-
 packages/sqlalchemy/sql/elements.py:1685(_instance)
        153 0.001 0.000 0.001 0.000 /usr/lib/python2.7/site-
 packages/eventlet/support/dns/rdatatype.py:247(is_singleton)
        153 0.001 0.000 0.001 0.000 /usr/lib/python2.7/site-
 packages/kombu/connection.py:252(Connection._debug)
        144 0.001 0.000 0.001 0.000 /usr/lib64/python2.7/site-
 packages/sqlalchemy/orm/interfaces.py:173(RelationshipProperty.__init__)
        54 0.000 0.000 0.001 0.000 /usr/lib/python2.7/site-
 packages/pymysql/connections.py:208(pack_int24)
        12 0.000 0.000 0.001 0.000 /usr/lib/python2.7/site-
 packages/novaclient/client.py:109(_construct_http_client)
        14 0.000 0.000 0.001 0.000 /usr/lib/python2.7/site-
 packages/neutron/api/rpc/handlers/resources_rpc.py:55(_resource_to_class)
        51 0.000 0.000 0.001 0.000 /usr/lib/python2.7/site-
 packages/kombu/connection.py:865(Connection.recoverable_channel_errors)
        36 0.000 0.000 0.001 0.000 /usr/lib64/python2.7/site-
 packages/sqlalchemy/sql/selectable.py:1725(Table.description)
        12 0.000 0.000 0.001 0.000 /usr/lib/python2.7/site-
 packages/oslo_utils/importutils.py:39(import_object)
        120 0.001 0.000 0.001 0.000 /usr/lib64/python2.7/site-
 packages/sqlalchemy/sql/sqltypes.py:1668(Boolean.bind_processor)
        168 0.001 0.000 0.001 0.000 /usr/lib64/python2.7/site-
 packages/sqlalchemy/ext/declarative/clsregistry.py:181(_ModNS.__init__)
        156 0.001 0.000 0.001 0.000
 /usr/lib64/python2.7/urlparse.py:205(<genexpr>)
        144 0.001 0.000 0.001 0.000 /usr/lib/python2.7/site-
 packages/oslo_policy/_checks.py:150(NotCheck.__init__)
        12 0.000 0.000 0.001 0.000
 /usr/lib64/python2.7/urlparse.py:68(clear_cache)
        60 0.000 0.000 0.001 0.000 /usr/lib64/python2.7/sre_compile.py:52(fixup)
        36 0.000 0.000 0.001 0.000 /usr/lib64/python2.7/site-
 packages/sqlalchemy/orm/mapper.py:958(Mapper._configure_inheritance)
        132 0.001 0.000 0.001 0.000 /usr/lib/python2.7/site-
 packages/oslo_versionedobjects/fields.py:139(UUIDField.__init__)
        41 0.000 0.000 0.001 0.000 /usr/lib64/python2.7/site-
 packages/sqlalchemy/orm/instrumentation.py:102(ClassManager._collection_impl_keys)
        54 0.001 0.000 0.001 0.000 /usr/lib/python2.7/site-
 packages/pymysql/_socketio.py:33(SocketIO.__init__)
        163 0.001 0.000 0.001 0.000 /usr/lib64/python2.7/site-
 packages/sqlalchemy/sql/type_api.py:255(DateTime.bind_processor)
        153 0.001 0.000 0.001 0.000 /usr/lib/python2.7/site-
 packages/oslo_messaging/_drivers/impl_rabbit.py:672(Connection._parse_url_hostname)
        144 0.001 0.000 0.001 0.000 /usr/lib/python2.7/site-
 packages/oslo_config/cfg.py:1216(DeprecatedOpt.__key)
       144 0.001 0.000 0.001 0.000 /usr/lib64/python2.7/site-
 packages/sqlalchemy/orm/interfaces.py:144(RelationshipProperty.set_parent)
        120 0.001 0.000 0.001 0.000 /usr/lib/python2.7/site-
 packages/kombu/transport/base.py:61(_to_rabbitmq_queue_argument)
```

```
09/08/2018 10.12.21.110:9001/20180809-065005/rally/neutron/create-list-port/20180809-065005-browbeat-create-list-port-8-1-iteratio…
  12 0.000 0.000 0.001 0.000
 /usr/lib64/python2.7/decimal.py:3782(Context.__init__)
        12 0.000 0.000 0.001 0.000 /usr/lib/python2.7/site-
 packages/oslo_config/types.py:740(IPAddress._check_both_versions)
        124 0.001 0.000 0.001 0.000 /usr/lib64/python2.7/site-
 packages/sqlalchemy/orm/relationships.py:1901(RelationshipProperty._use_get)
        144 0.001 0.000 0.001 0.000 /usr/lib64/python2.7/site-
 packages/sqlalchemy/orm/instrumentation.py:358(ClassManager.__bool__)
        72 0.001 0.000 0.001 0.000 /usr/lib64/python2.7/site-
 packages/sqlalchemy/sql/sqltypes.py:975(ENUM.__init__)
        150 0.001 0.000 0.001 0.000 /usr/lib64/python2.7/site-
 packages/sqlalchemy/event/attr.py:294(_ListenerCollection.for_modify)
        120 0.001 0.000 0.001 0.000 /usr/lib/python2.7/site-
 packages/requests/packages/urllib3/request.py:41(HTTPConnectionPool.__init__)
        24 0.000 0.000 0.001 0.000 /usr/lib64/python2.7/site-
 packages/sqlalchemy/orm/strategy_options.py:275(Load._coerce_strat)
        12 0.000 0.000 0.001 0.000 /usr/lib/python2.7/site-
 packages/keystoneauth1/identity/v3/base.py:238(_extract_kwargs)
        72 0.001 0.000 0.001 0.000
 /usr/lib64/python2.7/weakref.py:62(WeakValueDictionary.__contains__)
        36 0.000 0.000 0.001 0.000 /usr/lib64/python2.7/site-
 packages/sqlalchemy/ext/declarative/base.py:507(_MapperConfig._prepare_mapper_arguments)
        12 0.000 0.000 0.001 0.000
 /usr/lib64/python2.7/_abcoll.py:128(__subclasshook__)
        36 0.000 0.000 0.001 0.000 /usr/lib64/python2.7/site-
 packages/sqlalchemy/sql/schema.py:743(Table.get_children)
        120 0.001 0.000 0.001 0.000
 /usr/lib64/python2.7/pkgutil.py:173(ImpImporter.__init__)
        102 0.001 0.000 0.001 0.000 /usr/lib/python2.7/site-
 packages/kombu/transport/__init__.py:70(get_transport_cls)
        96 0.001 0.000 0.001 0.000 /usr/lib/python2.7/site-
 packages/dogpile/cache/region.py:165(DefaultInvalidationStrategy.__init__)
        96 0.001 0.000 0.001 0.000 /usr/lib/python2.7/site-
 packages/requests/adapters.py:54(HTTPAdapter.__init__)
        36 0.000 0.000 0.001 0.000 /usr/lib/python2.7/site-
 packages/neutron/common/utils.py:794(make_weak_ref)
         5 0.000 0.000 0.001 0.000 /usr/lib/python2.7/site-
 packages/neutron/api/v2/base.py:269(Controller._get_sorting_helper)
        132 0.001 0.000 0.001 0.000
 /usr/lib64/python2.7/sre_parse.py:206(Tokenizer.tell)
        36 0.000 0.000 0.000 0.000 /usr/lib/python2.7/site-
 packages/requests/packages/urllib3/util/selectors.py:543(_can_allocate)
        96 0.000 0.000 0.000 0.000 /usr/lib/python2.7/site-
 packages/pkg_resources.py:589(WorkingSet.resolve)
        108 0.000 0.000 0.000 0.000 /usr/lib64/python2.7/site-
 packages/sqlalchemy/ext/declarative/base.py:704(_undefer_column_name)
       120 0.000 0.000 0.000 0.000 /usr/lib64/python2.7/pkgutil.py:44(cls)
        36 0.000 0.000 0.000 0.000 /usr/lib64/python2.7/site-
 packages/sqlalchemy/sql/schema.py:3726(MetaData._add_table)
        12 0.000 0.000 0.000 0.000 /usr/lib/python2.7/site-
 packages/novaclient/client.py:54(SessionClient.__init__)
        108 0.000 0.000 0.000 0.000 /usr/lib64/python2.7/inspect.py:837(strseq)
        132 0.000 0.000 0.000 0.000 /usr/lib/python2.7/site-
 packages/novaclient/client.py:235(_check_arguments)
        24 0.000 0.000 0.000 0.000 /usr/lib/python2.7/site-
 packages/neutron/pecan_wsgi/controllers/utils.py:274(CollectionsController.plugin_updater)
        12 0.000 0.000 0.000 0.000 /usr/lib/python2.7/site-
 packages/oslo_messaging/notify/notifier.py:282(Notifier.prepare)
        36 0.000 0.000 0.000 0.000 /usr/lib64/python2.7/site-
 packages/sqlalchemy/sql/schema.py:2736(PrimaryKeyConstraint.__len__)
        90 0.000 0.000 0.000 0.000 /usr/lib64/python2.7/site-
 packages/sqlalchemy/sql/type_api.py:1064(TruncatedDateTime._has_bind_processor)
        12 0.000 0.000 0.000 0.000 /usr/lib/python2.7/site-
 packages/keystoneclient/_discover.py:73(normalize_version_number)
        12 0.000 0.000 0.000 0.000 /usr/lib/python2.7/site-
```

```
09/08/2018 10.12.21.110:9001/20180809-065005/rally/neutron/create-list-port/20180809-065005-browbeat-create-list-port-8-1-iteratio…
http://10.12.21.110:9001/20180809-065005/rally/neutron/create-list-port/20180809-065005-browbeat-create-list-port-8-1-itera… 136/146
 packages/vine/abstract.py:31(__subclasshook__)
        60 0.000 0.000 0.000 0.000 /usr/lib64/python2.7/site-
 packages/sqlalchemy/sql/naming.py:99(_get_convention)
        108 0.000 0.000 0.000 0.000 /usr/lib64/python2.7/inspect.py:847(<lambda>)
        72 0.000 0.000 0.000 0.000 /usr/lib64/python2.7/site-
 packages/sqlalchemy/sql/sqltypes.py:1283(Enum._enums_argument)
        96 0.000 0.000 0.000 0.000 /usr/lib64/python2.7/site-
 packages/sqlalchemy/sql/operators.py:1266(is_comparison)
        102 0.000 0.000 0.000 0.000 /usr/lib/python2.7/site-
 packages/eventlet/support/dns/rdata.py:137(SOA.covers)
        36 0.000 0.000 0.000 0.000 /usr/lib64/python2.7/site-
 packages/sqlalchemy/util/langhelpers.py:1097(assert_arg_type)
        12 0.000 0.000 0.000 0.000
 /usr/lib64/python2.7/logging/__init__.py:1109(Logger.__init__)
          1 0.000 0.000 0.000 0.000 /usr/lib/python2.7/site-
 packages/oslo_db/sqlalchemy/exc_filters.py:431(handler)
        102 0.000 0.000 0.000 0.000 /usr/lib/python2.7/site-
 packages/eventlet/support/greendns.py:467(<genexpr>)
        12 0.000 0.000 0.000 0.000 /usr/lib64/python2.7/_abcoll.py:24(_hasattr)
        102 0.000 0.000 0.000 0.000 /usr/lib/python2.7/site-
 packages/eventlet/support/dns/message.py:526(Message.want_dnssec)
        102 0.000 0.000 0.000 0.000 /usr/lib/python2.7/site-
 packages/eventlet/support/dns/renderer.py:125(Renderer._set_section)
        108 0.000 0.000 0.000 0.000 /usr/lib64/python2.7/site-
 packages/sqlalchemy/ext/declarative/base.py:409(<lambda>)
        102 0.000 0.000 0.000 0.000 /usr/lib/python2.7/site-
 packages/amqp/method_framing.py:47(<lambda>)
        87 0.000 0.000 0.000 0.000 /usr/lib/python2.7/site-
 packages/neutron/plugins/ml2/drivers/mech_agent.py:200(OpenvswitchMechanismDriver.physnet_in
 _mappings)
        96 0.000 0.000 0.000 0.000 /usr/lib/python2.7/site-
 packages/dogpile/cache/region.py:560(CacheRegion.is_configured)
        12 0.000 0.000 0.000 0.000 /usr/lib64/python2.7/site-
 packages/sqlalchemy/orm/strategies.py:1270(JoinedLoader.__init__)
         75 0.000 0.000 0.000 0.000 /usr/lib/python2.7/site-
 packages/kombu/utils/functional.py:260(<dictcomp>)
        96 0.000 0.000 0.000 0.000 /usr/lib64/python2.7/site-
 packages/sqlalchemy/orm/relationships.py:1743(RelationshipProperty._check_conflicts)
        96 0.000 0.000 0.000 0.000 /usr/lib64/python2.7/site-
 packages/sqlalchemy/orm/relationships.py:2479(JoinCondition._check_remote_side)
        96 0.000 0.000 0.000 0.000 /usr/lib64/python2.7/site-
 packages/sqlalchemy/orm/relationships.py:1708(<genexpr>)
          2 0.000 0.000 0.000 0.000 /usr/lib/python2.7/site-
 packages/neutron/api/v2/base.py:190(Controller._view)
         12 0.000 0.000 0.000 0.000 /usr/lib64/python2.7/site-
 packages/sqlalchemy/sql/selectable.py:2997(<genexpr>)
         77 0.000 0.000 0.000 0.000 /usr/lib/python2.7/site-
 packages/neutron/db/agentschedulers_db.py:250(Ml2Plugin._filter_bindings)
        24 0.000 0.000 0.000 0.000 /usr/lib/python2.7/site-
 packages/six.py:80(_import_module)
          5 0.000 0.000 0.000 0.000 /usr/lib/python2.7/site-
 packages/neutron/api/api_common.py:64(get_filters)
         51 0.000 0.000 0.000 0.000
 /usr/lib64/python2.7/threading.py:629(_newname)
        96 0.000 0.000 0.000 0.000 /usr/lib64/python2.7/site-
 packages/sqlalchemy/orm/relationships.py:1701(<genexpr>)
         12 0.000 0.000 0.000 0.000 /usr/lib/python2.7/site-
 packages/keystoneauth1/identity/generic/base.py:103(Password._v3_params)
        78 0.000 0.000 0.000 0.000 /usr/lib64/python2.7/site-
 packages/sqlalchemy/sql/elements.py:1658(_instance)
        72 0.000 0.000 0.000 0.000 /usr/lib64/python2.7/functools.py:39(wraps)
        36 0.000 0.000 0.000 0.000 /usr/lib/python2.7/site-
 packages/oslo_config/types.py:792(<genexpr>)
        84 0.000 0.000 0.000 0.000 /usr/lib64/python2.7/site-
 packages/sqlalchemy/orm/mapper.py:1293(<genexpr>)
```

```
09/08/2018 10.12.21.110:9001/20180809-065005/rally/neutron/create-list-port/20180809-065005-browbeat-create-list-port-8-1-iteratio…
http://10.12.21.110:9001/20180809-065005/rally/neutron/create-list-port/20180809-065005-browbeat-create-list-port-8-1-itera… 137/146
        96 0.000 0.000 0.000 0.000 /usr/lib64/python2.7/site-
 packages/sqlalchemy/orm/relationships.py:2023(<genexpr>)
        24 0.000 0.000 0.000 0.000 /usr/lib64/python2.7/site-
 packages/sqlalchemy/orm/strategy_options.py:68(for_existing_path)
        96 0.000 0.000 0.000 0.000 /usr/lib/python2.7/site-
 packages/neutron/policy.py:302(<lambda>)
        37 0.000 0.000 0.000 0.000 /usr/lib/python2.7/site-
 packages/keystoneauth1/exceptions/base.py:22(MissingAuthPlugin.__init__)
        10 0.000 0.000 0.000 0.000 /usr/lib64/python2.7/urlparse.py:335(unquote)
        12 0.000 0.000 0.000 0.000 /usr/lib64/python2.7/site-
 packages/sqlalchemy/orm/query.py:408(Query._no_clauseelement_condition)
         72 0.000 0.000 0.000 0.000 /usr/lib64/python2.7/site-
 packages/sqlalchemy/sql/sqltypes.py:1364(Enum.native)
        82 0.000 0.000 0.000 0.000 /usr/lib64/python2.7/site-
 packages/sqlalchemy/sql/sqltypes.py:737(DateTime.__init__)
        78 0.000 0.000 0.000 0.000 /usr/lib64/python2.7/site-
 packages/sqlalchemy/orm/query.py:3663(_MapperEntity.entity_zero_or_selectable)
        72 0.000 0.000 0.000 0.000 /usr/lib/python2.7/site-
 packages/oslo_config/cfg.py:1207(DeprecatedOpt. init
        15 0.000 0.000 0.000 0.000 /usr/lib/python2.7/site-
 packages/neutron/wsgi.py:54(encode_body)
        51 0.000 0.000 0.000 0.000 /usr/lib/python2.7/site-
 packages/eventlet/queue.py:167(Queue._init)
        51 0.000 0.000 0.000 0.000 /usr/lib/python2.7/site-
 packages/amqp/transport.py:363(TCPTransport._setup_transport)
         24 0.000 0.000 0.000 0.000
 /usr/lib64/python2.7/UserDict.py:17(WeakKeyDictionary.__len__)
        51 0.000 0.000 0.000 0.000 /usr/lib/python2.7/site-
 packages/kombu/transport/pyamqp.py:90(Transport.__init__)
        51 0.000 0.000 0.000 0.000 /usr/lib/python2.7/site-
 packages/oslo_messaging/_drivers/common.py:498(GroupAttrProxy.__init_
          1 0.000 0.000 0.000 0.000 /usr/lib/python2.7/site-
 packages/oslo_db/sqlalchemy/exc_filters.py:95(_default_dupe_key_error)
         18 0.000 0.000 0.000 0.000 /usr/lib/python2.7/site-
 packages/webob/request.py:101(Request.__init__)
        10 0.000 0.000 0.000 0.000 /usr/lib64/python2.7/site-
 packages/sqlalchemy/sql/type_api.py:1132(Variant.bind_processor)
        12 0.000 0.000 0.000 0.000 /usr/lib/python2.7/site-
 packages/oslo_utils/excutils.py:205(save_and_reraise_exception.__enter
        78 0.000 0.000 0.000 0.000 /usr/lib64/python2.7/site-
 packages/sqlalchemy/sql/type_api.py:255(Integer.bind_processor)
        54 0.000 0.000 0.000 0.000 /usr/lib/python2.7/site-
 packages/pymysql/converters.py:47(escape_bool)
        51 0.000 0.000 0.000 0.000 /usr/lib/python2.7/site-
 packages/amqp/connection.py:324(Connection.on_inbound_frame)
        24 0.000 0.000 0.000 0.000 /usr/lib64/python2.7/site-
 packages/sqlalchemy/orm/path_registry.py:218(PropRegistry.has_entity)
        60 0.000 0.000 0.000 0.000 /usr/lib64/python2.7/site-
 packages/sqlalchemy/sql/schema.py:2665(PrimaryKeyConstraint._set_parent)
        24 0.000 0.000 0.000 0.000 /usr/lib64/python2.7/site-
 packages/sqlalchemy/orm/path_registry.py:77(RootRegistry.__len__)
        24 0.000 0.000 0.000 0.000 /usr/lib/python2.7/site-
 packages/requests/packages/urllib3/connectionpool.py:883(_ipv6_host)
        54 0.000 0.000 0.000 0.000 /usr/lib/python2.7/site-
 packages/pymysql/connections.py:762(Connection.get_autocommit)
          9 0.000 0.000 0.000 0.000 /usr/lib/python2.7/site-
 packages/neutron/wsgi.py:265(Request.best_match_language)
        60 0.000 0.000 0.000 0.000
 /usr/lib64/python2.7/_abcoll.py:98(__subclasshook__)
        24 0.000 0.000 0.000 0.000 /usr/lib/python2.7/site-
 packages/keystoneauth1/adapter.py:88(_KeystoneAdapter.__init__)
        21 0.000 0.000 0.000 0.000 /usr/lib/python2.7/site-
 packages/kombu/abstract.py:112(Exchange.channel)
          1 0.000 0.000 0.000 0.000 /usr/lib/python2.7/site-
 packages/oslo_db/exception.py:85(DBDuplicateEntry.__init__)
```

```
09/08/2018 10.12.21.110:9001/20180809-065005/rally/neutron/create-list-port/20180809-065005-browbeat-create-list-port-8-1-iteratio…
http://10.12.21.110:9001/20180809-065005/rally/neutron/create-list-port/20180809-065005-browbeat-create-list-port-8-1-itera… 138/146
        54 0.000 0.000 0.000 0.000 /usr/lib64/python2.7/site-
 packages/sqlalchemy/event/attr.py:238(_ListenerCollection.exec_once)
        54 0.000 0.000 0.000 0.000 /usr/lib64/python2.7/site-
 packages/sqlalchemy/pool.py:495(_ConnectionRecord.info)
         12 0.000 0.000 0.000 0.000 /usr/lib/python2.7/site-
 packages/oslo_messaging/notify/notifier.py:455(_prepare)
        51 0.000 0.000 0.000 0.000 /usr/lib/python2.7/site-
 packages/eventlet/support/dns/rdatatype.py:236(is_metatype)
          1 0.000 0.000 0.000 0.000 /usr/lib/python2.7/site-
 packages/oslo_db/exception.py:60(DBDuplicateEntry. init )
          5 0.000 0.000 0.000 0.000 /usr/lib64/python2.7/site-
 packages/sqlalchemy/sql/compiler.py:2321(MySQLCompiler_mysqldb.visit_rollback_to_savepoint)
        51 0.000 0.000 0.000 0.000 /usr/lib/python2.7/site-
 packages/kombu/connection.py:564(Revival.revive)
          5 0.000 0.000 0.000 0.000 /usr/lib/python2.7/site-
 packages/oslo_db/sqlalchemy/exc_filters.py:484(rollback_savepoint)
        54 0.000 0.000 0.000 0.000 /usr/lib/python2.7/site-
 packages/pymysql/charset.py:37(Charsets.by_id)
        54 0.000 0.000 0.000 0.000 /usr/lib/python2.7/site-
 packages/pymysql/connections.py:373(MysqlPacket.is_auth_switch_request)
        30 0.000 0.000 0.000 0.000 /usr/lib64/python2.7/site-
 packages/sqlalchemy/util/_collections.py:745(<lambda>)
        12 0.000 0.000 0.000 0.000 /usr/lib/python2.7/site-
 packages/oslo_utils/excutils.py:211(save_and_reraise_exception.__exit__)
        54 0.000 0.000 0.000 0.000 /usr/lib/python2.7/site-
 packages/pymysql/connections.py:237(MysqlPacket.get_all_data)
         12 0.000 0.000 0.000 0.000 /usr/lib/python2.7/site-
 packages/keystoneauth1/identity/v3/base.py:70(Password.token_url)
        54 0.000 0.000 0.000 0.000 /usr/lib/python2.7/site-
 packages/pymysql/charset.py:18(Charset.encoding)
        51 0.000 0.000 0.000 0.000 /usr/lib/python2.7/site-
 packages/oslo_messaging/_drivers/impl_rabbit.py:678(Connection._fetch_ssl_params)
        51 0.000 0.000 0.000 0.000 /usr/lib/python2.7/site-
 packages/eventlet/support/dns/rdataclass.py:110(is_metaclass)
        51 0.000 0.000 0.000 0.000 /usr/lib/python2.7/site-
 packages/amqp/connection.py:313(Connection.transport)
          1 0.000 0.000 0.000 0.000 /usr/lib64/python2.7/site-
 packages/sqlalchemy/exc.py:57(IntegrityError. unicode )
        36 0.000 0.000 0.000 0.000 /usr/lib64/python2.7/site-
 packages/sqlalchemy/orm/mapper.py:1171(Mapper._configure_listeners)
        51 0.000 0.000 0.000 0.000 /usr/lib/python2.7/site-
 packages/amqp/connection.py:335(Connection.frame_writer)
        16 0.000 0.000 0.000 0.000 /usr/lib/python2.7/site-
 packages/eventlet/green/threading.py:106(cleanup)
        41 0.000 0.000 0.000 0.000 /usr/lib64/python2.7/site-
 packages/sqlalchemy/orm/instrumentation.py:98(ClassManager._all_key_set)
          1 0.000 0.000 0.000 0.000 /usr/lib64/python2.7/site-
 packages/sqlalchemy/exc.py:316(IntegrityError.__str__)
        48 0.000 0.000 0.000 0.000 /usr/lib/python2.7/site-
 packages/oslo_policy/_checks.py:168(AndCheck.__init__)
        46 0.000 0.000 0.000 0.000 /usr/lib/python2.7/site-
 packages/neutron/wsgi.py:276(Request.context)
        36 0.000 0.000 0.000 0.000 /usr/lib/python2.7/site-
 packages/oslo_db/sqlalchemy/utils.py:110(<setcomp>)
         12 0.000 0.000 0.000 0.000 /usr/lib/python2.7/site-
 packages/netaddr/strategy/ipv4.py:81(valid_str)
          6 0.000 0.000 0.000 0.000 /usr/lib/python2.7/site-
 packages/neutron/extensions/servicetype.py:47(get_name)
        48 0.000 0.000 0.000 0.000 /usr/lib/python2.7/site-
 packages/keystoneauth1/discover.py:312(version_match)
        35 0.000 0.000 0.000 0.000
 /usr/lib64/python2.7/threading.py:1010(_MainThread.daemon)
         36 0.000 0.000 0.000 0.000 /usr/lib64/python2.7/site-
 packages/sqlalchemy/orm/instrumentation.py:425(InstrumentationFactory._locate_extended_facto
 ry)
```

```
09/08/2018 10.12.21.110:9001/20180809-065005/rally/neutron/create-list-port/20180809-065005-browbeat-create-list-port-8-1-iteratio…
        15 0.000 0.000 0.000 0.000 /usr/lib/python2.7/site-
 packages/oslo_utils/encodeutils.py:107(to_utf8)
        36 0.000 0.000 0.000 0.000 /usr/lib64/python2.7/site-
 packages/sqlalchemy/orm/mapper.py:1157(Mapper._configure_legacy_instrument_class)
        12 0.000 0.000 0.000 0.000 /usr/lib/python2.7/site-
 packages/oslo_utils/excutils.py:185(save_and_reraise_exception.__init__)
        42 0.000 0.000 0.000 0.000
 /usr/lib64/python2.7/weakref.py:332(WeakKeyDictionary.__iter__)
        48 0.000 0.000 0.000 0.000 /usr/lib/python2.7/site-
 packages/oslo_policy/_parser.py:144(ParseState._wrap_check)
        12 0.000 0.000 0.000 0.000 /usr/lib/python2.7/site-
 packages/oslo_versionedobjects/fields.py:628(List.__init__)
        \overline{0.000} 0.000 0.000 0.000 /usr\overline{/lib/py}thon2.7/site-
 packages/neutron/db/api.py:59(is_retriable)
        12 0.000 0.000 0.000 0.000 /usr/lib/python2.7/site-
 packages/keystoneauth1/identity/generic/base.py:84(Password._has_domain_scope)
             0.000  0.000  0.000  0.000 /usr/lib/python2.7/site-
 packages/routes/util.py:527(as_unicode)
        36 0.000 0.000 0.000 0.000 /usr/lib/python2.7/site-
 packages/keystoneauth1/loading/base.py:127(Password.get_options)
        24 0.000 0.000 0.000 0.000 /usr/lib/python2.7/site-
 packages/oslo_policy/_cache_handler.py:48(delete_cached_file)
        40 0.000 0.000 0.000 0.000
 /usr/lib64/python2.7/httplib.py:771(HTTPConnection._get_hostport)
         1 0.000 0.000 0.000 0.000 /usr/lib/python2.7/site-
 packages/neutron/wsgi.py:368(JSONDeserializer.deserialize)
        12 0.000 0.000 0.000 0.000 /usr/lib/python2.7/site-
 packages/oslo_utils/excutils.py:198(save_and_reraise_exception.capture)
        12 0.000 0.000 0.000 0.000 /usr/lib/python2.7/site-
 packages/oslo_utils/strutils.py:418(is_int_like)
        36 0.000 0.000 0.000 0.000 /usr/lib64/python2.7/site-
 packages/sqlalchemy/sql/base.py:556(<genexpr>)
        36 0.000 0.000 0.000 0.000
 /usr/lib64/python2.7/logging/__init__.py:951(PlaceHolder.__init_
        36 0.000 0.000 0.000 0.000 /usr/lib64/python2.7/site-
 packages/sqlalchemy/orm/mapper.py:3148(_ColumnMapping.__init__)
         6 0.000 0.000 0.000 0.000 /usr/lib/python2.7/site-
 packages/neutron/extensions/tagging.py:172(get_name)
        12 0.000 0.000 0.000 0.000 /usr/lib/python2.7/site-
 packages/netaddr/strategy/ipv6.py:110(valid_str)
        12 0.000 0.000 0.000 0.000
 /usr/lib64/python2.7/logging/__init_
        36 0.000 0.000 0.000 0.000 /usr/lib64/python2.7/site-
 packages/sqlalchemy/sql/base.py:127(_DialectArgDict.__setitem__)
        36 0.000 0.000 0.000 0.000 /usr/lib64/python2.7/site-
 packages/sqlalchemy/sql/selectable.py:1736(Table.get_children)
        36 0.000 0.000 0.000 0.000 /usr/lib64/python2.7/site-
 packages/sqlalchemy/ext/declarative/clsregistry.py:204(_GetColumns.__init__)
        36 0.000 0.000 0.000 0.000 /usr/lib/python2.7/site-
 packages/neutron/objects/base.py:356(<dictcomp>)
        12 0.000 0.000 0.000 0.000 /usr/lib/python2.7/site-
 packages/neutron/ipam/drivers/neutrondb_ipam/db_api.py:24(IpamSubnetManager)
        24 0.000 0.000 0.000 0.000 /usr/lib/python2.7/site-
 packages/requests/utils.py:725(default_user_agent)
        36 0.000 0.000 0.000 0.000 /usr/lib64/python2.7/site-
 packages/sqlalchemy/sql/schema.py:110(Table.info)
        24 0.000 0.000 0.000 0.000 /usr/lib64/python2.7/site-
 packages/sqlalchemy/sql/schema.py:1990(ColumnDefault._set_parent)
        36 0.000 0.000 0.000 0.000 /usr/lib64/python2.7/site-
 packages/sqlalchemy/sql/schema.py:467(Table. init )
        36 0.000 0.000 0.000 0.000 /usr/lib64/python2.7/site-
 packages/sqlalchemy/sql/base.py:557(<genexpr>)
        24 0.000 0.000 0.000 0.000 /usr/lib/python2.7/site-
 packages/keystoneauth1/loading/session.py:44(Session.plugin_class)
        36 0.000 0.000 0.000 0.000 /usr/lib64/python2.7/site-
```

```
09/08/2018 10.12.21.110:9001/20180809-065005/rally/neutron/create-list-port/20180809-065005-browbeat-create-list-port-8-1-iteratio…
 packages/sqlalchemy/orm/instrumentation.py:429(InstrumentationFactory._check_conflicts)
             0.000  0.000  0.000  0.000 /usr/lib/python2.7/site-
 packages/neutron/wsgi.py:384(JSONDeserializer.default)
        36 0.000 0.000 0.000 0.000 /usr/lib64/python2.7/_abcoll.py:26(<genexpr>)
        36 0.000 0.000 0.000 0.000 /usr/lib/python2.7/site-
 packages/vine/abstract.py:34(<genexpr>)
         4 0.000 0.000 0.000 0.000 /usr/lib/python2.7/site-
 packages/oslo_db/api.py:163(wrap_db_retry._is_exception_expected)
        36 0.000 0.000 0.000 0.000 /usr/lib64/python2.7/site-
 packages/sqlalchemy/sql/base.py:619(<genexpr>)
        36 0.000 0.000 0.000 0.000 /usr/lib/python2.7/site-
 packages/oslo_versionedobjects/base.py:112(NeutronObjectRegistry.registration_hook)
        24 0.000 0.000 0.000 0.000 /usr/lib/python2.7/site-
 packages/oslo_policy/_external.py:28(HttpCheck)
        12 0.000 0.000 0.000 0.000 /usr/lib/python2.7/site-
 packages/stevedore/extension.py:311(ExtensionManager.__iter__)
        36 0.000 0.000 0.000 0.000 /usr/lib/python2.7/site-
 packages/oslo_config/cfg.py:1698(<lambda>)
        34 0.000 0.000 0.000 0.000 /usr/lib64/python2.7/site-
 packages/sqlalchemy/sql/type_api.py:978(TruncatedDateTime.load_dialect_impl)
         1 0.000 0.000 0.000 0.000 /usr/lib/python2.7/site-
 packages/neutron/wsgi.py:377(JSONDeserializer._from_json)
         8 0.000 0.000 0.000 0.000 /usr/lib/python2.7/site-
 packages/oslo_utils/excutils.py:192(save_and_reraise_exception.force_reraise)
         6 0.000 0.000 0.000 0.000 /usr/lib/python2.7/site-
 packages/neutron/extensions/tag_ext.py:48(get_name)
         1 0.000 0.000 0.000 0.000 /usr/lib64/python2.7/site-
 packages/sqlalchemy/sql/util.py:349(_repr_params.__repr__)
        24 0.000 0.000 0.000 0.000 /usr/lib64/python2.7/site-
 packages/sqlalchemy/orm/mapper.py:1894(Mapper.has_property)
         8 0.000 0.000 0.000 0.000 /usr/lib64/python2.7/site-
 packages/sqlalchemy/sql/sqltypes.py:1467(process)
              6 0.000 0.000 0.000 0.000 /usr/lib/python2.7/site-
 packages/neutron/extensions/servicetype.py:55(get_description)
         2 0.000 0.000 0.000 0.000 /usr/lib64/python2.7/site-
 packages/sqlalchemy/orm/strategies.py:693(<lambda>)
        24 0.000 0.000 0.000 0.000 /usr/lib64/python2.7/site-
 packages/sqlalchemy/sql/schema.py:1695(ForeignKey._get_colspec)
         1 0.000 0.000 0.000 0.000 /usr/lib64/python2.7/site-
 packages/sqlalchemy/exc.py:358(instance)
        24 0.000 0.000 0.000 0.000 /usr/lib/python2.7/site-
 packages/kombu/entity.py:618(Queue._create_bindings)
        12 0.000 0.000 0.000 0.000 /usr/lib/python2.7/site-
 packages/neutron/ipam/drivers/neutrondb_ipam/driver.py:38(NeutronDbSubnet)
        24 0.000 0.000 0.000 0.000 /usr/lib/python2.7/site-
 packages/oslo_messaging/_drivers/impl_rabbit.py:209(_get_queue_arguments)
         2 0.000 0.000 0.000 0.000 /usr/lib/python2.7/site-
 packages/eventlet/queue.py:393(Queue.__init__)
        16 0.000 0.000 0.000 0.000 /usr/lib/python2.7/site-
 packages/eventlet/green/threading.py:36(_GreenThread.__init__)
        24 0.000 0.000 0.000 0.000 /usr/lib/python2.7/site-
 packages/keystoneauth1/loading/session.py:48(Session.get_options)
         5 0.000 0.000 0.000 0.000 /usr/lib/python2.7/site-
 packages/webob/multidict.py:155(GetDict.dict_of_lists)
         1 0.000 0.000 0.000 0.000 /usr/lib/python2.7/site-
 packages/neutron_lib/objects/exceptions.py:27(NeutronDbObjectDuplicateEntry.__init__)
        10 0.000 0.000 0.000 0.000
 /usr/lib64/python2.7/urlparse.py:322(_is_unicode)
        24 0.000 0.000 0.000 0.000 /usr/lib/python2.7/site-
 packages/eventlet/queue.py:463(LifoQueue._init)
        24 0.000 0.000 0.000 0.000 /usr/lib64/python2.7/site-
 packages/sqlalchemy/orm/path_registry.py:222(PropRegistry.entity)
        24 0.000 0.000 0.000 0.000 /usr/lib/python2.7/site-
 packages/neutron/ipam/drivers/__init__.py:1(<module>)
         2 0.000 0.000 0.000 0.000 <string>:1(Query.autoflush)
```

```
09/08/2018 10.12.21.110:9001/20180809-065005/rally/neutron/create-list-port/20180809-065005-browbeat-create-list-port-8-1-iteratio…
        12 0.000 0.000 0.000 0.000 /usr/lib/python2.7/site-
 packages/novaclient/api_versions.py:95(APIVersion.is_latest)
        24 0.000 0.000 0.000 0.000 /usr/lib/python2.7/site-
 packages/kombu/abstract.py:18(_any)
         1 0.000 0.000 0.000 0.000 /usr/lib64/python2.7/site-
 packages/sqlalchemy/sql/util.py:399(_repr_params._repr_params)
        12 0.000 0.000 0.000 0.000
 /usr/lib64/python2.7/logging/__init__.py:958(PlaceHolder.append)
        12 0.000 0.000 0.000 0.000 /usr/lib/python2.7/site-
 packages/oslo_messaging/notify/notifier.py:443(_SubNotifier.__init__)
         1 0.000 0.000 0.000 0.000 /usr/lib/python2.7/site-
 packages/neutron/extensions/quotasv2.py:56(QuotaSetsController._update_attributes)
        12 0.000 0.000 0.000 0.000 /usr/lib/python2.7/site-
 packages/oslo_versionedobjects/fields.py:753(Object.__init__)
        12 0.000 0.000 0.000 0.000 /usr/lib/python2.7/site-
 packages/neutron/ipam/drivers/neutrondb_ipam/driver.py:254(NeutronDbPool)
        12 0.000 0.000 0.000 0.000
 /usr/lib64/python2.7/logging/__init__.py:1389(KeywordArgumentAdapter.__init__)
        12 0.000 0.000 0.000 0.000 /usr/lib/python2.7/site-
 packages/keystoneauth1/loading/_plugins/identity/generic.py:57(Password.plugin_class)
        16 0.000 0.000 0.000 0.000 /usr/lib/python2.7/site-
 packages/eventlet/green/threading.py:64(_GreenThread.<lambda>)
        12 0.000 0.000 0.000 0.000 /usr/lib/python2.7/site-
 packages/keystoneauth1/identity/v3/password.py:35(PasswordMethod.get auth data)
        12 0.000 0.000 0.000 0.000 <string>:1(reraise)
        12 0.000 0.000 0.000 0.000 /usr/lib64/python2.7/netrc.py:22(netrc)
         5 0.000 0.000 0.000 0.000 /usr/lib/python2.7/site-
 packages/neutron/db/api.py:166(_is_nested_instance)
        12 0.000 0.000 0.000 0.000 /usr/lib/python2.7/site-
 packages/oslo_cache/backends/dictionary.py:28(DictCacheBackend)
        12 0.000 0.000 0.000 0.000
 /usr/lib64/python2.7/logging/__init__.py:578(Logger.__init__)
        12 0.000 0.000 0.000 0.000 /usr/lib64/python2.7/site-
 packages/sqlalchemy/sql/selectable.py:3000(<genexpr>)
        12 0.000 0.000 0.000 0.000
 /usr/lib64/python2.7/netrc.py:10(NetrcParseError)
         1 0.000 0.000 0.000 0.000 /usr/lib/python2.7/site-
 packages/pymysql/err.py:98(raise_mysql_exception)
         3 0.000 0.000 0.000 0.000 /usr/lib64/python2.7/site-
 packages/sqlalchemy/sql/util.py:404(<genexpr>)
        12 0.000 0.000 0.000 0.000 /usr/lib64/python2.7/site-
 packages/sqlalchemy/orm/mapper.py:1584(Mapper._version_id_prop)
        12 0.000 0.000 0.000 0.000 /usr/lib/python2.7/site-
 packages/keystonemiddleware/auth_token/_cache.py:293(_FakeClient.__init__)
        12 0.000 0.000 0.000 0.000 /usr/lib/python2.7/site-
 packages/oslo_policy/_checks.py:40(<dictcomp>)
        12 0.000 0.000 0.000 0.000 /usr/lib/python2.7/site-
 packages/keystoneauth1/identity/generic/base.py:116(Password.project_domain_id)
        12 0.000 0.000 0.000 0.000 /usr/lib/python2.7/site-
 packages/novaclient/api_versions.py:92(APIVersion.is_null)
        12 0.000 0.000 0.000 0.000 /usr/lib/python2.7/site-
 packages/keystonemiddleware/auth_token/_identity.py:44(_V3RequestStrategy.__init__)
         2 0.000 0.000 0.000 0.000 /usr/lib64/python2.7/site-
 packages/sqlalchemy/sql/sqltypes.py:1466(ENUM.bind_processor)
         1 0.000 0.000 0.000 0.000 /usr/lib/python2.7/site-
 packages/oslo_utils/reflection.py:67(get_class_name)
        12 0.000 0.000 0.000 0.000 /usr/lib/python2.7/site-
 packages/keystoneclient/v3/tokens.py:27(TokenManager.__init__)
        12 0.000 0.000 0.000 0.000 /usr/lib/python2.7/site-
 packages/pecan/templating.py:16(JsonRenderer.__init__)
        12 0.000 0.000 0.000 0.000 /usr/lib/python2.7/site-
 packages/keystoneclient/v3/contrib/simple_cert.py:18(SimpleCertManager.__init__)
        10 0.000 0.000 0.000 0.000 /usr/lib64/python2.7/site-
 packages/sqlalchemy/sql/type_api.py:1064(Variant._has_bind_processor)
        12 0.000 0.000 0.000 0.000 /usr/lib/python2.7/site-
```

```
09/08/2018 10.12.21.110:9001/20180809-065005/rally/neutron/create-list-port/20180809-065005-browbeat-create-list-port-8-1-iteratio…
 packages/keystoneauth1/identity/generic/base.py:124(Password.project_domain_name)
              1 0.000 0.000 0.000 0.000 /usr/lib64/python2.7/site-
 packages/sqlalchemy/exc.py:405(IntegrityError.__init__)
         1 0.000 0.000 0.000 0.000 /usr/lib/python2.7/site-
 packages/requests/packages/urllib3/util/retry.py:319(Retry.increment)
        11 0.000 0.000 0.000 0.000 /usr/lib/python2.7/site-
 packages/neutron/db/l3_db.py:182(<setcomp>)
         8 0.000 0.000 0.000 0.000 /usr/lib64/python2.7/site-
 packages/sqlalchemy/sql/sqltypes.py:1368(ENUM._db_value_for_elem)
        12 0.000 0.000 0.000 0.000 /usr/lib64/python2.7/site-
 packages/sqlalchemy/orm/interfaces.py:213(SynonymProperty.do_init)
        12 0.000 0.000 0.000 0.000 /usr/lib/python2.7/site-
 packages/routes/util.py:504(controller_scan)
        12 0.000 0.000 0.000 0.000 /usr/lib64/python2.7/site-
 packages/sqlalchemy/orm/interfaces.py:222(SynonymProperty.post_instrument_class)
         6 0.000 0.000 0.000 0.000 /usr/lib/python2.7/site-
 packages/neutron/extensions/multiprovidernet.py:106(get_description)
              2 0.000 0.000 0.000 0.000 /usr/lib/python2.7/site-
 packages/eventlet/queue.py:155(Queue.__init__)
              6 0.000 0.000 0.000 0.000 /usr/lib/python2.7/site-
 packages/neutron/extensions/quotasv2_detail.py:75(get_description)
              2 0.000 0.000 0.000 0.000 /usr/lib64/python2.7/site-
 packages/sqlalchemy/sql/util.py:303(_repr_params.trunc)
         3 0.000 0.000 0.000 0.000 /usr/lib/python2.7/site-
 packages/neutron lib/exceptions/ init .py:35(NoNetworkFoundInMaximumAllowedAttempts. init
 __)
         3 0.000 0.000 0.000 0.000 /usr/lib64/python2.7/site-
 packages/sqlalchemy/util/langhelpers.py:60(safe_reraise.__exit__)
         3 0.000 0.000 0.000 0.000 /usr/lib64/python2.7/site-
 packages/sqlalchemy/util/langhelpers.py:57(safe_reraise.__enter__)
         9 0.000 0.000 0.000 0.000 /usr/lib/python2.7/site-
 packages/webob/acceptparse.py:179(NilAccept.__nonzero__)
              6 0.000 0.000 0.000 0.000 /usr/lib/python2.7/site-
 packages/neutron/extensions/subnetallocation.py:27(get_alias)
         1 0.000 0.000 0.000 0.000 /usr/lib64/python2.7/site-
 packages/sqlalchemy/exc.py:302(IntegrityError.__init__)
         6 0.000 0.000 0.000 0.000 /usr/lib/python2.7/site-
 packages/neutron/wsgi.py:762(Serializer._get_serialize_handler)
         6 0.000 0.000 0.000 0.000 /usr/lib/python2.7/site-
 packages/neutron/extensions/dhcpagentscheduler.py:90(get_alias)
         6 0.000 0.000 0.000 0.000 /usr/lib/python2.7/site-
 packages/neutron/extensions/dhcpagentscheduler.py:86(get_name)
         3 0.000 0.000 0.000 0.000 /usr/lib/python2.7/site-
 packages/oslo_db/exception.py:264(RetryRequest.__init__)
         6 0.000 0.000 0.000 0.000 /usr/lib/python2.7/site-
 packages/neutron/extensions/sorting.py:37(get_description)
              6 0.000 0.000 0.000 0.000 /usr/lib/python2.7/site-
 packages/neutron/extensions/sorting.py:33(get_alias)
         6 0.000 0.000 0.000 0.000 /usr/lib/python2.7/site-
 packages/neutron/extensions/l3agentscheduler.py:115(get_alias)
         6 0.000 0.000 0.000 0.000 /usr/lib64/python2.7/site-
 packages/sqlalchemy/sql/selectable.py:2223(Select._copy_internals)
         6 0.000 0.000 0.000 0.000 /usr/lib/python2.7/site-
 packages/neutron/extensions/l3agentscheduler.py:111(get_name)
         6 0.000 0.000 0.000 0.000 /usr/lib/python2.7/site-
 packages/neutron/extensions/qos_default.py:61(get_description)
         6 0.000 0.000 0.000 0.000 /usr/lib64/python2.7/site-
 packages/sqlalchemy/sql/elements.py:305(visit_bindparam)
         6 0.000 0.000 0.000 0.000 /usr/lib/python2.7/site-
 packages/neutron/extensions/qos_fip.py:42(get_description)
             0.000  0.000  0.000  0.000 /usr/lib64/python2.7/site-
 packages/sqlalchemy/engine/base.py:825(Connection._autorollback)
              6 0.000 0.000 0.000 0.000 /usr/lib/python2.7/site-
 packages/neutron/extensions/tag.py:50(get_description)
         6 0.000 0.000 0.000 0.000 /usr/lib/python2.7/site-
```
packages/neutron/extensions/revisionifmatch.py:20(get\_name) 6 0.000 0.000 0.000 0.000 /usr/lib/python2.7/sitepackages/neutron/extensions/l3agentscheduler.py:119(get\_description) 6 0.000 0.000 0.000 0.000 /usr/lib/python2.7/sitepackages/neutron/wsgi.py:753(Serializer.\_\_init\_\_) 6 0.000 0.000 0.000 0.000 /usr/lib/python2.7/sitepackages/neutron/extensions/multiprovidernet.py:98(get\_name) 6 0.000 0.000 0.000 0.000 /usr/lib/python2.7/sitepackages/neutron/extensions/qos\_fip.py:38(get\_alias) 6 0.000 0.000 0.000 0.000 /usr/lib/python2.7/sitepackages/neutron/extensions/qos\_bw\_limit\_direction.py:54(get\_name) 6 0.000 0.000 0.000 0.000 /usr/lib/python2.7/sitepackages/neutron/extensions/securitygroup.py:295(get\_description) 6 0.000 0.000 0.000 0.000 /usr/lib/python2.7/sitepackages/neutron/extensions/revisionifmatch.py:28(get\_description) 6 0.000 0.000 0.000 0.000 /usr/lib/python2.7/sitepackages/neutron/extensions/tag\_ext.py:61(get\_updated) 6 0.000 0.000 0.000 0.000 /usr/lib/python2.7/sitepackages/neutron/extensions/subnet\_service\_types.py:74(get\_name) 6 0.000 0.000 0.000 0.000 /usr/lib/python2.7/sitepackages/neutron/extensions/tag.py:54(get\_updated) 6 0.000 0.000 0.000 0.000 /usr/lib/python2.7/sitepackages/neutron/extensions/securitygroup.py:287(get\_name) 6 0.000 0.000 0.000 0.000 /usr/lib/python2.7/sitepackages/neutron/extensions/subnetallocation.py:31(get\_description) 6 0.000 0.000 0.000 0.000 /usr/lib/python2.7/sitepackages/neutron/extensions/securitygroup.py:291(get\_alias) 6 0.000 0.000 0.000 0.000 /usr/lib/python2.7/sitepackages/neutron/extensions/sorting.py:29(get\_name) 6 0.000 0.000 0.000 0.000 /usr/lib/python2.7/sitepackages/neutron/extensions/sorting.py:41(get\_updated) 6 0.000 0.000 0.000 0.000 /usr/lib/python2.7/sitepackages/neutron/extensions/dhcpagentscheduler.py:94(get\_description) 6 0.000 0.000 0.000 0.000 /usr/lib/python2.7/sitepackages/neutron/extensions/quotasv2\_detail.py:67(get\_name) 6 0.000 0.000 0.000 0.000 /usr/lib/python2.7/sitepackages/neutron/extensions/qos\_fip.py:46(get\_updated) 6 0.000 0.000 0.000 0.000 /usr/lib/python2.7/sitepackages/neutron/extensions/timestamp.py:40(get\_name) 6 0.000 0.000 0.000 0.000 /usr/lib/python2.7/sitepackages/neutron/extensions/standardattrdescription.py:36(get\_alias) 6 0.000 0.000 0.000 0.000 /usr/lib/python2.7/sitepackages/neutron/extensions/subnetallocation.py:23(get\_name) 6 0.000 0.000 0.000 0.000 /usr/lib/python2.7/sitepackages/neutron/extensions/qos\_default.py:53(get\_name) 6 0.000 0.000 0.000 0.000 /usr/lib/python2.7/sitepackages/neutron/extensions/qos\_bw\_limit\_direction.py:58(get\_alias) 6 0.000 0.000 0.000 0.000 /usr/lib/python2.7/sitepackages/neutron/extensions/qos\_bw\_limit\_direction.py:62(get\_description) 6 0.000 0.000 0.000 0.000 /usr/lib/python2.7/sitepackages/neutron/extensions/revisionifmatch.py:33(get\_updated) 6 0.000 0.000 0.000 0.000 /usr/lib/python2.7/sitepackages/neutron/extensions/qos\_default.py:65(get\_updated) 6 0.000 0.000 0.000 0.000 /usr/lib/python2.7/sitepackages/neutron/extensions/tag\_ext.py:57(get\_description) 6 0.000 0.000 0.000 0.000 /usr/lib/python2.7/sitepackages/neutron/extensions/dhcpagentscheduler.py:98(get\_updated) 6 0.000 0.000 0.000 0.000 /usr/lib/python2.7/sitepackages/neutron/extensions/qos\_fip.py:34(get\_name) 6 0.000 0.000 0.000 0.000 /usr/lib/python2.7/sitepackages/neutron/extensions/revisionifmatch.py:24(get\_alias) 6 0.000 0.000 0.000 0.000 /usr/lib/python2.7/sitepackages/neutron/extensions/timestamp.py:48(get\_description) 6 0.000 0.000 0.000 0.000 /usr/lib/python2.7/sitepackages/neutron/extensions/quotasv2.py:139(get\_alias)

09/08/2018 10.12.21.110:9001/20180809-065005/rally/neutron/create-list-port/20180809-065005-browbeat-create-list-port-8-1-iteratio…

09/08/2018 10.12.21.110:9001/20180809-065005/rally/neutron/create-list-port/20180809-065005-browbeat-create-list-port-8-1-iteratio… 6 0.000 0.000 0.000 0.000 /usr/lib/python2.7/sitepackages/neutron/extensions/rbac.py:104(get\_updated) 6 0.000 0.000 0.000 0.000 /usr/lib/python2.7/sitepackages/neutron/extensions/subnet\_service\_types.py:86(get\_updated) 6 0.000 0.000 0.000 0.000 /usr/lib/python2.7/sitepackages/neutron/extensions/securitygroup.py:299(get\_updated) 6 0.000 0.000 0.000 0.000 /usr/lib/python2.7/sitepackages/neutron/extensions/timestamp.py:44(get\_alias) 6 0.000 0.000 0.000 0.000 /usr/lib/python2.7/sitepackages/neutron/extensions/subnet\_service\_types.py:82(get\_description) 6 0.000 0.000 0.000 0.000 /usr/lib/python2.7/sitepackages/neutron/extensions/standardattrdescription.py:32(get\_name) 6 0.000 0.000 0.000 0.000 /usr/lib/python2.7/sitepackages/neutron/extensions/qos\_default.py:57(get\_alias) 6 0.000 0.000 0.000 0.000 /usr/lib/python2.7/sitepackages/neutron/extensions/subnet\_service\_types.py:78(get\_alias) 6 0.000 0.000 0.000 0.000 /usr/lib/python2.7/sitepackages/neutron/extensions/multiprovidernet.py:111(get\_updated) 6 0.000 0.000 0.000 0.000 /usr/lib/python2.7/sitepackages/neutron/extensions/multiprovidernet.py:102(get\_alias) 6 0.000 0.000 0.000 0.000 /usr/lib/python2.7/sitepackages/neutron/extensions/tagging.py:177(get\_alias) 6 0.000 0.000 0.000 0.000 /usr/lib/python2.7/sitepackages/neutron/extensions/qos\_bw\_limit\_direction.py:66(get\_updated) 6 0.000 0.000 0.000 0.000 /usr/lib/python2.7/sitepackages/neutron/extensions/timestamp.py:53(get\_updated) 6 0.000 0.000 0.000 0.000 /usr/lib/python2.7/sitepackages/neutron/extensions/rbac.py:91(get\_name) 6 0.000 0.000 0.000 0.000 /usr/lib/python2.7/sitepackages/neutron/extensions/quotasv2\_detail.py:71(get\_alias) 6 0.000 0.000 0.000 0.000 /usr/lib/python2.7/sitepackages/neutron/extensions/standardattrdescription.py:44(get\_updated) 6 0.000 0.000 0.000 0.000 /usr/lib/python2.7/sitepackages/neutron/extensions/rbac.py:99(get\_description) 6 0.000 0.000 0.000 0.000 /usr/lib/python2.7/sitepackages/neutron/extensions/qos\_rule\_type\_details.py:47(get\_name) 6 0.000 0.000 0.000 0.000 /usr/lib/python2.7/sitepackages/neutron/extensions/tag\_ext.py:53(get\_alias) 6 0.000 0.000 0.000 0.000 /usr/lib/python2.7/sitepackages/neutron/extensions/quotasv2.py:150(get\_updated) 6 0.000 0.000 0.000 0.000 /usr/lib/python2.7/sitepackages/neutron/extensions/quotasv2.py:135(get\_name) 6 0.000 0.000 0.000 0.000 /usr/lib/python2.7/sitepackages/neutron/extensions/rbac.py:95(get\_alias) 6 0.000 0.000 0.000 0.000 /usr/lib/python2.7/sitepackages/neutron/extensions/l3agentscheduler.py:123(get\_updated) 6 0.000 0.000 0.000 0.000 /usr/lib/python2.7/sitepackages/neutron/extensions/standardattrdescription.py:40(get\_description) 6 0.000 0.000 0.000 0.000 /usr/lib/python2.7/sitepackages/neutron/extensions/revisions.py:37(get\_description) 6 0.000 0.000 0.000 0.000 /usr/lib/python2.7/sitepackages/neutron/extensions/subnetallocation.py:35(get\_updated) 6 0.000 0.000 0.000 0.000 /usr/lib/python2.7/sitepackages/neutron/extensions/servicetype.py:51(get\_alias) 6 0.000 0.000 0.000 0.000 /usr/lib/python2.7/sitepackages/neutron/extensions/revisions.py:29(get\_name) 6 0.000 0.000 0.000 0.000 /usr/lib/python2.7/sitepackages/neutron/extensions/qos\_rule\_type\_details.py:55(get\_description) 6 0.000 0.000 0.000 0.000 /usr/lib/python2.7/sitepackages/neutron/extensions/tag.py:42(get\_name) 6 0.000 0.000 0.000 0.000 /usr/lib/python2.7/sitepackages/neutron/extensions/quotasv2\_detail.py:79(get\_updated) 6 0.000 0.000 0.000 0.000 /usr/lib/python2.7/sitepackages/neutron/extensions/qos\_rule\_type\_details.py:51(get\_alias) 6 0.000 0.000 0.000 0.000 /usr/lib/python2.7/site-
```
09/08/2018 10.12.21.110:9001/20180809-065005/rally/neutron/create-list-port/20180809-065005-browbeat-create-list-port-8-1-iteratio…
packages/neutron/extensions/tag.py:46(get_alias)
             6 0.000 0.000 0.000 0.000 /usr/lib/python2.7/site-
packages/neutron/extensions/qos_rule_type_details.py:59(get_updated)
             6 0.000 0.000 0.000 0.000 /usr/lib/python2.7/site-
packages/neutron/extensions/tagging.py:185(get_updated)
        6 0.000 0.000 0.000 0.000 /usr/lib/python2.7/site-
packages/neutron/extensions/revisions.py:33(get_alias)
        6 0.000 0.000 0.000 0.000 /usr/lib/python2.7/site-
packages/neutron/extensions/tagging.py:181(get_description)
        1 0.000 0.000 0.000 0.000 /usr/lib/python2.7/site-
packages/neutron_lib/exceptions/__init__.py:35(NeutronDbObjectDuplicateEntry.__init__)
        6 0.000 0.000 0.000 0.000 /usr/lib/python2.7/site-
packages/neutron/extensions/servicetype.py:60(get_updated)
        6 0.000 0.000 0.000 0.000 /usr/lib64/python2.7/site-
packages/sqlalchemy/sql/selectable.py:3009(<genexpr>)
        6 0.000 0.000 0.000 0.000 /usr/lib/python2.7/site-
packages/neutron/extensions/revisions.py:42(get_updated)
             1 0.000 0.000 0.000 0.000 /usr/lib64/python2.7/site-
packages/sqlalchemy/dialects/mysql/base.py:1806(MySQLDialect_pymysql.is_disconnect)
            0.000  0.000  0.000  0.000 /usr/lib/python2.7/site-
packages/requests/exceptions.py:17(ConnectionError. init )
             5 0.000 0.000 0.000 0.000 /usr/lib/python2.7/site-
packages/neutron/api/v2/base.py:210(Controller._do_field_list)
        5 0.000 0.000 0.000 0.000 /usr/lib/python2.7/site-
packages/neutron/api/v2/base.py:204(Controller._filter_attributes)
             3 0.000 0.000 0.000 0.000 /usr/lib64/python2.7/site-
packages/sqlalchemy/sql/type_api.py:345(Integer._has_bind_expression)
        4 0.000 0.000 0.000 0.000 /usr/lib/python2.7/site-
packages/neutron_lib/api/validators/__init__.py:296(validate_range)
            0.000  0.000  0.000  0.000 /usr/lib64/python2.7/site-
packages/sqlalchemy/util/compat.py:198(raise_from_cause)
            0.000  0.000  0.000  0.000  /usr/lib64/python2.7/site-
packages/sqlalchemy/exc.py:24(IntegrityError.__init__)
            0.000  0.000  0.000  0.000 /usr/lib64/python2.7/site-
packages/sqlalchemy/exc.py:39(IntegrityError._message)
        1 0.000 0.000 0.000 0.000
/usr/lib64/python2.7/httplib.py:1353(BadStatusLine. init
        1 0.000 0.000 0.000 0.000 /usr/lib/python2.7/site-
packages/requests/packages/urllib3/util/retry.py:273(Retry._is_connection_error)
        1 0.000 0.000 0.000 0.000 /usr/lib/python2.7/site-
packages/pymysql/connections.py:271(MysqlPacket.rewind)
        3 0.000 0.000 0.000 0.000 /usr/lib64/python2.7/site-
packages/sqlalchemy/util/langhelpers.py:54(safe_reraise.__init__)
         1 0.000 0.000 0.000 0.000 /usr/lib/python2.7/site-
packages/requests/packages/urllib3/util/retry.py:279(Retry._is_read_error)
         1 0.000 0.000 0.000 0.000 /usr/lib64/python2.7/site-
packages/sqlalchemy/engine/base.py:674(Connection.in_transaction)
             2 0.000 0.000 0.000 0.000 /usr/lib/python2.7/site-
packages/neutron/extensions/quotasv2.py:108(QuotaSetsController._check_admin)
        2 0.000 0.000 0.000 0.000 /usr/lib64/python2.7/site-
packages/sqlalchemy/orm/query.py:936(Query.autoflush)
        2 0.000 0.000 0.000 0.000 /usr/lib/python2.7/site-
packages/oslo_db/sqlalchemy/exc_filters.py:441(_dialect_registries)
        1 0.000 0.000 0.000 0.000 /usr/lib/python2.7/site-
packages/oslo_utils/excutils.py:52(DBDuplicateEntry.__init__)
        1 0.000 0.000 0.000 0.000 /usr/lib64/python2.7/site-
packages/sqlalchemy/engine/base.py:1555(ExceptionContextImpl.__init__)
        1 0.000 0.000 0.000 0.000 /usr/lib64/python2.7/site-
packages/sqlalchemy/sql/util.py:344(_repr_params.__init__)
            0.000  0.000  0.000  0.000 /usr/lib64/python2.7/site-
packages/sqlalchemy/exc.py:30(IntegrityError._code_str)
            0.000  0.000  0.000  0.000  /usr/lib64/python2.7/site-
packages/sqlalchemy/engine/default.py:1001(MySQLExecutionContext_mysqldb.handle_dbapi_except
ion)
 0/18 0.000 0.000 0.000
```
09/08/2018 10.12.21.110:9001/20180809-065005/rally/neutron/create-list-port/20180809-065005-browbeat-create-list-port-8-1-iteratio… /usr/lib64/python2.7/SocketServer.py:643(UnixDomainHttpProtocol.\_\_init\_\_) 0/51 0.000 0.000 0.000 /usr/lib64/python2.7/threading.py:771(Thread.\_\_bootstrap) 0/30 0.000 0.000 0.000 /usr/lib/python2.7/sitepackages/neutron/agent/linux/utils.py:390(UnixDomainHttpProtocol. init ) 0/51 0.000 0.000 0.000 /usr/lib64/python2.7/threading.py:794(Thread.\_\_bootstrap\_inner) 0/30 0.000 0.000 0.000 build/bdist.linuxx86\_64/egg/neutron\_trace\_profiler/server.py:24(ProfilerHandler.\_\_call\_\_) 0/51 0.000 0.000 0.000 0.000 /usr/lib/python2.7/sitepackages/oslo\_messaging/\_drivers/impl\_rabbit.py:967(Connection.\_heartbeat\_thread\_job)  $0.000$  0.000 0.000 0.000 /usr/lib/python2.7/sitepackages/eventlet/wsgi.py:401(UnixDomainHttpProtocol.handle\_one\_response) 0/30 0.000 0.000 0.000 /usr/lib/python2.7/sitepackages/GreenletProfiler-0.1-py2.7-linux-x86\_64.egg/GreenletProfiler.py:38(stop) 0/51 0.000 0.000 0.000 /usr/lib/python2.7/sitepackages/eventlet/green/thread.py:37(\_\_thread\_body) 0/51 0.000 0.000 0.000 /usr/lib64/python2.7/threading.py:754(Thread.run) 0/18 0.000 0.000 0.000 /usr/lib64/python2.7/BaseHTTPServer.py:336(UnixDomainHttpProtocol.handle) 0/18 0.000 0.000 0.000 /usr/lib/python2.7/sitepackages/eventlet/wsgi.py:330(UnixDomainHttpProtocol.handle\_one\_request)